File No. S360-21 GY28-2021-2

# **Program Logic**

**Version 8.1** 

# **IBM System/360 Time Sharing System Assembler**

This publication describes the internal logic of the IBM System/360 Time Sharing System (TSS/360) Assembler Program (also referred to as "the assembler"). The assembler processes a group of statements written according to the rules of the TSS/360 Assembler Lanaboording to the rares of the foorboot hoochsiter<br>guage into a TSS/360 program module. A general explanation of the four phases of language processing in the assembler is provided, followed by individual routine descriptions and flowcharts.

A general understanding of TSS/360 and the rules of the TSS/360 Assembler Language is assumed. Prerequisite to and co-references with this publication are: IBM System/360 Time Sharing System: Concepts and Facilities, and IBM System/360 Time Sharing System: Assembler Language.

This publication is intended for use by system programmers involved in changing system code and in altering the assembler design.

#### Third Edition (September 1971)

This is a major revision of, and makes obsolete, GY28-2021-1 and Technical Newsletters Y28-3100, GN28-3129, and GN28-3138. There are numerous technical changes to this pub-lication, both in the flowcharts and routine descriptions. The major changes are summarized below:

- The CXD (CEVCX) routine has been added to Phase I to scan<br>for the presence of CXD instructions. A new address con-<br>stant, Q, has been introduced, and a DXD item has been<br>added to the main dictionary. Several routines hav
- The EQU instruction now permits length and type attribute operands. The EQU (CEVQU) and EQUATE (CEVEQ) routines have been altered to process the new operands.
- The USE/DROP {CEVUD} routine has been changed to process a null operand on a DROP instruction. If this situation occurs, all previously designated base registers are occurs, all previously designated base registers are dropped.
- The EBCDTIME (CEVET) routine is obsolete and has been deleted.

This edition is current with Version 8 Modification 1 of the IBM System/360 Time Sharing System (TSS/360), and remains in effect for all subsequent versions or modifications of TSS/360 unless otherwise noted. Significant changes or addi-tions to this publication will be provided in new editions or Technical Newsletters. Before using this publication, refer to the latest edition of IBM Systern/360 Time Sharing System: Addendum, GC28-2043, which nay contain information pertinent<br>to the topics covered in this edition. The <u>Addendum</u> also<br>lists the editions of all TSS/360 publications that are appl-<br>icable and current.

This publication was prepared for production using an IBM computer to update the text and to control the page and line format. Page impre-ssions for photo-offset printing were obtained from an IBM 1403 Printer **using a special print chain.** 

Requests for copies of IBM publications should be made to your IBM representative or to the IBM branch office serving your locality.

A form for reader's comments appears at the back of this publication. ~t may be mailed directly to IBM. Address any additional comments con- cerning this publication to the IBM Corporation, Time Sharing System/360 Programming Publications, Department 643, Neighborhood Rd., Kingston, N.Y. 12401

© Copyright International Business Machines Corporation 1967, 1969, 1971

The first section of this program logic manual is an introductory discussion of the overall concepts of the Time Sharing System/360 (TSS/360) assembler program. number of sections, each associated with a major component of the program, follows the introduction.

In addition to a general summary of the assembler's functions, the introduction describes the external interfaces between the assembler and

- Language Processor Control (LPC)
- Symbolic library service routines
- VISAM management service routines

Through its virtual memory management rou- tines, which issue GETMAIN and FREEMAIN macro instructions, the assembler also interfaces with the Virtual Storage Allocation service routine (CZCGA).

section 1 describes the overall flow of control only from the language processor control (LPC) to the phase control level.

Sections 2 and 3 contain summary level material; Section 2 contains summary by phases, and Section 3 by instruction type.

Sections 4 through 10 describe the relationships between phases and routines. The routine relationships of each major component (phase) are shown in an illustration following the introduction to that phase. All routines are represented by a box and an entry *in* the decision table supporting the illustration. All relationships between routines are shown with arrows. Except in the introduction and in Section 1, the arrow represents a call and a return to the routine from which the arrow points. In the introduction and in Section 1, the arrow represents the flow of control. In Section 5, the arrow may represent the recursive entry of one routine into another. This exception is noted *in* the introduction to Section 5.

The detailed flowcharts for the routines are presented *in* Section 11, arranged in the same order as the routine descriptions.

Section 12 describes all the tables, table entries, and listing formats referred to in this manual.

Section 13 describes the assembler's<br>tual memory management routines. These virtual memory management routines. routines manage virtual storage requisition and return, issuing GETMAIN and FREEMAIN macro instructions when necessary.

The routine relationships are shown in<br>terms of levels. A called routine is considered to be one level lower than the calling routine. Every box in each routine relationship's illustration has an Arabic numeral *in* the right-hand corner, indicat*ing* the lowest level at which the module may be called. Phase control routines are considered to be level 1.

The illustrations showing the routine relationships are supported by decision tables. Each routine in an illustration is supported by an entry in the corresponding decision table, which lists the conditions under which that routine calls other routines. The decision table entries are<br>placed in their level order; within each level, the entries are arranged alphabetically by mnemonic name.

Upon completion of this manual, the reader will have a comprehensive knowledge of the internal functions of the TSS/360 assembler program. If more detailed knowassemblel program. If more decailed knows<br>ledge is required, the program listings should be consulted.

#### PREREQUISITE PUBLICATIONS

Effective use of this manual requires knowledge of the information contained in the following manuals:

IBM System/360 Time Sharing System: Concepts and Facilities, GC28-2003

IBM System/360 Time Sharing System: Assembler Language, GC28-2000

In addition. the following publications may be consulted:

IBM System/360 Time Sharing System: Dynamic Loader PLM, GY28-2031

IBM System/360 Time Sharing System: Program Control System PLM. GY28-2014

# **CONTENTS**

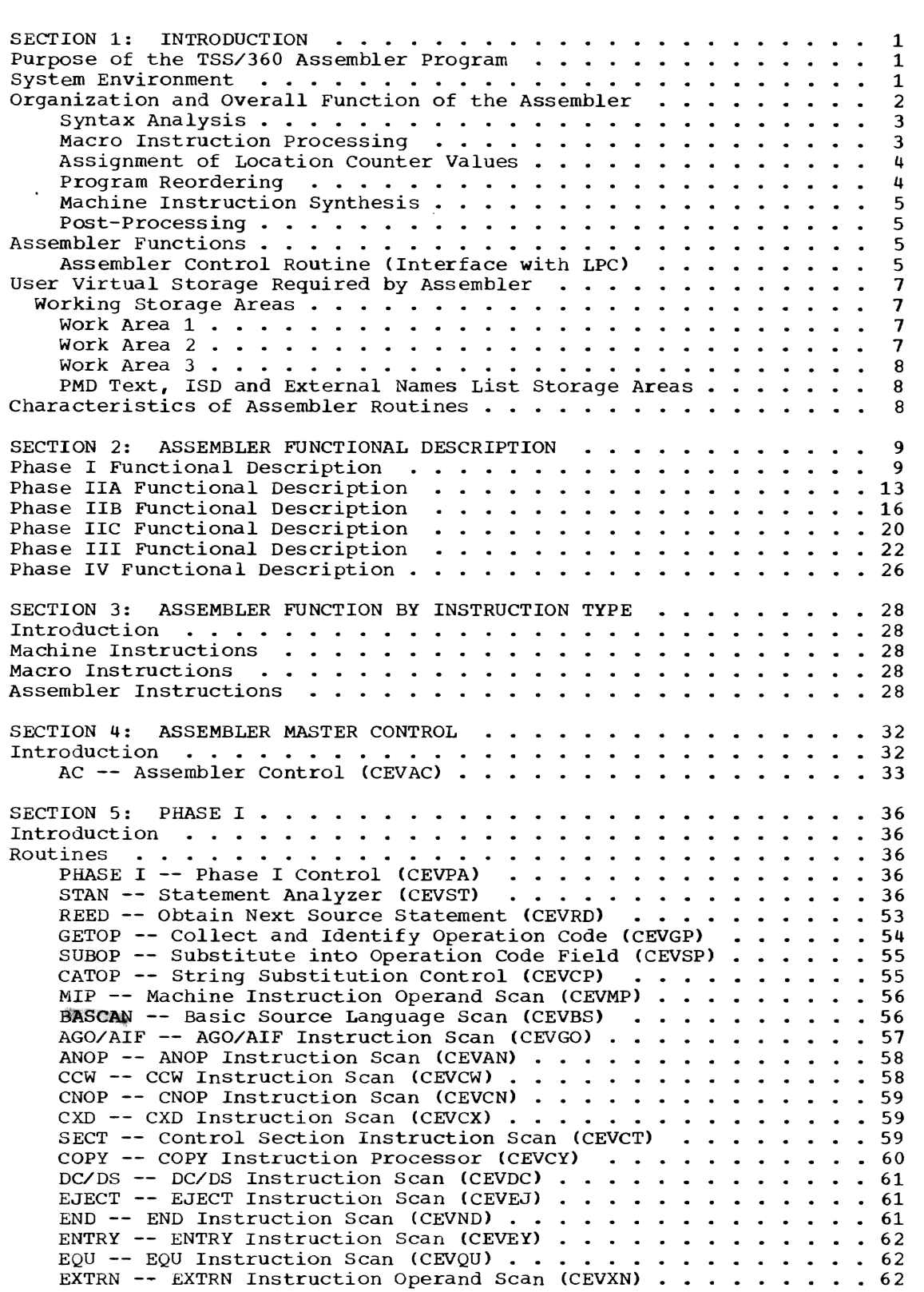

 $\langle \cdot \rangle$ 

 $\hat{\boldsymbol{\beta}}$ 

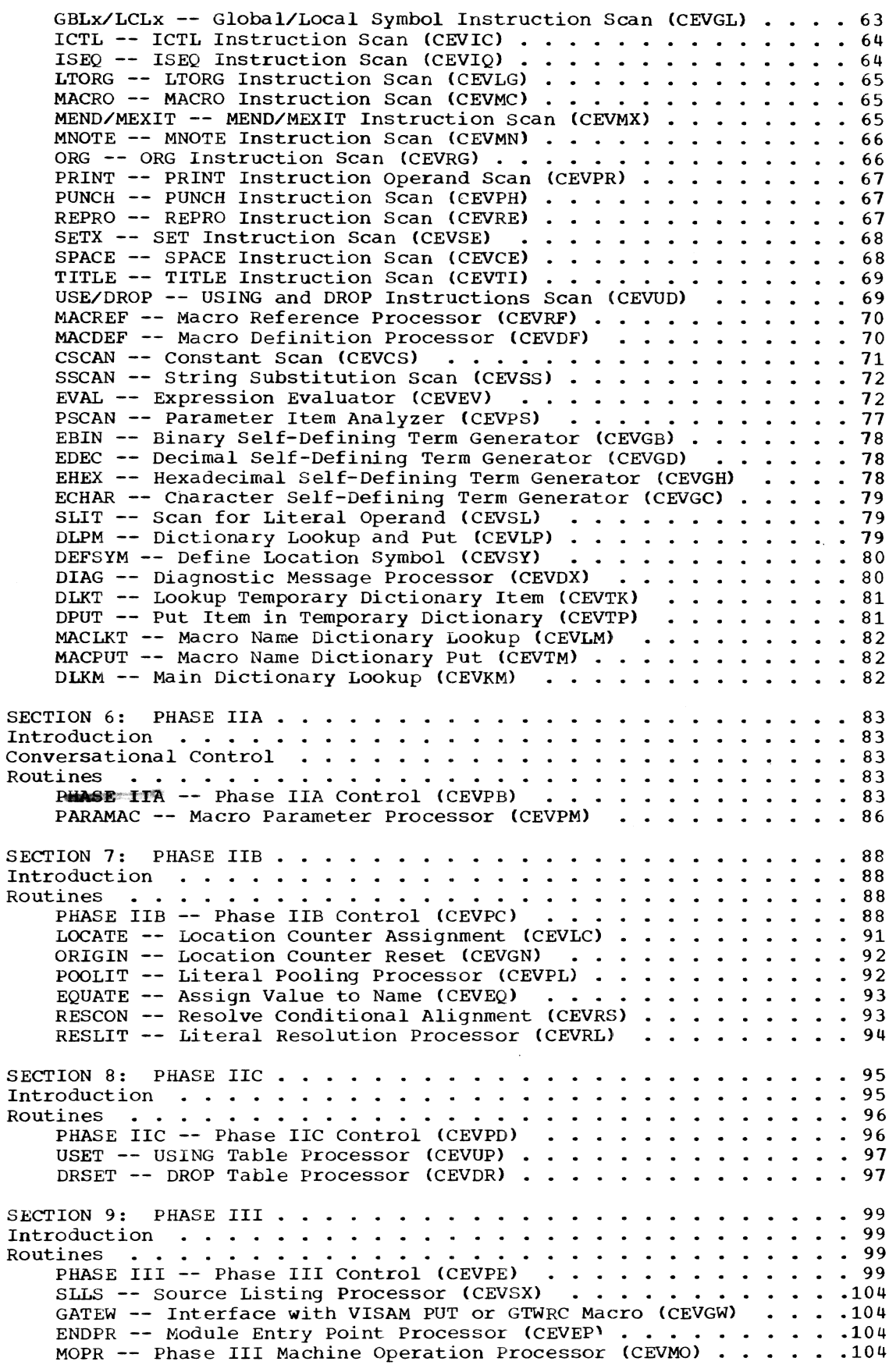

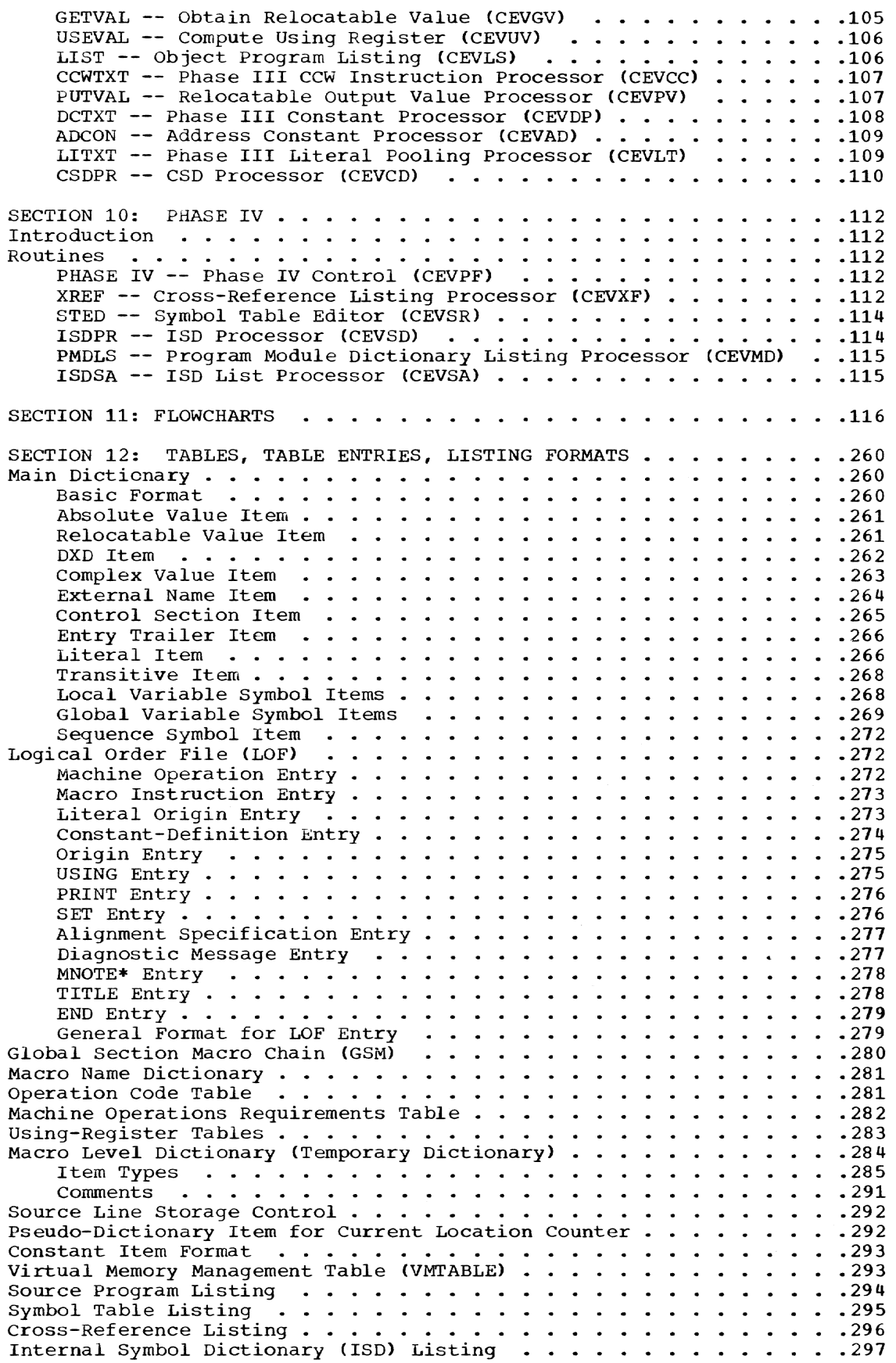

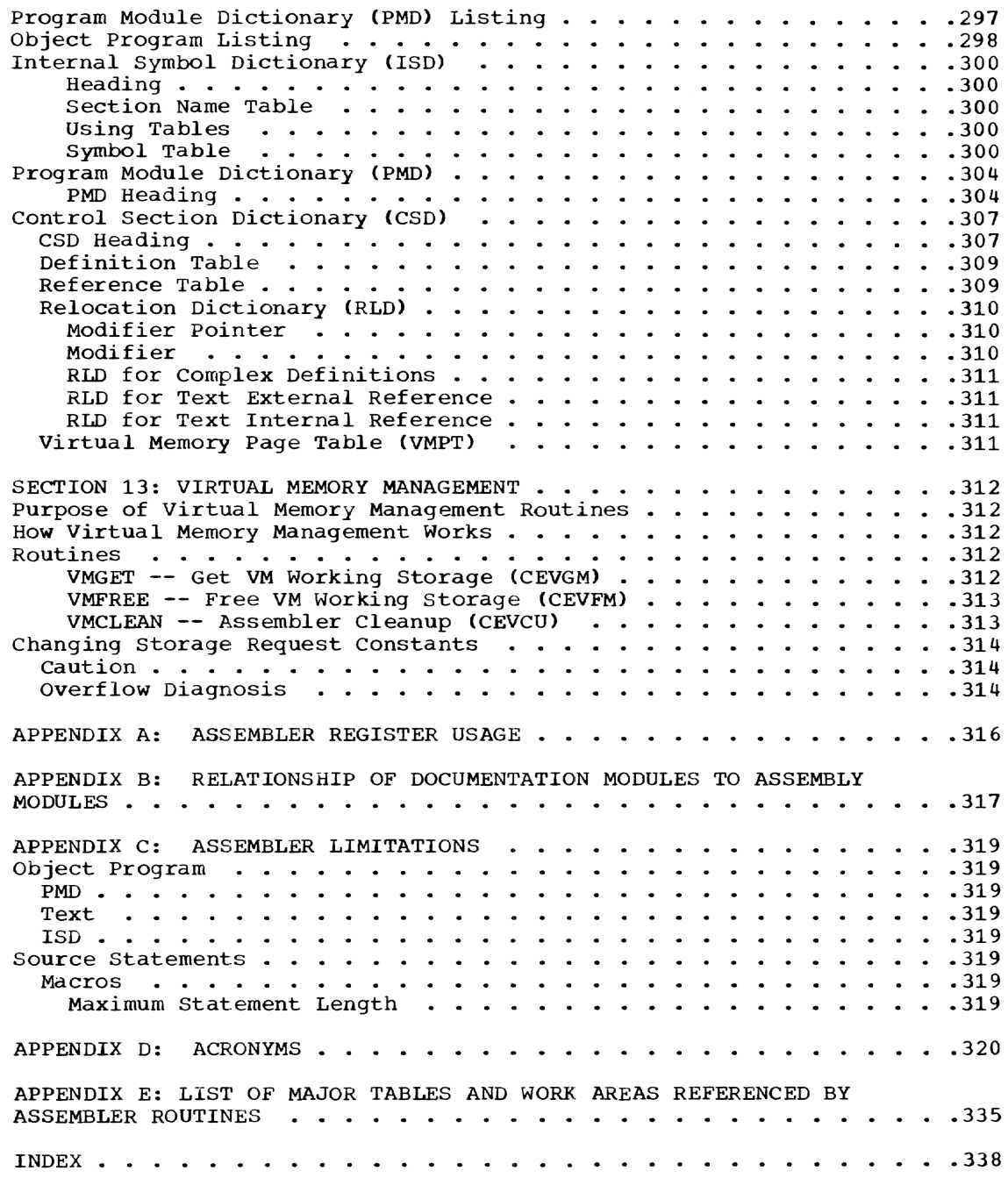

*vii* 

# ILLUSTRATIONS

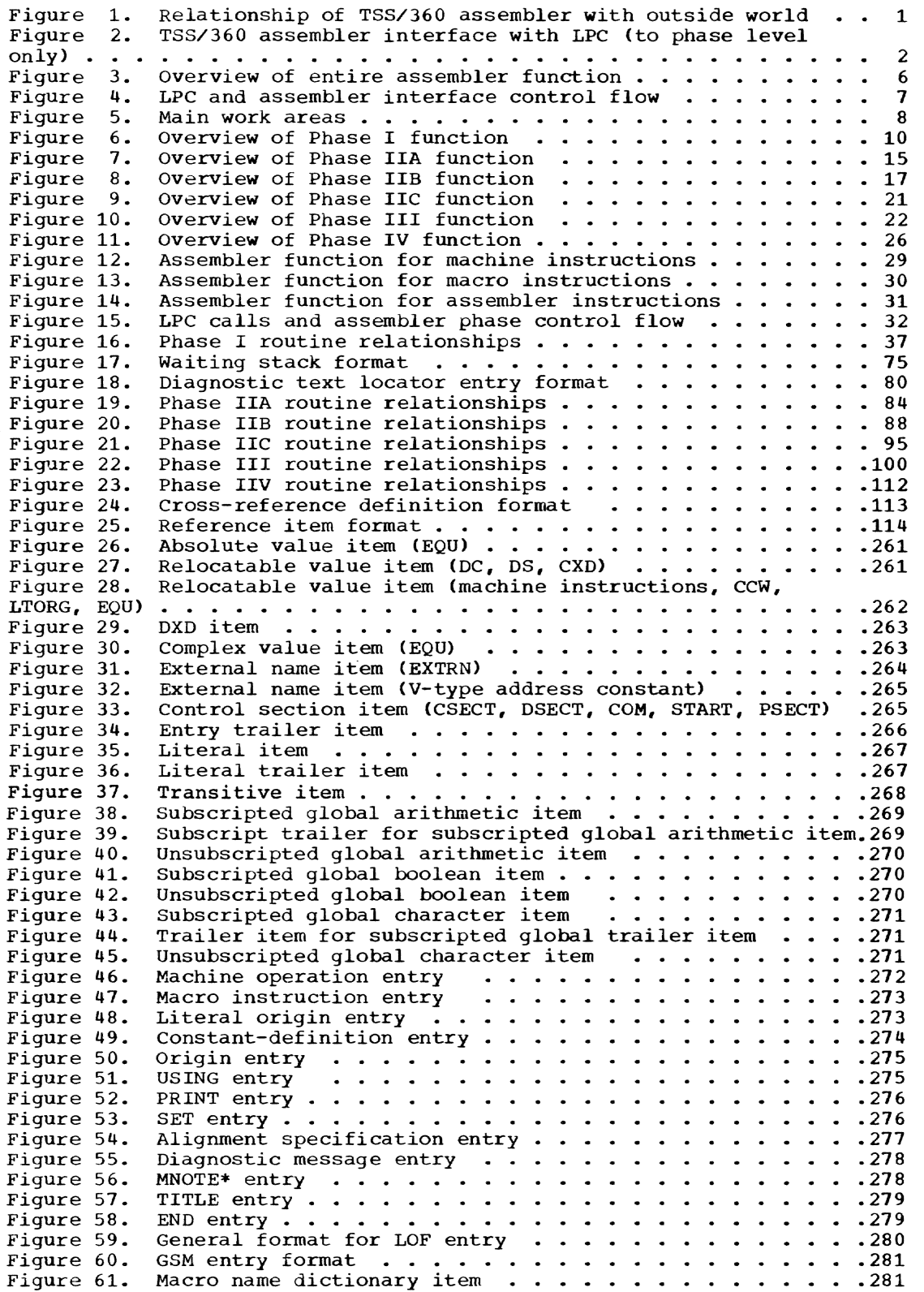

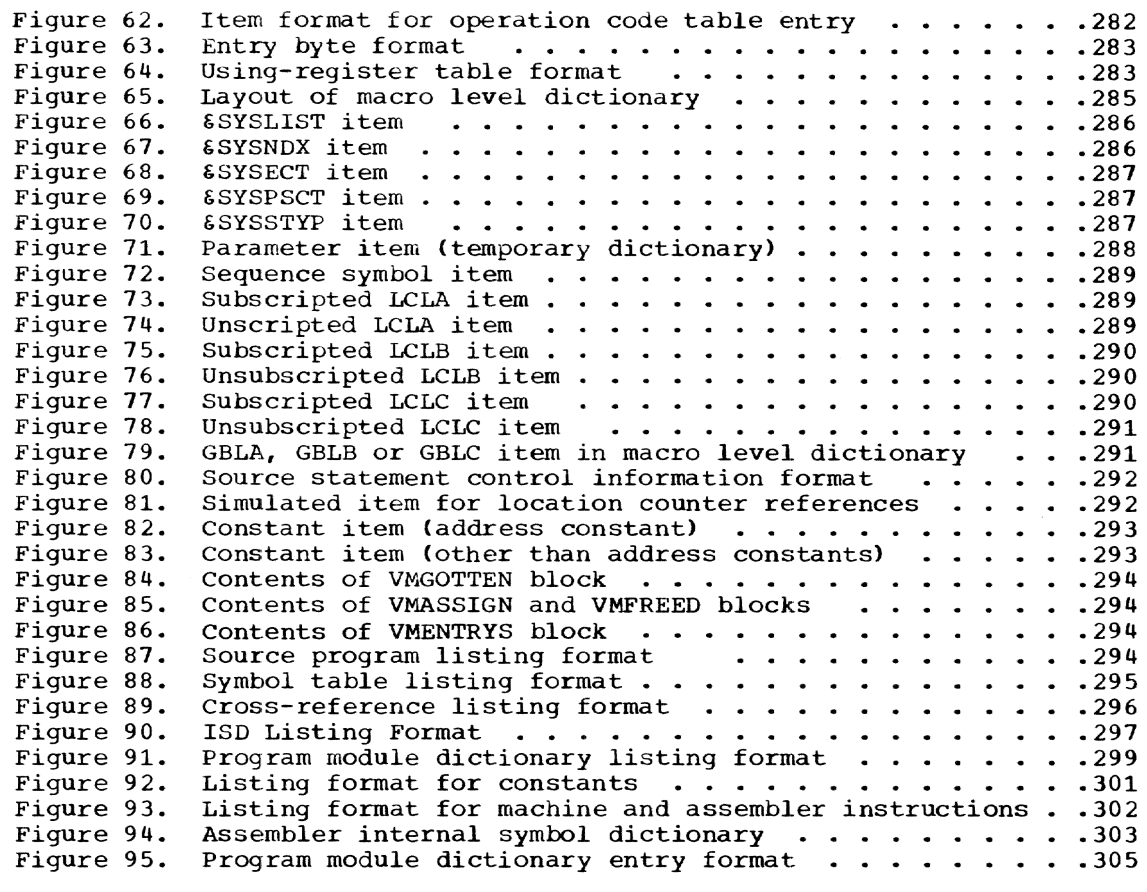

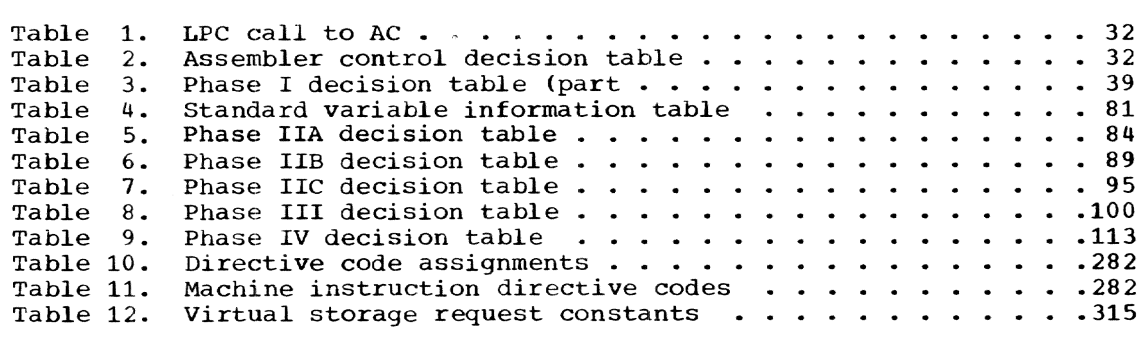

 $\int_{0}^{1} \frac{d\hat{r}^{2}}{dr^{2}} d\hat{r}^{2} dr \label{eq:10}$ 

 $\label{eq:2.1} \mathcal{L}(\mathcal{L}^{\text{max}}_{\mathcal{L}}(\mathcal{L}^{\text{max}}_{\mathcal{L}})) \leq \mathcal{L}(\mathcal{L}^{\text{max}}_{\mathcal{L}}(\mathcal{L}^{\text{max}}_{\mathcal{L}}))$ 

### CHARTS

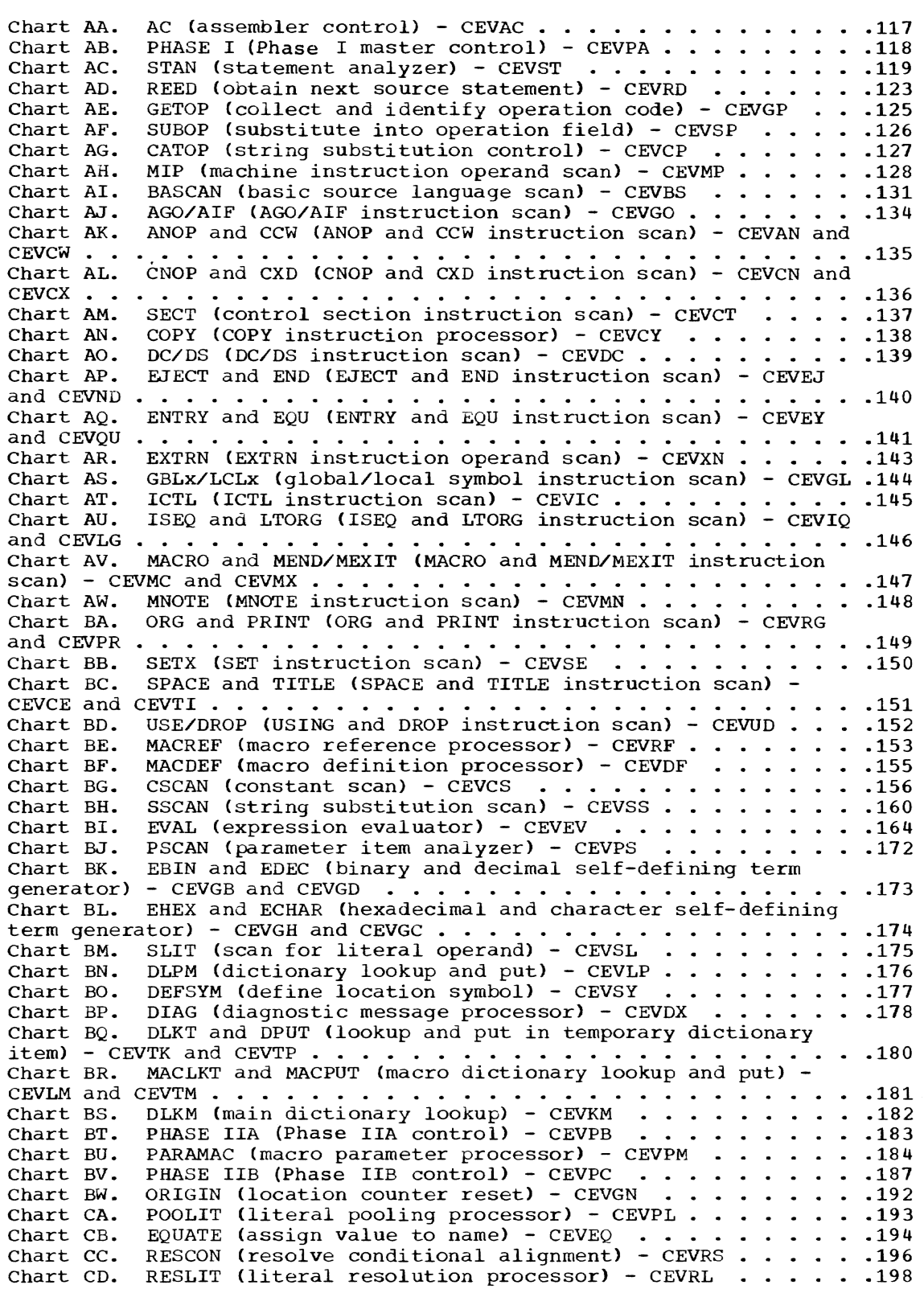

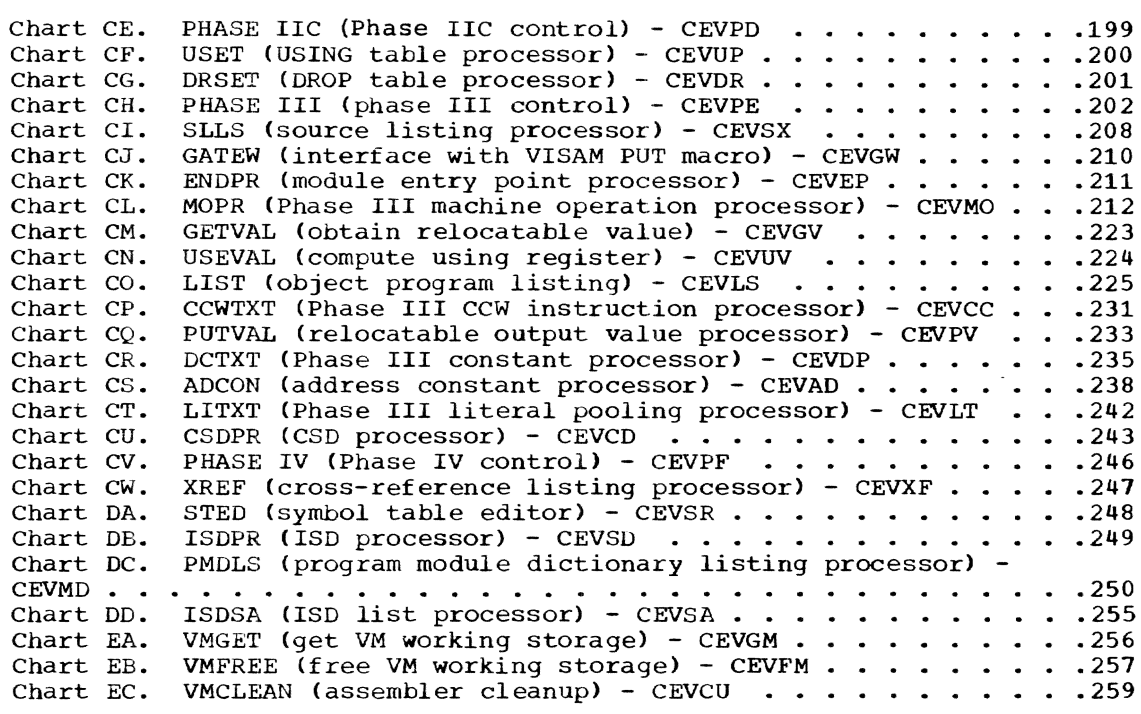

 $\bar{1}$ 

 $\label{eq:2.1} \frac{1}{\sqrt{2}}\left(\frac{1}{\sqrt{2}}\right)^{2} \left(\frac{1}{\sqrt{2}}\right)^{2} \left(\frac{1}{\sqrt{2}}\right)^{2} \left(\frac{1}{\sqrt{2}}\right)^{2} \left(\frac{1}{\sqrt{2}}\right)^{2} \left(\frac{1}{\sqrt{2}}\right)^{2} \left(\frac{1}{\sqrt{2}}\right)^{2} \left(\frac{1}{\sqrt{2}}\right)^{2} \left(\frac{1}{\sqrt{2}}\right)^{2} \left(\frac{1}{\sqrt{2}}\right)^{2} \left(\frac{1}{\sqrt{2}}\right)^{2} \left(\$ 

#### PURPOSE OF THE TSS/360 ASSEMBLER PROGRAM

The purpose of the TSS/360 assembler program is to produce, from source programs written in the assembler language, machine language programs in a format suitable for operation under the time sharing system. Outputs from the assembler program are:

- Source program listing
- Program Module Dictionary
- Program Module Dictionary listing
- Cross-reference listing
- Symbol Table listing
- . Internal Symbol Dictionary
- . Internal Symbol Dictionary listing
- . Object program listing
- Binary Text
- **.** External Name List

#### SYSTEM ENVIRONMENT

The initial request by the user to secure the assembler is processed by the command analyzer and executor (CA&E), which calls the language processor control (LPC). The language processor control calls the assembler, whose modules, resident in Initial Virtual Memory, are linked during startup.

As shown in Figure 1, the assembler makes use of:

- Language processor control to supply user program source statements.
- Symbolic library service routines to secure library definitions.
- . Data management services to process output list data sets.

The assembler is called by and exits to the language processor control (LPC). The GETLINE function of LPC receives sourcelanguage statements from a system input device and directs them to the assembler for processing. Conversely, the assembled program and diagnostic messages are routed from the assembler to the same system output device via the PUTDIAG function of LPC.

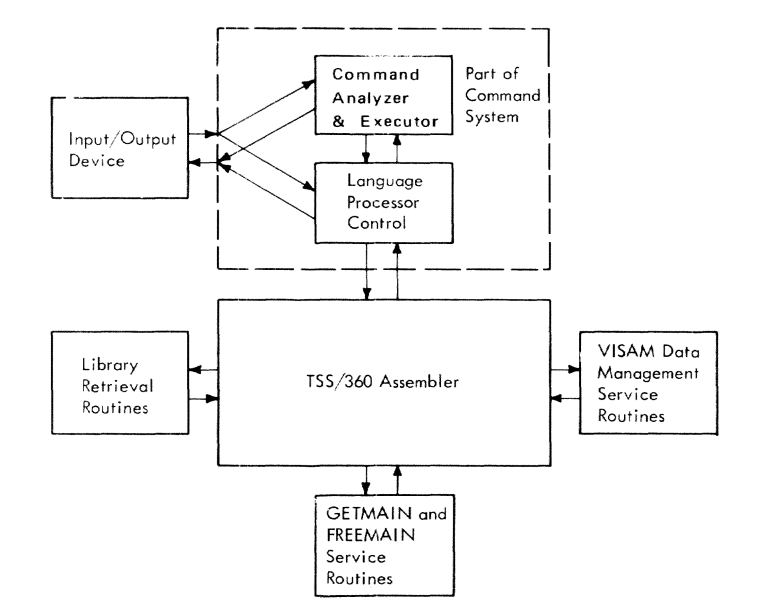

Figure 1. Relationship of TSS/360 assembler with outside world

In order to process COPY statements and macro instructions not defined by the user, the assembler searches user and system macro libraries. The library retrieval routines are used to accomplish this function.

An object program listing is automatically created for the user unless he stipulates otherwise. The source program listing, program module dictionary listing, cross-reference listing, symbol table listing, and the internal symbol dictionary listing must be requested by the user in his ASM command. Both the conversational and nonconversational user can choose between having the selected listings printed immediately on SYSOUT, or having them stored in a VISAM list data set. The default for conversational is a listing data set; for nonconversational the default is SYSOUT. If entered in a VISAM data set, the user's requested listings become members of a generation data group containing two generations. The generation data group is established the first time the module name is encountered. The most current listing data set (relative 0) and the last previous listing data set (relative -1) are always maintained. PRINT LIST.module-name. generation-number must be issued by the user when he desires the data sets to be printed.

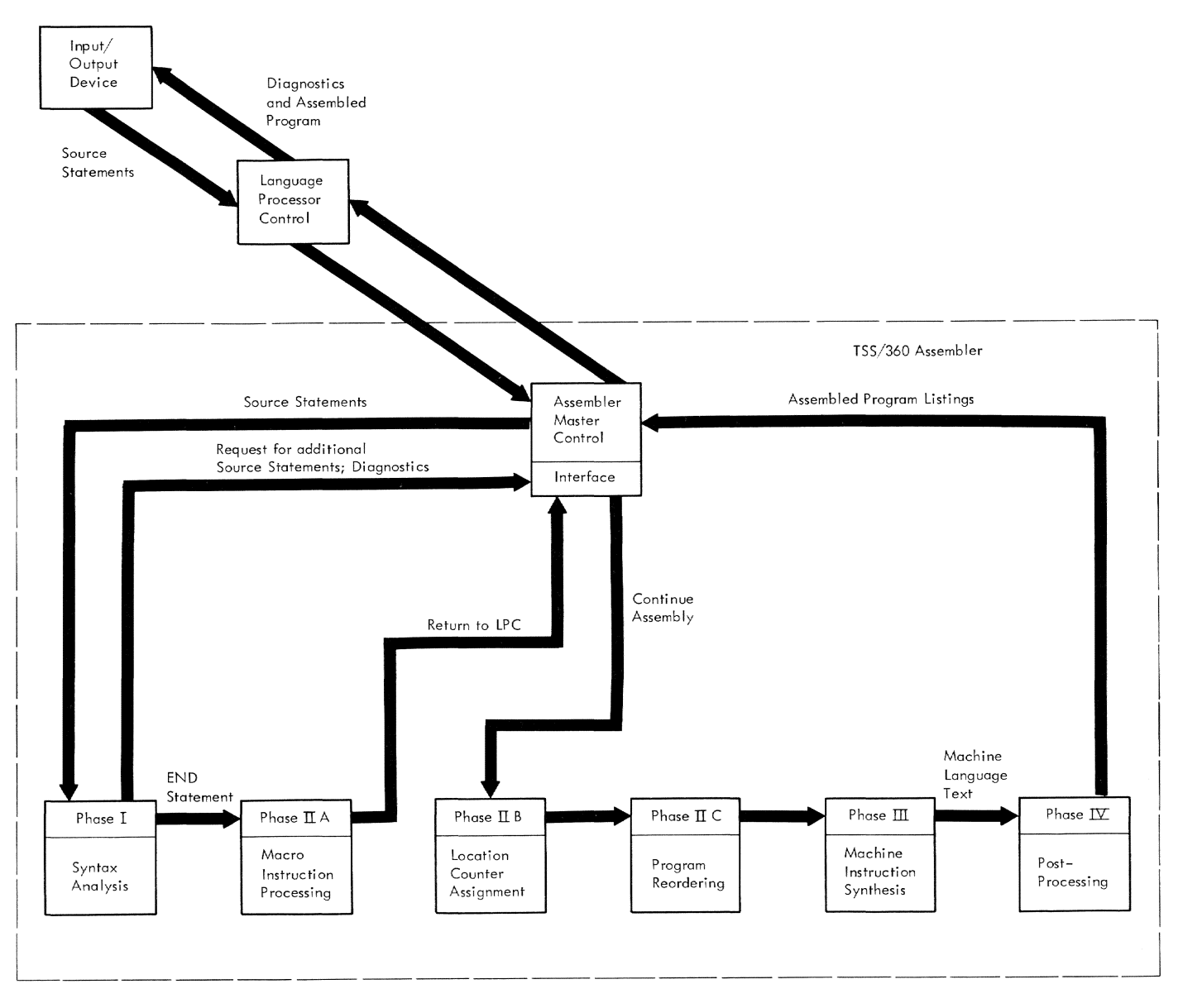

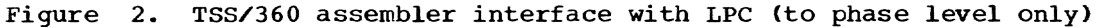

Virtual storage dynamically acquired by the assembler *is* secured by the GETMAIN macro and released by the FREEMAIN macro. These macros are issued by special virtual memory management routines.

#### ORGANIZATION AND OVERALL FUNCTION OF THE ASSEMBLER

As shown in Figure 2, the assembler *is*  phases, plus an assembler control module which interfaces with LPC.

The principal function of any assembler *is* to translate computer instructions written in a symbolic language into the more

abstract, numeric language of the computer<br>itself. This is accomplished principally This is accomplished principally by allowing alphameric symbols of the programmer's choice to represent the numerically addressed storage locations in the computer. The assembler's primary task is to determine which symbols have been defined, according to the rules of the assembler language, assign a corresponding machine-language value to the symbol, and to substitute the machine-language value whenever the symbol is used in the con-<br>struction of a machine-language instruction.

In addition to this principal function. most assemblers also:

- Provide for the specification of numer- ic and alphameric data constants.
- Permit one symbol to be defined in terms of others.
- Recognize a vocabulary of control statements that apply to the assembly process itself (rather than the machine program under construction).
- Allow predefined sequences of source language statements to be generated and modified through use of a higher-level, machine-independent language (a "macro instruction" language).

The System/360 Assembler language con- tains all the above features; the method and order of their processing by the TSS/ 360 assembler is described in general terms below.

### Syntax Analysis

In order for the assembler to interpret a statement without ambiguity, the programmer must follow certain rules in writing the source statement with regard to separation of fields, placement of symbols and delimiters, proper choice of mnemonic operation codes, and the like. The some- what mechanical inspection of the source statement to determine whether the rules have been observed is generally called "syntax analysis,· and is the first operation performed by the assembler on each<br>statement. The analysis is achieved by The analysis is achieved by a character-by-character scanning of the incoming statement; since this method of analysis is time consuming, the assembler usually converts the information that has been extracted from the statement into a more convenient internal form and places it in one of the various tables that are kept for this purpose. The principal tables are one that contains a condensed summary of each statement (the Logical Order File or LOF), and one that contains the name and characteristics of each programmer-defined symbol (the symbol table or "dictionary").

The definition of a symbol must be known<br>to the assembler before it can construct a machine instruction that requires the value of the symbol. However, the rules of the language permit a symbol to be referred to before it is defined. If the assembler attempted to construct the machine-language program concurrently with syntax analysis, it would find itself frequently unable to do so for lack of information about symbols that had not yet been encountered. For this reason, construction of machine instructions is postponed until the entire source program has been syntactically ana- lyzed and all symbols have been entered into the dictionary.

#### Macro Instruction Processing

A macro instruction is the invocation of a predefined sequence of source statements through use of a mnemonic operation code that has been declared for that purpose. The mnemonics of macro operations may be specified by the programmer himself, along with the sequence of statements that the operation represents, or, failing that, by the table of contents of a library of predefined macro operations that is present as part of the operating system. In either case, the assembler's dictionary of symbols cannot be considered complete until the sequences of statements represented by macro instructions have been syntactically analyzed.

In theory, macro instruction sequences may be processed either:

- Before the user's statements (by searching the source program only for macro instructions and by merging their expansion into the user's statements).
- Concurrently with the user"s statements (by incorporating the expansion into the program as encountered).
- After the user's statements. The first method is used by other System/360 assemblers. The TSS/360 assembler, however, is committed to producing diagnostic messages for syntax errors for the benefit of a terminal user, and this requirement forces the assembler to process the user's statements first, as received.

Because system macros require the attributes of the user's symbols, and because there is no ordering rule (requiring the user's symbols to precede system macro calls), expansion of macros concurrently with the user's statements is also ruled<br>out. Macros must be expanded by a second Macros must be expanded by a second phase (Phase IIA) of the assembler after the user's statements have been syntactically analyzed.

Expansion of source statements from the predefined sequence in the macro definition involves the recognition of a class of symbols (variable symbols and parameters) which are independent of the symbols used in machine language statements. Since these symbols are used only temporarily (and may be used repetitively with different meanings), it is to the assembler's advantage to maintain them in a dictionary which is separate from the one used for machine-language symbols.

In addition, the expansion of one macro in dudition, the capanoism of one masse modification induction induction in the international cation of some "inner" or "nested" macro

instruction. The rules of the macro language are such that it is desirable for the assembler to maintain a separate dictionary for each nested macro level. The rules of<br>the macro language are also such that once the instructions have been generated for a given macro level, the dictionary for that level is no longer required and can be dis-<br>carded, since symbols at each level are independent. For this reason, macro level dictionaries are constructed linearly in working storage, and maintained by pushdown-stack logic.

Since the definitions of system macros<br>are not part of the original user's source language input, they must be retrieved from a library and added to the source program at the appropriate time. Since library retrieval is time consuming, it is desirable to avoid retrieving a macro unnecessarily, and to retrieve each definition only once. This is achieved by performing library retrieval during the Phase IIA of the assembler; at this time those "nested" macro calls that are to be bypassed because of conditional assembly techniques are discarded, thus preventing their definitions from being unnecessarily retrieved. Moreover, a record is kept (in a special dictionary of macro names) whenever a definition is brought in; the definition is condensed into the internal form common to all statements, and need not be retrieved again should the macro instruction be reinvoked. This technique prevents multiple retrievals of the same definition.

#### Assignment of Location counter Values

Once the additional statements generated by macro instructions have been incorporated into the source program, all possible and potential definitions of symbols<br>are present in the dictionary. Before are present in the dictionary. machine-instruction synthesis can begin, however, the (relative) machine address which each symbol represents must be determined. The value of the machine-address is arrived at by maintaining a location counter for each control section in the assembly. The counter is set to zero initially and is increased at each statement by the number of bytes of machine storage represented by the preceding instruction, con-<br>stant, or storage reservation. Since macro instructions may generate instructions, constants, and storage reservations, the location counter cannot be assigned until macros have been expanded.

In those assemblers which expand macros first, the location counter can be assigned

during syntax analysis; since the TSS/360 assembler defers macro expansion until Phase IIA (for the reasons noted above), location counter assignment is also deferred. For a better paging profile and<br>ease of maintenance, Phase IIA is limited<br>solely to macro expansion activity, and a separate phase,  $IIB$ , is used to perform the location counter assignment. As a byproduct of its principal activity, Phase IIB also resolves expressions that are dependent upon location counter values, and collects literal constants into literal pools and assigns location counter values to them.

#### Program Reordering

It is a requirement of TSS/360 object program modules that, to facilitate loading, all text and relocation information pertaining to a given control section be present contiguously in the object module. It is also a language rule that control sections may be written discontinuously in the source program, and that certain statements in the language (USING, DROP, LTORG, PRINT, etc.) have effect over a range of statements in the original source order, irrespective of the number of different control sections represented by that range of statements.

The TSS/360 assembler is therefore faced with a reordering requirement. It must collect the scattered portions of a given control section, without losing the effect of certain statements that are control sec- tion independent. It is the function of Phase IIC to determine where each control section has been broken into discontinuities, and to prepare for each such break a table summarizing the effects of those statements that are independent of control<br>section order. This analysis enables the This analysis enables the machine instruction synthesis phase (Phase III) to collect the portions of a given control section and produce contiguous output text in the program module.

Graphically, Phase IIC transforms a program from:

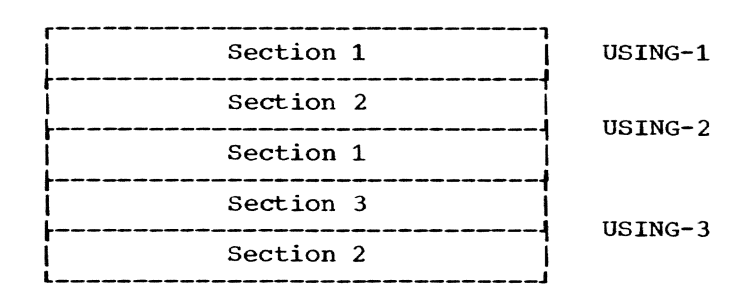

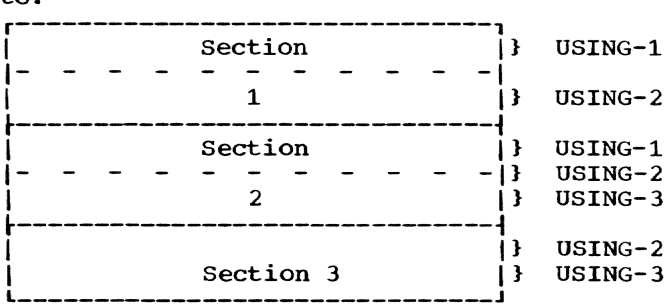

#### Machine Instruction Synthesis

When the reordering requirements have been resolved, the assembler is ready to begin the construction of machine-language instructions from their source language equivalents. Phase III performs this synthesis, working from a list of control sec- tions in such a way that each control section, however discontinuously written, produces contiguous output text and relocation information for the loader. An expression evaluation routine, using information stored in the dictionary, resolves each<br>machine-instruction operand to either a relocatable or absolute value. Appropriate text and relocation information is entered into the object module. Source and object program listings are a byproduct of this phase.

#### Post-Processing

When the assembly is complete and the object module has been produced, a series of post-processing routines may be called to operate upon the dictionary and other information left by preceding phases to produce sorted listings of the dictionary, cross-references to symbols, and analytical printouts of the various output modules. For convenience these routines are collected into Phase IV of the assembler.

#### ASSEMBLER FUNCTIONS

Figure 3 is an overview which depicts the function and output of each of the four major assembler components. Note that Phase II is divided into three discrete parts, Phases IIA, lIB, and IIC.

A brief description of each phase function is given below and a more detailed description is given in succeeding chap-<br>ters. For ease of understanding, the For ease of understanding, the assembler control module is described last in this section.

#### Assembler Control Routine (Interface with LPC)

The assembler has three entry points from the language processor control (LPC).

Each entry point is to a location in the assembler control routine (CEVAC), from which control is transferred to the assembler location where the function is accomplished. Similarly, the two exits from the assembler to the LPC are also via the assembler control module.

The three entry points to the assembler control module are: to Phase I control (CEVPAA, Initiation), to Phase lIB control (CEVPAB, continuation), and when abnormal termination is indicated (CEVPAZ, Early-end).

The two entry points of the LPC are: when the next line is desired, and when a diagnostic message is to be printed.

Figure 4 shows the flow of control between the LPC and the assembler.

The user informs the LPC an assembly is requested, through the command language. The LPC then solicits the necessary operating parameters and enters the assembler at Phase I control for initialization. Command System PLM, GY28-2013, contains details of this operation.) Then the assembler enters the LPC to obtain the first source statement, and the LPC returns the call with the statement. The assembler processes the source statement and enters<br>the LPC for the next statement. In an error-free assembly, this process is con-<br>tinued until an END statement is read, at which time entry is made from Phase I con-<br>trol directly to Phase IIA control.

Upon completion of Phase IIA, control is transferred to the LPC. If the assembly is in conversational mode, the LPC queries the terminal user whether to continue with the assembly, or correct the source program and restart.

- If the user wishes to continue, Phase lIB control is entered and the assembl- er proceeds to completion without further conversational interaction.
- If the user makes corrections and wishes to restart, the LPC reenters Phase I control to restart the assembly.

The flow described above is altered au-<br>tomatically when the LPC determines a<br>source line has been corrected, or the assembler discovers a source statement error.

When the assembler discovers an error in conversational mode, it calls the LPC with a diagnostic message, and LPC transmits the message to the system device (SYSOUT). LPC returns the call, and the assembler again calls the LPC for the next source statement.

Section 1: Introduction 5

to:

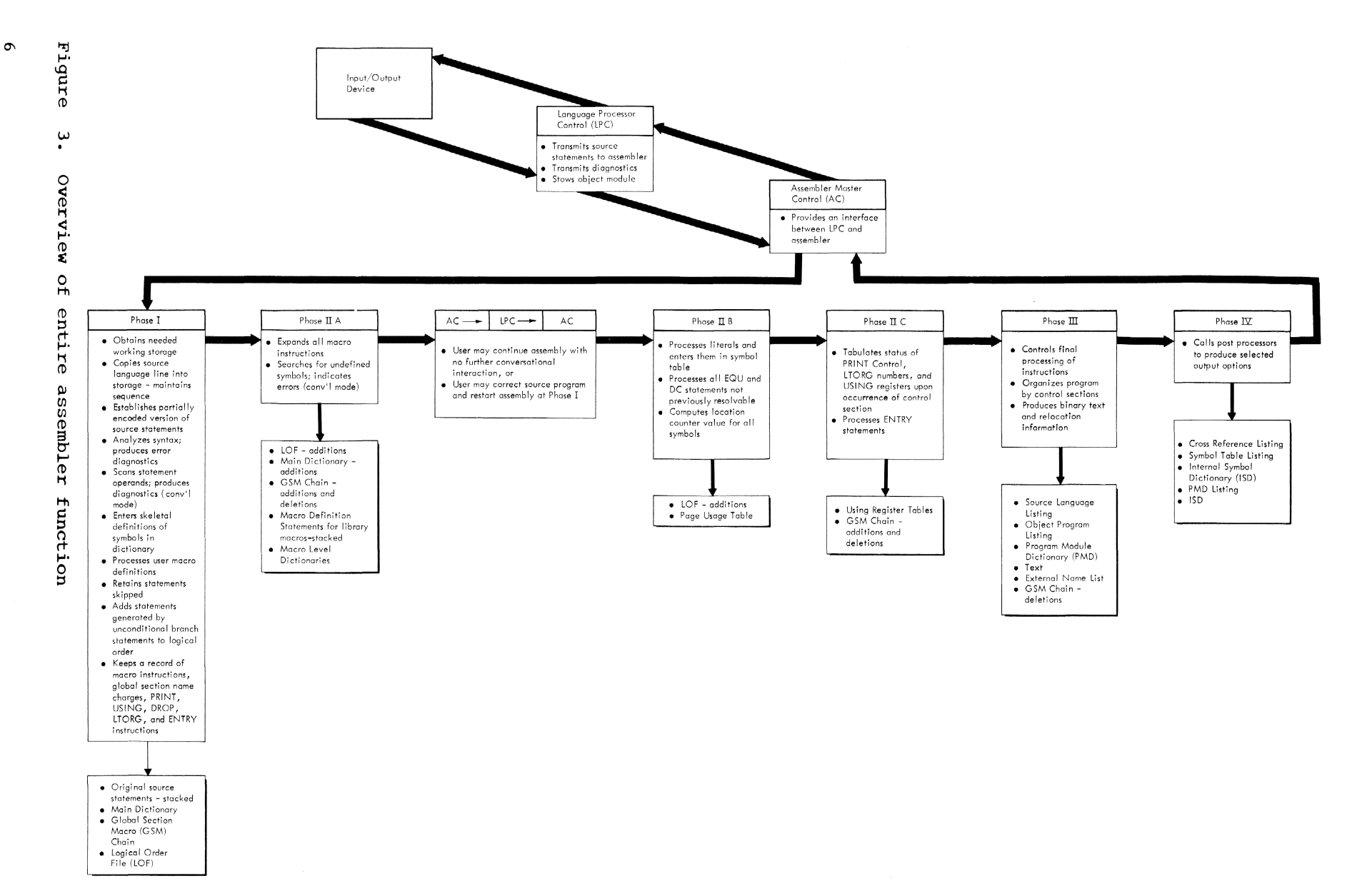

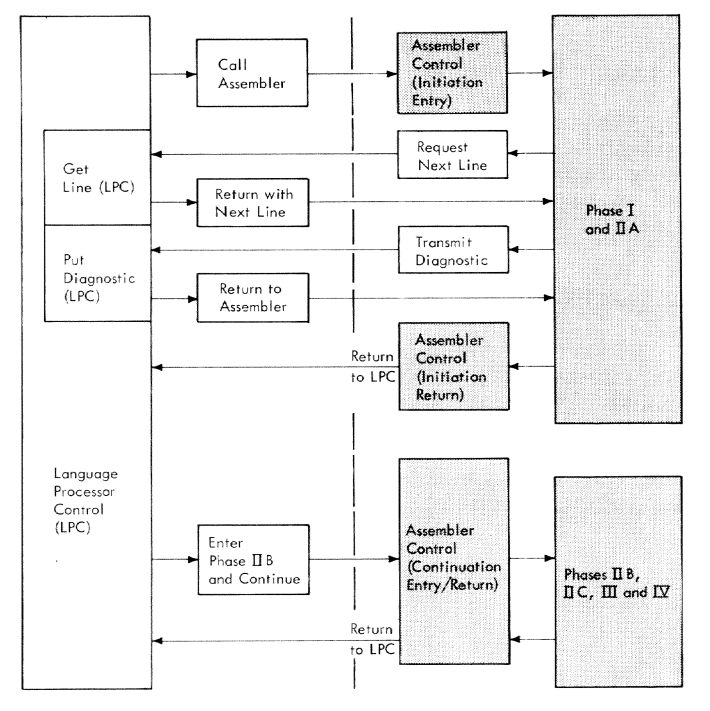

• Abnormal Termination (Early End) not Shown

· Shaded Areas: Assembler

#### Figure 4. LPC and assembler interface control flow

If the LPC determines a source line has been corrected, it enters Phase I control with a special return code and the lowest *line* number to which corrections have been made. If the line number that LPC returns is greater than that of the next to last statement processed, the assembler processes the corrected statement and requests the next source statement from the LPC. If the line number is not greater than that of the next to last statement processed, the assembler reinitializes itself and starts over again by requesting the first source statement from the LPC.

If the assembly is interrupted by an Attention interruption, and a call is made to the LPC, the early-end entry of the assembler cleanup routine is called to release working space in virtual storage. Return is then made to the LPC.

#### USER VIRTUAL STORAGE REQUIRED BY ASSEMBLER

#### WORKING STORAGE AREAS

The TSS/360 assembler operates in and uses virtual storage as the communication medium for most of its input and output<br>data. When the ASM command is given. L When the ASM command is given, LPC, the assembler, and all subprograms required by them are loaded into the user's virtual storage. In addition, the assembler

requests virtual storage dynamically for temporary and working storage.

Virtual storage is requested with the GETMAIN macro instruction. Assembler routines requiring working storage do not request it from the system directly; they go through the assembler's own management routines, which minimize the number of GET-MAIN and FREEMAIN instructions issued. (This is discussed in detail in Section 13. )

The amount of virtual storage area requested by various assembler routines is controlled by constants in CSECT CEVPAS. Privileged system programmers (authority code 0) may change these constants to accommodate an exceptionally large assembly, such as assembling another language processor. (Refer to "Changing Storage Request Constants" in Section 13.)

If the assembler overflows its work areas, it will dynamically request additional virtual storage and continue proces-Sing if the storage is both available and addressable.

The three main work areas obtained dynamically by the assembler are outlined in Figure 5.

#### Work Area 1

The first page of Work Area 1 is reserved for pointers, work areas, and communication cells used between modules. During Phase IIA a part of Work Area 1 is used to store the macro level dictionaries needed for macro expansion. During Phase<br>IIB the macro level dictionaries are overlaid with page usage tables. During Phase IIC using-register information overlays the page usage tables developed in Phase IIB. During Phase III the unused portion of Work Area  $1$  is used to hold sort keys for the cross-reference listing. The Phase III LIST routine uses the Operation Code Table as a work area for editing generated statements for the object listing.

#### Work Area 2

The first page of Work Area 2 also contains module cells, pointers, and communi-<br>cation cells used between modules. The cation cells used between modules. second section is used for the main dicsecond section is used for the main disecondary information list required for macro expansion {global-section-macro chain}. Each type of information is structured as a list and is used as an openended working storage. During Phases I and<br>IIA continued lines are carried in this area. During Phase III the previously unused portion of Work Area 2 is used as working storage for the construction of

various elements of the control section dictionaries.

#### Work Area 3

During Phase I Work Area 3 is used to hold incoming source statements for reference in later phases. During Phase IIA this area is used to hold statements generated by macro expansion.

#### PMD Text, ISD and External Names List storage Areas

In addition to the three work areas described above, the assembler secures four additional virtual storage areas. The first area is for the PMD minus its associated text. Its size is equal to the number of binary text pages divided by

eight, plus two pages. The second area is equal to the number of pages required to contain the output binary text. The third area is for the ISD (if requested); it<br>equals the number of pages in Work 2. The equals the number of pages in Work 2. The fourth area secured is for the external name list associated with the PMD. The locations of all four areas are passed to the LPC upon assembler completion.

#### CHARACTERISTICS OF ASSEMBLER ROUTINES

There are no hardware configuration<br>requirements for any of the assembler routines. Most of the routines are reenterable, nonresident with respect to the system, nonprivileged, and closed: those that are not are specified as being so in the individual routine descriptions.

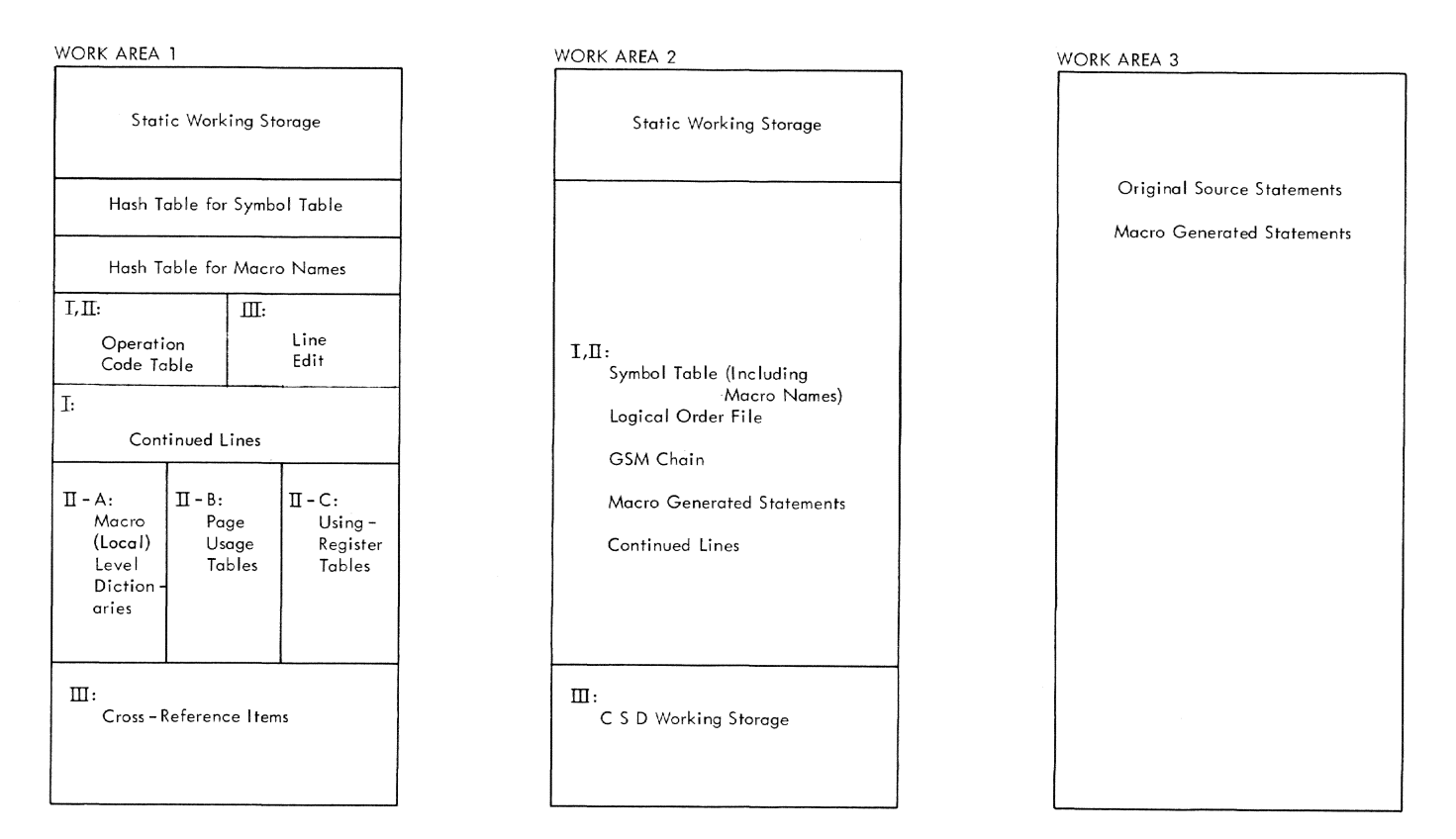

Figure 5. Main work areas

#### PHASE I FUNCTIONAL DESCRIPTION

Phase I is called by the language processor control program (LPC). It is the function of LPC to supply line-image items to the assembler, one at a time, upon request. The source language line is then copied by the assembler into its own working storage to facilitate references in subsequent phases and to serve as the input data for a source-language listing, when such is requested.

Since the assembly language permits transfers of assembler control and iteration over a set of source statements, the logical order of the assembly may be different from the sequential order. A principal function of Phase I is to establish a partially encoded version of the source statements (the logical order file) to establish the logical order of the assembly.

An overview of Phase I function is shown in Figure 6. The numbered paragraphs in the following description correspond to the numbered boxes in Figure 6.

- 1. Upon receiving control, Phase I calls VMGET to acquire two areas of virtual storage for its own working storage requirements. Initial and default values and beginning addresses for variable storage are inserted into the static portion of working storage. Static working storage is also modified as a result of the operating parameters transmitted by the LPC. Having established the source program data set as the current input source. control is transferred to the statement analyzer for the program to be processed.
- 2. The statement analyzer controls the processing of each source language statement in order by using a collection of specialized subroutines. It produces the symbol dictionary. the global-section-macro (GSM) chain. and the logical order file (LOF) from which Phase III produces the output program module. It has two modes of operation: normal and bypass. In the normal mode. source lines are obtained and processed to produce some change in the information compiled by the assembler to further the production of an object program. The bypass mode is initiated by the processing of an AGO

or true AIF command whose transfer point is a sequence symbol that is as yet undefined. In this mode. source lines are merely bypassed until a line containing the desired sequence symbol is encountered, at which point normal processing *is* resumed.

REED is called by the statement analyzer to obtain the next source statement. REED provides the interface with LPC to obtain source lines. It concatenates continuation lines to provide the statement analyzer with a continuous statement, performs sequence checking, and switches the source of input statements between LPC. macro definitions, and COpylibrary statements, as required. REED obtains source lines directly from the language processor control (LPC) or from a library when obtaining a macro definition to satisfy a macro instruction. During Phase IIA the principal source of input is the macro expansion mechanism rather than the LPC.

Regardless of its origin. a source line may be in either keyboard or card image format and a source statement may comprise multiple source lines, through the statement continuation capabilities. In obtaining the next capabilities. In obtaining the next<br>source statement, if REED encounters a source statement, It KEED encounters a portions of the statement are combined into a single continuous line that is constructed in assembler working storage. REED is also responsible for performing and commenting diagnostically upon failures in the sequence check demanded by the prevailing ISEQ requirements.

REED provides the capability to furnish the conversational user with the ability to correct or delete the last source statement presented to the processor without incurring restart of the entire assembly. It records the internal status of the assembler as each source statement is completed. Thus, at any time prior to commencing the processing of the next statement, the effect of the current statement can be erased by replacing the current status information with the previous status, and by detaching from linkage chains any dictionary items constructed since the previous status was recorded.

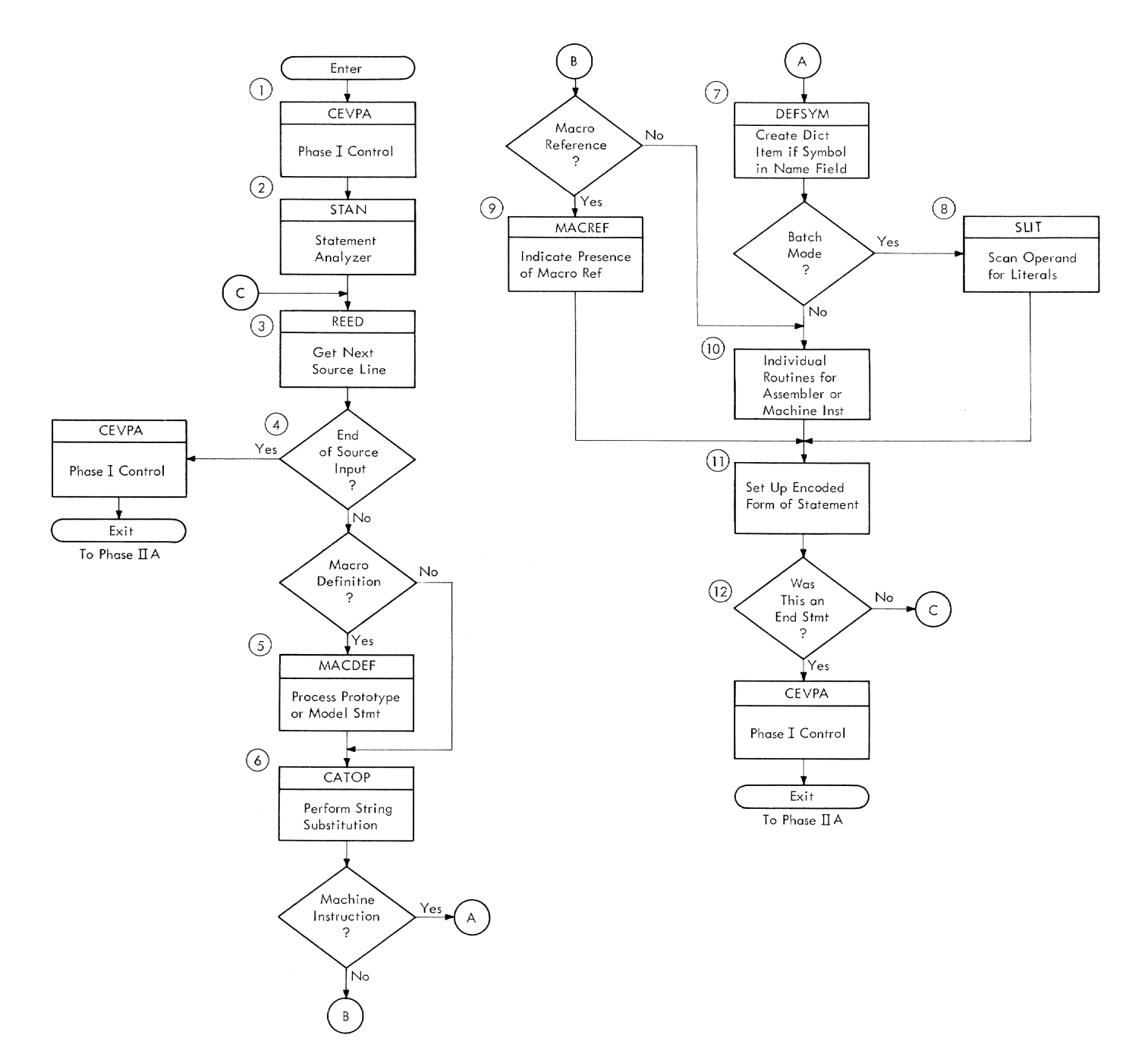

Figure 6. Overview of Phase I function

REED initializes the construction of a logical order file (LOF) entry,<br>by setting the entry to zero. The LOF by setting the entry to zero. entry, which represents the encoded form of the statement, is built at a temporary location. REED calls GETOP, which determines the required length of the LOF entry, based upon the type of statement being processed. GETOP isolates the operation mnemonic (via SUBOP) and identifies it (by doing a binary search on the operation code table) as a machine operation code,

assembler instruction, user macro, or library macro. The directive code, which classifies the statement as to type of machine instruction or assembler mnemonic, and the operation code are placed in the LOF entry by GETOP.

4. If the end of source input in a prestored data set has been encountered, and no END statement was provided, the LPC will supply an END statement. A diagnostic is issued stating that the

END card is missing. The LPC will return to the assembler, which will process the END statement. Because the END statement signals the end of the phase, control is then passed to Phase IIA.

5. If the current statement is either a macro prototype statement or a model statement, the macro definition processor (MACDEF) is called. If the statement is a prototype, a macro name item is constructed in the main dictionary. The operation code is looked up in the operation code table and, if a match is found, a diagnostic is issued warning that an operation mnemonic has been redefined by a macro definition.

The redefinition indicator is turned on in the matching operation code table entry. The dictionary item for the macro name is completed by MACDEF by inserting the location of the LOF entry for the prototype line and the location of the prototype line itself. The former is used by the macro reference processor (MACREF) in initializing the REED soubroutine to read the definition when the macro is expanded. The latter is used by the PARAMAC routine in Phase IIA to establish a temporary macro-level dictionary when the macro is expanded.

If the current statement is a model statement, a diagnostic will be issued if the operation code is ISEQ, ICTL, or END. COPY statements cause MACDEF to call the COpy subroutine, which reads in the library element and pushes down the input-source switch in REED so the subsequent statements originate from the library. Thus, copied statements become part of the macro definition and not part of the expansion.

6. All statements pass through the string SUbstitution control routine (CATOP). This routine controls the type and amount of parameter and variable symbol substitution that is applied to the current source statement. It is called before the statement is delivered to the components of the statement analyzer for processing. Substitution will have been performed arbitrarily on the operation code field by SUBOP (via GETOP) prior to identification of the operation mnemonic. CATOP calls the string substitution scan routine (SSCAN) to perform string substitution on the name and operand fields. Whenever substitution actually results in character string replacement on a statement, a new version

of the statement reflecting the substitution is produced to replace the original line for all subsequent processing. After substitution, CATOP calls the basic scan routine (BASCAN) to analyze the contents of the name field. CATOP then determines the start of the operand field and posts the increment from the beginning of the statement in the current LOF entry.

- 7. All machine instructions pass through the define location symbol routine (DEFSYM). Its purpose is to construct and enter into the main dictionary a relocatable value item that represents the name field symbol (if present) of the current source statement. DEFSYM calls the main dictionary lookup and put routine (DLPM) to look up the symbol in the dictionary and construct a skeletal item. DEFSYM completes the skeletal dictionary item according to the type of the current operation code and reserves the space for the item. The location of the item is then entered into the current LOF entry.
- 8. If the current statement is a machine instruction, and the assembler is in nonconversational mode, the scan for literal operand routine (SLIT) is called in lieu of the complete operand field analysis routine. Its function is to scan the operand field to determine whether a literal operand (denoted by the character  $=$ ) is present. If a literal is found, the location of the = in the source statement is added to the current logical order file entry.
- 9. If the current statement is a macro instruction, the macro reference processor (MACREF) is called. MACREF is responsible for indicating the presence of the macro instruction. An entry for the GSM chain is constructed to cause the expansion of the macro instruction in Phase IIA.
- 10. If the assembly is conversational, and the current statement is a machine instruction, the machine instruction operand scan (MIP) is called to scan the operand and check for valid operand fields and correct formatting.

If the assembly is in either batch or conversational mode. and the current statement is an assembler mnemonic, individual routines will be called for each mnemonic. These routines are described below.

AG0/AIF: The sequence symbol appearing in the statement is processed and the input source is reset to an earlier symbolic statement, if backward; or, if forward, a bypass mode is instituted.

ANOP: The name field is checked for the presence of a sequence symbol.

CCW: DEFSYM is first called to create a dictionary item if there is a symbol *in* the name field. The operand is examined for valid operand fields and correct format if the assembly is in conversational mode. Otherwise, SLIT is called to scan the operand for the presence of literals.

CNOP: If the assembly is *in* conversational mode, the operand fields are examined and checked for validity.

COM: Described under SECT.

COPY: The desired element is retrieved from the library and copied into working storage *in* the form of chained source lines. The input-source switch of REED is set to retrieve forthcoming statements from the copied stack.

CSECT: Described under SECT.

CXO: DEFSYM is first called to create a dictionary item if there is a valid symbol in the name field. Upon return from DEFSYM, the current logical order file is completed, and a constant item is constructed.

DC/DS: DEFSYM is first called to create a dictionary item if there is a act a diccromary redm in their is a<br>symbol in the name field. The consymbol in the name lieid. The con-<br>stant scan routine, CSCAN, is called to process the operand field and construct a constant item. Attributes are obtained from the constant item and posted in the current location symbol item, if there is one. If the end of the operand field was not reached by CSCAN, an additional logical order file entry is created and CSCAN called again. Thus, individual logical order file entries are constructed for each operand of a multiple operand statement.

DROP: Described under USE/DROP.

DSECT: Described under SECT.

EJECT: The only processing required at this time is a check to determine if the name field is blank.

END: An indicator is set to the effect that the END statement has been encountered. If the assembly is in conversational mode, the operand field is examined and Checked for validity.

ENTRY: The name field is checked for blanks or a sequence symbol, and a GSM entry is constructed. If the assembly is *in* conversational mode, the basic scan routine (BASCAN) is called to collect and examine each operand field.

EQU: At this time only an EQU *in*  which the first operand expression yields an absolute or complex value can be fully processed. An absolute or complex value item *is* created in the dictionary, and the length and type attribute fields are evaluated and processed. Other operand types cause a transitive item to be created and an indicator to be set *in* the logical order file entry to demand attention in Phase lIB.

EXTRN: Each symbol *in* the operand *is*  collected and an external name item constructed for each.

GBLYLCLX: If the statement occurs within a macro, an item *is* constructed *in* the temporary dictionary; if the operation is global, an item is also constructed *in* the main dictionary.

If the statement occurs outside a macro, an item is constructed *in* the main dictionary. If a subscript is present, it is checked for validity and its value inserted into the dictionary item. If the operation is global and is not Phase IIA, a GSM entry is constructed.

ICTL: Checks are made to determine if the statement is the first source program statement, and if there is only one ICTL *in* the assembly. The routine checks if each operand field is valid.

ISEQ: The operand fields are examined for validity and indicators set with the new values.

LCLX: Described under GBLX/LCLX.

LTORG: DEFSYM is called to create a dictionary item if a symbol is *in* the name field. A GSM entry is created and the logical order file entry is flagged for special attention in Phase lIB.

MACRO: After the statement is checked for syntax, the macro definition switch is set to 1 and control is returned to the statement analyzer.

MEND: Processed by MEND/MEXIT routine. If the macro definition mode is set, it is canceled and an immediate return is made. This condition prevails during the processing of macro definitions. If the macro definition mode is not set, MEND executes identically with MEXIT.

MEXIT: Processed by MEND/MEXIT routine. The space occupied by the current macro level dictionary is reclaimed. The macro level is reduced by one, and the location of the logical order file entry for the statement at which processing stopped on the preceding macro level is reinstated in the REED input switch. If the macro level has been reduced to zero, the REED input switch is popped up to its previous mode.

MNOTE: The first operand is examined and, if it is an asterisk, the character string that follows is treated as a comment. Otherwise, the character string is considered a diagnostic message and causes a special call to the diagnostic processor.

ORG: The logical order file entry is flagged for the attention of Phase lIB. If the assembly is conversational, the operand field is examined for validity.

PRINT: An entry is made in the GSM chain so that the effect desired by the source programmer can be produced by subsequent processing by control by subsequent processing by concret-<br>section. The operand field is tested for the legitimacy of its contents.

PSECT: Described under SECT.

PUNCH: The statement is allowed only to maintain compatibility with OS/360 and is made commentary.

REPRO: The instruction produces listing only; the following statement will also be treated as commentary.

SECT: The symbol in the name field or blank denoting blank COMMON (and binary zero denoting a blank CSECT) is used as the basis for a main dictionary lookup and, if the symbol is not in the dictionary, a section-name item will be created for it. An entry is inserted into the GSM chain and, for control sections other than DSECT or START, the operand field is examined for attribute declarations. The operand of a START is processed like that of an ORG statement, and an

ORG logical order file entry *is*  generated following the START entry. The operand of a DSECT is not examined.

SETX: The symbol *in* the name field is looked up in the main or current macro level dictionary to verify if an item exists for it. The operand expression is now evaluated, and the value is posted in the item. If a global symbol is being set, and if in Phase I, a GSM entry is made for the statement.

SPACE: If the assembly is conversational, the operand field is examined for validity.

START: Described under SECT.

TITLE: The name field is saved for<br>later use in card identification. The later use in card identification. character string in the operand is saved for later use in printing the assembly listing.

USE/DROP: For USING instructions, the first operand field is evaluated to see that it is valid. For either USING or DROP, the register designations are examined for validity. A GSM entry is created for either instruction. No operand examination is completed if the assembly is in batch mode.

- 11. If the current statement implies source code, and a control section has not been declared, a logical order file entry will be set up for an implied CSECT. A GSM chain entry will also be constructed for the implied CSECT. After all generated entries have been constructed in working storage, the logical order file entry for the current statement is moved from its temporary location into working storage and the previous entry linked to the current one.
- 12. If the current statement is an END, exit is made from the statement analyzer to the Phase I control, which then passes control to Phase IIA.

#### PHASE IIA FUNCTIONAL DESCRIPTION

Phase IIA is responsible for the expansion of macro instructions and, when required, the retrieval of system macro definitions from the library. During Phase I a record is maintained for all macro instruction source statements; Phase IIA completes the processing of those statements.

Macro statement generation is accomplished by substituting the character-string values of the current arguments for the corresponding parameters in the definition. The macro definition statements remain in the sequenced source statement area in the virtual storage of the assembler. The source statements generated by macro instructions are also retained *in* the virtual storage of the assembler; they do not become part of the set of sequenced statements. When the generation of each new symbolic statement is complete, the statement is subjected to standard Phase I processing and is assembled as if it had been part of the user's original source program. Most of the processing routines which were present *in* Phase I are present in Phase IIA also; however, Phase IIA acts as an internal replacement for LPC in determining the order and origin of the source statements.

As a corollary to the processing of macros, Phase IIA must reevaluate statements that affect global variable symbols and must maintain a record of control section and print status changes. Before concluding, Phase IIA also presents global diagnostic messages to the conversational user and calls LPC to determine whether to continue the assembly.

An overview of Phase IIA function is shown in Figure 7. The numbered paragraphs in the following description correspond to the numbered boxes in the figure.

- 1. Activity *in* Phase IIA is controlled by the entries *in* the GSM chain. This chain is prepared during Phase I and contains entries for each macro instruction, GBLx instruction, SET statement involving a global symbol, PRINT, and change of control section. Other entries in the GSM chain are not pertinent to Phase IIA.
- 2. If a control section GSM is encountered, it is necessary to retrieve the location of the section name item in the main dictionary and point the current control section indicator to this item. This pointer may also be updated by the control section proces-sor (SECT) if a control section statement occurs during a macro expansion. The section name item is used to establish the various values for 6SYSECT as macro expansion proceeds.
- 3. If a GSM entry representing a GBL statement at the user level is encountered, *it* is necessary to reprocess the statement to ensure synchronization of user-defined global variable symbols with the macros expanded during this phase. At the first rede-

claration of each symbol the initial value of the item is reset to the null state.

If a GSM entry representing a SET statement at the user level is encountered, it is also necessary to reprocess the statement to maintain the synchronization of global variable symbols established above. The value of the global symbol originally obtained in Phase I is retained in the logical order file and is reinstated by Phase IIA.

The basic scan routine (BASCAN) is called for either a GBL or SET statement to preset pointers for the Phase<br>I routine for the instruction. The I routine for the instruction. appropriate GBL or SET routine in Phase I is then called. The GSM entry is removed from the chain, and proces-Sing continues with the next GSM entry.

- 4. Encountering a GSM entry for a PRINT instruction causes the print status to be replaced with that carried in the LOF entry pointed to by the PRINT GSM.
- 5. When a GSM entry representing a macro instruction is encountered, Phase IIA control calls upon the statement analyzer to process the macro instruction. The statement analyzer, being phase-conscious, calls the macro reference processor, MACREF, which determines if the macro is at the user level (macro definition exists *in*  storage).
- 6. If the macro definition is not in storage, the macro is a library macro. The library service routines, CEVMLA and CEVMLB, are employed by MACREF to search the library for the desired macro and to retrieve the lines of the macro definition. Lines are retrieved and are linked together in working storage. A mode switch is set so that the REED routine can process the statements from the library instead of in normal mode.
- 7. The statement analyzer *is* entered at a special entry point (CEVST1) from MACREF to call the REED routine to initiate construction of logical order file entries for the definition statements. After the statement analyzer processes the statements, the logical order file entries for them will be del inked from the main chain, but maintained for subsequent reference. The statement analyzer returns control to MACREF after processing the MEND statement of the library macro.

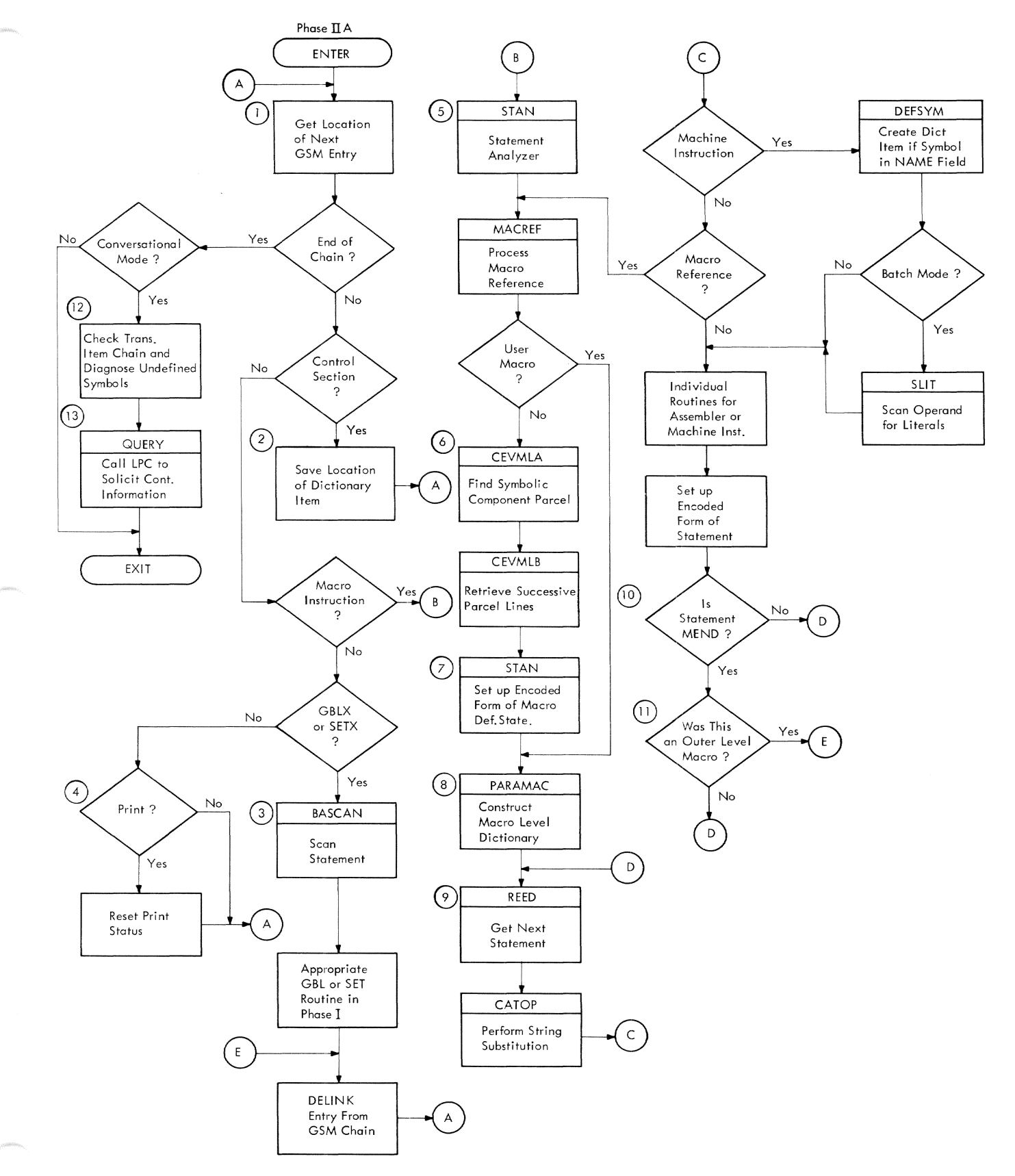

Figure 7. Overview of Phase IIA function

- 8. After it is ensured that the macro<br>definition exists in storage, the definition exists in storage, the macro parameter processor, PARAMAC, *is*  called by MACREF to expand the macro. Temporary dictionaries are created by PARAMAC for each outer and inner macro<br>instruction level. The symbolic parameters in the macro prototype statement and the corresponding positional<br>operands or name field in the macro instruction are combined to form parameter items *in* the temporary dictionary. Each item is identified by the symbolic parameter, which is hashed and linked to an entry in the macro hash table for the current level. Each temporary dictionary con-<br>tains the linkage and status informa-<br>tion necessary to initiate an innermacro expansion, to purge the tem-<br>porary dictionary of an inner macro after expansion is complete, and to<br>resume processing of the macro at the next higher level. The remainder of the dictionary at each level contains a reduced hash table followed by parameter items representing the system variables and symbolic parameters specified in the macro definition. PARA-MAC returns control to MACREF which, in turn, returns control to the statement analyzer.
- The statement analyzer calls REED to initialize processing for the next statement. The model statements are fed through the main routines of Phase I (that is, CATOP, DEFSYM, SLIT, and the appropriate individual routine) in the same way as user statements were fed through in Phase I. The logical order file entry for the generated statement is constructed *in* working storage and is flagged as representing a generated statement.
- 10. If the MEND for the outer level macro has not been encountered, processing continues as in B.
- 11. When a MEND is encountered for the outer level macro, processing of the macro instruction is complete. The GSM entry for the macro instruction is removed from the chain and processing continues with the next GSM entry. If the macro with which the MEND is asso-<br>ciated is not an outer level macro, processing continues as in 8.
- 12. When all GBL, SET, PRINT, control section, and macro instruction entries *in*  the GSM chain have been processed, Phase IIA passes over the transitive items in the main dictionary and extracts all symbols that remain undefined if the assembly is in conversational mode. These symbols are represented in the dictionary by transitive

items that have not been completed by the insertion of the location of the matching definition. Diagnostic messages are produced for each symbol.

13. Control *is* given to the entry of LPC which solicits oontinuation information from the conversational user. If the user elects to continue, control returns to the assembler at "continuation" entry point, and assembly resumes with Phase lIB.

#### PHASE lIB FUNCTIONAL DESCRIPTION

At the conclusion of Phase IIA, the entire source program has been fully scanned once. It is the task of Phase IIB<br>to organize the results of this initial scan so that the object text can be generated in a single pass over the internal representation of the program. The principal function of Phase IIB is to assign location counter values to symbols and literal constants.

The areas requiring resolution are:

Boundary Alignment: The generation phase *requires* space unused because of boundary adjustment to be claimed explicitly.

Literal ASSignment: For each literal reference, the value and length of the con- stant is to be computed and duplicates are suppressed.

Literal *Pooling:* As dictated explicitly by LTORG statements or implicitly by the program end, literals are to be arranged by their length modulo 8 and assigned location counter values.

Symbol Definition: All definitions, unless erroneous, must now be capable of resolution by the assignment of a location counter or absolute value, as appropriate.

An overview of Phase lIB function is shown *in* Figure B. The numbered paragraphs *in* the following description correspond to the numbered boxes in the figure.

1. Phase lIB makes a single pass over the logical order file; the processing that is performed depends upon the characteristics of the entry in the logical order file. The entries may be grouped into three categories: location counter adjustments, literal operands, and normal statements. Location counter adjustments may be further subdivided into changes of control section, literal origin statements, ORG statements, and conditional storage reservation statements (such as CNOP or DS statements).

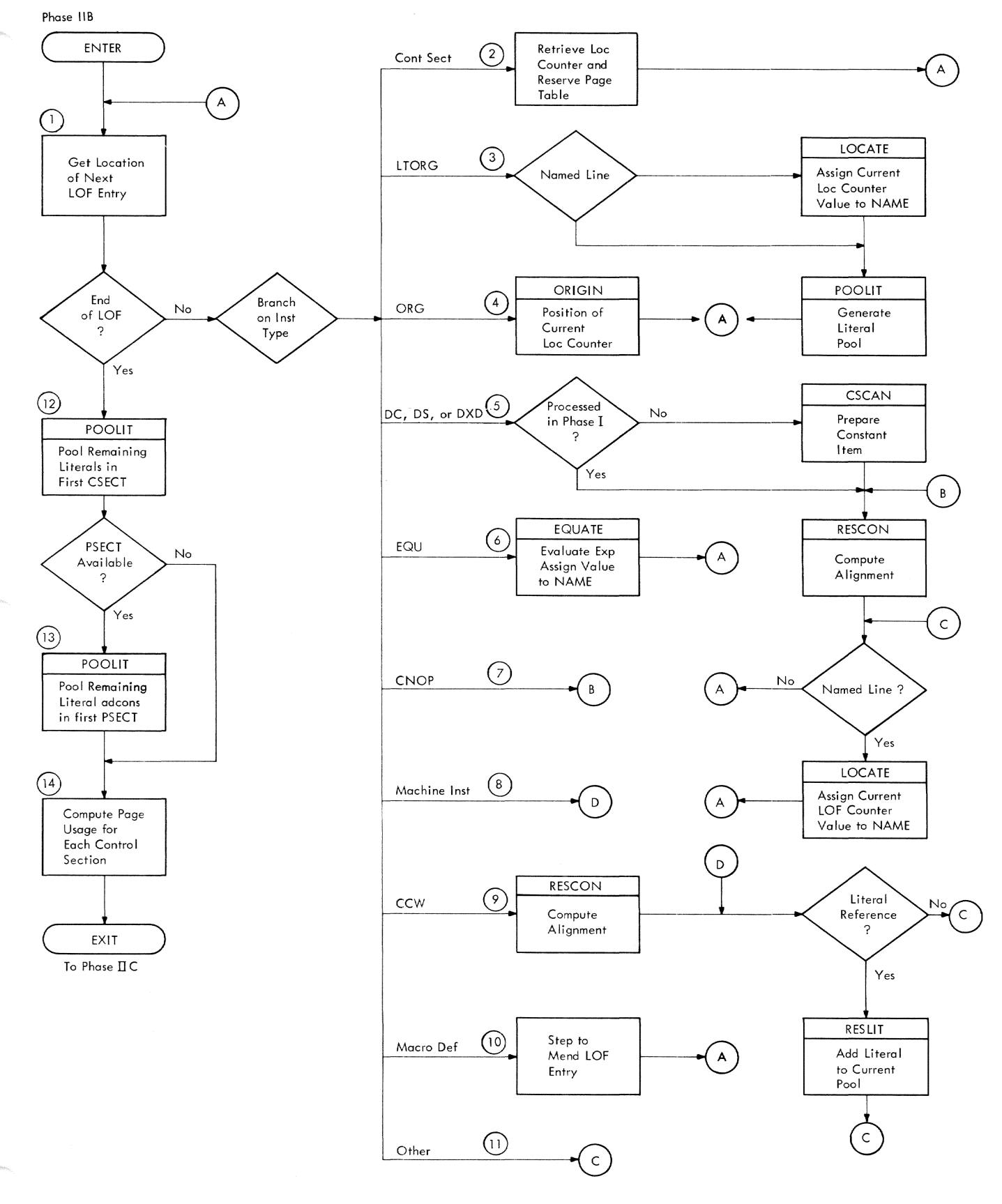

Overview of Phase IIB function Figure 8.

2. If the logical order file entry represents a control section entry, the following processing is performed.

Each control section within the assembly has its own individual location counter, for which two values are maintained: the current value as it exists for any given statement, and the highest value the counter has reached during the course of processing the control section. At any change of control section the current value of the location counter is saved (in the section name item in the dictionary). If this value exceeds the highest value previously saved, the highest value is also updated and saved. The current value of the location counter for the new section is retrieved and installed as the working counter for subsequent statements. The location of the section name item for the new section is also inserted in the current control section indicator.

For each occurrence of a new control section other than a blank COM or DSECT, a 512-byte "page usage" table is reserved in working storage. The table length provides one bit for each of 4096 pages allowed for a control section. Each time the location coun-<br>ter is incremented, and the increment-<br>ing instruction is other than a DS or ORG, a bit is set in the corresponding page usage table, indicating that the page represented by bits 8-19 of the current location counter contains text. If a statement will cause the location counter to exceed the limit of 4096 pages, that statement is made commentary, and the remaining statements (except the END statement) are also made commentary. The page table<br>is initiated to zero at the time it is reserved, and its location is inserted in the section name item.

3. If the current logical order file entry represents a LTORG statement, the location counter is first aligned to a doubleword boundary. If the statement has a symbol in the name field, LOCATE will be called to assign the current location counter to the sym-<br>bol. Next. POOLIT is called to gene Next, POOLIT is called to generate the literal pool. The literals are chained in order of occurrence to a "first link" which is independent of the dictionary. POOLIT's function is to order the literals by length, assign location counter values to each literal, and to transfer the chain (reordered by ascending location) to the LTORG entry in the logical order file. If a PSECT is present in the

assembly, POOLIT excludes address con-<br>stants from the pool, unless an override switch is set (indicating the absence of a PSECT) during Phase lIB initialization to force their inclusion.

The LTORG statements in a program<br>are numbered in order of occurrence. Literals occurring between (or prior to the first) LTORG statements are identified as belonging to the LTORG number which is forthcoming.

4. If the current logical order file entry represents an ORG statement, ORIGIN is called to evaluate the operand of the ORG statement. Abso-<br>lute values receive a diagnostic message but are then accepted as indicating a location counter setting relative to the current control section. Relocatable values must be simply<br>relocatable and relative to the current control section. A null operand indicates that the location counter is to be set to the highest previously attained location counter value for the current control section.

If the value of the new origin is less than the current reading of the location counter, the current value is compared against the highest previously attained value (preserved in the section name item). If the current value is higher, it replaces the previous high value. If the current value is not higher, it is discarded. In either case, the new origin is instated as the current value of the location counter and placed in the logical order file entry for ease in listing in Phase III.

5. If the current logical order file entry represents a DC or DS instrucentry represents a DC of DS instruction, a test must first be made to determine if a constant item was constructed for the statement in Phase I.

If the statement was incapable of resolution in Phase I because of lack of definitions for terms in the expressions for length, duplication, scale or exponent, the constant scan routine (CSCAN) is called to construct a constant item. If an item cannot be con-<br>structed, the statement is considered invalid and is treated as commentary. If a constant item was constructed in Phase I, Phase IIA, or Phase lIB, RESCON is called to resolve any conditional alignment. The type of alignment required is indicated in the constant item. RESCON aligns the working bit location counter to the proper boundary and, if the alignment amount

is nonzero, constructs an alignment LOF entry. This entry indicates the number of bits to skip. RESCON also inserts the alignment entry in the logical order file preceding the entry for the current DC or DS statement. This ensures that Phase III will make an identical adjustment to the location counter. The working byte location counter will be set to the truncated value of the bit counter.

If there is a symbol in the name field, LOCATE is called to assign the current location counter value to the name.

A DXD instruction is treated as a DS instruction with the following exceptions: an entry is made for the DXD on the  $Q$  REF chain, and the location counter is unchanged.

- 6. If the current logical order file entry represents an EQU statement, the EQUATE SUbroutine is used to determine the legitimacy and the value of the operands of the statement. EQUATE will be entered only if the value of an EQU statement was unobtainable during Phases I or IIA. The applicable type and length attributes of the value item are entered into the dictionary for absolute, relocatable, and complex expressions. A diagnostic will be issued if the name has been previously defined (duplicate symbol), if the expression type or length is invalid, or if the symbol in the operand has not been previously defined.
- 7. If the current logical order file entry represents a CNOP statement, RESCON is called to resolve any conditional alignment. The operand is evaluated and, if valid, the location counter will be aligned to a halfword boundary. If the alignment amount is nonzero, an alignment LOF entry is constructed indicating the number of bits to skip. The alignment entry is inserted in the logical order file preceding the entry for the CNOP statement. The number of generated NOPRs required to satisfy the CNOP is then determined, and the total instruction length (in bits) of the NOPRs is inserted in the LOF entry for the CNOP.
- 8. If the current logical order file entry represents a machine instruction, a test is made to determine if the location counter is positioned at a halfword boundary. If not, a special entry is made to RESCON to com- pute the amount of alignment required

and to generate an alignment LOF entry. The alignment entry is inserted in the logical order file preceding the entry for the current machine instruction.

A flag is set in the LOF entry during Phase I if there is a literal in the operand of a statement. If this flag is on, RESLIT is called to scan the literal as if it were a normal DC-statement operand, to prepare a<br>constant item for it, and to enter the literal as an item in the main dictionary.

A test is made to determine if there is a symbol in the name field. If there is, LOCATE is called to assign the current location counter value to the name.

If the current logical order file entry represents a CCW statement, RESCON is called to align the current location counter to a doubleword boundary. If the alignment amount is nonzero, an alignment LOF entry is constructed indicating the number of bits to skip. The alignment entry is inserted in the logical order file preceding the entry for the CCW statement.

If the flag bit in the LOF entry is on, indicating a literal in the operand, RESLIT is called. The literal will be scanned (by CSCAN) as if it were a DC-statement operand, a con-stant item will be prepared for it, and an item for the literal will be entered in the main dictionary.

If there is a symbol in the name field, LOCATE is called to assign the current location counter value to the name.

- 10. When a logical order file entry representing a MACRO statement is encountered, Phase lIB will step through the LOF entries representing the macro definition until the MEND LOF entry is encountered. Since no processing is required in Phase lIB for a macro definition, the statements are simply bypassed.
- 11. Other assembly instructions require no special processing and are therefore bypassed.
- 12. At the end of Phase lIB, the control routine causes the construction of logical order file entries which simulate a CSECT statement (a con- tinuation of the first CSECT) and a LTORG statement. GSM entries are also

constructed to indicate the change of section. The highest value of the location counter for the CSECT is reinstated and the literal pooling routine (POOLIT) is called. All remaining literals that are not address constants are pooled at the end of the first CSECT.

- 13. Phase lIB now determines whether a designated PSECT exists. If it does, logical order file entries are con- structed to simulate a PSECT and a LTORG; GSM entries are constructed to indicate the change of section; the location counter value is set to its highest for the PSECT; and POOLIT is called again, this time with an override switch set that causes the routine to accept address constants when they are encountered in the list of unpooled literals. If no PSECT exists, the override switch is set at the beginning of the phase. This action causes address constants to be pooled with other literals at each LTORG statement.
- 14. At the end of the phase, the chain of section name items is processed to compute the page usage for the program. Each control section that contains text will have, in the dictionary item, a pointer to its page usage table. To determine the number of pages used by each section, it is necessary to count the bits that have heen turned on in the table. The total bit count (total pages) is posted in the section name item for use by Phase III in generating text. A cumulative total of pages for all control sections is computed so Phase III can call VMGET for the required number of pages for the binary text module.

#### PHASE IIC FUNCTIONAL DESCRIPTION

Phase IIC tabulates the status of PRINT control, LTORG numbers, and USING registers in relation to each control. section when a section has been written discontinuously. It also associates the operands of ENTRY statements with the names of control sections in such a way that R-type addressability is established.

An overview of Phase IIC function is shown in Figure 9. The numbered paragraphs in the following description correspond to the numbered boxes in the figure.

Construction of the output module reqUires Phase III to process each control section contiguously. Phase IIC is required to maintain compatibility with OS/360 definition of PRINT, LTORG, USING, and DROP statements while processing in control section order.

- 1. By Phase IIC only section names, PRINT, LTORG, USING, DROP, and ENTRY statements remain in the GSM chain. Phase IIC searches the GSM chain and constructs and maintains a working using table. If an ISD is to be pro-<br>duced in Phase IV, an ISD list of using table locations is established. The PRINT, LTORG, USING, DROP, and<br>ENTRY links are removed from the GSM chain as processed.
- 2. At each section change, the working version of the using table is copied into a permanent location as the current table. Current pointers are updated to address the current control section. The GSM entry for the section name will be followed immediately by an entry pointing to the current using table, which will reflect the status of using registers, PRINT control, and the current LTORG number at the point of continuation.
- 3. When a LTORG entry is encountered in the GSM chain, the LTORG number in the working using table is updated to the next higher number. The GSM entry for the LTORG is then removed from the GSM chain.
- 4. If a GSM entry for a PRINT statement It a conventry for a FRINT statement<br>is encountered, the new PRINT status is encountered, the new PRINT status<br>is recorded in the working version of the using table. The GSM entry for the PRINT is then removed from the GSM chain.
- 5. If a GSM entry for an ENTRY statement is encountered, an entry trailer is constructed and linked to the previous entry trailer for the control section. If a trailer has not been previously constructed, the current trailer is linked to the appropriate control section dictionary item. The GSM entry for the ENTRY is then removed from the GSM chain.

After Phase lIB, definitions are available for any symbol that may legitimately appear as an ENTRY operand. The section name within which the ENTRY occurs is also known, since the GSM chain includes section names that Phase IIC records in the current control section address.

If the ENTRY occurs within a named section that is not a DSECT, entryoperand items are constructed in the main dictionary and chained to the item for the named section that is currently in control. This produces definitions that are capable of R-type references. The ENTRY statement may not appear in a DSECT or an unnamed CSECT. ENTRY statements may appear in named common control sections.

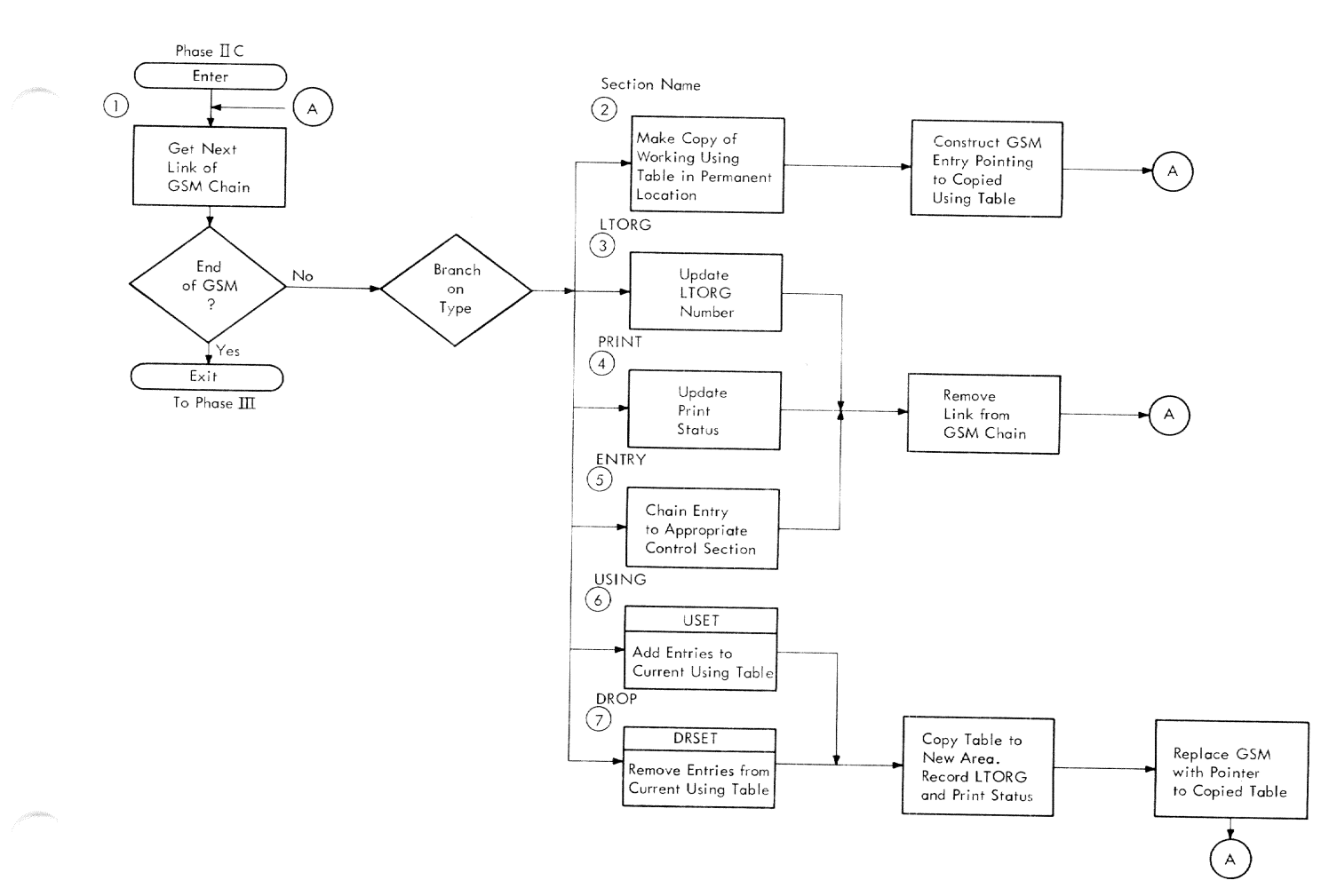

Figure 9. Overview of Phase IIC function

6. The USING table processor, USET, is called by Phase IIC control when the current GSM entry indicates the presence of a USING statement. USET updates the status of the working version of the using table.

USET first resets a series of indicators which it uses to check for duplicate reqister specifications. **It** then calls EVAL to evaluate the first operand, which is the base value for the using registers. Absolute and relocatable expressions are acceptable. The relocatable expression may consist of a single external or internal symbol plus or minus any Indicators are set to absolute value. denote whether the table entry is to be in absolute, relocatable, or external format. The base value is set accordingly. Each of the remaining operands is submitted in turn to EVAL. The expression must be absolute, less than 16, and must not duplicate another operand. If legal, the using table entry for the specified register is constructed. USET adds

4096 to the base value for each legal operand after the first until the list of operands is completed. The logical order file entry for the USING statement is completed. Indicators are inserted showing the type of base expression and its value.

The working version of the using table is copied into a permanent location. The GSM entry for the USING is replaced with a base register table locator entry which points to the copied table.

The DROP table processor, DRSET, is  $7.$ called by Phase IIC control when the current GSM entry indicates the presence of a DROP statement. DRSET updates the working version of the using table.

> DRSET first resets a series of indicators which it uses to check for duplicate register specifications. It then calls EVAL to evaluate the expression for each of the operands. Each expression must be absolute, less than

16. and must not duplicate another operand. If legal, the table entry for the specified register is marked as no longer available as a cover register.

The working version of the using table is copied into a permanent location. The GSM entry for the DROP is replaced with a base register table locator entry which points to the copied table.

#### PHASE III FUNCTIONAL DESCRIPTION

Phase III controls final processing of all instructions. It organizes the program by control section, produces the necessary binary text and relocation information for the object program, and provides listings<br>of the source and object programs.

An overview of Phase III function is shown in Figure 10. The numbered para-<br>graphs in the following description correspond to the numbered boxes in the figure.

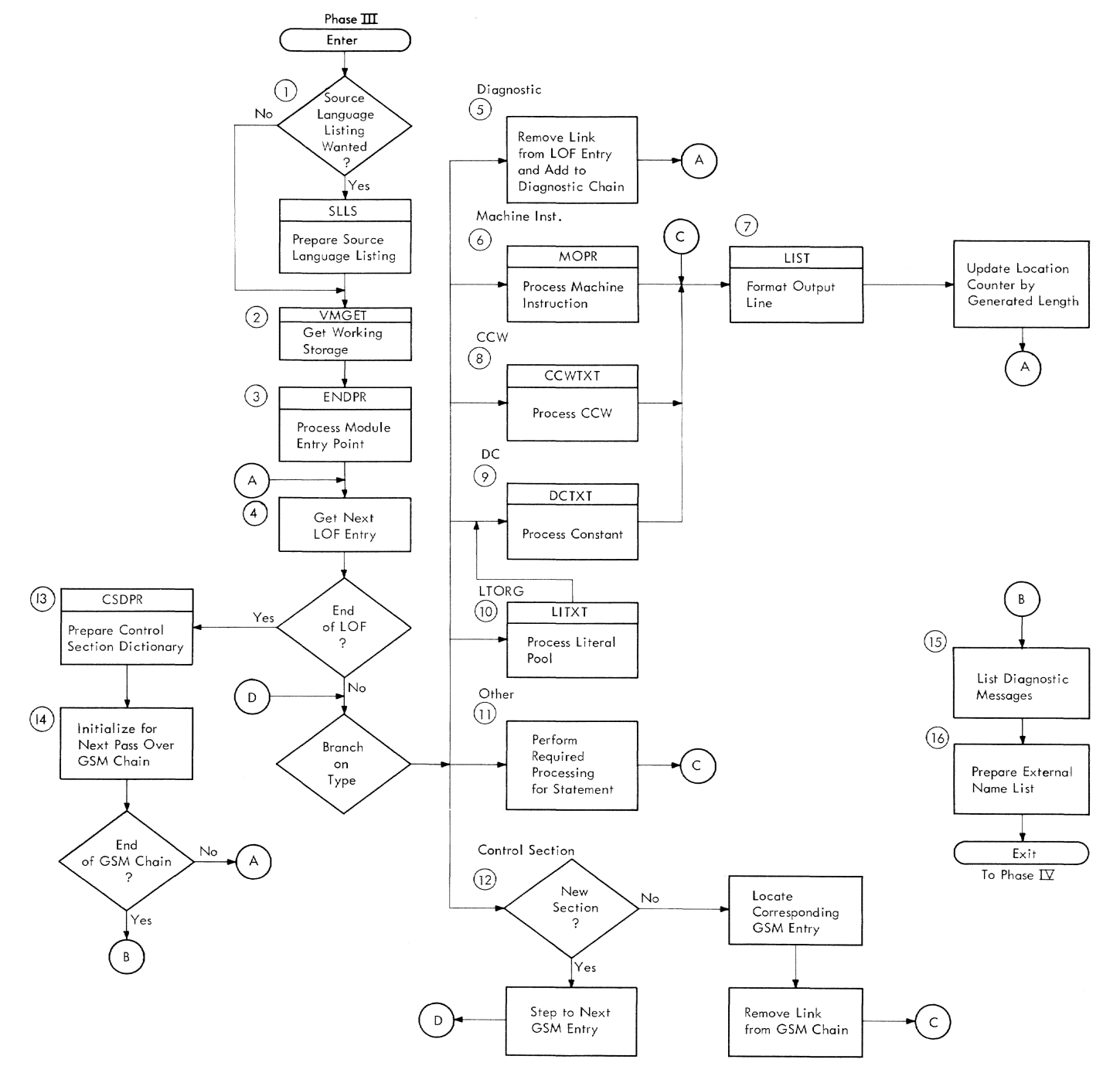

Figure 10. Overview of Phase III function

- 1. Phase III begins by preparing a source program listing, if one is desired. The source listing processor (SLLS) prepares a listing processor (bink) lines in their original order and format, with the sequence number assigned to the statement by the line data set facilities. Either the VISAM PUT macro is used to place the edited macro is used to place the edited<br>lines in the list data set, or the GTWRC macro is used to put the listing on SYSOUT, depending on user request and mode. Using the LISTDS operand, the user, in either conversational or<br>nonconversational mode, may direct nonconversational mode, may direct<br>requested listings to SYSOUT or have them entered in a list data set.
- 2. The page usage estimated for the output text is calculated, and VMGET is called to procure output working storage. VMGET is called again to procure working storage for the program module dictionary and the external name list.
- The module entry point processor (ENDPR) is called to construct the module heading and to complete the heading, as far as possible, at this time. ENDPR calls the expression evaluator to evaluate the operand of the END statement and completes the heading according to the type of operand. The length of the module heading is computed, and the location of the first control section dictionary is established.
- Phase III uses the GSM chain to put the program into order by control section. Within each section, the logical order file controls the order of processing. Each statement repreprocessing. Each scatement represented in the logical order file is processed by an appropriate open or closed subroutine.
- If a logical order file entry representing a diagnostic is encountered, the entry is delinked from the LOF and added to the diagnostic chain for ease of listing at the end of the phase. The error flag is set with the appro-<br>priate code so that the listing routine (LIST) can output the code with the statement to which the diagnostic refers.
- If a logical order file entry representing a machine instruction statesenting a machine instruction sea operation processor (MOPR) is called to evaluate the operand field of the statement and to create corresponding binary output in the text portion of the output program module. The address in the output text which the

instruction is to occupy is calculated prior to entry. The instruction length is determined from the LOF, and the bytes to be occupied by the assembled text are set to zero. The operation code is transferred from the LOF entry to the text. Processing proceeds according to the instruction type: RR, RR with extended M1 field, RR with only one register, RR with immediate value, RX, RX with extended value, RS with explicit R3 field, RS without R3 field, SI with immediate value, 8I without immediate value, SS with two length fields, and SS with one length field. The syntax of the operand field for the instruction type is evaluated and checked for validity. As each component field of the instruction is evaluated, the corresponding binary output is placed in the text. When the text has been completed the instruction is checked against the machine operations requirement table to diagnose alignment errors and improper register usage.

Relocatable operands are submitted to the USEVAL subroutine, which reduces the relocatable symbol to a base register and displacement value. The location counter value of relocatable operands, including literals, is obtained by the GETVAL subroutine. Exit is made to Phase III control.

7. The object program listing routine (LIST) is called to format the output line. LIST uses the current logical order file entry and is supplied the location and length of any binary text generated for the statement represented by the LOF entry. With these sources of information LIST can prepare a suitably formatted line for the pare a sureadry rommatted fine for the<br>object program listing. If PRINT conobject program fisting. If faint control is set to OFF, LIST performs no processing. If ON, LIST prints information relative to the binary text on the left side of the listing and information relative to the source statement on the right. LIST uses the PUT macro in VISAM to place each line in a list data set, or the GTWRC macro if the listing goes immediately to SYSOUT. The line is 132 characters and is preceded by an ASA FORTRAN standard print control character: blank for single space, 0 for double space, and 1 for page eject.

The location counter for the cur-<br>rent control section is incremented by the generated length, if any, of the current statement. The address in the output text that the next instruction is to occupy is computed accordingly.

8. If a logical order file entry representing a CCW instruction is encountered, the CCW instruction processor (CCWTXT) is called to evaluate the operand field of the statement and to create corresponding binary output in the text portion of the output program module. The address in the output text that the CCW is to occupy is calculated prior to entry. Adjustment will have been made to a doubleword boundary. The eight bytes of text are set to zero. The syntax of the four operands is evaluated and checked for validity. As each component field of the instruction is evaluated, the corresponding binary output is placed in the text. The PUTVAL subroutine is called for relocatable data address operands, including literals, to cre- ate the necessary relocation dictionary information required to modify the text of a relocatable field. Exit is made to Phase III control.

The LIST routine is next called to<br>format the output line. For a description of its function, refer to item 7.

9. If a logical order file entry representing a DC statement is encountered, the Phase III constant processor (DCTXT) is called to place the binary text for the constant into the output module. The text and relocation values for address constants not previously obtained are resolved during this processing. DCTAT examines the constant item associated with the LOF entry for the DC and establishes a duplication factor for the text. If the constant is an address constant, the ADCON subroutine is called to produce text and relocation information for the constant. If the constant is not an address constant, its value is retrieved from the constant item and moved to the text location. For bitlength constants the text location is bit-oriented.

Movement of data into the text is repeated until the duplication factor is reduced to zero. The LIST routine is called to generate printed output on each duplication when the DATA print option is specified, except for bit-length fields. For bit-length fields, the next LOF entry is tested when all duplications of the current constant are complete. If the next LOF entry indicates a multiple-operand bit-length constant, the bit-oriented text location is maintained at its current updated value so that the next constant: may be packed at the next adjacent bit. The entire bit-length

constant is then printed. Multiple operands for non-bit-Iength constants are processed by *successive* entries to DCTXT.

After return *is* made to Phase III control, the location counter for the current control section in incremented by the generated length of the con- stant. The address in the output text that the next instruction is to occupy is computed accordingly.

- 10. If a logical order file entry repre-<br>senting a LTORG statement is encountered, the literal pooling processor (LITXT) is called to place the binary text for the literals in the given pool into the output module. The values of address constants not previously obtained are resolved during this processing. The logical order file entry points to the head of a chain connecting all literals pooled under the given LTORG. For each literal in the pool, LITXT creates an artificial source line for the benefit of the listing. LITXT also constructs an artificial LOF entry for the literal, simulating an entry for a normal DC statement. Having made the literal appear as if *it* were a normal constant, LITXT calls the DCTXT routine to process the constant. DCTXT will, in turn, call LIST to format the output line. Exit is made to Phase III control where the page usage for the pool is determined and, if necessary, entries are made in the virtual<br>storage page table. The address in storage page table. the output text that the next instruction is to occupy is computed.
- 11. Various assembler instructions require little processing in Phase III. The processing required for these instructions is described below.

MACRO/MEND: A flag is set when a logical order file entry representing a MACRO instruction is encountered. This flag causes all statements (except diagnostics) that occur until the MEND LOF is encountered to be recognized as model statements in a macro definition and, as such, to require listing only. The LIST rou- tine is called to list each statement.

USING/DROP: The occurrence of a log-<br>ical order file entry representing a USING or DROP statement indicates that a new using table is required for references by USEVAL. The address of this table is retrieved, the GSM entry for the USING or DROP is delinked, and the LIST routine is called to list the statement.
Alignment: If an alignment LOF entry is encountered, a test is made to determine if text is required. If so, the text is set to zero, page usage is che cext is set to zero, page usage<br>determined, and the LIST routine is called to format the line. In either case. the location counter will be incremented by the generated length.

ORG: If a LOF entry representing an ORG is encountered, the object program location counter is set to the value of the ORG, and the LIST routine is called to format the line.

DS: If a LOF entry representing a DS is encountered, the increment to the location counter is retrieved from the constant item, and the LIST routine called to format the line. The location counter will be incremented by the length of the instruction.

CXD: If a LOF entry representing a CXD is encountered, a CXD reference item and temporary RLD item are built. The CXD is chained onto the external reference chain, and the CXD-REF flag is set on. A call is then made to the LIST routine to format the line.

DXD: The occurence of a logical order file representing a DXD instruction requires that a  $\overline{Q}$  reference item be built. The DXD instruction is then treated as a DC statement.

CNOP: If a LOF entry representing a CNOP is encountered, and text is required for the CNOP. page usage will be determined, and the text location updated. The number of NOPR instructions required are generated and placed in the output text. The LIST praced in the output text. The hist<br>routine is called to format the line; the location counter is incremented by the generated length, and page usage is determined. If text is not required for the CNOP, the LIST routine is called to format the line.

PRINT: The occurrence of a PRINT LOF entry requires only that the indicator for print status be updated.

SPACE: The occurrence of a SPACE LOF entry requires that the operand of the statement be evaluated, and the value plus one set as a parameter for the plus one set as a parameter for the<br>LIST routine. If the operand is null, the value is set to 2.

TITLE: The occurrence of a TITLE LOF entry requires that a parameter be set to cause a page to be ejected, and the length and location of the title set for the LIST routine.

EJECT: The occurrence of an EJECT LOF entry requires only that a parameter be set to cause a page to be ejected.

Other: Other assembler instructions require listing only.

- 12. When a logical order file entry representing a control section is encoun- tered. a test is made to determine if the section is new or is a continuation of the section being processed. If it is a new section, the GSM chain will be stepped through to attempt to locate a GSM entry for the current control section. If an entry is not found, all the processing has been performed for the section, and it is time to build the control section dictionary. If an entry is found, the link is removed from the GSM chain, the logical order file entry pointer is positioned to the corresponding LOF entry, the statement is listed, and processing of the LOF will resume at the entry following the entry for the continuation of the current control section.
- 13. When the end of the logical order file is reached, or the end of the GSM chain when not at the end of the LOF,<br>the control section dictionary processor (CSDPR) is called to complete the processing of a control section dictionary before Phase III control begins processing a new section. CSDPR is responsible for retrieving all relocation modifiers and reference items in temporary storage and for producing a final output CSD from section heading in the PMD. The total number of bytes in the text and the relative page number where the text begins are placed in the section heading, the section name is located in the dictionary, and CSDPR begins following the chain of ENTRY names that is attached to the section-name item. Three passes are made over the ENTRY chain: (1) the simply relocatable definitions receive definition items constructed in the control module; (2) absolute definitions receive definition items; and (3) complex definitions receive definition items. Similar processing is performed for the<br>RLD modifiers for the text. Finally, a table is constructed in the module with one entry for each page of virtual memory represented by the text.
- 14. If any links remain in the GSM chain, the first control section entry that remains in the chain is located, the logical order file pointer is positioned to the corresponding LOF entry,

and processing of the logical order file is resumed. If the GSM chain is exhausted, all processing for control sections has been completed.

- 15. A diagnostic chain has been con- structed by transferring diagnostic logical order file entries from the LOF to the diagnostic chain. The LIST routine is now called to list a message for each entry in the diagnostic chain. Summary messages indicating the number of messages and the highest severity code are then produced.
- 16. A list of external names is prepared by following the chain of section-name items. This list of names is prepared<br>so that LPC can "STOW" them when disposing of the unit.

#### PHASE IV FUNCTIONAL DESCRIPTION

Phase IV calls the post processors required to produce the output options<br>selected by the programmer. The post processors produce the symbol table listing, cross-reference listing, PMD listing, ISD,<br>and ISD listing. Certain combinations of Certain combinations of these services are available to the programmer. In Phase IV, the option flag for each processor is checked, and the post processor is called if its output is desired.

An overview of Phase IV function is shown in Figure 11. The numbered paragraphs in the following description corres- pond to the numbered boxes in the figure.

- 1. If the programmer has selected the option for a cross-reference listing, the cross-reference listing processor (XREF) is called to sort the crossreference items produced during Phase III and to produce an orderly listing of them. In Phase III, cross-reference items were stacked contiguously in working segment 1. A pass is made over the items to produce the listing. The items are sorted alphabetically by key of dictionary item, with definitions preceding references, and references sorted by ascending value of location counter. The address list produced by the sort controls the order of the printed items. The formatted lines are stacked behind the listing in the listing module.
- 2. If the programmer has selected the option for a symbol table listing, the symbol table editor (STED) is called by Phase IV control. STED prepares a sorted listing of all symbols contained in the main dictionary, together with their type, length. and value

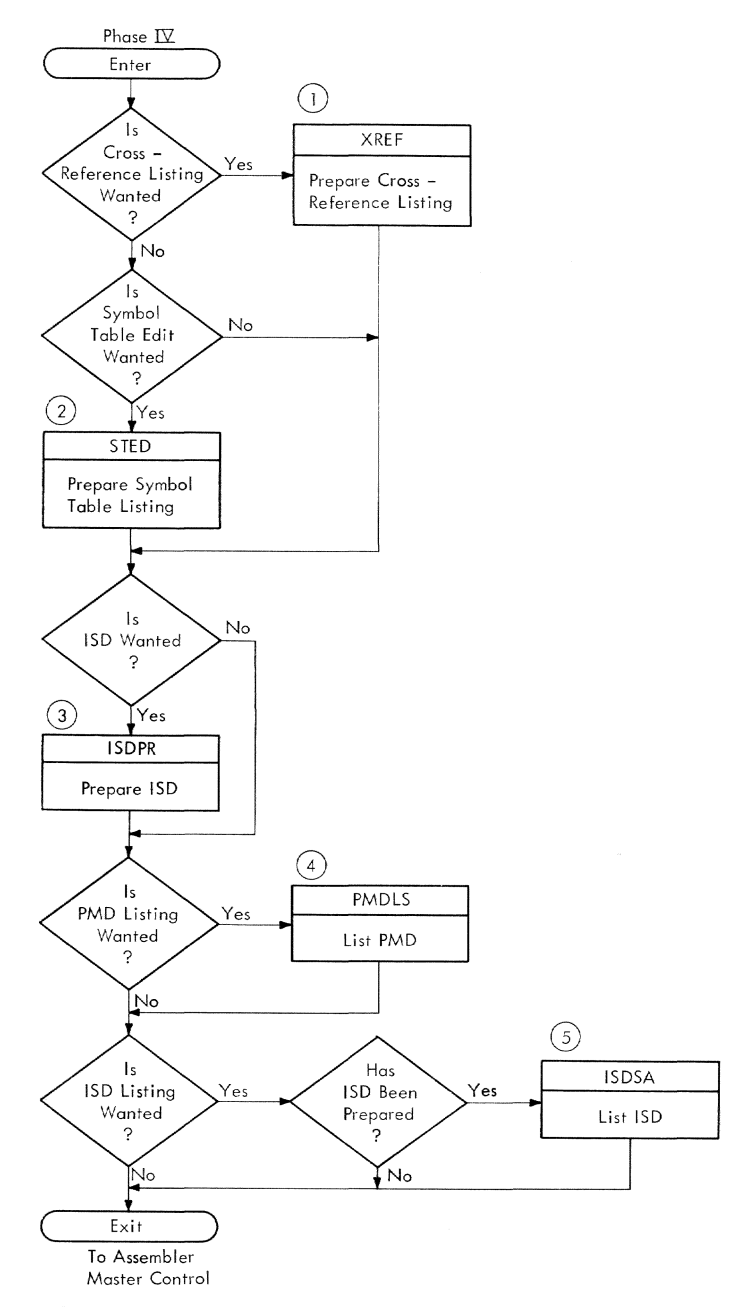

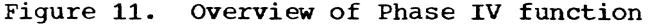

attributes. STED follows each link indicated by the main hashing table<br>and stores a sorting key which consists of the address of each item in the main dictionary, except transitive<br>items. STED then sorts the keys into STED then sorts the keys into ascending alphameric sequence based on the character value of the symbols in the dictionary. The resulting list is edited for printing, with two columns of symbols appearing on each page.

3. If the programmer has selected the option for an lSD, the ISD processor (ISDPR) is called by Phase IV control to reduce the contents of the permanent dictionary to those items

required by the program control system (PCS), and to format those items conveniently for PCS in a special internventently for FCS In a spectrum of the state of the symbol dictionary (ISD).

- 4. If the programmer has selected the option for a PMD listing, the program module dictionary listing processor (PMDLS) is called by Phase IV control. Information for the listing header lines is secured from the PMD header. The following details, when present, are listed for each control section within the module:
	- Section name
	- Type of section
	- Version identification
	- Attributes
- Length of the control section
- Text length
- Relocatable, absolute, and complex definitions for the section
- References
- DXD and CXD references
- Modifiers for complex definitions
- Modifiers for text (internal and external references, Q-CONs, and CXDs)
- 5. If the programmer has selected the option for an ISD listing, and has option for an isp fisting, and has<br>also requested an ISD, the ISD list processor (ISDSA) is called by Phase IV control to display the contents of the internal symbol dictionary.

#### INTRODUCTION

The next three figures show the function of the assembler by type of instruction. The level of nesting is in order from top to bottom and, in general, the sequence of processing is from left to right.

#### MACHINE INSTRUCTIONS

Figure 12 shows the assembler function for machine instructions.

During Phase I, the REED routine obtains the source statement and a logical order file entry is constructed. If the name field contains a valid symbol, an entry is made in the main dictionary. If the assembly is in conversational mode, the operand field is checked for validity.

Machine instructions generated by macros are processed during Phase IIA, as described below.

During Phase lIB, machine instructions are recognized and the location counter is are recognized and the rocation counter is<br>stepped. If necessary, the location countstepped. If hecessary, the focation code<br>er value is adjusted to a halfword boundary. If a symbol is present *in* the name field, it is assigned the value of the current location counter.

Machine instructions are not processed during Phase IIC.

During Phase III, each operand is analyzed for syntactical correctness and<br>checked for validity. The appropriate checked for validity. number of bytes of binary text is generated (by MOPR) and placed in the output text module. The statement is listed on the object program listing.

Machine instructions require no further processing in Phase IV.

#### MACRO INSTRUCTIONS

The assembler function for macro instructions is shown in Figure 13.

During Phase I, the REED routine obtains the macro reference statement. A logical order file entry and a global-section-macro (GSM) entry are constructed for the statement.

Phase IIA processes the GSM chain and calls the statement analyzer to expand the macro. The routines enclosed by dotted

lines in Figures 12 and 14 are executed for each generated statement. Macro statement generation is accomplished by substituting the character-string values of the current arguments for the corresponding parameters in the definition. The statements generated by macro instructions are created and placed in the assembler virtual storage. If the macro reference is to a library macro, the macro definition must be retrieved from the library, and lines linked together in storage before macro expansion can begin. In Phase IIA, the Phase IIA control module replaces the LPC in determining the order and origin of the statements.

In Phase IIB, the only processing required for a macro reference is to assign the current location counter value to the symbol in the name field (if one exists). Generated statements are processed as machine or assembler source statements during the remainder of the assembler.

In Phase III, the only processing required is to list the statement on the object program listing.

Macro instructions require no further processing *in* Phase IV.

#### ASSEMBLER INSTRUCTIONS

The assembler function for assembler instructions is shown in Figure 14.

During Phase I, the REED routine obtains the source statement, and a logical order file entry is constructed. The entire statement is checked for syntactical correctness. If the instruction is one of the following. a global-section-macro (GSM) entry is made: control section statement (CSECT. PSECT, DSECT. COM, START), GBLx. SETx, USING, DROP, ENTRY, PRINT, or LTORG.

During Phase IIA, all GBL declarations, global SET instructions, and section name changes are reprocessed in order that macro-generated statements have proper values for global variables and the assembler variable symbol &SYSECT.

During Phase lIB. only certain types of assembler instructions are processed. EQUATE is called for an EQUi ORIGIN is called for an ORG; POOLIT is called for a LTORG (after first assigning the current location counter value to the name if the line is named); RESCON is called for a CCW followed by RESLIT, if the data address

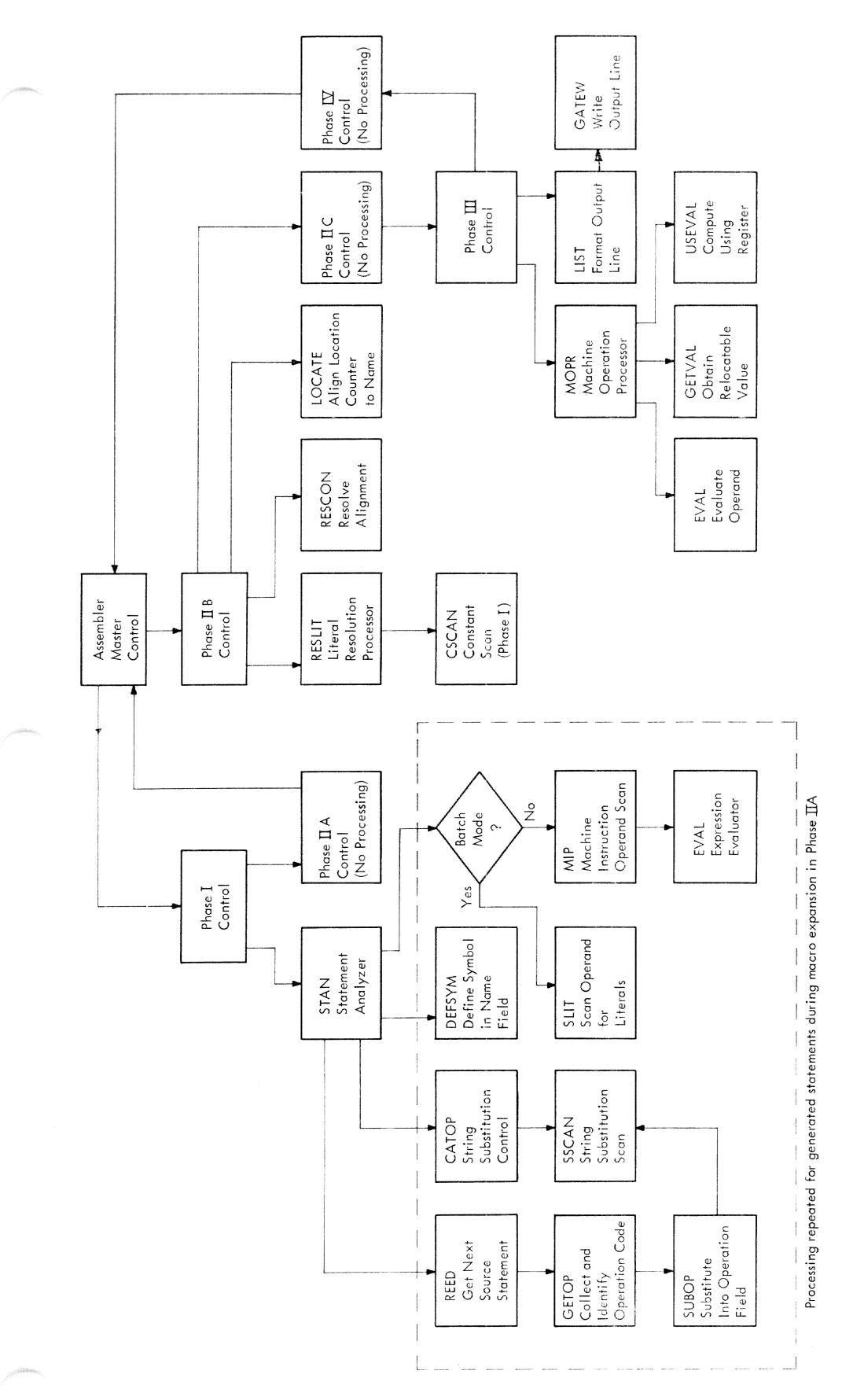

Figure 12. Assembler function for machine instructions

Section 3: Assembler Function by Instruction Type 29

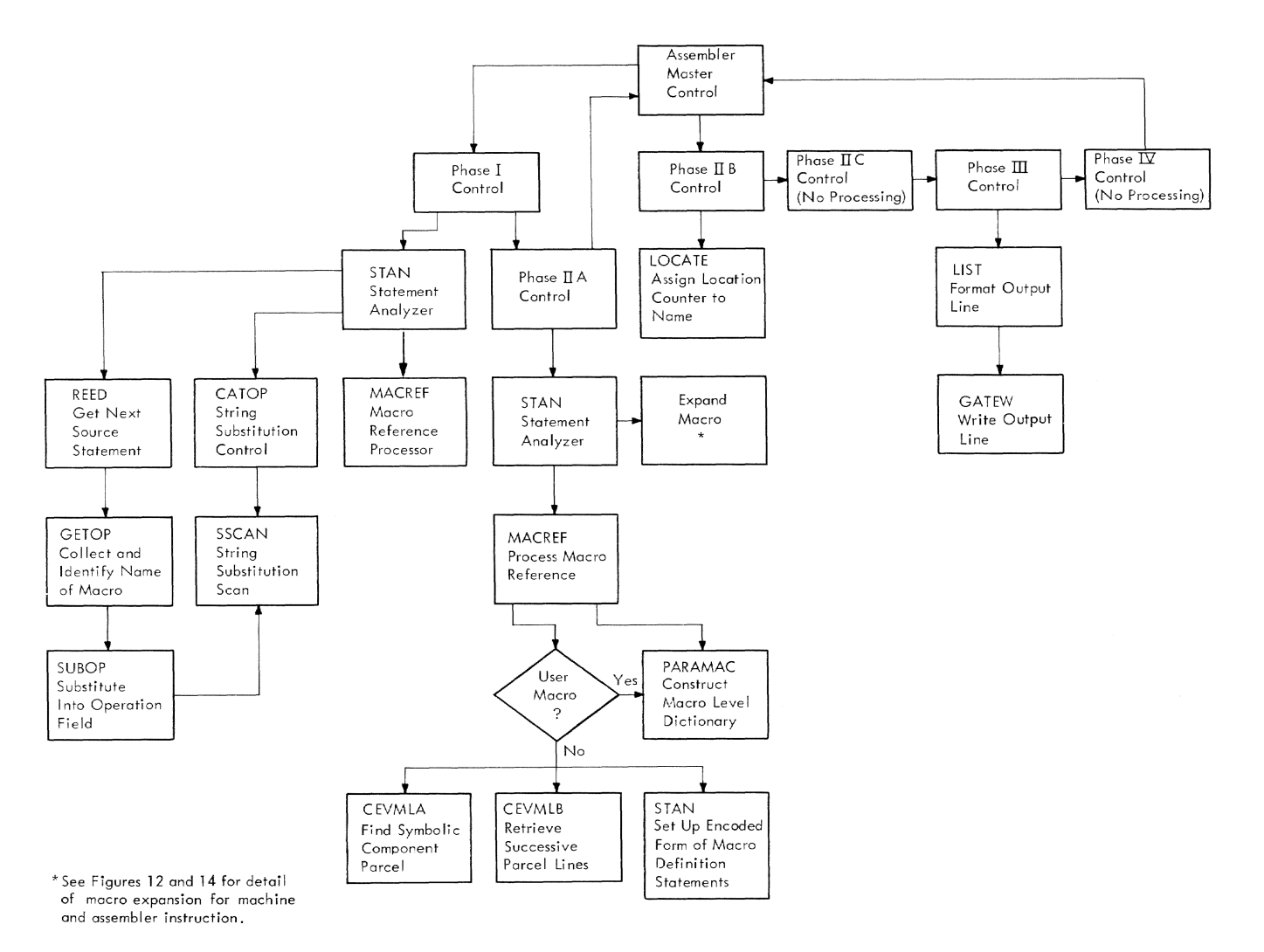

Figure 13. Assembler function for macro instructions

contains a literal, and LOCATE if a symbol exists in the name field. If a constant is being processed (DC or DS), CSCAN will be called to build a constant item if an item was not made in Phase I; RESCON will be called to align the constant and LOCATE will be called to assign the current location counter value to a symbol in the name field. Other assembler instructions are bypassed in Phase IIB.

Only the following assembler instructions are processed in Phase IIC: section name (CSECT, DSECT, PSECT, COM, START), LTORG, PRINT, ENTRY, USING, or DROP. USET will be called for a USING statement and DRSET for a DROP statement; each of these statements, as well as a section name statement, result in a new using table being constructed.

The module entry point processor is called first in Phase III to process the END statement. The GSM chain controls the order of processing in Phase III. Because the output binary text and object listing must be in order by control section, a sec- tion name GSM entry will be either accepted as a continuation of the current control section and the processing of the logical order file resumed at the section continuation, or it will be bypassed if it is not the current section and will be processed in a subsequent pass over the GSM chain.

Other types of LOF entries that receive speCial processing *in* Phase III Control are MACRO, MEND, EQU, USING, DROP, ORG, DS, CXD, DXD, CNOP, PRINT, SPACE, TITLE, and EJECT. LOF entries that result in special routines being called are: CCW, for which CCWTXT is is called to generate a line for each literal in the pool and which, in turn, calls DCTXT to construct the binary text for each literal. LOF entries for all<br>statements are processed by the LIST routine that will output the object listing.

Assembler instructions require no furth- er processing in Phase IV.

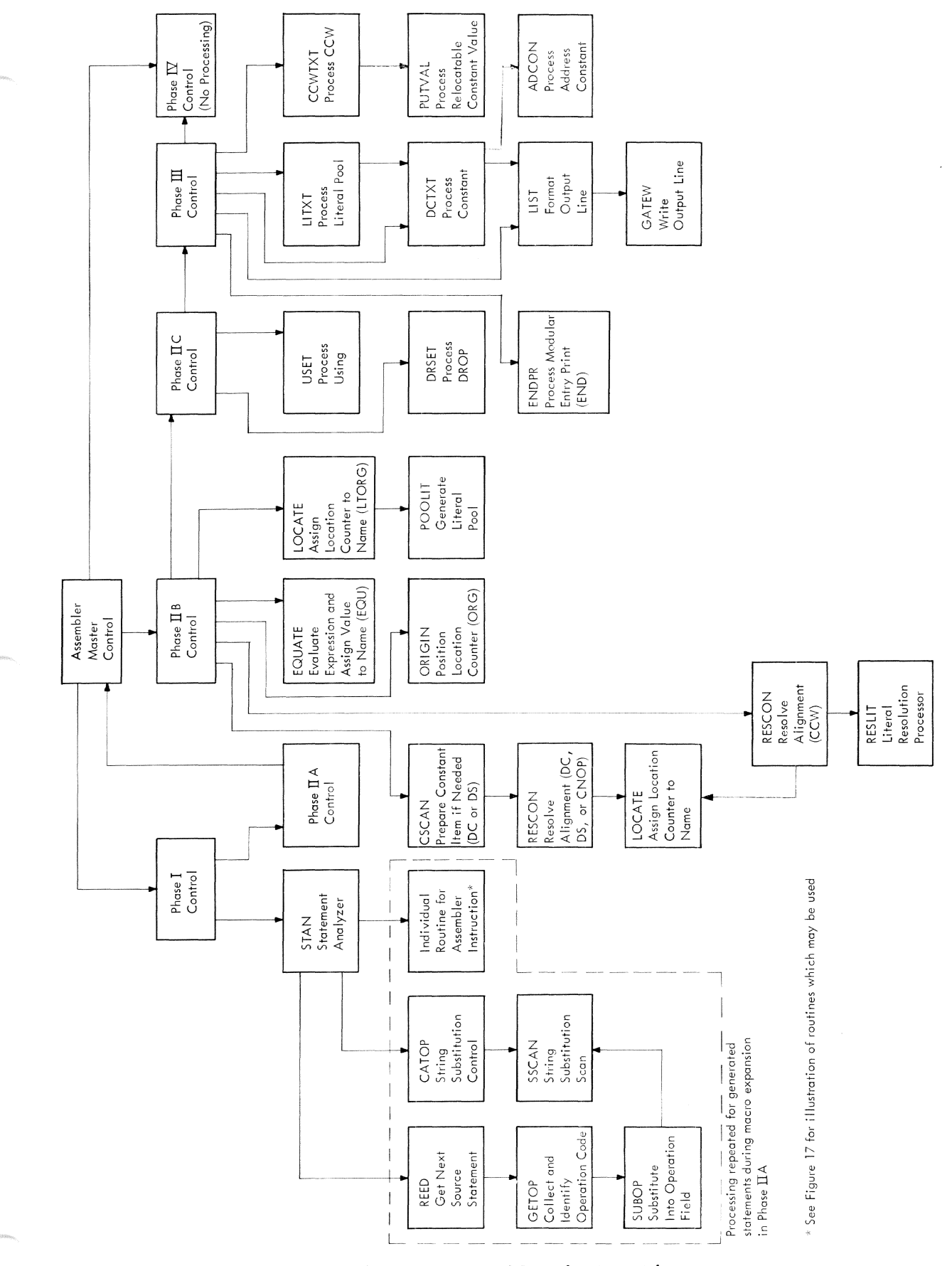

Figure 14. Assembler function for assembler instructions

Section 3: Assembler Function by Instruction Type 31

#### INTRODUCTION

For purposes of program maintenance, the assembler master control provides a centrally located point of interface between the language processor control (LPC) and the assembler. There are three entry points to the assembler from the LPC: initiation, continuation, early-end.

Figure 15 shows the control flow from<br>phase to phase. The arrows of Figure 15 are one-directional and show the true flow of control in the assembler. As illustrated, the assembler may be considered three subroutines:

- Phases I and IIA, executed upon assembler initiation entry.
- Phases lIB, IIC, III, and IV, executed upon assembler continuation entry.
- Early-end processing performed entirely in the assembler control module.

Phase calling conditions are specified in Tables 1 and 2 followed by the detailed description of the assembler control.

Table 1. LPC call to AC

|                    | Language Processor Control (LPC) |                       |                          |                              |  |
|--------------------|----------------------------------|-----------------------|--------------------------|------------------------------|--|
|                    |                                  |                       |                          |                              |  |
|                    | Assembler Control Module         |                       |                          |                              |  |
|                    | Initiation<br>(CEVPAA)           | Early End<br>(CEVPAZ) | Continuation<br>(CEVPAB) |                              |  |
|                    |                                  |                       |                          |                              |  |
| Phase I<br>Control | Phase $\Pi$ A<br>Control         |                       | Phase $\Pi$ B<br>Control | Phase $I\!\Sigma$<br>Control |  |
|                    |                                  |                       | Phase II C<br>Control    |                              |  |
|                    |                                  |                       | Phase III<br>Control     |                              |  |

Figure 15. LPC calls and assembler phase control flow

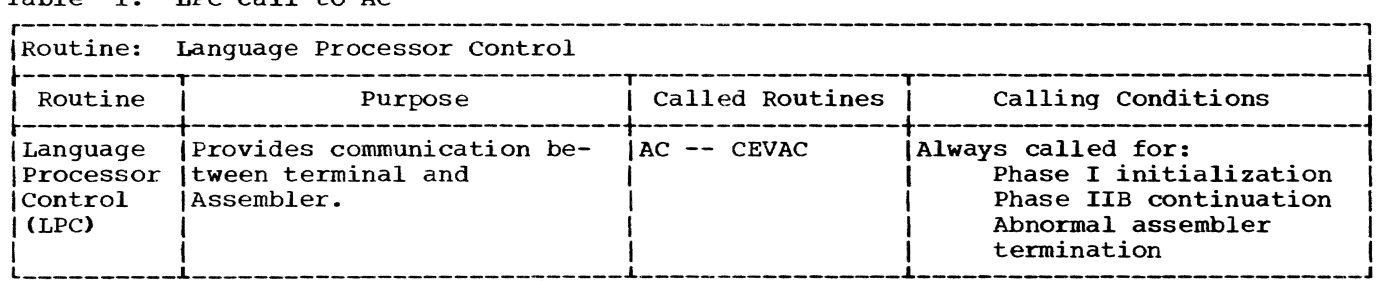

Table 2. Assembler control decision table (part 1 of 2)

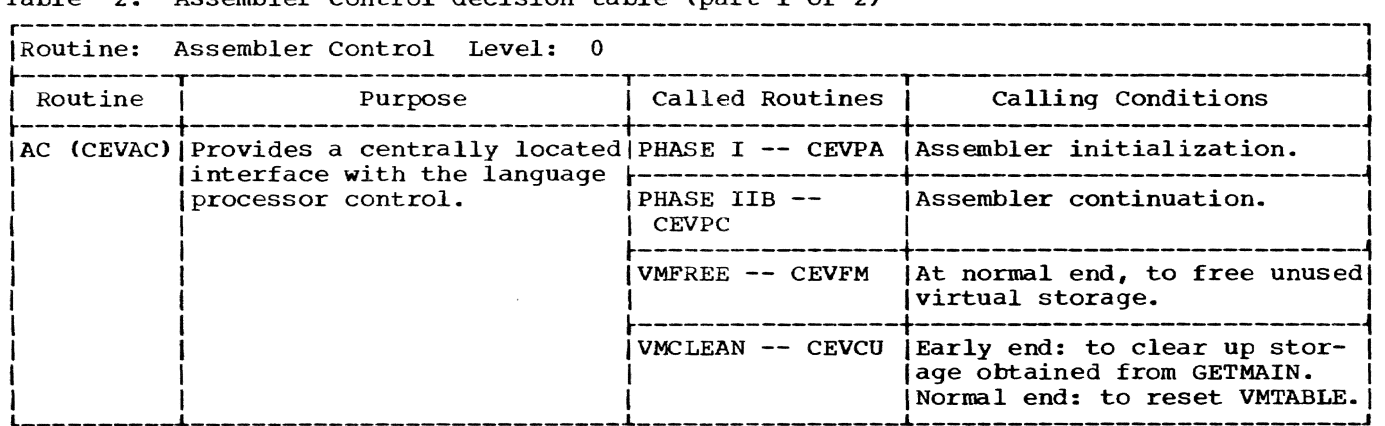

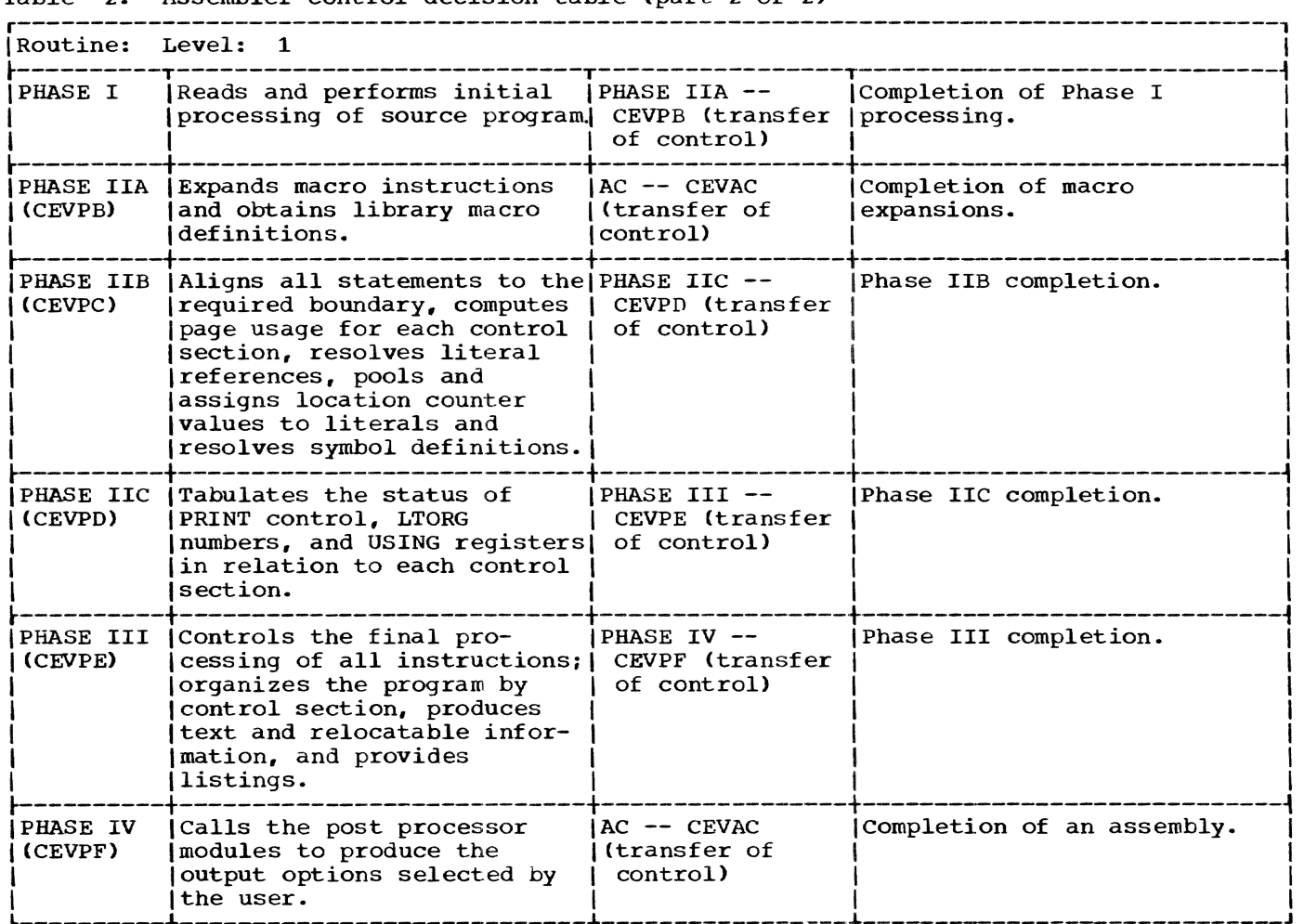

2

Table 2. Assembler control decision table (part 2 of 2)

#### AC -- Assembler Control (CEVAC)

This routine provides the interfaces necessary to implement the initiation, continuation, and early-end entries to the assembler. (See Chart AA.)

#### Entry Points: CEVPAA, CEVPAB, CEVPAZ

Calling Sequence: A description of the calling sequence for each entry point follows.

Initiation: The initial entry is a CALL from LPC with register 1 pointing to a parameter list of the following format:

<u>Word Content</u><br>1- Address of a character string containing the module name; the assembler uses only those chara-cters preceding the first period in the string, or the first eight characters, whichever is shorter.

- Address of a one-byte indicator, which is zero for batch mode, nonzero for conversational mode.
- 3 Address of an eight-byte table of options; each byte contains values of **'Y'** if the option is to be selected, or **'N'** if it is not. The options represented by the table are as follows:
	- Byte Content<br>1 Produce 1 Produce ISD
	- 2 Produce source listing
	- 3 Produce object listing
	- 4 Produce cross-reference listing
	- 5 Produce edit symbol table listing
	- 6 Produce PMD listing
- 7 Produce ISO listing
- 8 Listings to a list data set (rather than SYSOUT)
- 4 Address of the DCB for the list data set, if specified.
- 5 Address of the number of user macro libraries. The number macro fibrafies. The number<br>should be six or less; if greatshould be six of less, if great-<br>er than six, only the first six will be used by the macro service routines.
- 6 Not used.
- 7 Address of the DCB for the source component of the system macro library.
- 8 Address of the DCB for the index component of the system macro library.
- 9 Address of one-byte indicator. If zero, word 10 represents a reading from the system time facility, which is to be used as a version identification for the module; if nonzero, word 10 is a user-supplied character string.
- 10 Address of an eight-byte version<br>identification string containing a system time reading or a user-<br>supplied character string, as indicated by word 9.
- 11 Address of the DCB for the source component of the first user macro library.
- 12 Address of the DCB for the index component of the first user macro library.
- 13-22 Addresses of the DCBs for the source and index components of<br>the second and following user macro libraries. The number of address constant pairs in words 11-22 must equal the count to which word 5 points. If there are no user libraries, words 11-22 will not be used.

Note: The user libraries are searched prior to the system library with the heirarchy of search proceeding backward through the list from the nth to the first library.

continuation: The continuation entry is a CALL from LPC with register 1 pointing to a parameter list of the following format:

Word content

- 1 Address of a one-byte indicator, set by the assembler to nonzero<br>if records have been PUT into the listing data set and zero if no records have been PUT into the listing data set.
- 2 Address of a one-word field set by the assembler at exit to the length of the PMD in bytes, expressed as a binary integer.
- 3 Address of a one-word field set by the assembler at exit to the starting virtual storage address of the PMD.
- 4 Address of a one-word field set by the assembler at exit to the length of the assembled program text, in bytes (to the nearest page multiple), expressed as a binary integer.
- 5 Address of a one-word field set by the assembler at exit to the starting virtual storage address of the assembled program text.
- 6 Address of a one-word field set by the assembler at exit to the length of the ISD in bytes, expressed as a binary integer.
- 7 Address of a one-word field set by the assembler at exit to the starting virtual storage address of the ISD.
- 8 Address of a one-word field set by the assembler at exit to the starting virtual storage address (entry points) defined by the assembled module. The list has the following format:

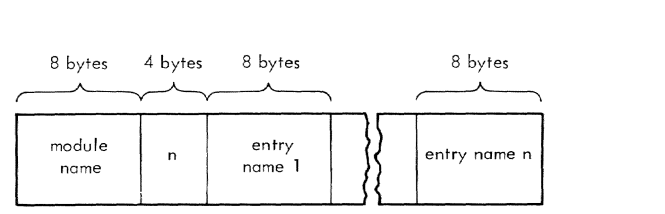

n - The number of entry names (excluding module name)

Early-end: The early-end entry is a<br>CALL from LPC with register 1 pointing<br>to the address of a one-byte indicator, as described under "Continuation," word  $1$ .

Routines Called: None.

- Macro Instructions Issued
	- OPEN (VISAM) CLOSE (VISAM) SAVE RETURN

### Exits:

- PHASE I (CEVPA) Initiation
- PHASE IIB (CEVPC) Continuation
- Return to LPC Early-end or completion of assembly.

OPERATION: The operations performed vary for each entry point.

Initiation: calling registers are saved, and the assembler's permanent registers are loaded. A test is made whether requested listings go back to the user on SYSOUT or into a list data set. If a listing data set is to be created, a VISAM index key is initialized and the data set is opened; otherwise, a SYSOUT switch is set and the VISAM data set initiation is bypassed. Control is then transferred to Phase I. Control returns at the end of Phase IIA,

calling registers are restored, and an exit is made.

Continuation: Calling registers are saved, and the assembler's permanent registers are restored. Control transfers to Phase IIB control, and the remaining phases of the assembler are executed. Control returns at the end of Phase IV. All output parameters required by LPC are filled in, and a return code is calculated based on the diagnostic severity code. Unused pages acquired for the ISD and PMD are released with FREEMAIN: all working storage is freed; and the listing and macro library data sets, if any exist, are closed. Unless restart procedures are in effect, calling registers are restored and control returns to LPC. The early-end entry is made and portions of the continuation routine are used for restart in response to an altered line. When this is the case, control returns once again to Phase I, as if initiation had been invoked.

Early-end: Calling registers are saved and the assembler's permanent registers are restored. All storage acquired for the ISD and PMD is freed. A return code for early-end is set, and control passes to that portion of the continuation routine where the remainder of working storage is freed. Control returns to LPC with the early-end code.

## INTRODUCTION ROUTINES

Phase I functions are performed by a collection of specialized routines to process each source language statement in order, and to produce the main dictionary, the macro-name dictionary, the globalsection-macro chain, and a partially encoded version of the program (logical order file), from which Phase III produces the output program module.

As shown in Figure 16, the statement analyzer governs the main flow of control. It is employed in Phase I to process the original source statements and again in Phase IIA to process the source statements<br>generated by the expansion of macro instructions. Thus, the main body of Phase I code may be reexecuted during Phase IIA.

Phase I communicates with external routines in four instances:

- When REED (obtain next source statement) requests the next line from the language processor control GETLINE subroutine.
- When a macro instruction for which there is no user macro definition is encountered in source statements (see GETOP) •
- When COpy statements are encountered.
- When conversational diagnostic messages are produced.

The recursive call made by CSCAN upon EVAL to process DC and DS statements should be noted. Initially, DC/DS calls CSCAN, which calls EVAL, which calls CSCAN, etc. In Figure 16, the arrow from EVAL to CSCAN serves a double function:

- It shows the recursive calls to and from CSCAN and EVAL in processing DC and DS statements.
- 2. It shows the nonrecursive call by EVAL on CSCAN when processing machine instructions or an assembler instruction other than DC or DS.

Although not shown in Figure 16, all· processors marked with an asterisk **(\*>**  should show arrow communication with the diagnostic message processor (DIAG).

Table 3 specifies the conditions under which the Phase I routines are called.

#### PHASE I -- Phase I Control (CEVPA)

This routine accepts the operating parameters from the language processor control (LPC), reads and performs the initial processing of the source program, and transfers control to PHASE IIA. (See Chart AB.)

Entry Point: CEVPAX

Calling Sequence: L R15,ACEVPA R<sub>15</sub>

Input Parameters: Rl - location of input parameter pointer list

Routines Called: DLPM, STAN, VMGET, VMFREE

Exit: To PHASE IIA (CEVPB)

OPERATION: The pointer to the list of pointers to the input parameters is contained in register Rl. The input parameters are listed in the description of the assembler control module (AC).

Upon receiving control, VMGET is called to acquire two areas of virtual storage for Phase I's own working storage requirements and one area for the source statements. These areas are assigned to each user's<br>virtual storage. Initial and default Initial and default values and beginning addresses for variable storage are inserted into the static portion of working storage. Static working storage is also modified as a result of the operating parameters transmitted by the language processor control. The date and time are obtained from the REDTIM macro, and DLPM is called to build dictionary items for  $\epsilon$ SYSDATE and  $\epsilon$ SYSTIME.

Having established the source program<br>data set as the current input source, control is transferred to STAN for the program to be processed. When the end of the program has been reached, control is returned to Phase I, which, in turn, transfers con- trol to Phase IIA.

#### STAN -- Statement Analyzer (CEVST)

This routine is a control program, which uses a collection of other routines to pro- cess each source language statement in order, and to produce the main dictionary and a partially encoded version of the program, logical order file. from which the output program module is produced during Phase III. (See Chart AC.)

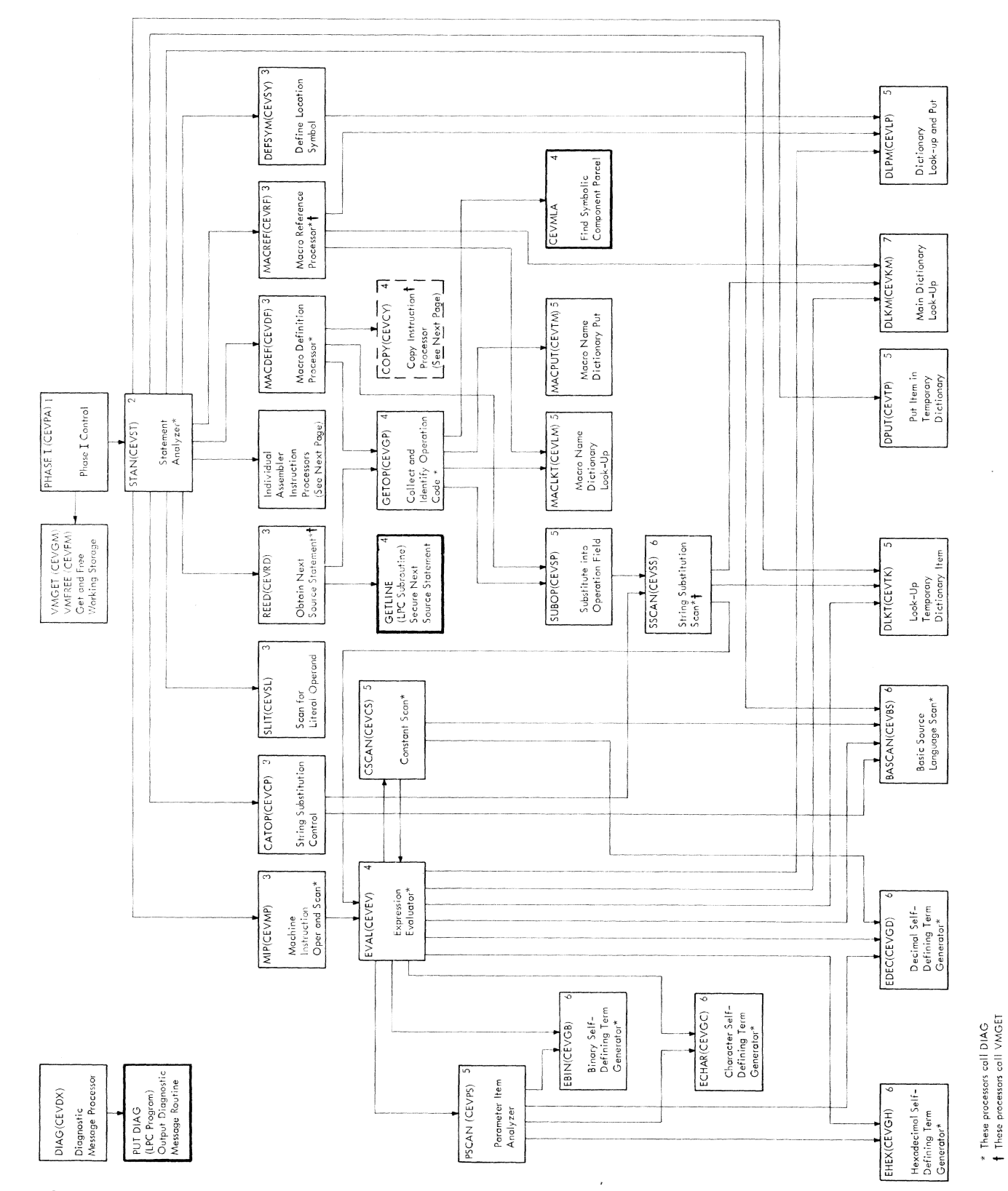

Figure 16. Phase I routine relationships (part 1 of 2)

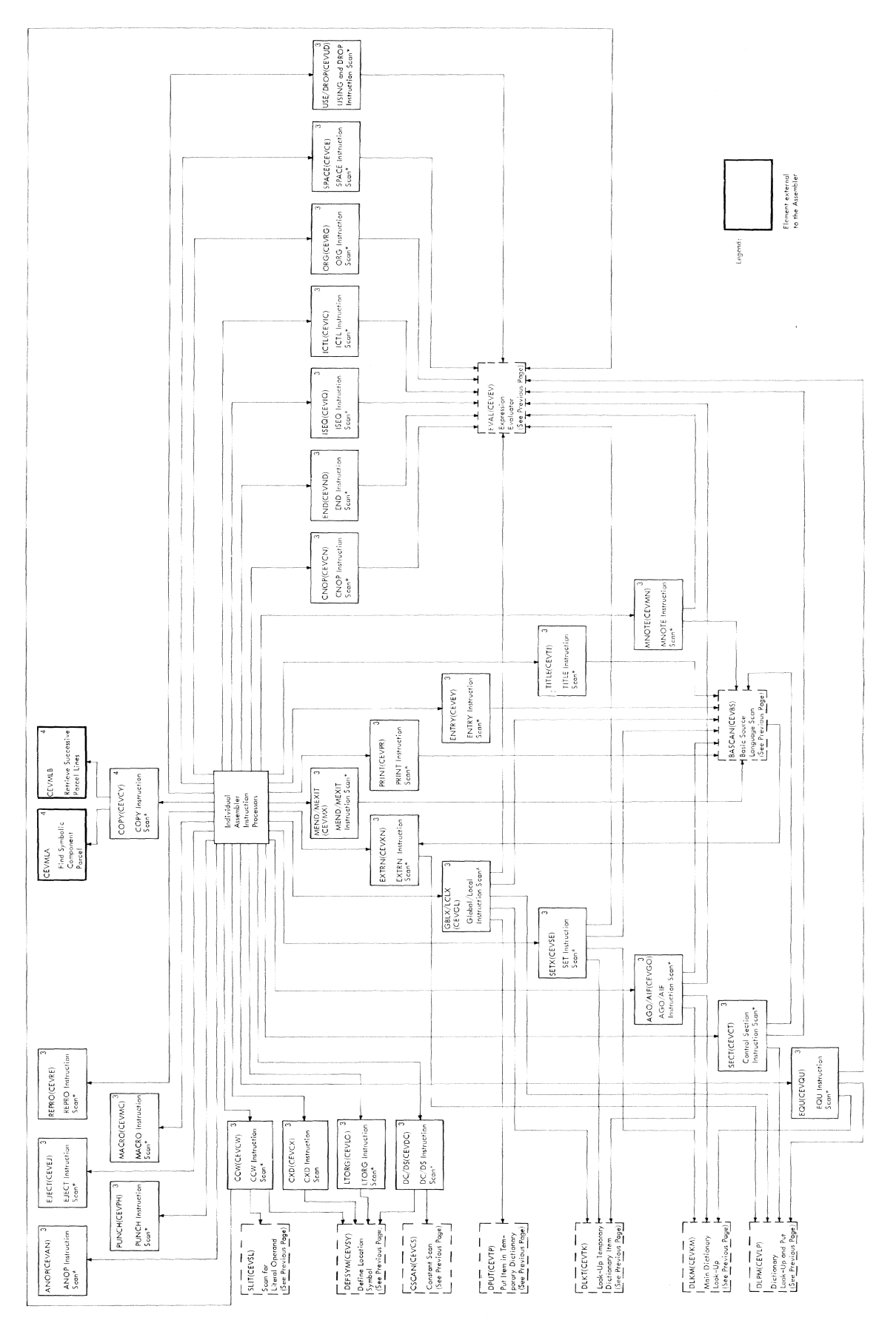

Figure 16. Phase I routine relationships (part 2 of **2)** 

38

## Table 3. Phase I decision table (part 1 of 14)

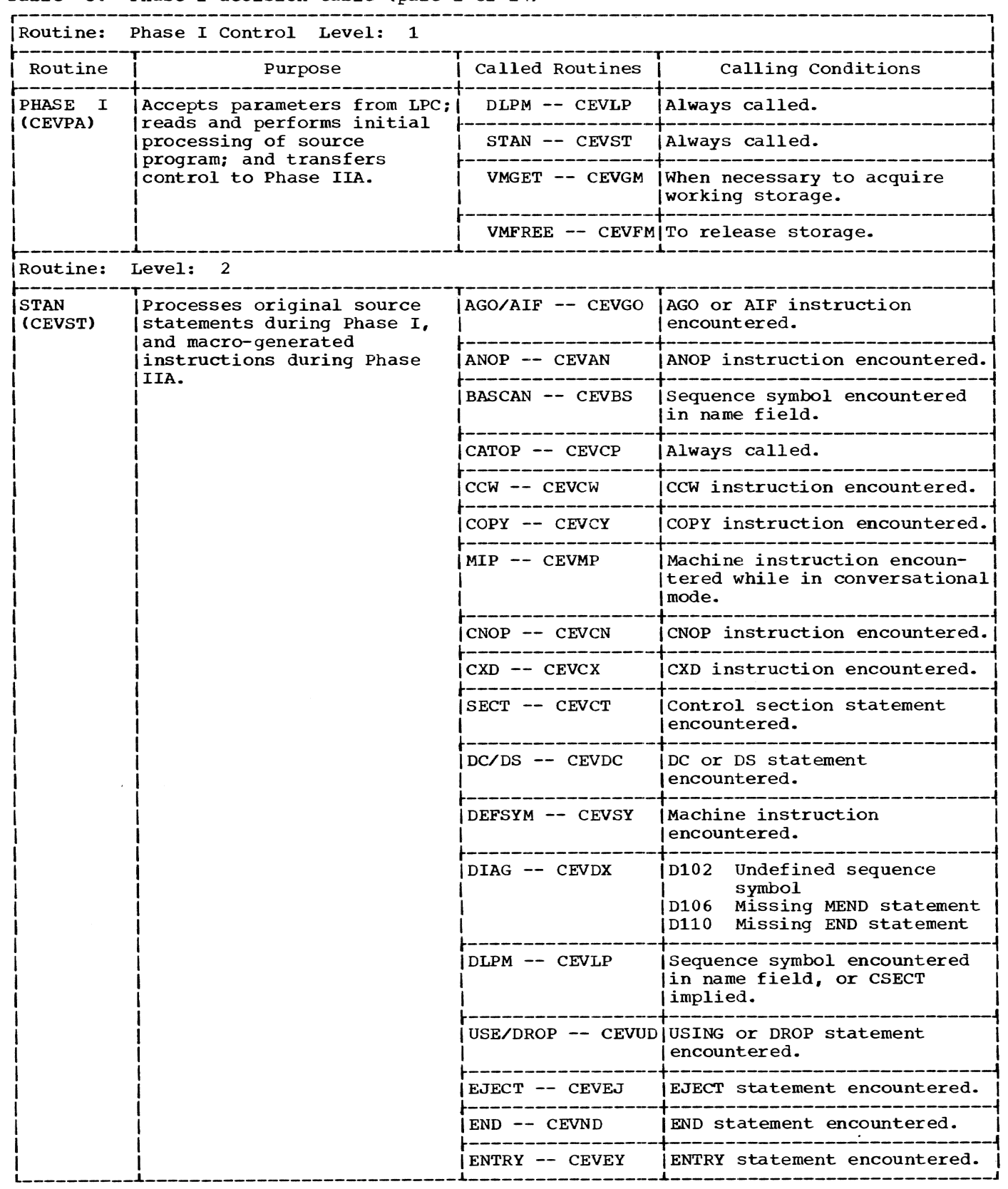

## Table 3. Phase I decision table (part 2 of 14)

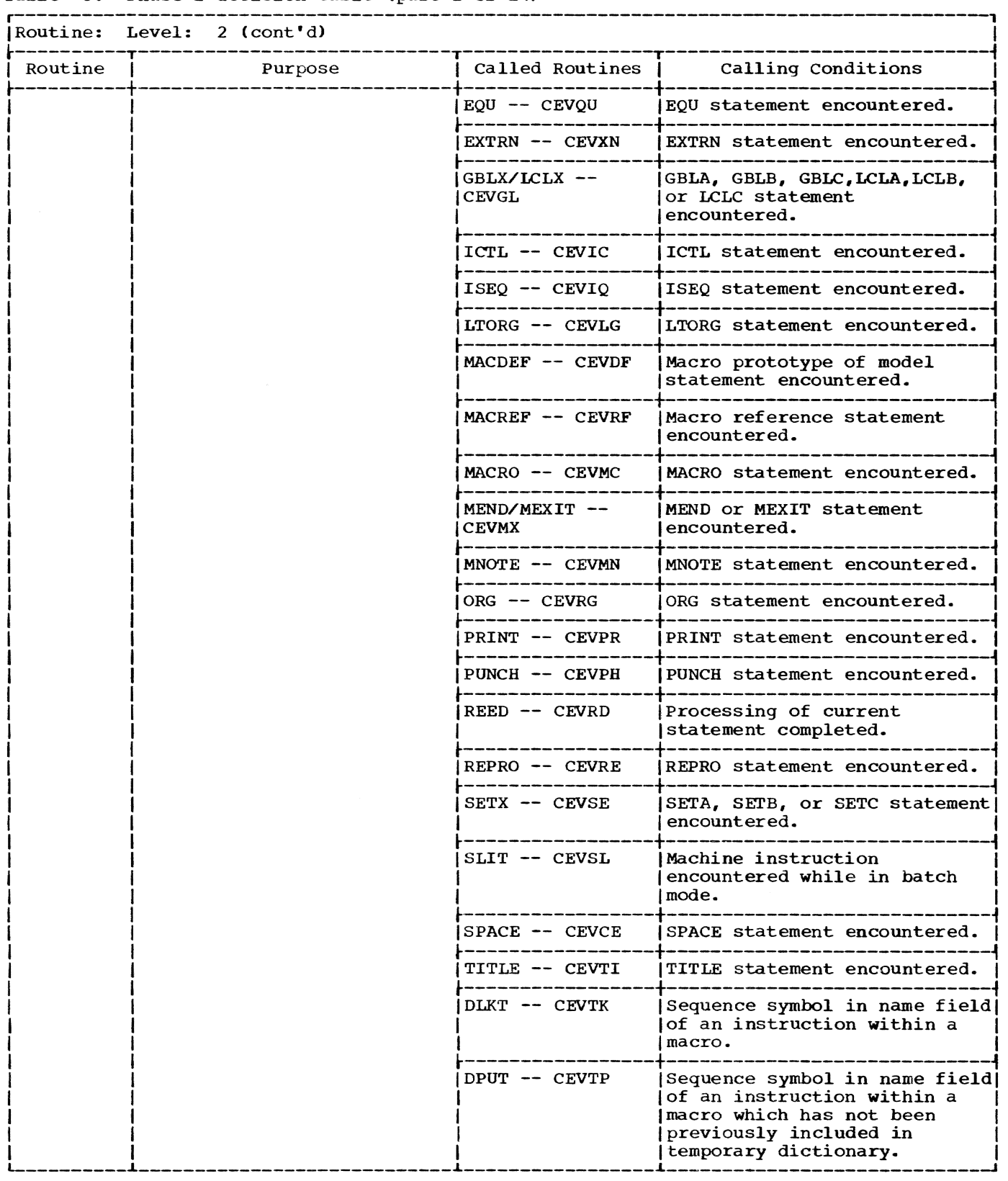

Table 3. Phase I decision table (part 3 of 14)

 $\sim 1000$ 

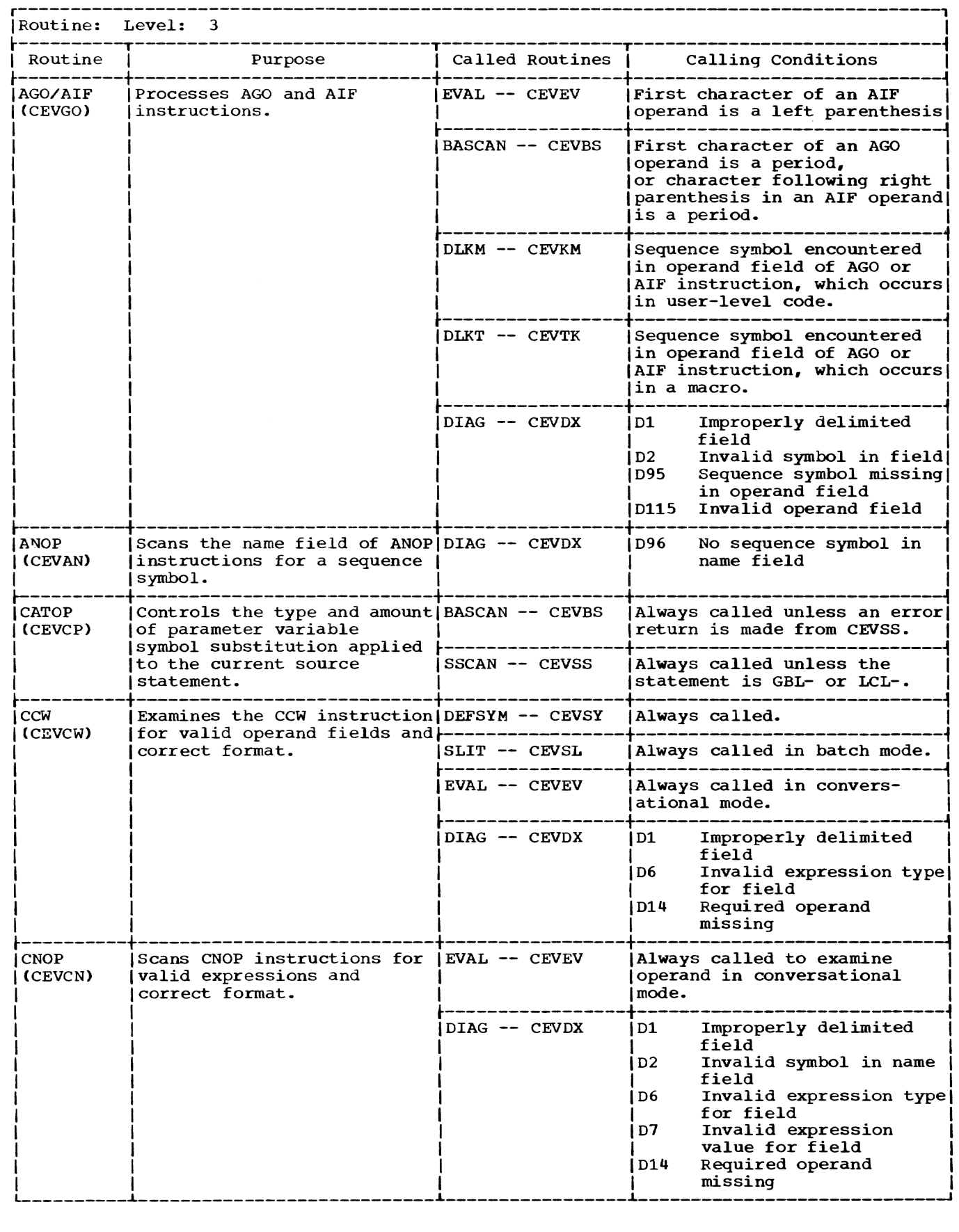

# Table 3. Phase I decision table (part 4 of 14)

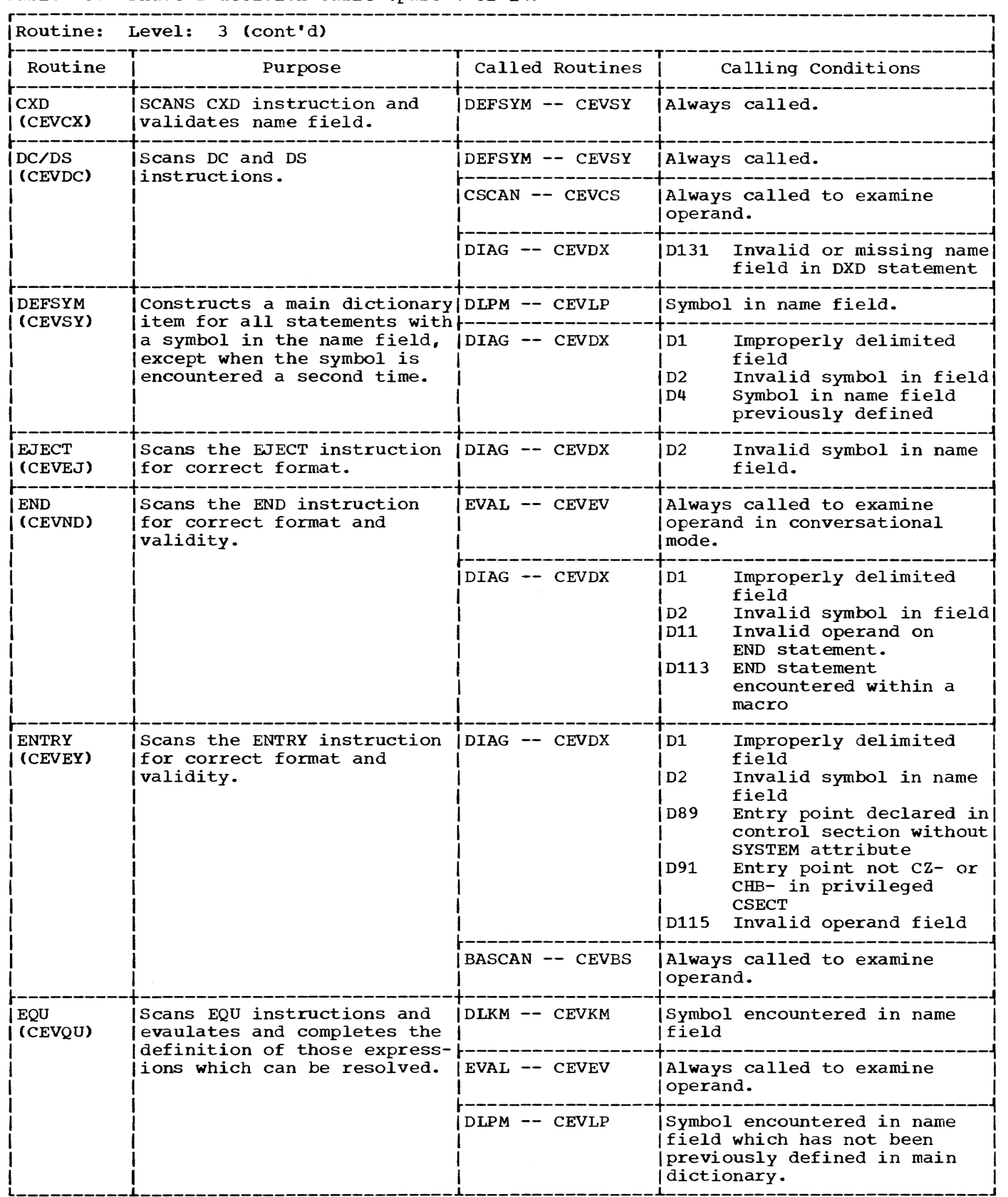

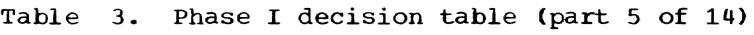

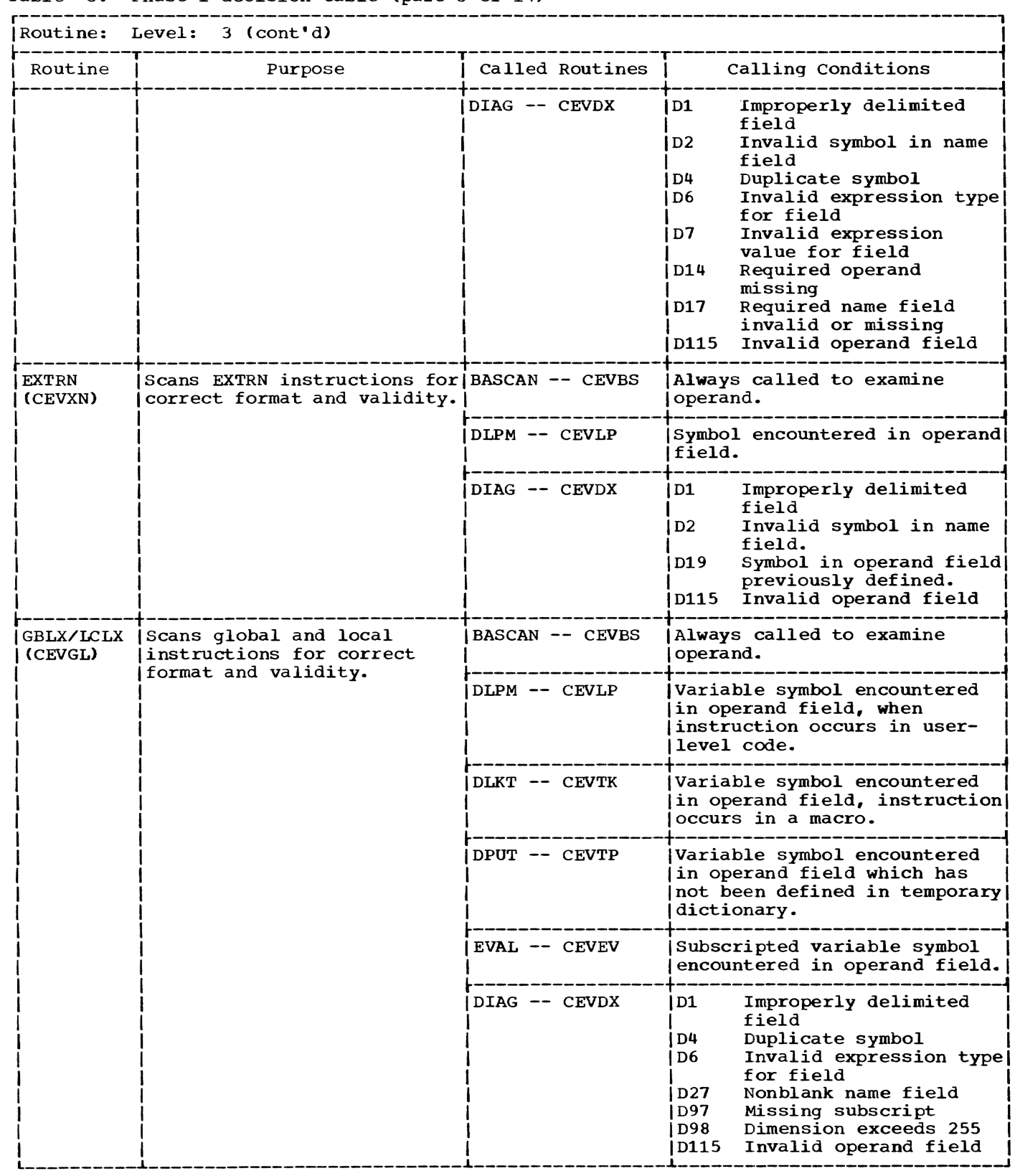

# Table 3. Phase I decision table (part 6 of 14)

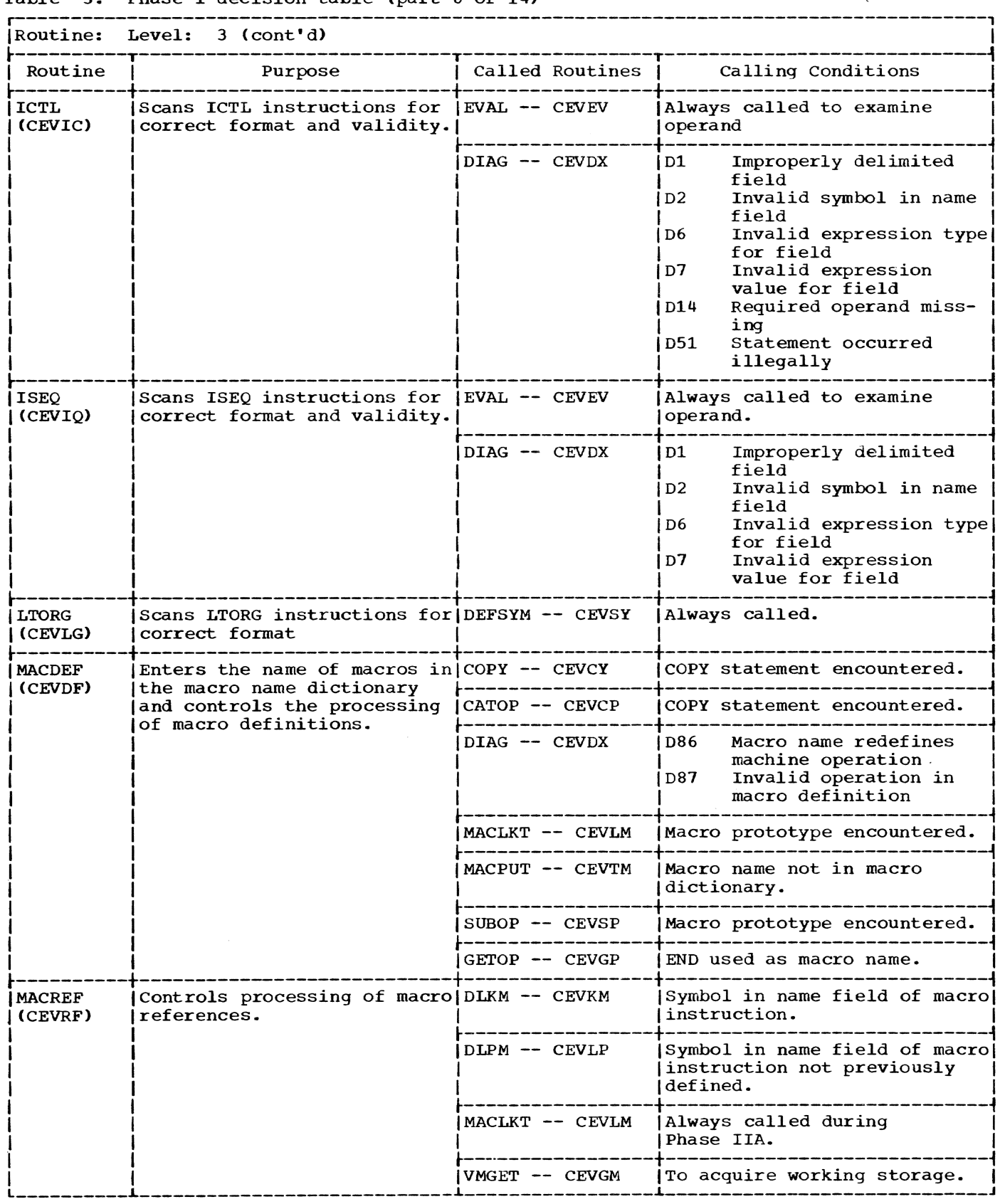

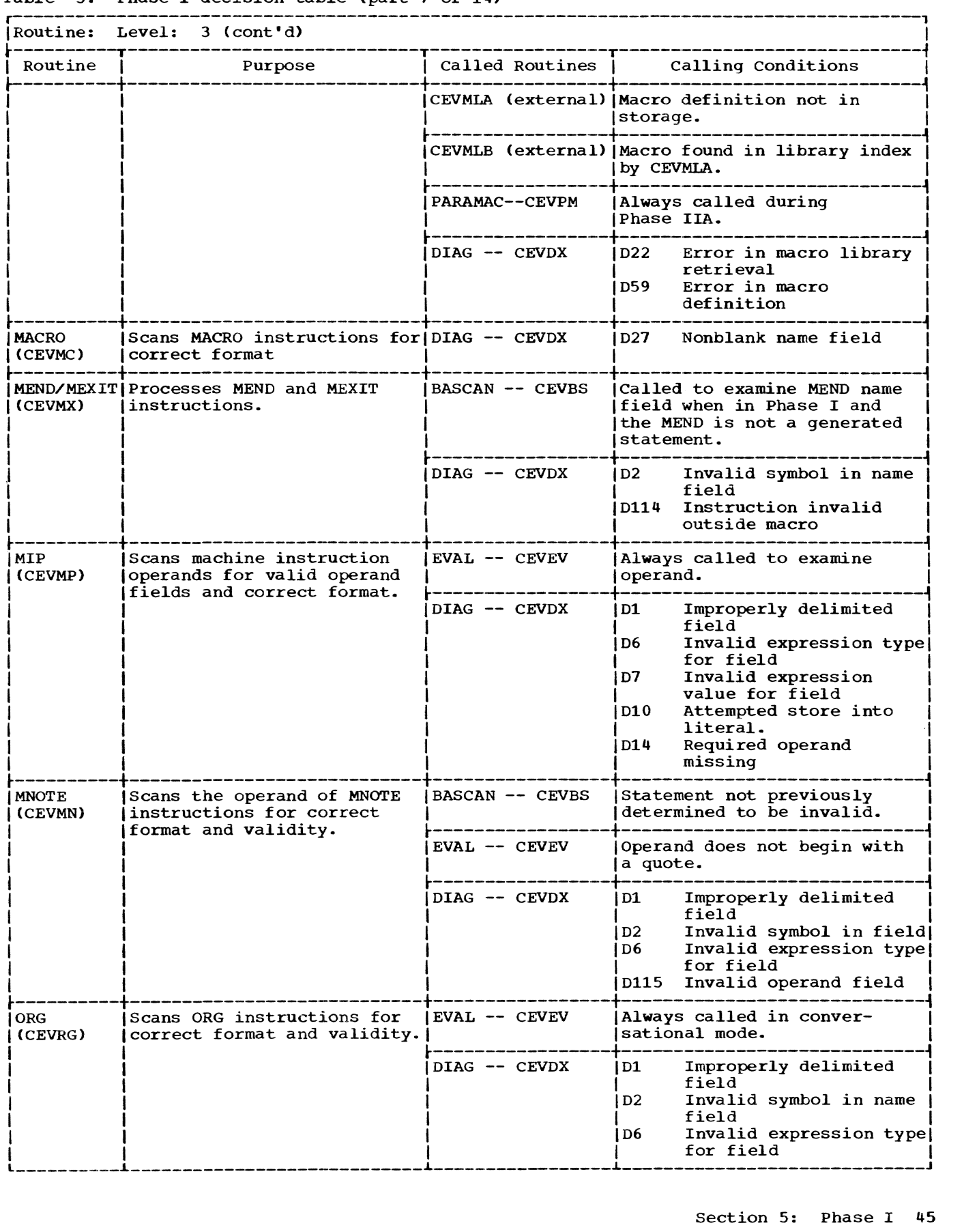

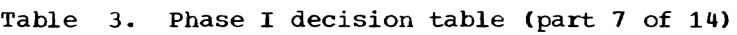

 $\sim$  1988<br/>m $_{\rm o}$ 

 $\mathcal{D}^{\text{GMMSE}}$ 

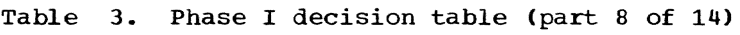

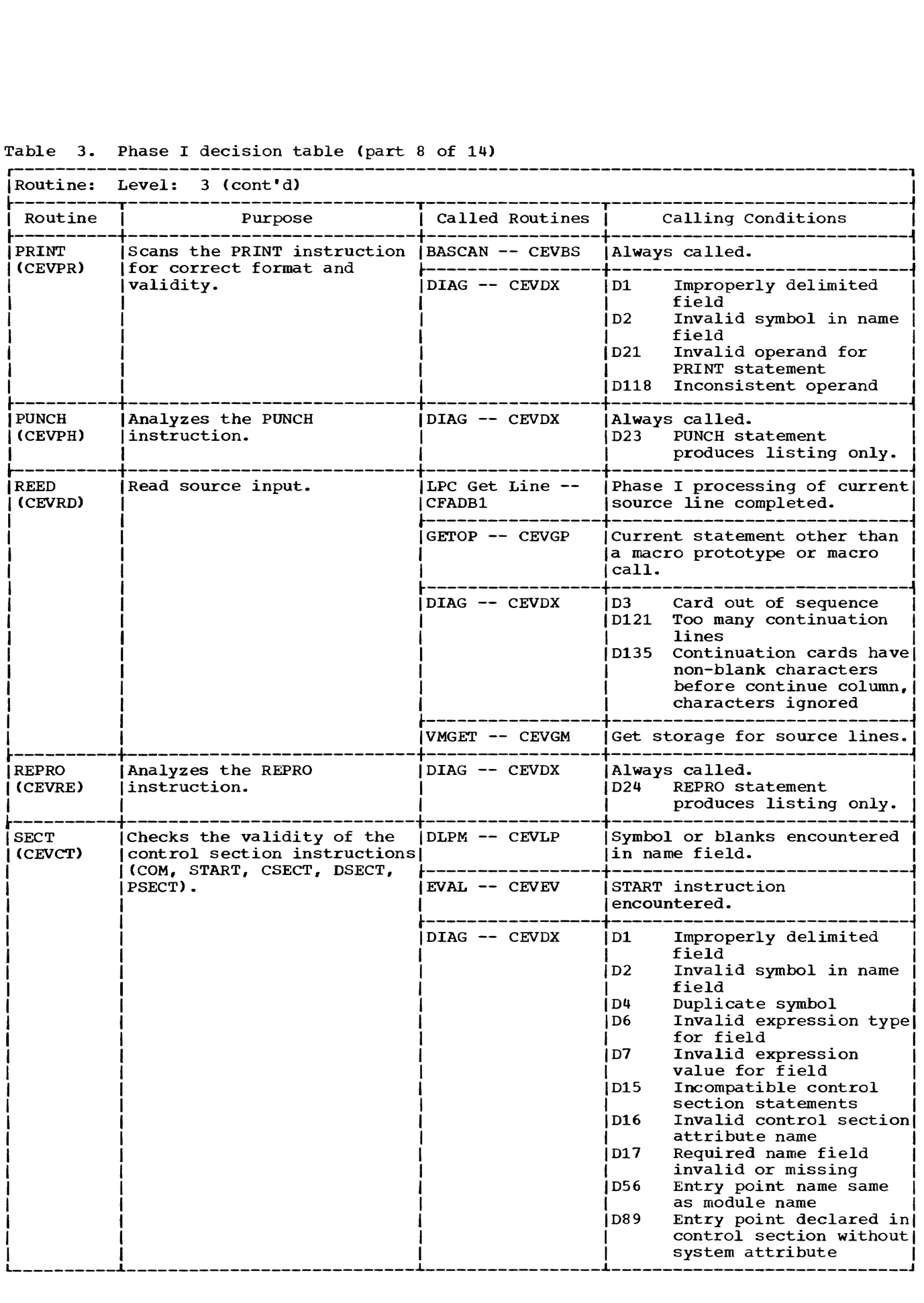

## Table 3. Phase I decision table (part 9 of 14)

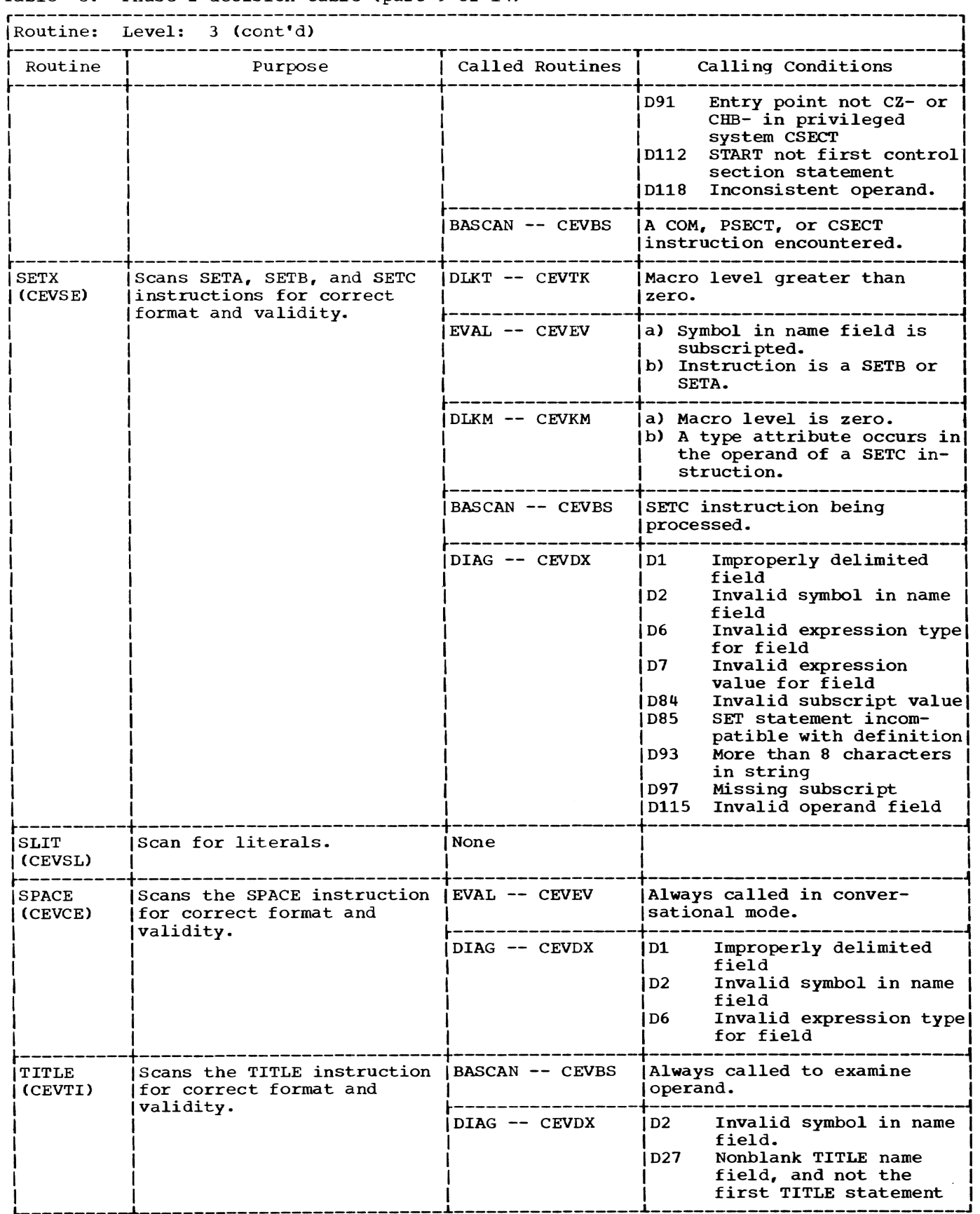

# Table 3. Phase I decision table (part 10 of 14)

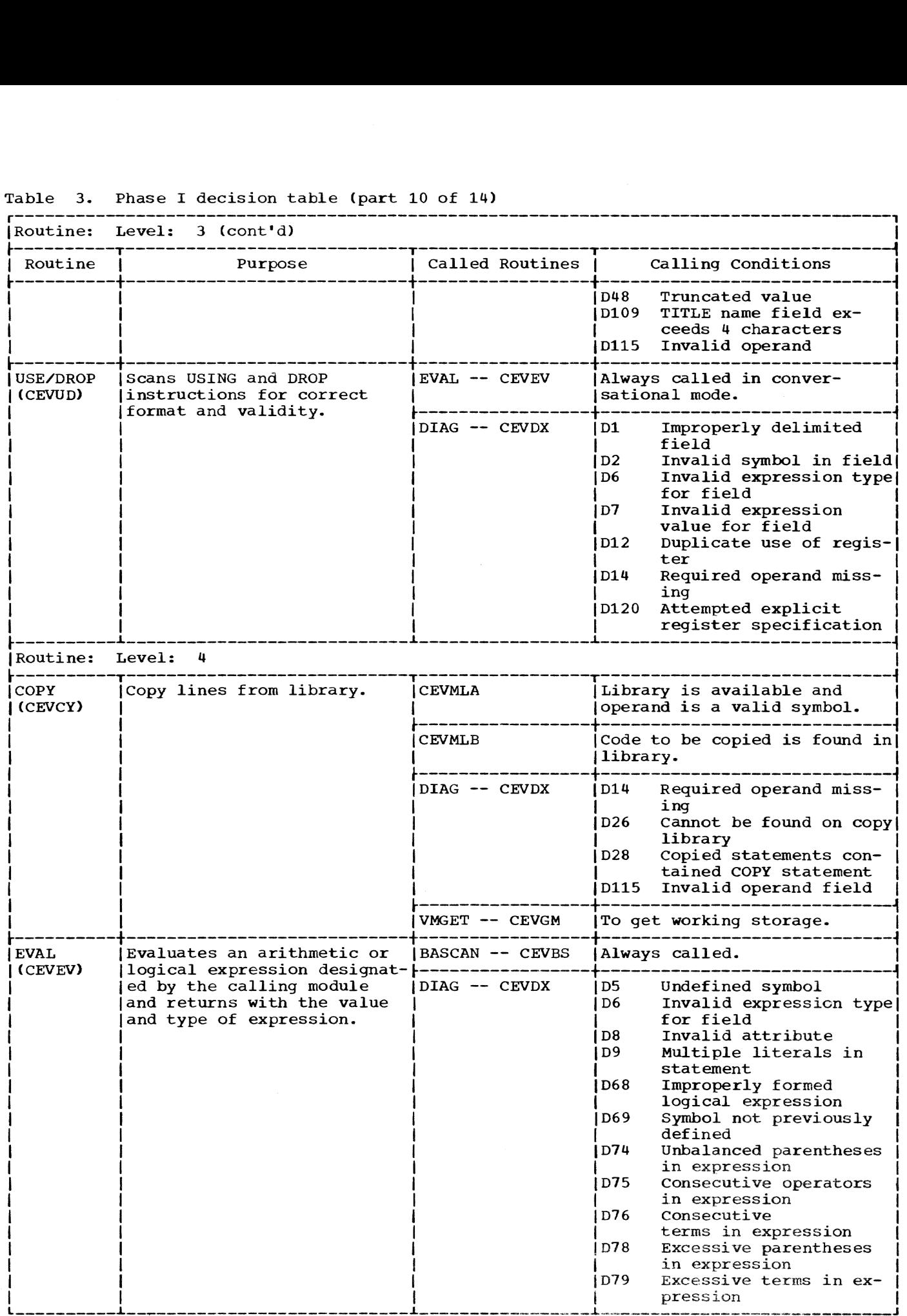

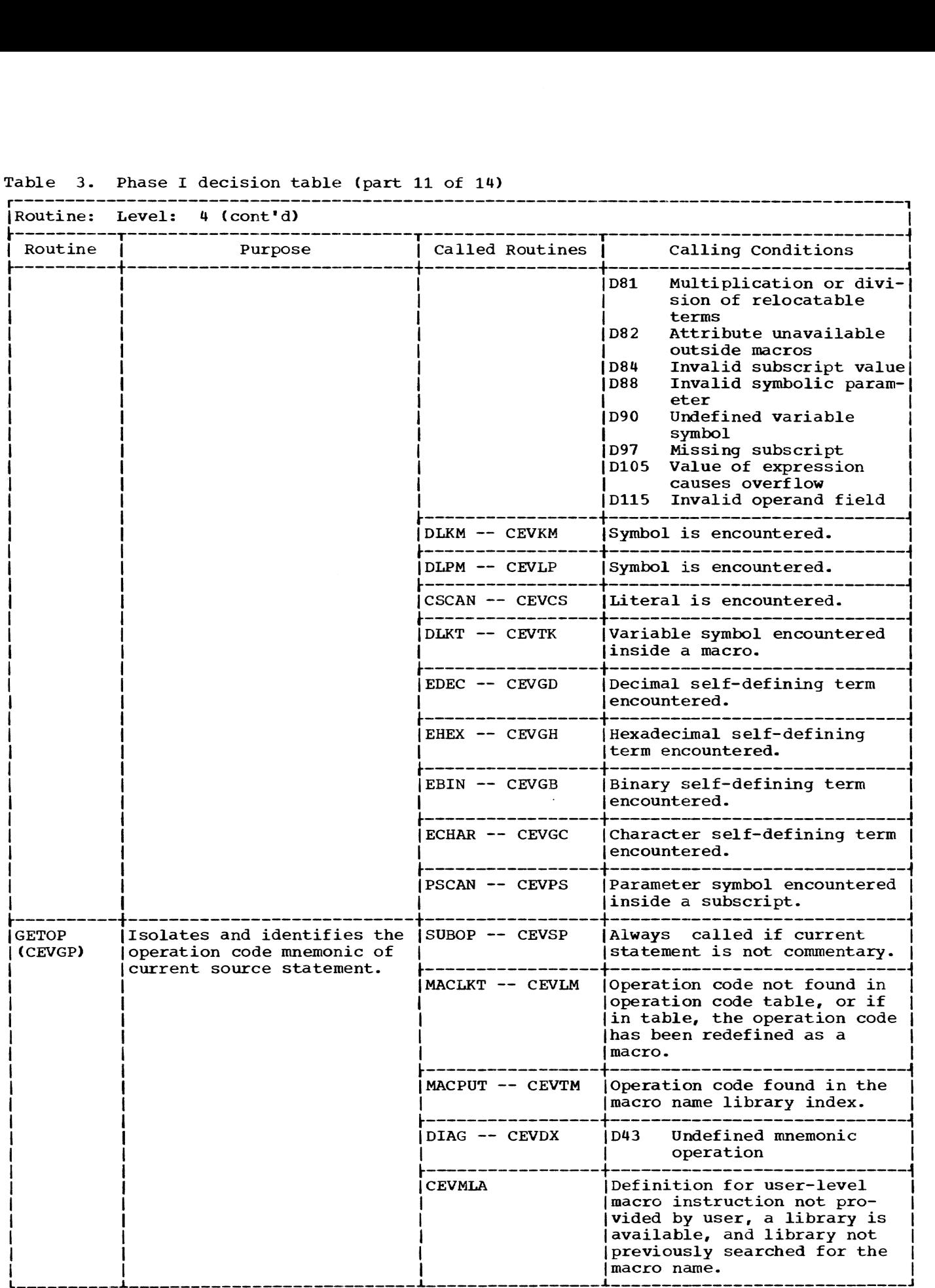

## Table 3. Phase I decision table (part 11 of 14)

 $\mathbb{R}^2$ 

# Table 3. Phase I decision table <part 12 of 14)

 $\sim 10^7$ 

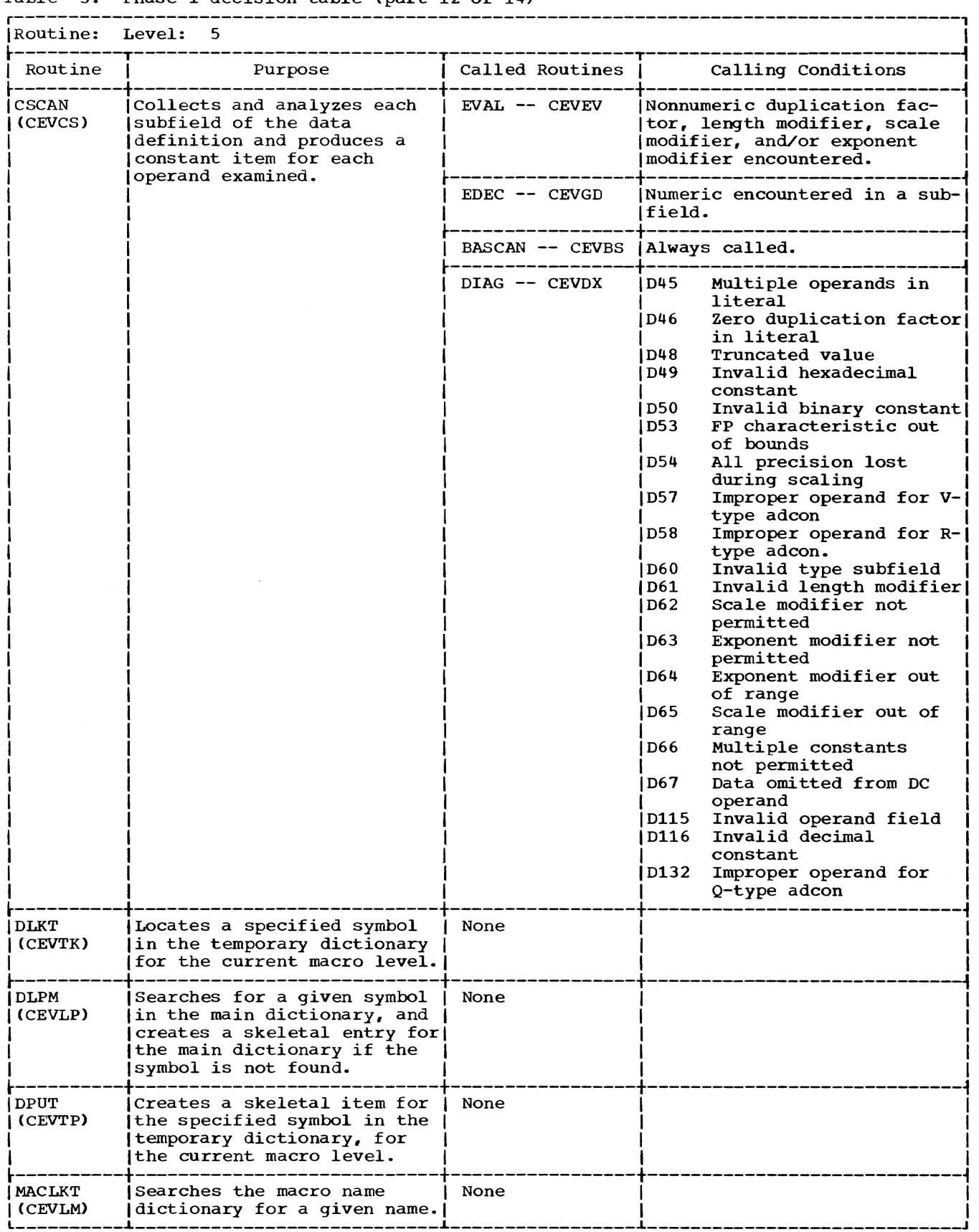

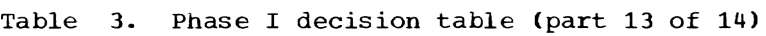

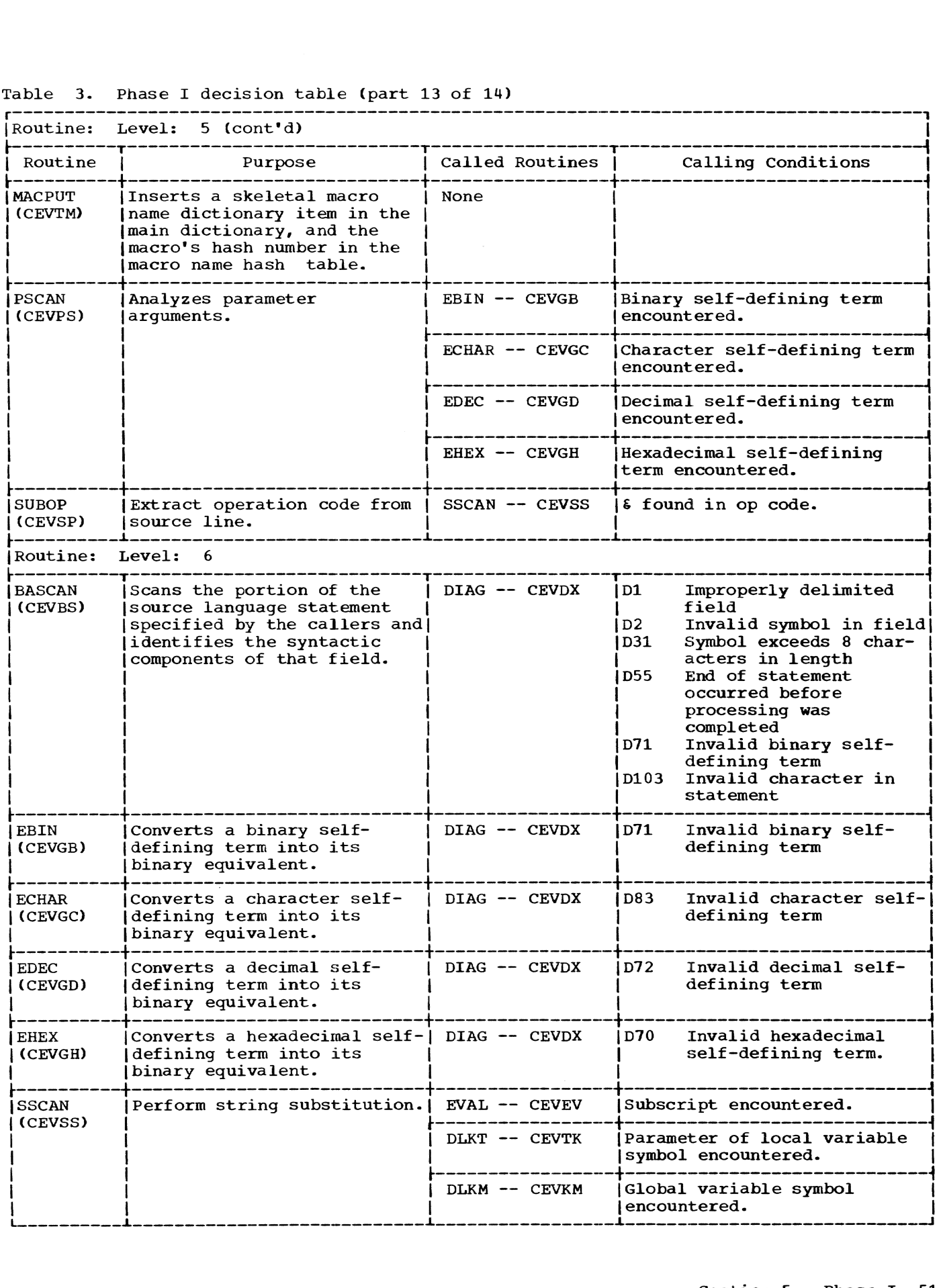

#### Table 3. Phase I decision table (part 14 of 14)

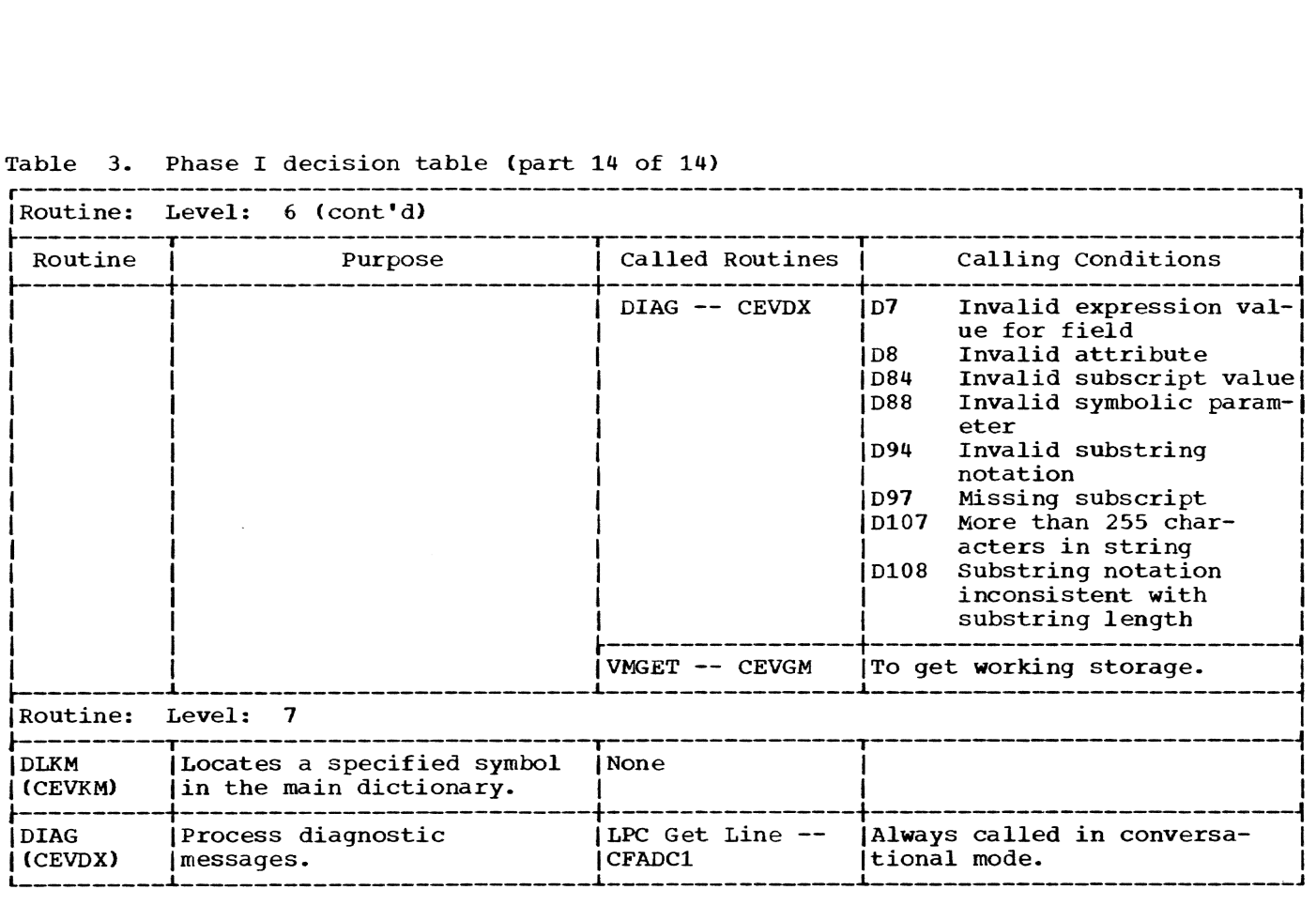

The statement analyzer is employed in Phase I to process the original source statements and again in Phase IIA to process the source statements generated by the expansion of macro instructions.

Entry Points: CEVST, CEVST1

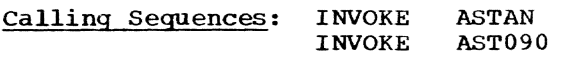

#### Routines Called:

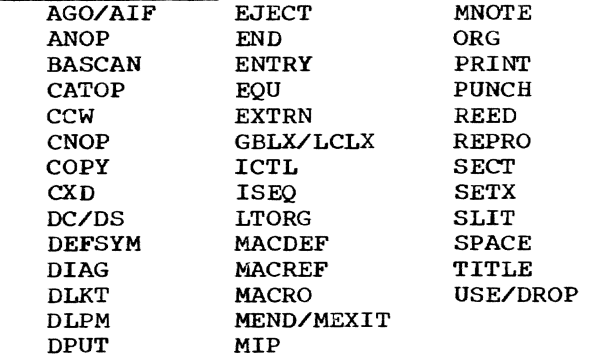

Exits: Phase 1. Same exit made for normal completion and error condition. Phase 2. Return to MACREF.

OPERATION: This routine has two modes of operation; normal and bypass.

Normal Mode: In the normal mode, source lines are obtained and processed to produce some change in the information compiled by the assembler to further the production of an object program. Depending upon the type of source line, the processing may result in the growth of the logical order file of the program, additional definition entries in the dictionaries, changes *in* status, the production of diagnostic messages or some combination of these effects.

A skeletal logical order file entry is made for each new statement encountered. Subsequently, each routine that acquires relevant knowledge appropriately updates the entry.

All statements pass through a subroutine, GETOP, whose purpose is to obtain and classify the operation code.

Statements within macro definitions are selected for separate handling, which results *in* making the macro conveniently available for later reference. All other statements are directed to the CATOP routine. It has the responsibility to perform all required variable symbol and parameter substitution in the name and operand fields. Upon exiting from CATOP. macro instructions and the assembler instructions are split off for individual handling while machine instructions are grouped by type.

Bypass Mode: The bypass mode is initiated by the processing of an AGO or true AIF command whose transfer point is a sequence symbol which is as yet undefined. In this mode, source lines are merely bypassed until a line containing the desired sequence symbol is encountered, at which time normal processing is resumed.

While processing in bypass mode, sequence symbols occurring in the name field are always defined by the construction of a local dictionary item, unless the line is within a macro definition. Otherwise, bypassed statements are not processed in any way except that END statements and, during macro expansion, MEND statements are recognized to prevent an incorrect branch statement from overrunning the source program.

#### Error Checks:

- Missing MEND statement.
- Undefined sequence symbol.
- Missing END statement.

#### REED -- Obtain Next Source Statement (CEVRD)

This routine provides the interface with the language processor control (LPC), to obtain source lines. It concatenates continuation lines to provide STAN with a continuous statement, performs sequence checking. and switches the source of input statements between LPC, macro definitions,<br>and COPY library statements. The altered and COPY library statements. line processing of corrections to the source program is also performed by this module. (See Chart AD.)

#### Entry Point: CEVRD

Calling Sequence:

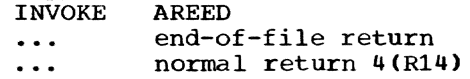

#### Routines Called:

- Internal DIAG, GETOP, VMGET
- External CFADCl (Get next line entry point of LPC)
- Macro Instructions CALL
- Exit: Normal End-of-file

OPERATION: During Phase I this routine obtains source lines directly from LPC. During Phase IIA the principal source of input is previously processed macro definitions.

Regardless of its origin, a source line may be in either keyboard or card image format and a source statement may comprise multiple source lines, through the statement continuation capabilities.

When satisfying a COPY statement or macro definition request, the entire library element is copied line by line into the assembler's working storage by the appropriate subroutine. Then, requests for source lines are processed from the stack of saved lines until the stack is exhausted, whereupon the input source status reverts to that in which the COPY statement or macro instruction was encountered. A macro definition may contain a COpy statement, thus requiring a push down stack.

In servicing a demand for the next source statement, if a continued source<br>line is encountered, all portions of the<br>statement are combined into a single continuous line which is constructed in assembler working storage. Normally, this reconstruction is a blind process, since the begin, end, and continue columns are clearly defined for both card and keyboard formats. However, when the macro definition switch (MDS) is set to 1, declaring that the current statement is a macro prototype, or when analysis of the operation code indicates a macro instruction statement, logic is applied to determine whether<br>the source lines are in the alternate card or keyboard statement format. Thus, line continuations are handled solely in the raw input routine, and the remainder of the processor sees only continuous, simply scannable statements.

This module is also responsible for performing and commenting diagnostically upon failures in the sequence check demanded by ,the prevailing ISEQ requirements.

Language Processor Control Input: The LPC contains an entry point for the assembler'S use when the next source line is required. The assembler calls the LPC with a line number (initially zero) and LPC responds by returning the source message corresponding to the next line number in sequence. The line number is expected to occupy one word<br>and be in packed decimal format with seven integer places and a sign digit that is positive at all times. The information supplied to the assembler:

- The location of the first byte of the source message.
- The length of the message in bytes.
- A format indicator (keyboard or card image) •
- The line number of the message.

Alternate Modes of Input: Input is obtained from three sources other than its LPC interface: COpy (and MACRO) library lines, macro definition statements, and previously processed source statements at the user level {in response to a backward AGO statement).

Library lines are the unedited source lines of macro definitions or COpy elements. When such lines are required by the assembler (in response to a COpy instruction or a reference to a library macro definition). COpy or MACREF initiates appropriate input/output activity and copies all the lines of the library element softes all the lines of the linity? sequentially chained by a control word preceding the line. In COPY mode, the chain is followed and source lines are procured from working storage until the end of the chain is reached. The previous input source mode is then reinstated from a pushdown list.

Macro definition statements are statements which have previously passed through STAN, which have logical-order-file entries, and which have had continuation lines removed. In macro definition mode the logical-order-file is followed to procure each statement, until it reaches a MEND statement, whereupon it reinstates the previous input mode and exits with an endof-input indication.

For a backward AGO statement at the user level, outside of macro definitions, the source statement control chain is followed as for COpy mode, except that the statements have had continuation lines removed, as in macro definition mode; hence, continuation line processing is bypassed.

Source Program Correction Facility: The assembler provides the conversational user with the ability to correct or delete the last source statement presented to the processor without incurring restart of the entire assembly.

This capability is provided by this module by recording the internal status of the assembler as each source statement is completed. Thus, at any time prior to commencing the processing of the next state-<br>ment, the effect of the current statement can be erased by replacing the current status information with the previous status, and by detaching from linkage chains any dictionary items constructed since the previous status was recorded.

Determination of Changes: Three line numbers are maintained to assist in determining the effect of a source program change upon the assembly. SLINE is the number of the last line received from LPC. PLINE is the number of the last line of the last statement assembled. This statement is represented by the "current status" and is not final. ALINE is the number of the last line of the next-to-last statement assembled. This statement is represented described: This seatchers is represent<br>by the "previous status" and is final.

If LPC returns the assembler's call for the next line with an "altered line" code, the changed line having the lowest number is examined. If its line number is greater than SLINE, a condition which can occur on restarts. the change has no effect on the assembly, and the line following SLINE is again requested.

If the changed line is not greater than SLINE but *is* greater than PLINE, the change has occurred during the accumulation of continuation lines for a statement which has not yet been seen by STAN. The lines presently accumulated are erased, SLINE is set to the value of PLINE, and the assembly continues by requesting the line following PLINE.

If the changed line is not greater than PLINE but is greater than ALINE, the previously assembled statement is invalid. The current status indicators are replaced by the previous ones, hash linkages in the main hash table which point to storage used since the previous status was recorded are restored, and the previously assembled statement is effectively erased. SLINE and PLINE are set to the value of ALINE in order to prevent a second attempt to erase before a new statement has been received. The assembly continues by requesting the line following ALINE.

#### GETOP -- Collect and Identify Operation Code (CEVGP)

This routine isolates and identifies the operation code mnemonic of the current<br>source statement. (See Chart AE.) source statement.

Entry Point: CEVGP

Calling Sequence: INVOKE AGETOP

Routines Called:

- Internal DIAG MACPUT MACLKT
- External CEVMLA

Exit: Normal

OPERATION: Lines that start with \* or **.\***  and contain only a name, or are entirely blank in the statement area, are recognized as commentary.

Any parameter or variable symbol substitution indicated in the operation code is satisfied immediately. The resultant character string is subjected to look-up in the following order:

- Operation code table.
- Macro name dictionary for a match to a macro definition item.
- Macro-library search (via CEVMLA).

The failure of the preceding steps<br>results in diagnosing the mnemonic code as undefined and treating the statement as commentary, unless the statement is a macro<br>model statement or the assembler is in<br>bypass mode. In these cases the mnemonic In these cases the mnemonic is ignored.

If a macro name is found in the macro name dictionary, the location of the item hame dictionary, the rocation of the frem<br>is placed in the logical order file entry. If the item is found after searching the macro library, the library position information is saved for the macro reference processor routine (MACREF) for later procurement of the macro definition. Thereafter, this case is processed as if the macro name had been found in the macro name dictionary. In each case, the current LOF entry is supplemented with the appropriate directive code and machine instruction code information.

Macro name dictionary items are kept in working segment 2, but are located through a different hash table from the one used for ordinary symbols. This permits macro names to duplicate location symbols without confusion and with a minimum of interference for the user of the main dictionary

Error Check: Undefined nmemonic code.

#### SUBOP -- substitute into Operation Code Field (CEVSP)

This routine isolates the operation field of a source statement and performs the substitution of any variable symbols that may occur within the field. The operation code resulting from the substitution determines the further processing of the source statement. (See Chart AF.)

#### Entry Point: CEVSP

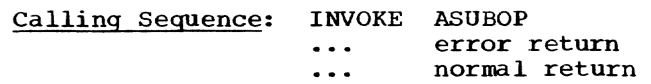

#### Routines called: SSCAN2

#### Exit: Normal

OPERATION: The current statement is scanned for the first blank. The first nonblank following the first blank 'is taken as the start of the operation field. The field is scanned for ampersands or blanks. If an ampersand is found, the SSCAN2 entry to SSCAN is initialized and called to perform the character substitution. The substituted operation mnemonic is built up in working storage. Upon return from SSCAN2 the scan for ampersands or blanks is<br>resumed since variable symbols may be concatenated to form a single mnemonic. The<br>occurrence of a blank terminates the scan. Any characters from the original field not moved during the variable symbol substitution are concatenated with the contents of the work area, and the length of the result is checked for validity. Valid results are left-justified on a field of blanks at location OP, where the resultant mnemonic is available for later use.

#### CATOP -- String Substitution Control (CEVCP)'

This routine controls the type and amount of parameter and variable symbol substitution applied to the current source statement. It is called before the statement is delivered to the components of STAN for processing. (See Chart AG.)

Entry Point: CEVCP

Routines Called: BASCAN, SSCAN

Exits: Normal Error detected in SSCAN

OPERATION: Substitution is performed arbitrarily on the operation code field by<br>GETOP. This routine examines the operation as determined by GETOP, applying the following rules:

- If GBLx or LCLx, no further substitution is attempted.
- If AIF or SETB:

String substitution of parameters and SETA and SETC symbols is performed unconditionally in the operand field.

SETB symbols are substituted in the operand if the variable symbol is encountered within apostrophes.

When not within apostrophes, SETB symbols are substituted in the operand when the adjacent characters indicate concatenation.

• If SETx, sUbstitution is not performed in the name field.

In all other cases, substitution is performed in both name and operand fields unconditionally. Whenever substitution ancondrefonding. Muchever subservation cement on a statement, a new version of the statement reflecting the substitution is produced to replace the original line for all subsequent processing.

After substitution, this routine calls BASCAN to analyze the contents of the name field and leaves the results for later analysis by components of STAN. This routine also determines the start of the operand field, posts the increment in the current LOF entry, and sets BSSCAN to the location of the start of the operand field.

#### MIP -- Machine Instruction Operand Scan (CEVMP)

This routine scans the operands of machine instructions and checks for valid operand fields and correct formatting. It assumes that BSSCAN is set by the caller to the address of the first character of the operand. (See Chart AH.)

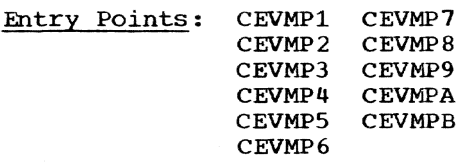

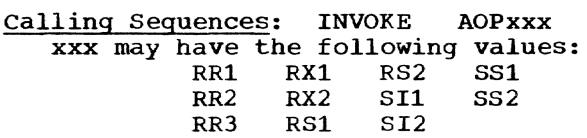

Routines Called: DIAG, EVAL

#### Exit: Normal

OPERATION: For each type of instruction there is a main stem of the subroutine which checks to see that the required operand fields are present and that these are properly delimited. These main stems then call subroutines internal to this processor to examine the components of the operand field; these, too, are checked to see that required parts are present and that they are correctly delimited.

#### Error Checks:

- Major operand fields must be separated by a comma.
- All major operand fields must be present.
- The end of an instruction operand must be delimited by a blank.
- Expressions with a left parenthesis must be delimited on the right by a right parenthesis.
- Expressions within parenthesis not separated by operators must be separated by a comma.
- Expressions representing registers must not exceed an absolute value of 15.
- Expressions representing lengths must not exceed absolute values of 16 or 256, depending upon whether they are represented by four or eight bits, respectively, in the individual instruction.
- To be valid an expression representing a base register must be absolute, null, or indeterminant.
- To be valid an expression representing a length must be absolute. null, or indeterminate.
- Nothing can be stored into a literal.
- An expression representing a shift value must be absolute or indeterminate.

#### BASCAN -- Basic Source Language Scan (CEVBS>

This routine scans part of a source language statement in order to identify the syntactic components of the language that appear within that part of the statement. It assumes that certain storage areas have been set by the caller. These storage areas are:

BSSCAN Address where scanning is to begin.

- BSMAX Address of last byte in source statement.
- BSMI Indicates scan mode.

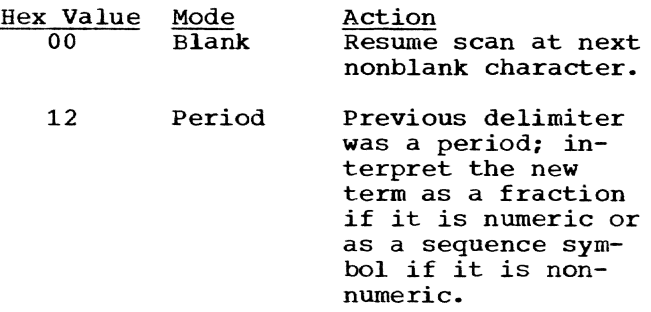

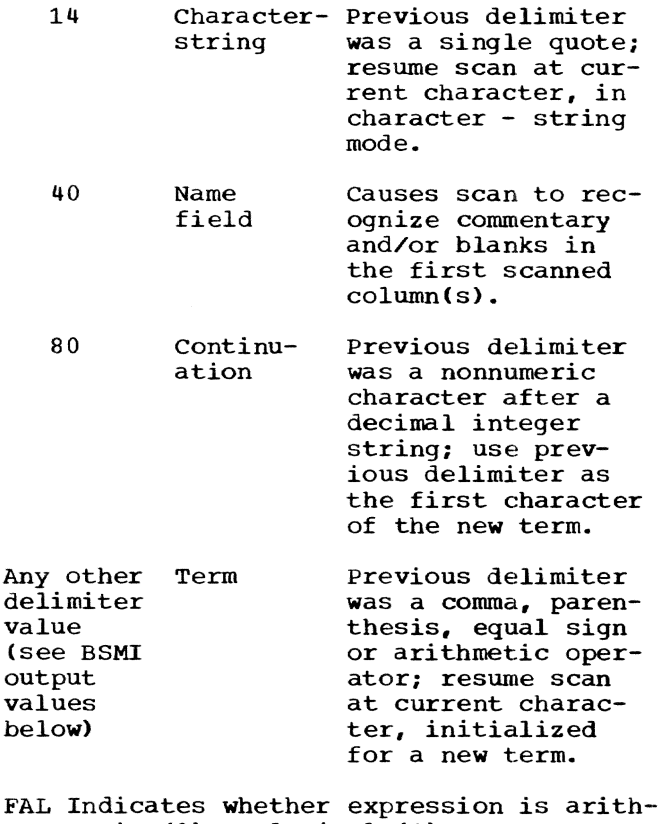

metic (0) or logical (1).

(See Chart AI.)

 $14.41$ 

Entry Point: CEVBS

Calling Sequence: INVOKE ABSCAN

Routines Called: DIAG

Exit: Normal

OPERATION: This routine uses and updates a pointer and a mode flag as it operates. The pointer is the basic scan index (BSSCAN) and is the virtual address of the byte in the source statement at which scan- ning is to start or resume. The mode flag is the basic scan mode indicator (BSMI) and is generally the right delimiter of the previously scanned field. Routines that call this routine may set both BSSCAN and BSMI to achieve specially desired results from the scanning process. Otherwise, this routine uses the values that it placed in BSSCAN and BSMI to continue scanning in an orderly fashion.

Return is made to the caller with the following fields set:

BSBEG Location of scanned field

BSLNTH Length of scanned field

BSTYPE Type of scanned field

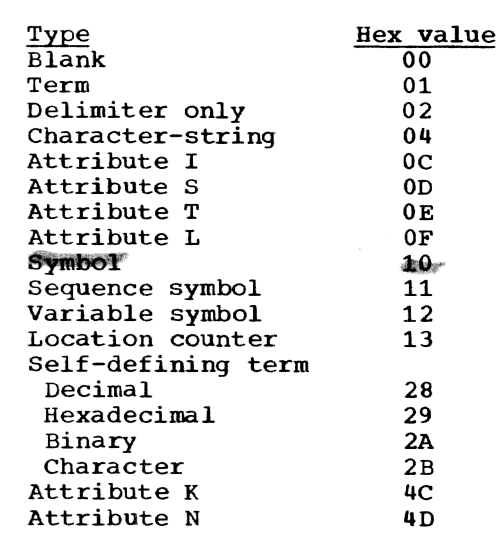

BSMI Delimiter of scanned field

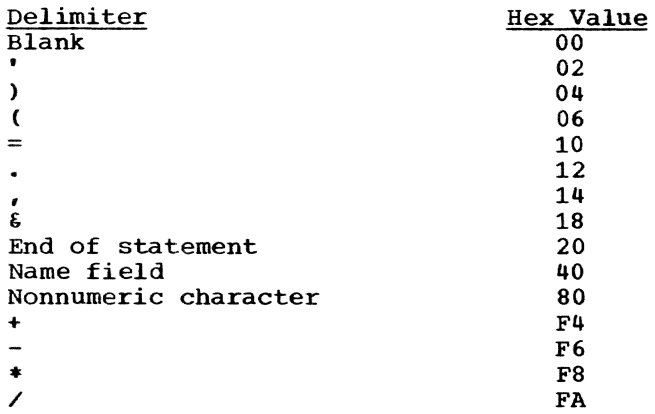

BSERR Error encountered by BASCAN

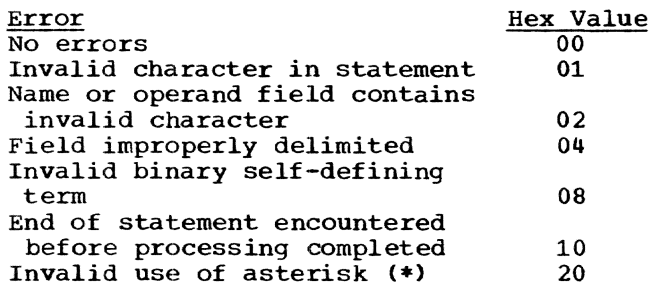

### AGO/AIF -- AGO/AIF Instruction Scan (CEVGO)

This routine examines the name and operand fields of AGO and AIF instructions<br>for syntactical correctness. It assumes the caller has previously called BASCAN to examine the name field of the instruction<br>being processed and that all storage areas affected by this call are unchanged except for BASCAN which the caller has set to the address of the first character in the operand field. (See chart AJ.)

Section 5: Phase I 57

Entry Points: CEVG01, CEVG02

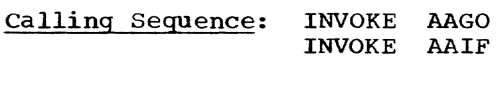

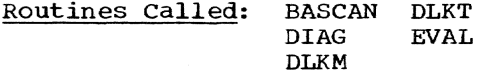

Routines called:

Exit: Normal

OPERATION: The AGO entry to this routine corresponds to a true condition in the AIF processing.

If the name field of either instruction contains neither blanks nor a sequence symbol, a warning is given, and the name field is ignored. The AIF processing begins by calling EVAL in the logical mode, to determine whether the operand represents a true or false value. If false, the remainder of the statement is checked for syntactical correctness, and control returns to STAN.

If.a true value, the sequence symbol is examined. Depending upon the macro level, the symbol is looked up in either the main<br>dictionary or the temporary dictionary. If dictionary or the temporary dictionary. it is found in a dictionary, the obtain next source statement routine (REED) input source switch is pushed down, and a copy mode is established for the source statement defined by the sequence symbol.

If the symbol has not yet been defined, a bypass mode is established for STAN. This mode causes all processing to be suppressed until a statement bearing the desired sequence symbol appears or until an END statement or end of file occurs. MEND will also terminate this processing if a macro is currently being expanded.

Error Checks:

- Invalid symbol in name field.
- Sequence symbol missing *in* operand.
- Invalid statement format.
- Improper delimiter.

ANOP -- ANOP Instruction Scan (CEVAN)

This routine scans the ANOP instruction for a valid name field. It assumes the caller has previously called BASCAN to examine the name field of the instruction being processed and that storage areas<br>affected by that call are unchanged. (See affected by that call are unchanged. Chart AK.)

Entry Point: CEVAN Calling Seguence: INVOKE AANOP Routines Called: DIAG

Exit: Normal

OPERATION: The name field is checked for the presence of a sequence symbol; a diagnostic is generated if one is not present. Control is then returned to the caller.

#### CCW -- CCW Instruction Scan (CEVCW)

This routine examines CCW instructions for valid operand fields and correct for-<br>mat. It assumes that the caller has call It assumes that the caller has called BASCAN to examine the name field of the instruction being processed, and that all storage areas affected by the call are unchanged except BSSCAN, which the caller has set to the first character in the<br>operand. (See Chart AK.) (See Chart AK.)

Entry Point: CEVCW

Calling Sequence: INVOKE Routines called: DEFSYM EVAL DIAG ACCW SLIT

#### Exit: Normal

OPERATION: Upon entry, DEFSYM is called. A test is then made to determine the mode A test is then made to determine the mode<br>in which the assembly is being processed. Batch mode causes the operand to be scanned for the presence of literals and an exit to the caller. If in conversational mode, each operand field is then examined; all must be present.

The first operand must be absolute, null, or indeterminate, and must be delimited by a comma. If the latter case is not true, it is assumed that the remainder of the operands are missing.

The second operand may be any type of expression and must be delimited by a comma. If the latter case is not true, it is assumed that the remainder of the operand fields are missing.

The third operand field is treated exactly the same as the first operand.

The fourth operand field is treated like the first, except that the delimiter must be a blank.

#### Error Checks:

• All operands must be present.

- All operands except the last must be delimited by a comma.
- The last operand must be delimited by a blank.
- The first, third, and fourth operands must be absolute, null, or indeterminate.

#### CNOP -- CNOP Instruction Scan (CEVCN)

This routine examines the CNOP instruction operand field for valid expressions and correct format. It assumes that the caller has previously called BASCAN to examine the name field of the instruction being processed and that all storage areas affected by this call are unchanged except for BSSCAN, which the caller has set to the address of the first character in the operand field. (See Chart AL.)

Entry Point: CEVCN

Calling Sequence: INVOKE, ACNOP

Routines Called: DIAG, EVAL

Exit: Normal

OPERATION: Operation is different for conversational and batch mode.

Conversational Mode: The name field is checked to make sure it is blank or contains a sequence symbol. If the name is invalid, it will be ignored. The first operand field is than examined by the expression evaluator. only absolute, null, or indeterminate expressions are valid, and the absolute value must be 0, 2, 4, or 6. This operand field must be delimited by a comma, which is followed by the second operand field.

The second operand field must also be an absolute or indeterminate value to be valid. Allowable values for an absolute expression are 4 or 8. This second expression must be delimited by a blank.

Allowable combinations of these absolute values are:

 $0, 4$  2,8<br>2,4 4,8  $2, 4$ <br>0,8 0,8 6,8

Batch Mode: The name field is examined, SLIT is called, and control is returned to the caller.

#### Error Checks:

• Two operand fields must be separated by a comma.

- The second operand must be delimited by a blank.
- The first operand field must be absolute, null, or an indeterminate expression; if absolute it must have a value of 0, 2, 4, or 6.
- The second operand field must be indeterminate or absolute; if absolute, it must have a value of 4 or 8.
- Valid combinations of absolute first and second operand fields are:

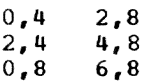

• The name field must be blank or contain a sequence symbol.

CXD -- CXD Instruction Scan (CEVCX)

This routine examines the CXD instruction and validates the name field, if any is specified. It assumes that the caller has previously called BASCAN to examine the name field of the instruction being processed, and that storage areas used by BAS-<br>CAN are unchanged. (See Chart AL.) CAN are unchanged.

Entry Point: CEVCX

Calling Seguence: INVOKE ACEVCX

Routines Called: DEFSYM

Exit: Normal

OPERATION: This routine is entered from STAN after calling BASCAN. DEFSYM is called to build a dictionary item if neces- sary. Upon return from DEFSYM, the current LOF entry *is* completed, and a constant item is built. Return is then made to the caller.

#### SECT -- Control Section Instruction Scan (CEVCT)

This routine checks the control section instructions for validity. It assumes that the caller has previously called BASCAN to examine the name field of the instruction<br>being processed and that all storage areas being processed and that all storage areas affected by this call are unchanged except for BSSCAN, which the caller has set to the address of the first character in the operand field. (See Chart AM.)

Entry Points: CEVCT2 CEVCT5 CEVCT3 CEVCT1 CEVCT4

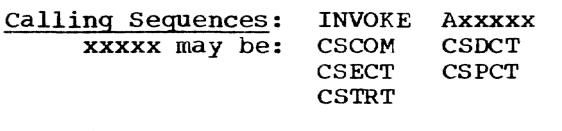

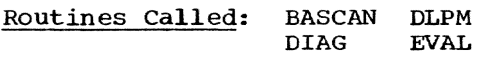

#### Exit: Normal

OPERATION: There is a separate entry point for each type of control section instruction. At this point the code representing the specific type of instruction is set, and pointers to the first control section dictionary item and first PSECT dictionary item are set, when appropriate. The name field has been collected by BASCAN. Unnamed PSECTs and DSECTs are considered errors; unnamed CSECTs and COMs are valid. The name field symbol is looked up in the main dictionary. a look-up for a name of blanks or binary zeros will occur for unnamed COMs and CSECTs, respectively. If the symbol has not been previously defined, dictionary and GSM entries are created, and<br>the second part of the routine begins. If the second part of the routine begins. an entry for the symbol was found, the type of dictionary item and the type of current statement are compared. If the two are equivalent. a GSM entry *is* created, and the routine continues.

If the current instruction is macro generated, the control sections are reordered, if necessary. If the symbols do not designate the same control section, there is either a duplicate symbol or incompat-<br>ible definition of control sections. In ible definition of control sections. the first case, the routine is merely halted and control returned to the caller. In the latter case, an "incompatible control sections" diagnostic is issued at this point. The label is set to blanks, and, if the instruction is not a PSECT or DSECT (unnamed PSECTs or DSECTs are errors), the dictionary will be searched again. Normal processing follows. If this label is determined to be conflicting, an exit from the routine is made. Each valid control section name is compared with the program module name. Duplication results in a warning message to the programmer. Also, each control section name is checked to make sure certain symbol conventions are not violated.

If the instruction is a START, an ORG statement is generated. The START operand is evaluated as if it were that of an ORG is evaluated as if it were that of a<br>instruction, after which control is returned to the caller. For other instructions, BASCAN is called to inspect the operand for valid fields. The operand operand for valid fields. The operand<br>fields, if specified, are attributes which are PUBLIC. READONLY, VARIABLE, PRVLGD, or SYSTEM. The dictionary item is updated with the control section type and any valid attributes. The operand fields are to be delimited by a comma or blank.

The label for a blank, unnamed CSECT is carried as two full words of binary zero -- X'OOOOOOOOOOOOOOOO'. The label for a blank, unnamed COM is carried as two full words of blanks -- X'4040404040404040'.

#### Error Checks:

- The operand field is not delimited by comma or blank.
- Unnamed DSECT.
- Unnamed PSECT.
- Duplicate symbols.
- Incompatible control section statements.
- Attribute other than PUBLIC. READONLY, VARIABLE, PRVLGD, or SYSTEM.
- START not the first control section statement.
- More than five attributes.
- The name field must contain blanks or a valid symbol.
- Control section name may not duplicate module name.
- Control section name must not violate symbol conventions.

#### COpy -- COpy Instruction Processor (CEVCY)

This routine checks the validity of the This routine checks the validity of the<br>COPY operand, and if required, insures the element is retrieved from the COpy library. (See Chart AN.)

Entry *Point:* CEVCY

#### Calling Sequence: INVOKE ACOPY

Routines Called:

- Internal DIAG
- External -

CEVMLA Find element in library CEVMLB Retrieve lines from library

#### Exit: Normal

OPERATION: This module is called by the statement analyzer or macro reference processor when the statement to be processed is a COpy instruction. The contents of the operand field are collected; the desired
element is then retrieved from the library and copied into working storage. A diagand copied filed working scorage. A drag<br>nostic is given if the element is absent from the library. The source statements are chained together with the standard source statement control bytes. The input switch of the REED routine is then pushed down and set to retrieve forthcoming statements from the copied stack.

### Error Checks:

- Invalid or missing operand.
- Missing library element.
- Nested COpy statements.

## DC/DS -- DC/DS Instruction Scan (CEVDC)

This routine is called by the statement analyzer (STAN) when the statement to be processed is a DC, DS, or DXD instruction. The routine calls upon the constant scan (CSCAN) to analyze the constant and to prepare a value for it. The resulting constant item is then associated with the LOF entry for the statement, and the definition of any name defined by the constant is completed. (See Chart AO.)

This routine assumes that the caller has previously called BASCAN to examine the name field of the instruction and that all storage areas affected by that call are unchanged except BSSCAN, which the caller has set to the address of the first character in the operand field.

Entry Points: CEVDC1, CEVDC2, CEVXD

Calling Sequence: INVOKE INVOKE ADC ADS

Routines Called: CSCAN, DEFSYM, DIAG

Exit: Normal

OPERATION: This routine calls DEFSYM to define any symbol that may appear in the name field of the statement. If the instruction is a DXD, it is marked as such before calling DEFSYM. A diagnostic is issued if the DXD instruction being processed is missing a name. CSCAN is called to analyze the operand and to prepare a constant value item. The routine associates the constant item with the current LOF entry and completes the dictionary entry for the name defined by the constant, if any. A DXD instruction will cause an entry to be made on the external dictionary chain. If the constant contains multiple operands, a series of calls is made to CSCAN, and a specially flagged LOF entry is constructed for each of the multiple operands.

#### EJECT -- EJECT Instruction Scan (CEVEJ)

This routine checks the EJECT instruction for correct format. It assumes that the caller has previously called BASCAN to examine the name field of the instruction and that the storage areas associated with that call are unchanged. (See Chart AP.)

## Entry Point: CEVEJ

Calling Sequence: INVOKE ABJECT

Routines Called: DIAG

Exit: Normal

OPERATION: The name field is checked to see that it contains either blanks or a sequence symbol. If so, control is returned to the caller. If not, a diagnostic is given and control is returned to the caller.

#### END -- END Instruction Scan (CEVND)

This routine checks the END instruction for correct formatting and valid operation<br>fields. (See Chart AP.) (See Chart AP.)

Entry Point: CEVND

Calling Sequence: INVOKE AEND

Routines Called: DIAG, EVAL

Exit: Normal

OPERATION: If the assembly is in batch mode, the name field is checked, the END indicator set, and control returned to the caller. In conversational mode, the name field is checked for blanks or a sequence symbol, and, if in error, is ignored. The operand field is then examined by EVAL to make sure the value of the expression is other than absolute, literal, or error. The macro level indicator is checked to make sure the statement did not occur within a macro. After the end indicator is set, control is returned to the caller.

#### Error Checks:

- An error occurs if the operand field has an absolute or error value, or is a literal.
- If the macro level indicator is greater than zero, the statement has occurred within a macro which is an error.
- The name field should be blank, or contain a sequence symbol.
- The single operand should be delimited by a blank.

Section 5: Phase I 61

# ENTRY -- ENTRY Instruction Scan (CEVEY)

This routine scans the ENTRY instruction for correct format and valid operation fields. It assumes that the caller has called BASCAN to examine the name field of the instruction, and that all storage areas affected by that call are unchanged except BSSCAN, which the caller has set to the address of the first character in the<br>operand field. (See Chart AQ.)  $operand field.$ 

Entry Point: CEVEY

Calling Seguence: INVOKE AENTRY

Routines Called: BASCAN, DIAG

Exit: Normal

OPERATION: A GSM entry is constructed for the statement, and the name field is checked for blanks or a sequence symbol. If the name field is found to be invalid, it is ignored. BASCAN is called to collect<br>and examine each operand field. It is and examine each operand field. expected that there is at least one operand field, and each field is delimited by either a comma or a blank. Each entry is then checked to determine whether or not it violates any symbol conventions. These conventions are a function of the attributes of the control section in which the entry occurs.

## Error Checks:

- At least one operand is expected to be present.
- Entry point must conform to certain symbol conventions.
- Fields must be delimited by either a comma or blank.
- Name field should be blank or contain a sequence symbol.

## EQU -- EQU Instruction Scan (CEVQU)

This routine examines the EQU instruction for syntactical correctness. It assumes that the caller has previously called BASCAN to examine the name field of the instruction and that all storage areas affected by that call are unchanged except BSSCAN, which the caller has set to the address of the first character in the operand field. (See Chart AQ.)

Entry Point: CEVQU

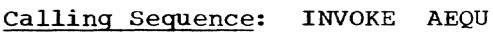

Routines Called: DIAG DLKM DLPM EVAL

Exit: Normal

OPERATION: If the name field is missing, the LOF entry is made commentary and exit is made to the caller. Otherwise, EVAL is called to process the three possible operand fields for validity. Absolute or complex dictionary items are made for the name field symbol when the operand is represented by an absolute or complex<br>expression. The length and type opera The length and type operands are checked for validity. If an error is detected, a diagnostic is issued and the length and type values are determined as if they were defaulted. **If** the expression in the operand is simply relocatable or indeterminate, a transitive item is constructed for the symbol in the name field, and the LOF entry is flagged for attention during Phase *lIB.* 

## Error Checks:

- Expression value invalid for field.
- Missing operand field.
- Missing name field.
- Invalid expression type.
- Duplicate symbol in name field.
- Invalid name field.
- Field improperly delimited.
- Invalid operand field.

# EXTRN -- EXTRN Instruction Operand Scan (CEVXN)

This routine examines the EXTRN instruction operand for valid operand fields and correct formatting. It assumes that the caller has previously called BASCAN to examine the name field of the instruction and that all storage areas affected by that call are unchanged except BSSCAN, which the caller has set to the address of the first character in the operand field. (See Chart AR. )

Entry Point: CEVXN

Calling Seguence: INVOKE AEXTRN

Routines Called: BASCAN, DIAG, DLPM

Exit: Normal

OPERATION: The name field is examined for blanks or a sequence symbol. If the name field is invalid, a diagnostic is issued, the name is ignored, and processing continues. BASCAN is called to examine the critics. BASCAN is carred to examine the<br>operand. If there is no operand, a warning diagnostic is generated. Finding a symbol results in calling DLPM. If the symbol has been previously defined, an error has occurred; the programmer is warned that the symbol will not be treated as external. Otherwise. a dictionary item is created. In either event, control is tnen returned to the caller.

# Error Checks:

- The operand is blank.
- There is no symbol following a comma.
- The symbol has been previously defined.
- A symbol is delimited by something other than a comma or blank.
- The name field should be blank or contain a sequence symbol.

## GBLx/LCLx -- Global/Local Symbol Instruction Scan (CEVGL)

This routine scans Global and Local instruction operands and checks the operand fields for valid expressions and correct format. It assumes that the caller has previously called BASCAN to examine the name field of the instruction and that all storage areas affected by that call are unchanged except BSSCAN, which the caller dichanged except bookin, which the c character in the operand field. (See Chart AS. )

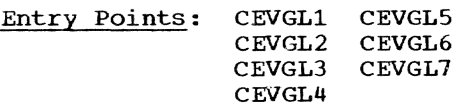

# calling Sequences: INVOKE Axxxx

xxxx may have the following values:

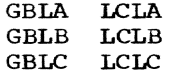

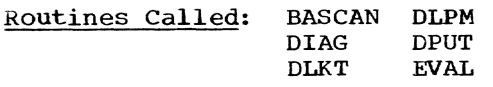

Exit: Normal

OPERATION: This will vary depending on which phase is calling the routine.

Phase I: Each type of symbol instruction Phase 1: Each Cype of Symbol Instructions. tionary item type, code, and length are stored.

BASCAN is called to collect the first operand field; only variable symbols are allowed as operand fields. If the macro level indicator is greater than zero, the temporary dictionary is searched for the variable symbol. A find is considered an error because a symbol can be defined only<br>once. If the symbol is not found, and it If the symbol is not found, and it is a local symbol, it is inserted into the temporary dictionary. If the symbol was not found in the temporary dictionary, and it is a global symbol, a search of the main dictionary is initiated. No find causes an item to be inserted in both the main and temporary dictionaries; a valid find results in an insertion in the temporary dictionary. The processing advances to the point where the delimiter is checked.

If the macro level was zero, the main dictionary is searched for the symbol. A find indicates an error; no find results in an item being inserted in the main dictionary. The delimiter of the operand field is checked.

If the delimiter of the variable symbol is a left parenthesis, there is a subscript to be evaluated. The subscript must be an absolute value less than or equal to 255. the valid value is inserted into the dictionary item. Anything greater than 255 is set to 255, and a diagnostic is generated. The delimiter of the subscript is checked to be a right parenthesis. The next character must be a comma or a blank. A comma causes the processing to return to the point where basic scan is called. A blank causes exit to the caller. This cycle is continued until a blank delimiter is encountered or error condition prevents further processing.

If the operation is global, and it is not Phase IIA, a GSM entry is created.

Phase IIA: During Phase IIA, this module performs two functions. The first is to process those global and local symbols occurring in macro expansions. These are processed as in Phase **I,** except no GSM entry is made for global symbols. second Phase IIA function this module performs is to reprocess those global instructions seen in Phase I. The result of this reprocessing is to reset the symbols to their initial values so the correct values will be associated with the symbols during macro expansions.

## Error Checks:

- Operand field must contain variable symbol.
- Only one definition per symbol allowed in one dictionary.
- Delimiter of variable symbol must be left parenthesis, comma, or blank.
- Subscript expression must be absolute.
- Absolute value of subscript must be less than or equal to 255.
- Subscript must be delimited by right parenthesis.
- Name field should be blank.

## ICTL -- ICTL Instruction Scan (CEVIC)

This routine scans ICTL instruction operand for valid operand fields with correct formatting. It assumes that the caller has previously called BASCAN to scan the name field of this instruction and that all storage areas affected by that call are unchanged except for BSSCAN, which the caller has set to the address of the first character in the operand. (See Chart AT.)

Entry Point: CEVIC

Calling Sequence: INVOKE AICTL

Routines Called: DIAG, EVAL

Exit: Normal

OPERATION: To be valid, an ICTL must be the first source program statement. An invalid occurrence of an ICTL causes the statement to be made commentary.

To be valid, the name field should be blank or contain a sequence symbol. If this is not the case, the name is ignored.

The first operand field, indicating the begin column, must be present. It is checked to see that it is greater than zero and less than or equal to 40. If the absolute value is valid, it is stored in BCOL. An error in the begin column causes the statement to be ignored.

The second operand field is evaluated to determine whether it is present. Its absence causes the end column to be set to its assumed value of 71. If the operand is present, it must represent an absolute<br>value greater than 40 and less than or equal to 80; otherwise, it is considered an error, and the end column is assumed to be 71. If the value is 80, it is assumed that there will be no continuation cards.

The third operand field is examined. If the field contains an operand, and the end column is 80, an error occurs and continuation cards are not allowed. In event of any other type of error in the field, the continue column is assumed to be 16. Should this conflict with the begin column, continuation cards will be ignored. A blank field or a value of 80 for the end

column indicates that continuation cards are not allowed.

If the field contains an absolute expression, the value must be greater than that designated as the begin column, and must be greater than 1 and less than or equal to 40.

Each operand field is checked to be delimited by either a comma or blank. Only one ICTL statement is honored during one assembly. and it must precede all other source statements.

#### Error Checks:

- There can be only one ICTL statement per assembly.
- The first operand, which designates begin column, must be present.
- All operands, if present, must be in form of absolute values.
- The begin column must be greater than 0 and less than or equal to 40.
- The end column must be greater than 40 and less than or equal to 80.
- If the end column is 80, there can be no continue column deSignation.
- The continue column must be greater than 1, greater than the begin column, and less than or equal to 40.
- Each field must be delimited by a comma or blank.
- The name field should be blank or con- tain a sequence symbol.

## ISEQ -- ISEQ Instruction Scan (CEVIQ)

This routine examines the ISEQ instruction operand fields for valid expressions and correct format. It assumes that the caller has previously called BASCAN to scan the name field of this instruction and that all storage areas affected by that call are unchanged except for BSSCAN, which the caller has set to the address of the first<br>character in the operand. (See Chart AU.) character in the operand.

Entry Point: CEVIQ

Calling Seguence: INVOKE AISEQ

Routines Called: DIAG, EVAL

Exit: Normal Error - Model statement is ISEQ or ICTL, or assembler instruction other than END used as macro.

OPERATION: If BASCAN found an error in the ISEQ name field, the name field is ignored. If BASCAN did not find an error, the name field is checked for a blank or a sequence symbol; anything else results in a diagnostic message, and processing continues.

The first operand field is examined by EVAL. A blank operand indicates that sequence checking is to terminate; to indicate this, the areas indicating the left and right column boundaries for the sequence check are set to zero. An absolute expression designates the left column (or begin column) of sequencing. This value is compared with the end column. To be valid, the value must be greater than the end column value +1, or less than the begin column and greater than zero. The delimiter is checked to make sure it is a comma.

The second operand representing the right boundary of the columns to be sequence checked is evaluated. It must be an absolute value equal to or greater than the left column. If the left column of the sequence area is less than the begin column value, the right column of the sequence area must also be less than the begin column value. If the left column of the sequence area is greater than the end column, the right column value may not exceed 80. Its delimiter is checked to make sure it is a blank.

Any error in the statement results in a cancellation of the sequence check; LCOL and RCOL are set to zero, and control returned to the caller.

## Error Checks:

- Operand fields should be blank or absolute.
- Operand fields should be separated by a comma.
- The value of the left column should be at least 2 greater than ECOL, or less than BCOL and greater than zero.
- The second operand is delimited by a blank.
- The right column should be equal to or greater than the left column and less than or equal to 80, or 1 or greater and less than BCOL.
- The name field should be blank or con- tain a sequence symbol.

## LTORG -- LTORG Instruction Scan (CEVLG)

This routine checks the LTORG instruction for correct format. It assumes that the caller has previously called BASCAN to scan the name field of this instruction and that the storage areas affected by that<br>call except BSSCAN are unchanged. (See call except BSSCAN are unchanged. Chart AU.)

## Entry Point: CEVLG

Calling Seguence: INVOKE ALTORG

Routines Called: DEFSYM

Exit: Normal

OPERATION: DEFSYM is called to construct a relocatable value item from the symbol, if one is designated in the name field. A GSM entry is created, and control is returned to the caller.

### MACRO -- MACRO Instruction Scan (CEVMC)

This routine checks the MACRO instruction for correct format. It assumes that the caller has previously called BASCAN to scan the name field, and that all storage areas affected by that call except BSSCAN are unchanged. (See Chart AV.)

Entry Point: CEVMC

Calling Sequence: INVOKE AMACRO

Routines Called: DIAG

Exit: Normal

OPERATION: The name field is checked to make sure it is blank; if it is not, a diamake sure it is brank, if it is mot, a dia-<br>gnostic is printed. The macro definition switch is then set to **1,** and control is returned to the caller.

## MEND/MEXIT -- MEND/MEXIT Instruction Scan (CEVMX>

This routine examines MEND and MEXIT instructions for correct format. It is phase oriented, in that the MEXIT entry can only occur during Phase IIA. The routine either cancels macro definition mode or causes the macro expansion mechanism to return to the previous macro level. (See Chart AV.)

This module assumes that for a MEXIT instruction the caller has previously called BASCAN to examine the name field, and that all storage parameters affected by that call except BSSCAN are unchanged.

Section 5: Phase I 65

Entry Points; CEVMX1, CEVMX2

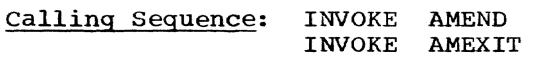

Routines Called: BASCAN, DIAG

Exits: Normal - CEVSTl Error - Original exit

OPERATION: Each instruction scan has a separate operation.

MEND: In Phase I the name field is analyzed; invalid entries are diagnosed and ignored. This check is not made during Phase IIA. If the macro definition mode is set (MDS switch =  $2$ ), it is canceled (MDS switch is set to zero), and an immediate return is made. This condition prevails during the processing of macro definitions in either Phase I or IIA. If the macro definition mode is not set, MEND executes identically with MEXIT.

MEXIT: The name field of the instruction is examined; invalid entries are diagnosed and ignored. If the macro level is zero, MEXIT has occurred out of context in the source program. A diagnostic is given, and the statement *is* ignored. If the macro the statement is ignored. If the matro<br>level is greater than zero, the space occupied by the current macro level dictionary is reclaimed (by resetting AWORKl address pointer). The macro level (MLVL) is reduced by one, and the location of the LOF entry for the statement at which processing stopped on the preceding macro level is reinstated in the REED input switch. If the macro level has been reduced to zero, the REED input switch is popped up to its previous mode.

Error Checks:

- Name field improperly delimited.
- Name field contains invalid symbol.
- MEXIT instruction invalid outside macro.

## MNOTE -- MNOTE Instruction Scan (CEVMN)

This routine scans the operand of MNOTE instructions, checking for valid operands and correct format. It assumes that the caller has previously called BASCAN to examine the name field of this instruction, and that all storage areas affected by that call are unchanged except BSSCAN, which has been set to the address of the first character in the operand. (See Chart AW.)

Entry Point: CEVMN Callinq Sequence: INVOKE AMNOTE Routines Called: BASCAN, DIAG, EVAL Exit: Normal

OPERATION: The first operand is examined by EVAL. Null, absolute, or indeterminate expressions, as well as an **\*,** are considered valid. The delimiter is checked to make sure that it is a comma, and that it is followed by a character string. (If the operand contains only a character string, the MNOTE *is* treated as diagnostic with severity code of zero.) If the first operand was an **\*.** the character string is treated as a comment and is limited to a length of 226 characters. otherwise, the character string is considered a diagnostic message and causes a special call to the message and causes a special call co c<br>diagnostic processor. In this case, a maximum of 100 characters is allowed. Control is returned to the caller.

## Error Checks:

- First operand, if present, other than absolute, null, or asterisk.
- First operand, if present, not delimited by a comma.
- Something other than a blank or sequence symbol in name field.
- Diagnostic character string greater than 100.
- Comment character string greater than 226.
- If only one operand is present, it represents something other than a character string.
- If the first operand is present, the second operand represents something other than a character string.

## ORG -- ORG Instruction Scan (CEVRG)

This module evaluates the operand of ORG instructions and determines whether it is valid and the format correct. It assumes that the caller has previously called BAS-CAN to scan the name field of this instruction, and that all storage areas affected by that call are unchanged except BSSCAN, which has been set to the address of the first character in the operand. (See Chart BA. )

Entry Point: CEVRG

# Calling Seguence: INVOKE AORG

Routines Called: DIAG, EVAL

# Exit: Normal

OPERATION: The name field is checked for a blank or a sequence symbol. If the name field is not valid, a diagnostic message is issued, the name is ignored, and processing continues. A test is then made to determine the mode in which the assembly is being processed; batch mode results in immediate exit to the caller.

In conversational mode, EVAL is called to examine the operand. Absolute, null, or relocatable values are valid. The delimiter is checked to verify that it is a blank, and control is returned to the caller.

## Error Checks:

- Expression must be absolute and nonne- gative, null, or indeterminate.
- The field must be delimited by a blank.
- The name field should be blank or con- tain a sequence symbol.

# PRINT -- PRINT Instruction Operand Scan (CEVPR)

This module examines the operand of PRINT instructions for correct formatting and valid contents. It assumes that the caller has previously called BASCAN to scanthe name field of this instruction and that all storage areas affected by that call are unchanged except BSSCAN, which has been set to the address of the first character in the operand. (See Chart BA.)

Entry Point: CEVPR

calling Seguence: INVOKE APRINT

Routines Called: BASCAN, DIAG

Exit: Normal

OPERATION: If BASCAN found an error in the PRINT name field, the name field is ignored. If BASCAN did not find an error, the name field is checked for a blank or a sequence symbol; anything else results in a diagnostic message, and processing continues.

A GSM entry is created for the PRINT A GSM encry is created for the FRIM<br>statement. The operand field is examined to see that no more than three of the following options appear, and that none are contradictory or repetitive: ON, OFF, GEN, NOGEN, FULLGEN, DATA, NODATA. An option must be delimited by a blank or comma.

Codes for valid options are entered in the current logical order file entry.

#### Error Checks:

- A blank operand.
- A comma followed by a blank.
- An option not delimited by a comma or blank.
- Something other than ON, OFF, GEN, NOGEN, FULLGEN, DATA, or NODATA specified as an operand field.
- More than three options.
- Options which contradict or repeat one another.
- The name field should be blank or con- tain a sequence symbol.

PUNCH -- PUNCH Instruction Scan (CEVPH)

This routine issues a warning when a PUNCH instruction is encountered.

Entry Point: CEVPH

Calling Sequence: INVOKE APUNCH

Routines Called: DIAG

Exit: Normal

OPERATION: The PUNCH instruction is allowed to maintain compatibility with OS/ 360. The LOF entry for the PUNCH instruc-tion is changed so it will result only in a printed line in the listing. A diagnostic printed line in the listing. A diagnostic<br>is printed to warn the user:

WARNING: INSTRUCTION PRODUCES LISTING ONLY.

# REPRO -- REPRO Instruction Scan (CEVRE)

This routine issues a warning when a REPRO instruction is encountered.

Entry Point: CEVRE

Calling Sequence: INVOKE AREPRO

Routines Called: DIAG

#### Exit: Normal

OPERATION: The REPRO instruction is allowed to maintain compatibility with OS/ 360. The LOF entry for the REPRO instruction is changed by another module so it will result only in a printed line in the

Section 5: Phase I 67

listing. A diagnostic is printed to warn the user:

WARNING: INSTRUCTION PRODUCES LISTING ONLY.

## SETX -- SET Instruction Scan (CEVSE)

This routine processes SETA, SETB, and SETC instructions. It assumes that the caller has previously called BASCAN to scan the name field of this instruction and that all storage areas affected by that call are unchanged except BSSCAN, which has been set to the address of the first character in<br>the operand. (See Chart BB.) (See Chart BB.)

Entry Points: CEVSE1, CEVSE2, CEVSE3

calling Sequence: INVOKE SETx x may be: A, B, C

Routines Called: BASCAN, DIAG, EVAL

Exit: Normal

OPERATION: This routine is called when the statement to be processed is a SETA, SETB, or SETC instruction. The symbol in the name field is checked for validity, and set to the value of the expression which appears in the operand. Repetitive defini-<br>tion of the same symbol is permitted. The tion of the same symbol is permitted. permanent dictionary is used when the macro level is zero; the current macro level dictionary is used when the macro level exceeds zero.

SETA Instruction: If the name field is unsubscripted, EVAL is called to process the operand. Only absolute arithmetic values are acceptable. The value is placed<br>in the appropriate dictionary item. If the in the appropriate dictionary item. name field is subscripted, the subscript is checked for validity, and a subscript trailer is added to the dictionary item, if required. The operand is then evaluated, checked for validity, and inserted into the subscript trailer. The value is also inserted in the logical order file entry.

SETB Instruction: If the name field is unsubscripted, EVAL is called in the logical expression mode to process the operand. The results must be logically true or false to be valid. The value bit in the dictionary item is set or reset as required. If the name field is subscripted, the sub-It the name field is subscripted, the subscript is checked for validity. EVAL is called to evaluate the logical expression, and the bit in the dictionary item which represents the subscripted value *is* set or reset,

SETC Instruction: If the name field *is*  unsubscripted, BASCAN is called to process the operand. Only character strings or the type attributes are acceptable. The character string must be eight characters or fewer. If valid, the value is placed in the dictionary item. When the name field is subscripted, the value is checked for validity, and a subscript trailer *is* added variatly, and a subscript that is added<br>to the dictionary item, if required. The operand is then scanned, checked for validity, and inserted into the subscript trailer. The value and length of the symbol are also inserted in the logical order file entry.

## Error Checks:

- An invalid name field.
- A miSSing subscript.
- An invalid subscript.
- A character string too long.
- An invalid expression type.
- An invalid value for the field.
- An invalid operand.
- Field improperly delimited.
- Statement incompatible with previous definition.

#### SPACE -- SPACE Instruction Scan (CEVCE)

This routine examines SPACE instructions<br>for syntactical correctioness. It assumes that the caller has previously called BAS-CAN to scan the name field of this instruction and that all storage areas affected by that call are unchanged except BSSCAN, which has been set to the address of the first character in the operand field. (See Chart BC.)

Entry Point: CEVCE

Calling Sequence: INVOKE ASPACE

Routine Called: DIAG, EVAL

Exit: Normal

OPERATION: The name field is checked for the presence of blanks or a sequence symbol. If the name is determined to be inva-lid, it is ignored, and normal processing continues. In conversational mode, EVAL is then called to examine the operand. Only absolute, null, and indeterminate expressions are considered valid; absolute and indeterminate expressions must be delimited by a blank. A null expression may consist of either a comma or blank. In batch mode, control is returned to the caller after the name field check.

#### Error Checks:

- The value of the single field must be null, absolute, or indeterminate.
- The single operand field is delimited by a blank.
- The name field is blank or contains a sequence symbol.

## TITLE -- TITLE Instruction Scan (CEVTI)

This routine checks the TITLE instruction for correct format. It assumes that the caller has previously called BASCAN to examine the name field of this instruction and that all storage areas affected by that call are unchanged except BSSCAN, which has been set to the address of the first character in the operand. (See Chart BC.)

Entry Point: CEVTI

calling Sequence: INVOKE ATITLE

Routines Called: BASCAN, DIAG

EXit: Normal

OPERATION: The name field is checked for up to four alphabetic or numeric charac-<br>ters. If found, and this is the first If found, and this is the first TITLE instruction, the field is saved for later use in card identification. The operand field is checked for a character string with a maximum length of 100 characters. If a character string is found, it is saved for later use in printout of assembly listing. If the character string length exceeds 100 characters, only the first 100 characters are retained for later use. Control is then returned to the caller.

Error Checks:

- The name field contains an invalid symbol.
- The name field of the second and following TITLE instructions is not blank.
- The name field of TITLE exceeds four characters.
- An invalid operand field.
- A truncated value (when operand exceeds 100 characters in length).

## USE/DROP -- USING and DROP Instructions Scan (CEVUD)

This routine examines DROP and USING instructions for valid operand fields and

correct formatting. It assumes that the caller has previously called BASCAN to scan the name field of this instruction and that all storage areas affected by that call are unchanged except BSSCAN, which has been set to the address of the first character in<br>the operand field. (See Chart BD.) the operand field.

Entry Points: CEVU01, CEVUD2

Calling Sequence: INVOKE AUSING or ADROP

Routines Called: DIAG, EVAL

Exit: Normal

OPERATION: The name field of the statement must be blank or must contain a sequence<br>symbol. In the event of an invalid name field, a warning is issued and the name is ignored. In batch mode a GSM entry is made and control is returned to the caller. Otherwise, the instruction operand is examined. For USING instructions the first operand field is evaluated to see that it is valid; it must be relocatable. absolute, complex, or indeterminate.

The register designations are examined to see that they are absolute or indeterminate expressions. If general register 0 is specified in a USING statement, its treatment will be the same as for any other general register. The user can thus conveniently address page 0 of virtual storage by specifying general register 0 as a base register. However, an element of relocatability is lost. Any area covered by GR 0 is effectively the same as specifying no base register at all, and hence cannot be relocated at execution time. For DROP statements the validity of the register designations is checked. If no operands are present, all registers which have been designated as base registers will be dropped. Registers which are specified must be specified by absolute or indeterminate expressions. The delimiters are<br>checked and must be a comma or blank. A count is kept to make sure that only 16 reqisters are listed. GSM entries are created for either instruction, and control is returned to the caller.

#### Error Checks:

- At least one base register designated.
- The number of register designations less than or equal to 16.
- The expression representing the first operand of USING statement absolute, indeterminate, complex, or relocatable.
- The expression deSignating the register absolute or indeterminate.
- The operand fields delimited by a comma or blank.
- The name field blank or contains a sequence symbol.
- A given register not designated more than once in any Single instruction.
- The absolute value designating a register less than or equal to 15.

## MACREF -- Macro Reference Processor (CEVRF)

This routine is called when analysis of the current operation mnemonic indicates a macro instruction statement. It is responsible for indicating the presence of the macro instruction *in* Phase I and for ensuring the presence of the macro defini-<br>tion in Phase IIA. (See Chart BE.) tion in Phase IIA.

Entry Points: CEVRF, CEVRFl

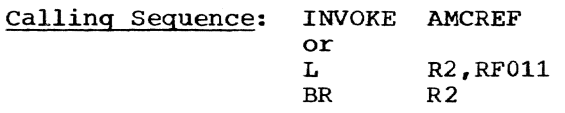

#### Routines Called:

- Internal DIAG DLKM MACLKT PARAMAC VMGET
- External CEVMLA, CEVMLB

Exit: Normal

OPERATION: Macro instructions are directed to this routine. To provide the type attribute M, this routine first determines<br>whether there was a symbol in the name whether there was a symbol in the name<br>field of the source line. If so, a transiiteid of the source fine. The so, a transitive item is constructed, if one does not already exist, and this item is flagged. In Phase I, an entry for the GSM chain is constructed to cause the expansion of the macro instruction during Phase IIA. In Phase IIA, the current statement is a nested macro instruction and is to be expanded on the spot.

If the macro definition does not currently exist in assembler working storage, I/O activity *is* initiated to read the source lines into working storage and chain the lines together. The input source mode of REED is then set to the macro library mode, and REED is directed to the prototype hour, and while is directed to the protocype tion switch is set to 1, indicating a definition: control is transferred to the definition; control is transferred to the<br>input branch of STAN with an open transfer (not a subroutine linkage); and an indicator is set to denote MACREF mode.

Subsequent statements are procured from library lines previously stored and are interpreted as a macro definition. The occurrence of the MEND statement when MACREF mode is set re-directs control to this module at the point of departure.

PARAMAC is called to perform initialization of the macro level dictionary and set the input source mode of REED to macro definition mode so that, upon return to STAN, subsequent statements will be procured from the macro definition currently referenced.

If the macro definition exists in storage, the process of obtaining the definition from the library is bypassed, and PARAMAC is called directly.

## Error Checks:

- Duplicate symbol.
- Error in macro library retrieval.
- Error in library macro definition.

## MACDEF -- Macro Definition Processor (CEVDF)

This routine controls the processing of macro definitions. It monitors statements appearing between MACRO and MEND statements, and is responsible for entering the name of the macro in the macro name dictionary. (See Chart BF.)

#### Entry Point: CEVDF

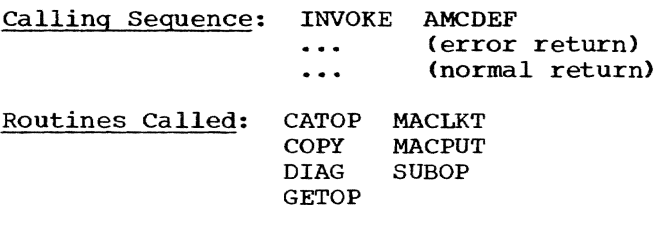

Exit: Normal Error - ISEQ or ICTL within a macro definition or macro redefines an assembler mnemonic.

OPERATION: This routine is called by STAN when it is known that a macro definition is being input (MDS is not zero). At this point it is known also that the operation code of the current line is neither MEND nor MACRO.

If MDS equals 1, this indicates the previous source line was a MACRO statement and therefore the current line is the prototype<br>statement. A macro name item is constructed in the main dictionary using the

contents of the operation code field (maximum eight characters) as the key. In addition, the operation code is looked up in the operation code table and, if a match is found, and the code is a machine operation, a diagnostic is issued warning that a machine mnemonic code has been redefined by a macro definition. The redefinition indicator is turned on in the matching operation code table entry. If the redefined operation is an assembler instruction, the statement is diagnosed as illegal, and all statements except END are treated as commentary. The dictionary item for the macro name is completed by inserting the location of the LOF entry for the prototype line and the location of the prototype line itself. The former is used by MACREF in initializing REED to read the definition when the macro is expanded. The latter is used by PARAMAC to establish a temporary macro level dictionary when the macro is expanded.

After establishing the macro name item, return is made to STAN. Thereafter, incoming statements from STAN pass through this module: the operation codes ISEQ, ICTL, and END are diagnosed as illegal within a macro definition. The LOF entry for an ISEQ or ICTL is deleted, and an error return is made. If the statement is END, the end indicator (ENDIND) is set, and a normal return is made. COpy statements cause the COpy module to be called, which reads in the library element and pushes down the input source switch in REED so subsequent statements originate from the library. copied statements thus become part of the macro definition and not part of the expansion. COPY statements during expansion are suppressed by REED in the macro definition mode.

#### Error Checks:

- ISEQ, ICTL or END within macro definition.
- Macro redefines an assembler instruction.

## CSCAN -- Constant Scan (CEVCS)

This routine collects and analyzes each subfield of a data definition. It obtains and, when necessary, converts the constant to produce constant items for each operand examined. The attributes of the constant are also evaluated. (See Chart BG.)

# Entry Point: CEVCS

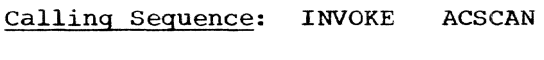

Routines Called: BASCAN EDEC DIAG EVAL Exit: Normal

Input Parameters:

BSSCAN Word pointer to location of first character of expression

Output Parameters:

- RO Beginning address of constant item; zero if scan mode or unable to process.
- R1 Set to 1 if multiple operands; otherwise, it is zero.
- R2 Set to 1 if a location counter reference is encountered in A, *S,* <sup>Y</sup> types; otherwise, it is zero.

OPERATION: This routine is called to process the operands of DC, OS, and DXD statements, by Phase lIB to process literals, and by the literal scan routine in EVAL to obtain the character length of the source text that represents the entire literal.

If the literal scan mode switch is on, a constant item is not generated, and all diagnostics are suppressed except those pertaining to literals.

If the literal scan mode switch is not on, a constant item is formed for the operand, and, when necessary, the constant is generated. and its value appended to the constant item. The length attribute is computed for all data types. When appropriate, the integer and scale attributes are also computed. In the case of multiple constants, these attributes are those of the first constant in the set. A DC statement with a zero duplication factor is treated as if it were a DS statement. No values are attached for OS statements and for address constants.

A call to this routine causes a single operand to be processed; however, the operand field may contain multiple operands. If the delimiter that terminated the operand field was a comma, the caller is notified so that this module may be reentered to process the remaining operands.

#### Error Checks:

- Zero duplication factor in literal.
- Truncated value.
- Invalid hexadecimal constant.
- Invalid binary constant.
- Floating point characteristic out of boundS.
- All precision lost during scaling.
- Invalid decimal constant.
- Improper operand for V-type address constant.
- Improper operand for R-type address constant.
- Invalid delimiter.
- Invalid type subfield.
- Value of length modifier invalid for type of constant.
- Scale modifier not permitted for type of constant.
- Exponent modifier not permitted for type of constant.
- Exponent modifier out of range.
- Scale mOdifier out of range.
- Multiple constants not permitted for type of constant.
- Data omitted from DC operand.
- Invalid operand field.
- Improper operand for Q-type address constant.

## SSCAN -- String Substitution Scan (CEVSS)

This routine performs string substitution of variable symbols and symbolic parameters appearing in a source statement. (See Chart BH.)

Entry Points: CEVSS, SSCAN2

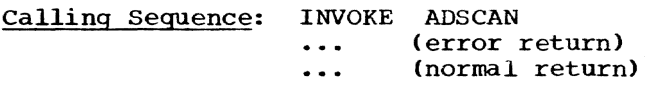

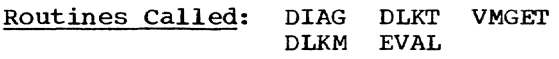

Exit: Normal Error - Invalid parameter or substring notation

OPERATION: Translate and test instructions are used to isolate variable symbols in the statement to be scanned. The variable symbol isolated by this method is then looked up in either the macro level dictionary or main dictionary, whichever is pertinent. The dictionary item for the symbol yields either a character string or other value, which is then substituted for the symbol in a reconstructed version of the statement.

Special rules govern substitution in the operand field of SETB and AIF instructions. SETB symbols represent Boolean values which will not be apparent to EVAL if replaced by the corresponding character string value. Accordingly, SETB symbols appearing within quotation marks are always replaced. Outside quotes, the character string is substituted only when concatenation to the surrounding character string is indicated. Substitution is not performed if the SETB symbol, including subscripts, is delimited on both the left and the right by an arithon both the fert and the fight by an arrive<br>metic operator  $(+, -, /, or *)$ , a parenthesis, or a blank. The character string value is concatenated if the SETB symbol is delimited on either side by a character other than those mentioned above.

In the operand field of SETC instructions, and for character values found in logical expressions, two or more character expressions are concatenated into a single string when required. Substring notation sering when required. Substring hoterton is substituted when such notation is present.

Special processing is performed when<br>ribute notation is encountered. If the attribute notation is encountered. count or number attributes of a symbolic parameter or the type attribute of a symparameter of the type accribate of a sy<br>bolic parameter whose argument is not a<br>symbol are requested, the respective integral or character string value of the attribute is substituted for the attribute<br>notation. If the argument is a symbol, the If the argument is a symbol, the parameter is replaced by the argument, and the attribute notation is left intact; its value is obtained subsequently. This difference in processing arises because N' and K' are attributes of the symbolic parameter itself, whereas T is an attribute of the argument if the argument is a symbol, but is otherwise an attribute of the parameter.

Similar treatment is also performed for the substitution of system variable symbols and their attributes.

#### EVAL -- Expression Evaluator (CEVEV)

This routine evaluates an arithmetic or logical expression designated by the calling module, and returns with the value and type of the expression. (See Chart BI.)

Entry Point: CEVEV

Calling Sequence: INVOKE AEVAL

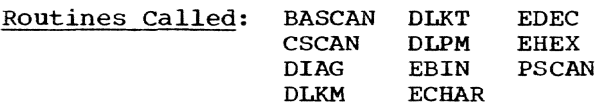

Exit: Normal Error - Unbalanced parentheses or invalid parameters

#### Input Parameters:

- BSSCAN Word pointer to location of first character of expression
- FAL 1-byte flag with value of 0 (arithmetical expression) or 1 (logical expression)

## output Parameters:

- RO Value of the expression, if absovalue of the expression, if a relocatable.
- Rl Location of RLD string, if relocatable: otherwise, no information. For a description of the RLD string, see "Comments," below.
- R2 Length of RLD string (in bytes) if relocatable; otherwise, no information.
- FEX l-byte exit flag; indicates type of expression evaluated and set as follows:

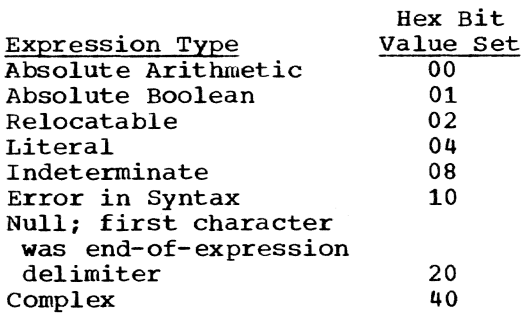

OPERATION: Following is a description of the operation performed for each function of the routine.

Scanning Techniques: BASCAN is employed to scan the expression. The normal output of this routine is either a term followed by an operator (delimiter)or an operator alone (null term).

The right delimiter serves as an interpretive key to the expression. In an arithmetic expression, a comma or space indicates the end of the expression. A left or right parenthesis may also indicate the end of the expression, subject to the following conditions:

• A left parenthesis following a preceding left parenthesis or operator is considered to be algebraic. A left parenthesis following a term is considered the end of the expression, unless

the term itself requires subscript notation. In the latter case, appropriate indicators are placed in tables internal to this routine and a recursive evaluation of the expression for the subscript is started.

- For a logical expression, an unbalanced right parenthesis indicates the end of the expression. Spaces serve to separate the logical and relational operators but do not delimit the expression as a whole. The calling routine indicates by setting a switch whether this routine *is* to operate in the arithmetic or logical mode.
- In the logical mode, a symbol occurring where an operator is expected causes this routine to test the spelling of the symbol against that of the logical and relational operators. If a match is found, the symbol is treated as an operator.

Interpretation of Terms: BASCAN returns to this routine with a character substring<br>consisting of a term followed by its right delimiter, or with a right delimiter only (a null term). It also provides an indicator to tell whether a term is present, and if so, the type of term. This indicator is tested for one of the following seven poss*ible* outcomes:

- There is no term (a null, or operator, or right delimiter only): control is transferred to the lone operator routine, which is described in a later section.
- The term is a literal: in Phase III of the assembler, the normal procedure is to (1) create a hash uumber from the first eight characters of text (excluding =) and inserting blanks in the lower order bytes, if necessary, (2) locate the literal in the dictionary, and (3) create an RLD output list and classify the expression as relocatable. In earlier phases, the literal is merely scanned over, and the expression is classified as indeterminate.
- The term is the location counter **\*:**  the location counter is relocatable, so unless the expression contains a term that can be paired with it, the resulting expression is relocatable also. The location counter indication is placed in an RLD string; its format is the same as a dictionary item.
- The term is a symbol name: it may be absolute, relocatable, undefined, or complex. The normal procedure is to create a hash number from the symbol name, look it up in the dictionary, and

get the value from the value field in the dictionary. The exceptions to this procedure are: (1) The symbol name is not in the dictionary -- the term is indeterminate. A code will be set and an exit to the calling routine will be made. (2) The symbol was found, but the value was not there, meaning that the term is relocatable. The term will be put into the RLD string. If the associated operator is not ADD or SUB-TRACT, there is an error, and an error code will be set and control will be returned to the calling routine. (3) The term is an external reference: an indicator code will be set and an exit will be made.

Cross-reference items are prepared by a subordinate routine for each symbol encountered when the cross-reference mode indicator is set.

- The term is an attribute of a symbol: the normal procedure is to create a hash number from the symbol name, find the symbol name in the dictionary, get the specified attribute from the attribute field in the dictionary, and use this as the value of the term. The exceptional procedure occurs when the symbol name is not in the dictionary; an error code will be set, and an exit will be made.
- The term is self-defining: an indicator from BASCAN indicates the type of self-defining term. The term will be evaluated.
- The term is absolute Boolean; a diagnostic will be issued and an exit will be made.

Interpretation of Parentheses: A left parenthesis as a right delimiter has two interpretations:

- It is the end of the expression and introduces a subfield.
- The term is a subscripted variable symbol, and the item being introduced by the parenthesis is an expression that will identify the correct value from the group of values associated with this term.

When the term is found in the dictionary, the maximum subscript value field can be tested to determine which interpretation is correct. If the Interpretation is correct. If the<br>field is zero, there is no subscript;<br>if it is not zero, a subscript must be If It is not zero, a subscript m<br>present. If the term is nonsubpresent. It the term is nonsub-<br>scripted, the left parenthesis terminates the current expression. Evaluation of the expression is completed

and control is returned to the calling routine. If the parenthesis level counter indicates that the expression is not finished, an error message is given.

If the term is subscripted, a flag is placed in the waiting stack (see "Order of Scan"), while the expression inside<br>the parenthesis is evaluated. If one the parenthesis is evaluated. of the terms inside the parentheses also has a subscript, another flag is placed in the waiting stack and that expression is evaluated. Flagging and stacking of subscript expressions in the stack can be carried on indefinitely. When a subscript expression is finally evaluated, the proper value for the term can be found from the dictionary. At this point the flag is removed from the waiting stack, and evaluation of the previous expression can be resumed. A left parenthesis that follows a right parenthesis,) (, indicates an end of the expression. The left parenthesis is presumed to introduce a subfield that has followed a subscripted set symbol.

Determination of Order: The order in which the operations in an expression are performed is controlled by the level of parentheses and by the hierarchy of the operators. Operators of the same hierarchical and parenthetical level are performed from left to right, as they are encountered by the scanner.

Since the parenthetical and hierarchical levels of the operators may dictate a sequence of operations that is different from the order in which they are encountered by the scanner, a pushdown (last in, first out) table is created for holding those operations that have been scanned, but whose execution must be delayed. Entries in this table consist of a term, an operator, and a parenthesis-level indica-<br>tor. There is also an index associated There is also an index associated with the table that identifies the most recent entry in the table.

In performing required operations, the hierarchical level of the current operator is compared with that of the next operator; if the level of the next operator is higher, the current operator, and its terms, are placed in the waiting stack. Then the next term and operator become the current term and operator, and a new next term and operator are obtained from the scanner.

Whenever the new operator has a lower hierarchy than the current one, the current operation is performed. The next term and operator are then retrieved from the waiting stack, whose index is then reduced. Parentheses override the hierarchy of

operators. When a left parenthesis is encountered in the position of an operator, the current operator and term are placed in the waiting stack. The parenthesis level counter is increased by 1 and placed in the stack also. The evaluation is continued as above until a right parenthesis is encountered. At this time the operation for the current level of parenthesis in the waiting stack is performed. When these are completed, the parenthesis level counter is reduced by 1.

Logical Expressions: The calling routine will set a flag when the expression that is presented to this module is expected to contain logical or relational operators. This will occur when the statement is a SETB or AIF assembler instruction. This flag signals the coding that is normally bypassed to be executed, and changes the way in which certain delimiters are interpreted. An unbalanced right parenthesis or end-of-statement control will now indicate end of expression, and these methods are the *oniy* legal ways to end the expression. When a symbol occurs in a position within the expression normally occupied by an operator, the symbol is compared with a table of logical and relational operators. If it matches one of them, a one-byte code is used to represent the operator. If no match occurs, the symbol is assumed to be a term, and the previous item is compared with the unary operator NOT. If this is a match, the unary NOT flag is set; if not, DIAG is called to indicate that two terms have been written without an operator, and an exit is made. The hierarchy of the logical and relational operators is meshed with the arithmetic operators and evaluation of the expression proceeds exactly as it does for an all-arithmetic expression, except that an expanded list of operators is accepted, and logical terms can only be combined with other logical terms. The value of an expression containing a logical value of an expression containing a logical<br>or relational operator is a logical 1 or 0, depending on whether the expression is TRUE or FALSE, respectively.

Reduction of Relocatable Expressions: If there is more than one relocatable term in there is more than one relocatable term in<br>an expression, it is possible that they may an expression, it is possible ende energy relocatable aspect of the terms and produces an absolute expression. Every effort is made to do this. For instance, if terms A and Bare relocatable, and if they occur in the same control section, the expression  $(A+5-B)*2$  is absolute.  $(A+B)*2$  is not, because the sum of A and B is not fixed, and the relocatable aspect will not cancel. When relocatable terms are encountered in the expression, the location in the dictionary of the term, the operator, and the parenthesis level are placed in an RLD string. (If the operator is not ADD or SUB-TRACT, DIAG is called and an exit is made.)

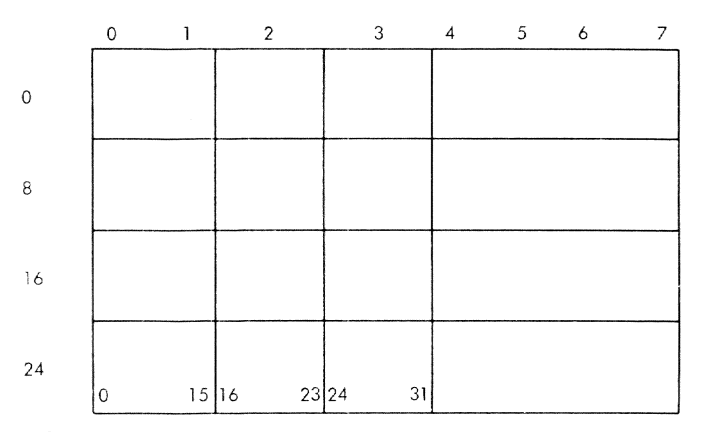

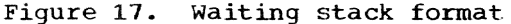

At each parenthesis level an attempt is made to pair off all relocatable terms in<br>the RLD string. If terms are in the same If terms are in the same control section and have opposite signs, they may be paired. If the resulting value of a given parenthesis level is absolute, an add, subtract, multiply, or divide an add, subtract, multiply, or divide<br>operation may be performed on it. If it is relocatable, only an add or subtract operation may be performed, and any other operation will cause an error message and an The final value of an expression that contains relocatable terms may be relocatable or absolute, depending on whether all the relocatable terms can be paired off. If the final value is relocatable, the output will consist of an absolute part plus an RLD string containing the unpaired relocatable terms and their operators and the location and number of entries in the RLD string.

Order of Scan: The sequence in which the operations in an expression are performed is determined by parentheses and by the hierarchy of the operator. A table called the waiting stack (Figure 17) is created to hold operations that cannot be performed at the time they are scanned. Scanning the expression is done from left to right, and is performed by BASCAN. On each calling of this module, it gets the next string, which usually consists of a term followed by a delimiter (or operator).

The format of the waiting stack is shown in Figure 17. Each entry is 8 bytes long as follows:

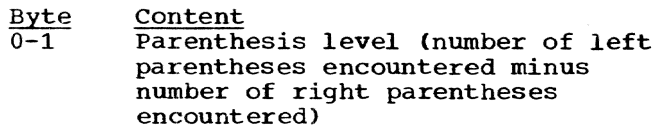

2 Operator

Byte

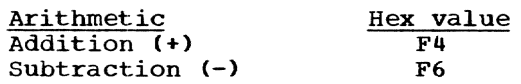

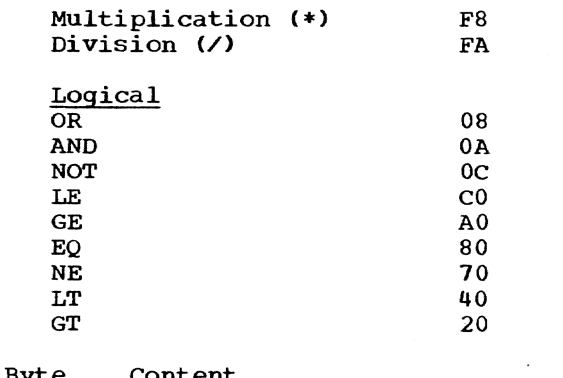

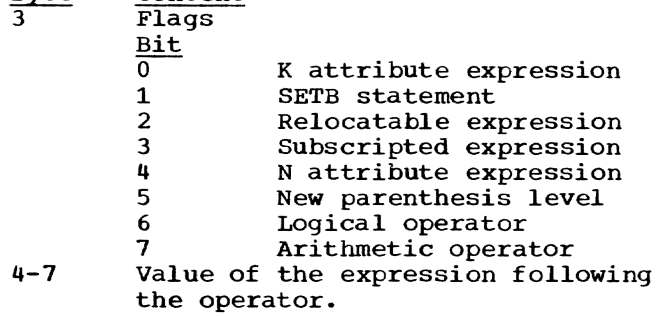

Hierarchy of Operators: The hierarchy of the next operator is compared with that of the current operator (which is initialized to +). If the next operator is equal or lower than the current operator in hierarchy, the operation between the current value (current term), current operator, and while text term is performed. This result becomes the current value, the next operator becomes the current operator, and a new string is obtained.

If the next operator is higher than the current operator *in* hierarchy, the waiting stack pointer is stepped by 1 entry (8 bytes); and the current value, current operator, and current parenthesis level counter (CPLC) are placed in the stack. The next operator and next term become the current value (term) and current operator and the next string is obtained.

When the delimiter is an end of expression indicator -- blank or comma, for instance -- it is treated as an operator of lowest hierarchy. The operation involving the current value, current operator, and next term is performed. The parenthesis level of the entry in the stack designated by the waiting stack pointer is compared by the waiting stack pointer is compared<br>with the CPLC. If equal, the operation between the waiting term, waiting operator, and current value is performed. The stack pointer is stepped back by one entry, and another parenthesis level test is made. When the parenthesis level in the stack is not equal to the CPLC. there are no more items in the stack at this parenthesis level, and the current value is the final value for that parenthesis level.

Hierarchy of Parentheses: Upon calling the scan, a null string, consisting of a delimiter only, with no term, may be returned. When this delimiter is a left parenthesis, the CPLC is stepped by +1; the stack pointer is stepped to the next entry; the current value, current operator, and CPLC are put in the stack; zero replaces the current value; and ADD replaces the current operator. Then BASCAN is summoned to fetch the next string.

When the delimiter of a term is a right parenthesis, this is treated as an operator of low hierarchy, and the current operation is performed, and all the operations in the stack at the current parenthesis level are performed. Then the CPLC is stepped back by 1 and scanning continues.

If the next string is a lone right parenthesis (without a term), all the operations in the stack at the current parenthesis level are performed, the CPLC is stepped back by 1, and scanning is resumed.

If, following a right parenthesis, the next string is a null string consisting of an arithmetic operator, this becomes the current operator and the next string is obtained.

Retrieval of Subscripted Values: Two conditions must be satisfied for a term to have a subscript:

- The right delimiter of the term must be a left parenthesis.
- The term must be a variable symbol defined in the dictionary as a subscripted set symbol parameter, or the system symbol SYSLIST.

If the first condition is met and the second is not, the left parenthesis is an expression delimiter (which is also introducing a subfield expression). If only the second condition is met, a diagnostic is issued, and a subscript value of 1 is assumed. These tests are made while the item is still in the position of being the next string. If both conditions for a subscripted term are met, the stack pointer is stepped by one entry and the current value and current operator are put in the stack; then the current value is set to zero and the current operator is set to +. The CPLC is stepped by +1, the stack pointer is stepped by one entry, and the dictionary location of the term is placed in the stack. A subscript flag is also put in the stack. The operator of this term has not been scanned yet and will be placed in the stack later. A flag is set which will indicate that any relocatable term that is now encountered is an error. This expression

is now evaluated in the usual way by calling BASCAN to get another next string. Another subscripted term may occur within this expression. It will be handled as described above.

When the delimiter of the subscript expression is encountered, the items waiting in the stack are pulled out and processed as usual, until the last one in the stack is encountered. This last item is stack is encountered. This last item is<br>identifiable in two ways: (1) it is the Identifiable in two ways. (1) it is the<br>last item of the current parenthesis level (indicated by CPLC), and (2) the dictionary location of the term will be present in the stack (i.e., this field is nonzero). The type field in the dictionary is tested, and the proper value for the nth subscript is taken from the dictionary.

For SET symbols and &SYSLIST, the subscripted value is retrieved directly. For parameters, a subordinate module PSCAN is called. PSCAN examines the argument string of the nth sublist operand for validity. The argument string must be interpretable as a self-defining term for the subscript expression to be valid. If the argument is expression to be valid. If the argument is<br>a self-defining term, its binary value is obtained by PSCAN and given to this module upon return. The accumulated value of the previous expression is in the stack and can be reached by stepping the stack pointer back by one entry and reducing the CPLC by 1. The value of the current term comes from the dictionary (via the subscript) and the operator for it comes from BASCAN.

Comments: The RLD string consists of entries of the following format:

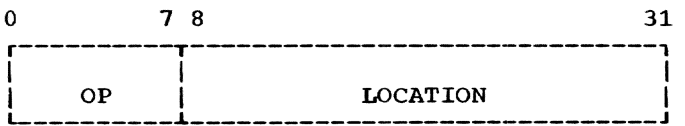

An entry of this type is completed for each relocatable symbol in an expression. All entries for symbols in a given expression are combined to form the RLD string.

OP represents the operation associated with a relocatable symbol; this is, by definition, limited to either subtraction or addition. LOCATION is a pointer to the relocatable value item for the symbol and is the means by which the section number and displacement of a relocatable symbol can be procured. There is no limit placed upon the number of terms that may be contained in an expression.

## Error Checks:

- Undefined symbols
- Invalid expression type for field
- Invalid attributes
- Multiple literals
- Improper formation of logical expressions
- Invalid self-defining terms
- Unbalanced parentheses
- Consecutive terms and operators
- Number of terms exceeding OS compatibility limits
- Multiplication or division of relocatable terms
- Invalid subscript values
- Invalid variable symbols and parameters
- Missing subscripts
- Arithmetic overflow during evaluation

PSCAN -- Parameter Item Analyzer (CEVPS)

This routine determines whether the argument string for a parameter consists of<br>a self-defining term. (See Chart BJ.) a self-defining term.

## Entry Point: CEVPS

#### Calling Sequence:

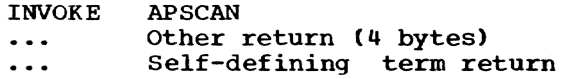

#### Input Parameters:

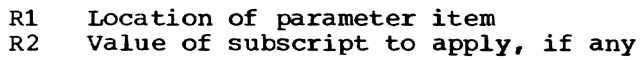

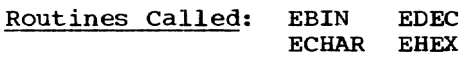

Exit: Normal

## Output Parameters:

Rl Value of self-defining term (32 bits)

OPERATION: This routine examines the argument character string contained in a para-<br>meter dictionary item. If the character meter dictionary item. string exhibits the characteristics of a self-defining term, the appropriate conversion subroutine (subordinate to EVAL) is called to convert the term to its proper value, which is then returned to EVAL as<br>the value of the parameter symbol. If the the value of the parameter symbol. argument string does not appear to be a self-defining term, an alternate exit is

Section 5: Phase I 77

taken; EVAL then considers the expression containing the parameter to be unevaluable.

comment: The argument strings for the majority of parameter symbols are substituted into the source statement by SSCAN, prior to assembly of the statement. However, when the parameter which SSCAN is substituting is subscripted, EVAL is called to provide the value of the subscript. The assembler language permits parameters to appear within the subscript; thus EVAL may encounter a parameter symbol which has not yet been substituted by SSCAN. In this case, the parameter is legitimate if its argument string can be interpreted as a self-defining term. This routine makes this determination and provides the value<br>of the term for EVAL. EVAL allows for of the term for EVAL. nested subscripts.

## EBIN -- Binary self-Defining Term Generator (CEVGB)

This routine converts a character string of zeros and ones into a binary integer. (See Chart BK.)

Entry Point: CEVGB

calling Sequence: INVOKE AEBIN Return

## Input Parameters:

- Rl Length of character string to be converted, in bytes.
- R3 Virtual storage address of first character of string.

#### Routines Called: DIAG

Exit: Normal

output Parameter: R6 Result

OPERATION: The length of the character string is tested against 32. If it exceeds 32, a warning message is printed. Then the bit string is truncated on the left, and the rightmost 32 bits are accepted into the character string. BASCAN has already checked for any character in the string which is not zero or not one, and a warning message was printed. These characters are transmitted to this module unaltered, and this module interprets characters with odd codes as 1 and even codes as O. Thus, the letter I is interpreted as 1 and letter 0 as O.

## EDEC -- Decimal Self-Defining Term Generator (CEVGD)

This routine takes a character string of numeric digits and converts *it* into a binary integer. (See Chart BK.)

Entry Point: CEVGD

Calling Sequence: INVOKE AEDEC Return  $\ddotsc$ 

Input Parameters:

- Rl Length of character string to be converted, in bytes.
- R3 Virtual storage address of first character of string.

Routines Called: DIAG

Exit: Normal

Output Parameters: R6 Result

OPERATION: If the character string exceeds 10 digits, if a character which is not of the decimal set is encountered, or if the value of the number exceeds  $2^{31}-1$ , a warning message is printed. Then the routine exits with  $2^{31}$ -1 as the result. Otherwise, the decimal value is converted to its binary equivalent, and exit is made.

## EHEX -- Hexadecimal Self-Defining Term Generator (CEVGH)

This routine converts a string of hexadecimal characters into its binary equivalent. (See Chart BL.)

Entry Point: CEVGH

Calling Sequence: INVOKE AEHEX Return  $\ddotsc$ 

## Input Parameters:

- Rl Length of character string to be converted, in bytes.
- R3 Virtual storage address of first character of string.

Routines Called: DIAG

Exit: Normal

Output Parameter: R6 Result

OPERATION: The length of the character set is tested against 8. If it exceeds 8, a diagnostic message is printed. If *it* contains fewer than 8 characters, the resultant word is zero filled on the left to make up the difference. Then the bit

string is truncated on the left, and the rightmost 32 bits are accepted into the bit string and placed in the output word. If a character that is not of the hexadecimal set is encountered, a warning diagnostic message is printed. The lower four bits of message is princed. The lower four bits of<br>the 8-bit character (i.e., the numeric portion) are taken to form the hexadecimal digit.

#### ECHAR -- Character Self-Defining Term Generator (CEVGC)

This routine takes a character string and puts it in the format of a character<br>self-defining term. (See Chart BL.) self-defining term.

#### Entry Point: CEVGC

Calling Sequence: INVOKE AECHAR Return  $\sim$   $\sim$   $\sim$ 

## Input Parameters:

- $R<sub>1</sub>$ Length of character string to be converted, in bytes.
- R3 Virtual storage address of first character of string.

Routines called: DIAG

Exit: Normal

output Parameter: R6 Result

OPERATION: This routine takes a string of characters and formats them into one full word. If the input character string contains fewer than four characters, the word is zero filled on the left, and the characters are right aligned in the word. If the ters are right aligned in the word. If the<br>input character string exceeds four characters, a diagnostic message is printed. Then the character string is truncated on the left, and the rightmost four characters in the string are assembled in the output.

## SLIT -- Scan for Literal Operand (CEVSL)

This routine scans the operand of a machine instruction to determine if a literal operand is present. If a literal is found, its location is added to the current logical order file entry. (See Chart BM.)

Entry Point: CEVSL

Calling Sequence: INVOKE ASLIT

Routines Called: None

Exit: Normal

OPERATION: This routine is called in batch **OFERALION:** THIS FOULTHE IS CALLED IN DATCH<br>assemblies. It uses the logical order file entry to locate the operand field of the current statement, then performs a translate and test instruction to locate a literal operand (denoted by the character =). If a literal is found, the location of the  $=$  in the source statement is added to the current logical order file entry.

#### DLPM -- Dictionary Lookup and Put (CEVLP)

This routine finds the location of a given symbol in the main dictionary, and creates a skeletal dictionary item for the symbol if it has not been entered previously. (See Chart BN.)

Entry Point: CEVLP

Calling Seguence: INVOKE ADLPM

Input Parameters:

- RO Location of the first byte of the name to be found or put in the main dictionary.
- Rl Length of the name (in bytes) specified in RO.

Routines called: None

- Exit: Normal
- output Parameters:
	- R2 Location in the main dictionary where the given name was found or placed.
	- R3 Zero = name was placed in dictionary. Nonzero = name was already in dictionary.

The condition code also reflects this outcome:

- o  $1$  or  $2 =$  name was already in = name was placed in dictionary. dictionary.
- R6 Address of hash table value for the symbol in question.

OPERATION: The main dictionary is searched for the given name. V-type external definition items are invisible to this search. If the name is found and is not in a transitive item, this module returns to the calling routine with the location of the name in the main dictionary in R2. R3 will be nonzero, and the condition code will be 1 or 2.

If the name is not found or is found in a transitive item, a skeletal dictionary entry is created in the next available location in working segment 2 (via AWORK2). Specifically, the name is placed in WORK2 through WORK2+7, the location of the next hash synonym (relative to the base of working segment 2) is placed in WORK2+9 through WORK2+11. and WORK2+8 is cleared. AWORK2 is not updated; the caller must update this value when he completes the entry. The location of the dictionary item is passed back to the caller, with an indication as to whether the symbol previously occurred in the name field of a macro reference.

# DEFSYM -- Define Location Symbol (CEVSY)

This routine constructs and enters into the main dictionary a relocatable value item representing the name field symbol (if present) of the current source statement. (See Chart BO.)

Entry Point: CEVSY

calling Sequence: INVOKE ADFSYM

Routines Called: DIAG, DLPM

Exit: Normal

OPERATION: If the name field is blank or contains a sequence symbol or BASCAN indicated an error, control is immediately returned to the caller. Any other type of entry in the name field is diagnosed as an error and ignored; an exit to the caller occurs.

A valid symbol in the name field causes the main dictionary to be searched for that symbol. If the same symbol was defined previously, an error has occurred. A diagnostic is issued, the first definition is honored, and control is returned to the caller. If the symbol had not been defined, a dictionary item is created for that symbol. The type of dictionary item made and the amount of information included in the item are a function of the instruction type being processed. At this point control is returned to the caller.

# DIAG -- Diagnostic Message Processor (CEVDX)

This routine inserts specified variable information into a specified diagnostic message and disposes of the message. Chart BP.)

Entry Point: CEVDX

Calling Sequence: INVOKE ADIAG Return  $\ddotsc$ 

Input Parameters:

- RO Location of source (nonstandard) variable information, if any; or location of operand text of MNOTE instruction (character following the opening quote); if standard variable information is used.
- Rl Lengths in bytes of source variable information. If required by the message, Rl contains an index into the standard variable table. If MNOTE, Rl contains the length of the operand.
- R2 Location of diagnostic entry relative to base of text locator table. If sign bit is on, indicates MNOTE parameters; for MNOTE, bits 24-31 contain the severity code of the MNOTE instruction.

### Routines Called:

- Internal None
- External
	- CFADCl Accept diagnostic entry of language processor control

Exit: Normal

OPERATION: This routine is supplied a message number which it uses as an index into a text locator table starting from location CEVDX3. Entries in this table are one word<br>each with the format shown in Figure 18. A each with the format shown in Figure 18. record is kept in SEVCO of the highest severity code encountered.

variable information for messages is limited to eight bytes at the beginning of the message. The text of the standard variable information is kept in a table of doubleword entries (Table 4). An index into this table is supplied with the message number whenever standard variable information is to be contributed to the message.

If the variable information is to come from the source statement, the length and location of the source characters are supplied.

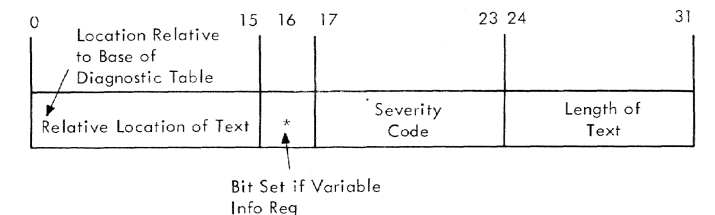

Figure 18. Diagnostic text locator entry format

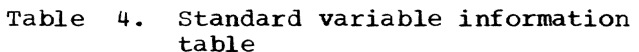

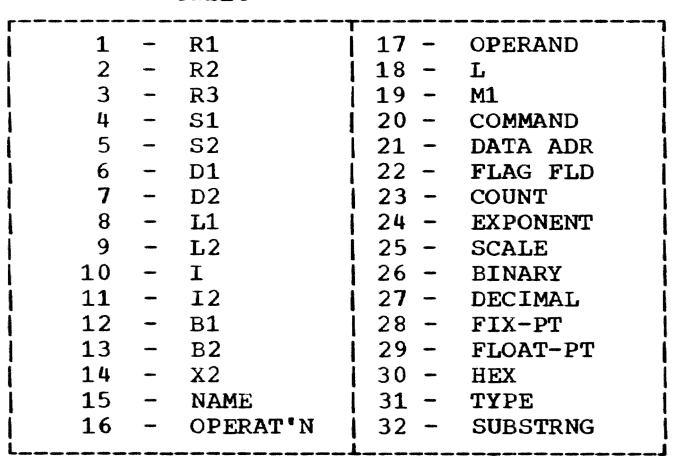

When the assembly is in conversational mode, the text of the message desired is constructed, and the entry in LPC which accepts diagnostic messages is entered (CFADC1). Messages are classified as global and local. After typing a local message LPC unlocks the terminal keyboard for user reaction. If the message is global, LPC does not unlock the keyboard. In the assembler the global mode is not a function of the content of a message but of the time when the message is produced. That is, all messages generated by Phase IIA are effectively global. This condition is indicated by a mode indicator which is interrogated before calling LPC.

If the assembly is in batch mode, the information supplied in its calling sequence is transcribed to a logical order file entry. The listing routine in Phase III will then construct and format the message during preparation of the machine language listing.

## DLKT -- Lookup Temporary Dictionary Item (CEVTK)

This routine finds the location of a given symbol in the temporary dictionary for the current macro level. (See Chart BQ. )

## Entry Point: CEVTK

Calling Sequence: INVOKE ADLKT

#### Input Parameters:

- RO Location of the first byte of the name for which this module is to look.
- Rl Length of the name (in bytes) being sought.

Routines Called: None

Exit: Normal

output Parameters:

R2 Location of name, if found. If not found, R2 contains O.

> The condition code also reflects this outcome:

o  $1$  or  $2 =$  found = not found

OPERATION: The temporary dictionary designated by ATHSH is searched for the given name. If the name is found, return is made to the calling module with the location of the name in  $R_2$ . If the name is not found, return is made with zero in R2.

## DPUT -- Put Item in Temporary Dictionary (CEVTP)

This routine creates a skeletal item for a given symbol in the temporary dictionary for the current macro level. It assumes the symbol being put into the dictionary has been put in storage area W, leftjustified and blank filled on the right. (See Chart BQ.)

Entry Point: CEVTP

Calling Sequence: INVOKE ADPUT

Routines Called: None

Exit: Normal

## output Parameter:

R2 Location where the new temporary dictionary item was placed. This<br>is the same as AWORK1.

OPERATION: The dictionary is not checked to see if the name has already been placed there. It is assumed that the caller has done this, and this routine is called by the not found path resulting from testing the output from DLKT. It is assumed that DLKT (or some other routine) has set the 12-byte work area W. A skeleton dictionary item is created and placed in the next available location in working segment 1 via AWORK1. Specifically, the name is placed in WORKl through W0RK1+7, the location of the next hash synonym (relative to the base of working segment 1) is placed in WORK1+9 through WORK1+11, and WORK1+8 is cleared. AWORK1 is not updated; the caller must update this value when he fills in the skeleton of the entry.

Section 5: Phase I 81

## MACLKT -- Macro Name Dictionary Lookup (CEVLM)

This routine searches the macro name<br>dictionary for a given name. (See Chart BR. )

Entry Point: CEVLM

calling Sequence: INVOKE ACEVLM

Routines Called: None

## Exit: Normal

#### output Parameter:

R2 Location of macro name item if the name was found, otherwise zero.

> Condition code also reflects these conditions:

- $0 = not found$  $2 = found$
- 

OPERATION: The macro name dictionary is searched for a name given *in* location OP. If the name *is* found, the location of the dictionary item is placed in R2, and the condition code is set to 2. If the name cannot be found, both R2 and the condition code are set to O. control is returned to the caller.

## MACPUT -- Macro Name Dictionary Put (CEVTM)

This routine inserts an item in the macro name dictionary and the macro name's hash number in the macro name hash table. (see chart BR.)

Entry Point: CEVTM

Calling Sequence: INVOKE ACEVTM

Routines Called: None

Exit: Normal

output Parameter:

R2 Location of macro name dictionary item.

OPERATION: This routine assumes MACLKT has been called and:

- The hash table entry has been placed in the work area (W+8).
- OP contains the macro name.

A skeletal item is created in working segment 2, the available core address is updated, and control is returned to the caller.

#### DLKM -- Main Dictionary Lookup (CEVKM)

This routine searches for a given symbol *in* the main dictionary and creates a skeletal dictionary item for the symbol if it has not been previously entered. (See Chart BS.)

Entry Point: CEVKM

calling Sequence: INVOKE ADLKM

Input Parameters:

- RO Location of the first byte of the name for which this processor is to look.
- Rl Length of the name (in bytes) being sought.

Routines Called: None

- Exit: Normal
- Exit Parameters:
	- R2 Location of name if found. If not found, R2 contains O.

The condition code also reflects this outcome:

o  $1$  or  $2 =$  found = not found

OPERATION: The *main* dictionary is searched for the given name. If the name is found, return is made to the calling module with the location of the name in  $\overline{R}2$ . If the name is not found, return is made with zero in R2.

#### INTRODUCTION

During Phase IIA, the processing of macro instruction statements begun in Phase I is completed, and system macro definitions are retrieved from the library.

Macro instructions are processed during Phase IIA without reference to other statements in the assembly; therefore, certain supplementary information must be maintained. This supplementary information is obtained from reprocessing all GBL declarations, global SET instructions, section name changes, and PRINT instructions and combining them with macro instructions in the proper order.

Macro statement generation is accomplished by substituting the character string values of the current arguments for the corresponding parameters in the definition. The macro definition statements remain in the sequenced source statement area of assembler virtual storage. Source state-<br>ments generated by macro instructions are also retained in assembler virtual storage; they do not become part of the set of sequenced statements.

Each new symbolic statement is processed and assembled as if it had been part of the user's original source program. Most of the processing modules used during Phase IIA are the same as those used during Phase I. The Phase IIA control module determines the order and origin of source statements.

All macro instructions have been expanded before exiting from Phase IIA; the logical order of the assembly includes source statements for all generated lines.

Figure 19 illustrates the module relationships in Phase IIA. All the relationships between STAN and the downward associated modules are as shown in Figure 16, except for MACREF. Routine relationships for MACREF that are unique to Phase IIA<br>processing are as shown in Figure 19. For processing are as shown in Figure  $19$ . a detailed account of the interaction between STAN and MACREF, see MACREF module description.

PARAMAC constructs a temporary (or macro level) dictionary for each user level and each inner macro instruction.

MACREF, under the control of Phase IIA, searches a macro library index and retrieves model statements from the associated

library. Control is then returned to STAN to process the model statements.

Table 5 is a decision table listing the criteria for entering those routines unique to Phase IIA.

## CONVERSATIONAL CONTROL

If the assembly mode is conversational, the transitive item chain in the main dictionary is examined at the end of Phase IIA for undefined symbols, appropriate diagnostic messages are passed to the LPC, and return is made to the initial LPC call. The conversational user may employ other facilities of the system to stop, correct, or continue the assembly.

#### ROUTINES

#### PHASE IIA -- Phase IIA Control (CEVPB)

This routine controls the expansion of macro instructions. As a corollary to this processing, it reevaluates statements that affect global variable symbols and maintains a history of control section changes. Before concluding, global diagnostic mes- sages are presented to the conversational user, and the language processor control is called to determine whether to continue the assembly. (See Chart BT.) (See Chart BT.)

Entry Point: CEVPBX

Calling Sequence: L BR R15,ACEVPB R15

#### Routines called:

- Unique to Phase II -- PARAMAC (via STAN and MACREF)
- Common with Phase I --

STAN (plus nested modules called) BASCAN SETX GBLx/LCLx DIAG

Exit: Normal - To AC(CEVAC) To External Routines - LPC reentry to solicit continuation information (QUERY) via assembler control module (AC).

R14 Return point in LPC.

R15 0 = normal return code.

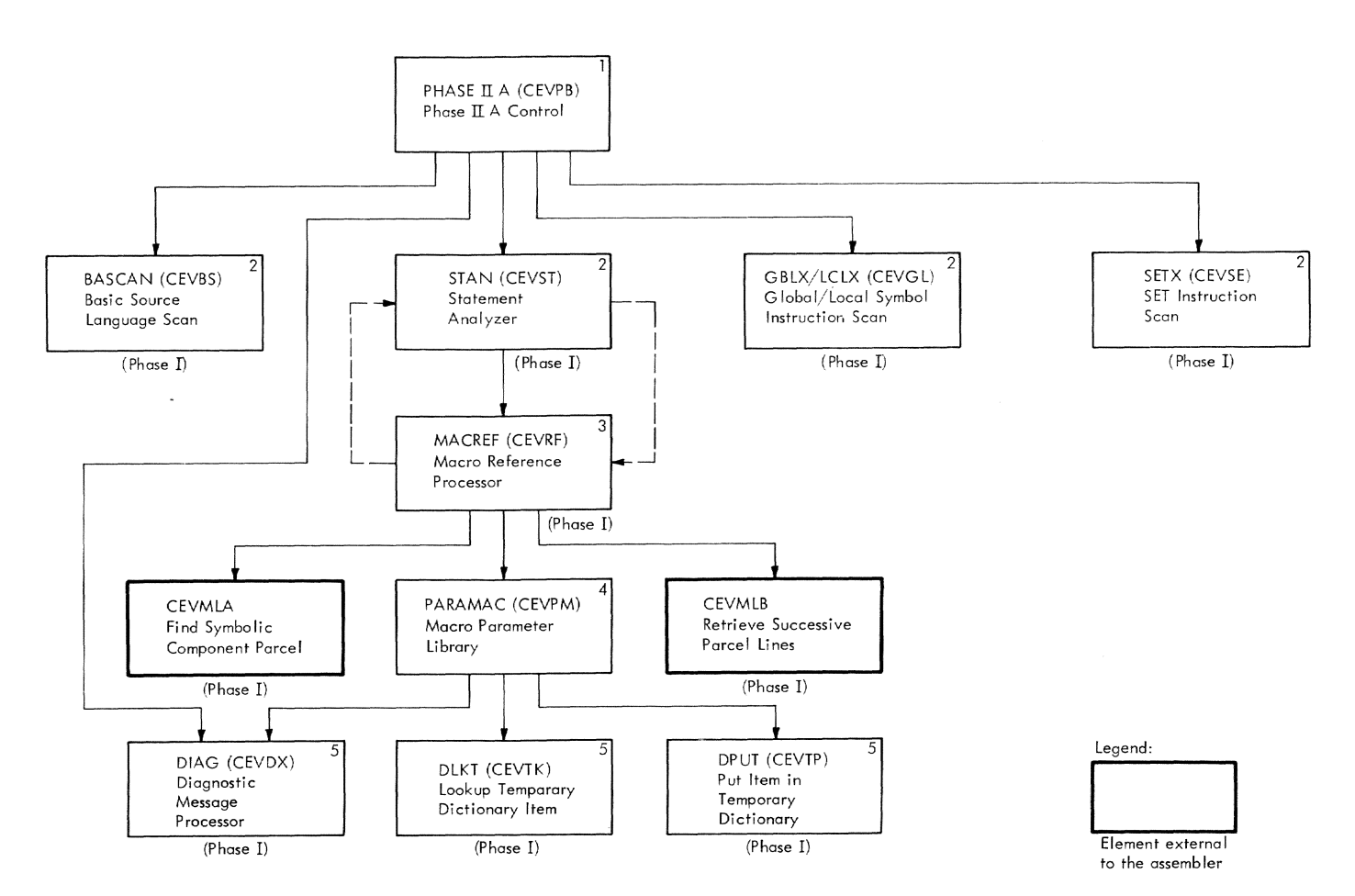

Figure 19. Phase IIA routine relationships

# Table 5. Phase IIA decision table (part 1 of 2)

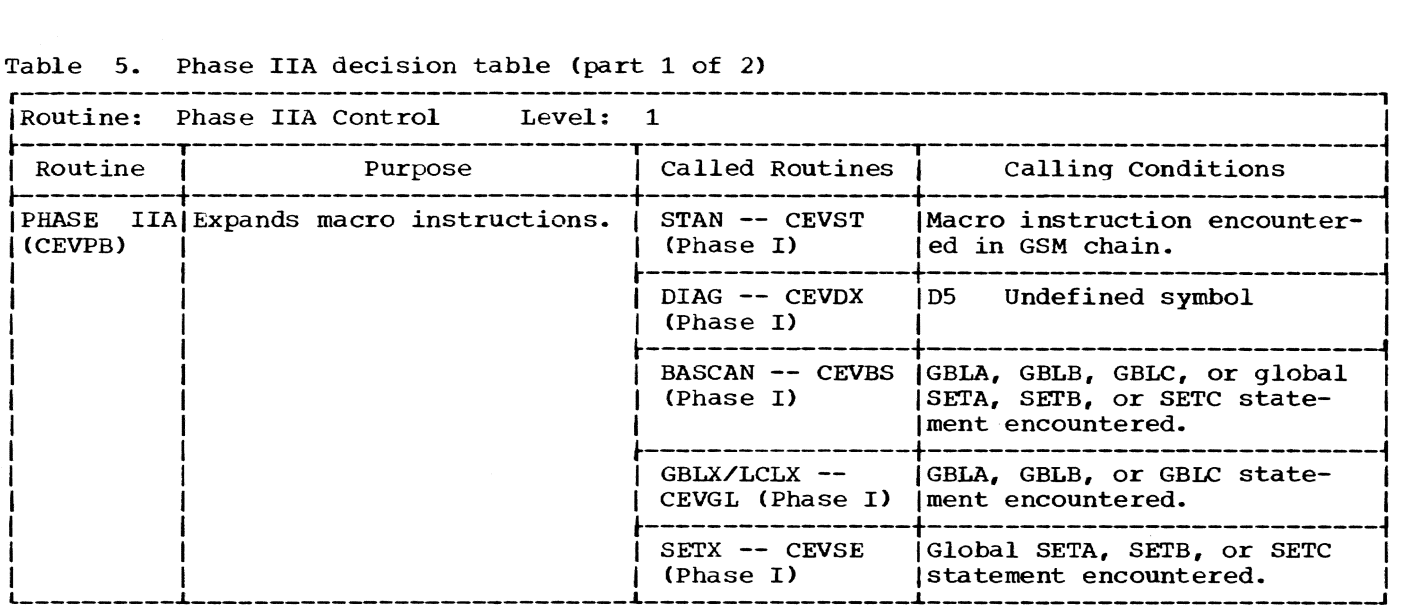

 $\hat{\mathcal{A}}$ 

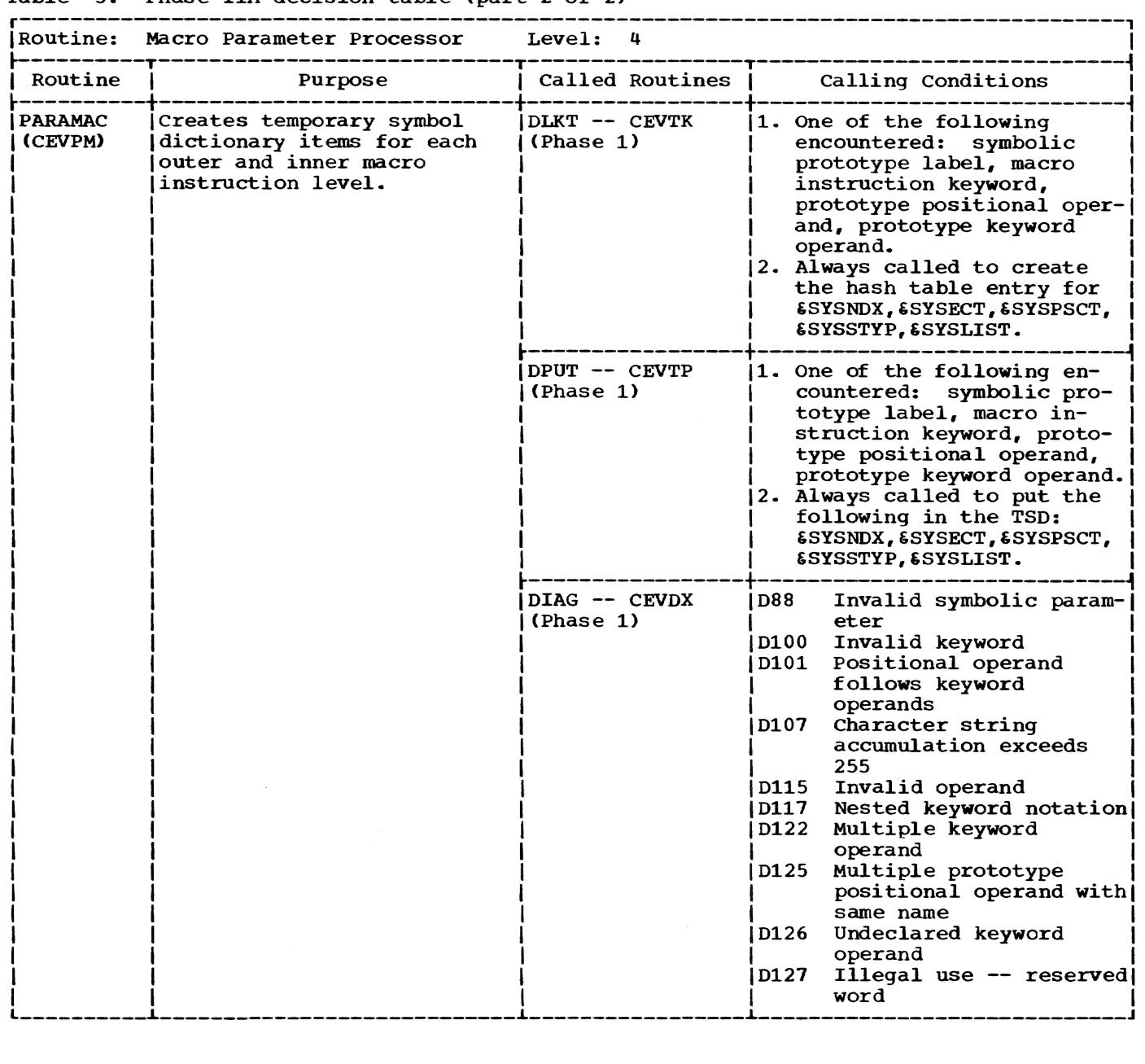

Table 5. Phase IIA decision table (part 2 of 2)

OPERATION: Activity during Phase IIA is controlled by the GSM chain entries. This list is prepared during Phase I and contains entries for each macro instruction, SET statement involving a global symbol,<br>PRINT, and change of control section. (The PRINT, and change of control section. GSM chain also contains other entries that are not pertinent to Phase IIA.)

This routine maintains an address pointer for the current control section (CCS) that indicates the dictionary item for the control section currently effective. CCS is used to establish the various values for &SYSECT as macro expansion proceeds. It is updated by this routine upon encountering a

section change entry in the GSM chain and by the control section processor (SECT) when processing a control section directive. To ensure synchronization of userdefined global variable symbols with the macros expanded during this phase, all GBL statements occurring at the user level are reprocessed. At the first redeclaration of each symbol the initial value of the item is reset to the null state.

To maintain the synchronization of global variable symbols established above, SET statements at the user level which affect<br>qlobal variables are also reprocessed. The global variables are also reprocessed. value of the global symbol originally

obtained in Phase I is retained in the logical order file and is reinstated by Phase IIA.

If the assembly is in conversational mode, when all GBL, SET, and macro instruction entries in the GSM chain have been processed, Phase IIA passes over the transitive item chain in the main dictionary and extracts all symbols that remain unde-<br>fined. These symbols are represented in fined. These symbols are represented *in*  the dictionary by transitive items that have not been completed by the insertion of the location of the matching definition. Diagnostic messages are produced for each symbol. Control then is given to the entry of LPC, which solicits continuation infor-<br>mation from the conversational user. If mation from the conversational user. the user elects to continue, control returns to the assembler at the continuation entry point, and assembly resumes with Phase IIB.

It should be noted that although only one principal subroutine apparently is called, that one -- STAN -- calls upon almost all of the routines and components described in this document for Phase I.

# PARAMAC -- Macro Parameter Processor (CEVPM)

This routine creates temporary dictionaries for each outer and inner macro<br>instruction level. (See Chart BU.) instruction level.

Entry Point: CEVPM

callinq Sequence: INVOKE APARAM

Routines Called: DIAG, DLKT, DPUT

Exit: Return to STAN (via MACREF)

OPERATION: This routine is entered by STAN (via MACREF) when macro instruction statements are encountered in the GSM chain during Phase IIA.

A parameter item is created for the system variable &SYSLIST. This item contains the number of operands specified in the macro instruction (number attribute, N' ) and a pointer to the first of a series of and a pointer to the rifst of a series of<br>trailer entries which associate each argument as a function of &SYSLIST. The &SYS-LIST item is entered in the temporary dictionary before parameter items are con-<br>structed for corresponding positional macro structed for corresponding positional macro instruction operands and the positional operands of mixed mode macro instruction. The current value of &SYSNDX is computed from a counter, and an &SYSNDX item containing the current value is placed in the temporary dictionary. An &SYSPSCT item, an &SYSSTYP item, and an &SYSECT item are entered in the temporary dictionary, and

contain respective pointers to the first PSECT item and the controlling control section item. Global pointer items are made for &SYSDATE and &SYSTIME in the temporary<br>dictionary. The PSECT and CSECT items are located in the main dictionary. Thus, the correct unique value of system variables are maintained for varying levels of inner and outer macros.

The symbolic parameters in the macro prototype statement and the corresponding positional operands in the macro instruction are combined to form parameter items in the temporary dictionary. Each item is identified by the symbolic parameter, which *is* hashed and linked to an entry in the racro hash table for the current level. The type, count, and number attributes for each item are assigned as a function of the scan of the macro instruction argument. The length, type, beginning character position, and the argument character string itself are attached to the item if a corresponding entry is found in the macro instruction line. Parameter items are constructed for symbolic parameters appearing in the name field of prototype statements<br>also. The corresponding arguments are found in the name field of the macro instructions. Sequence symbols are not considered valid arguments for this purpose, however. A null type attribute is assigned to the parameter whenever the argument is not present in the macro instruction.

For sublist operands, individual entries containing length, type, and position information are created for each operand in the sublist. The entire operand, including parentheses and separating commas, make up the argument string. Missing operands are indicated by null entries.

Parameter items with blank hash keys are created for positional operands appearing in the macro instruction for which a related prototype entry is not specified. This permits such operands to be referenced as subscripts to &SYSLIST.

Parameter items are also produced for key word operands encountered on the macro instruction line. These items are marked as "undefined". Each item is placed in "defined" status when the presence of a matching key word in the prototype statement has been verified or if a default value is specified in the prototype state-Irent. Items are also generated for key word parameters appearing in the prototype statement for which the corresponding macro instruction operand is not present.

# Error Checks:

- Invalid symbolic parameter.
- Multiple keyword operands, first one accepted.
- Positional operand follows keyword operand.
- Undefined positional prototype operand.
- Positional operand omitted.
- Multiple prototype positional operands with same name, first accepted.
- Undeclared keyword operand.
- Illegal usage reserved word.

## INTRODUCTION

During Phase lIB a location counter value is assigned to each symbol in the program. To arrive at a proper resolution of the location counter, the literals must also be processed and collected.

During Phases I and IIA the logical order file was flagged to indicate which source statements contain literals and which source statements defined a symbol. Associated with each statement is the length in bits of the machine-language coding that the statement represents. The lengths for each control section are accu- mulated and, after considering discontinuities and irregularities introduced by alignments and origins, a location counter value is assigned to each symbol as it is encountered *in* the logical order file.

In scanning the logical order file, literals are processed and entered into the symbol table as they occur. At LTORG symbol table as they occur. At flower that point are ordered by length and are aSSigned location counter values. Literals not collected at the conclusion of the logical order file are collected under a LTORG generated at the end of the first control section.

Figure 20 illustrates the routine relationships to accomplish the Phase lIB functions.

Table 6 is a decision table listing the criteria for entering each Phase lIB routine.

## ROUTINES

PHASE IIB -- Phase IIB Control (CEVPC)

This routine organizes the results of<br>the initial scan over the source program so the object text can be generated in a single pass over the internal representa-<br>tion of the program. (See Chart BV.) tion of the program.

Entry Point: CEVPCX

Calling Sequence: L **BR** R15, ACEVPC R<sub>15</sub>

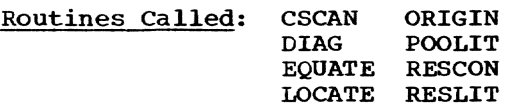

Exit: To PHASE IIC (CEVPD)

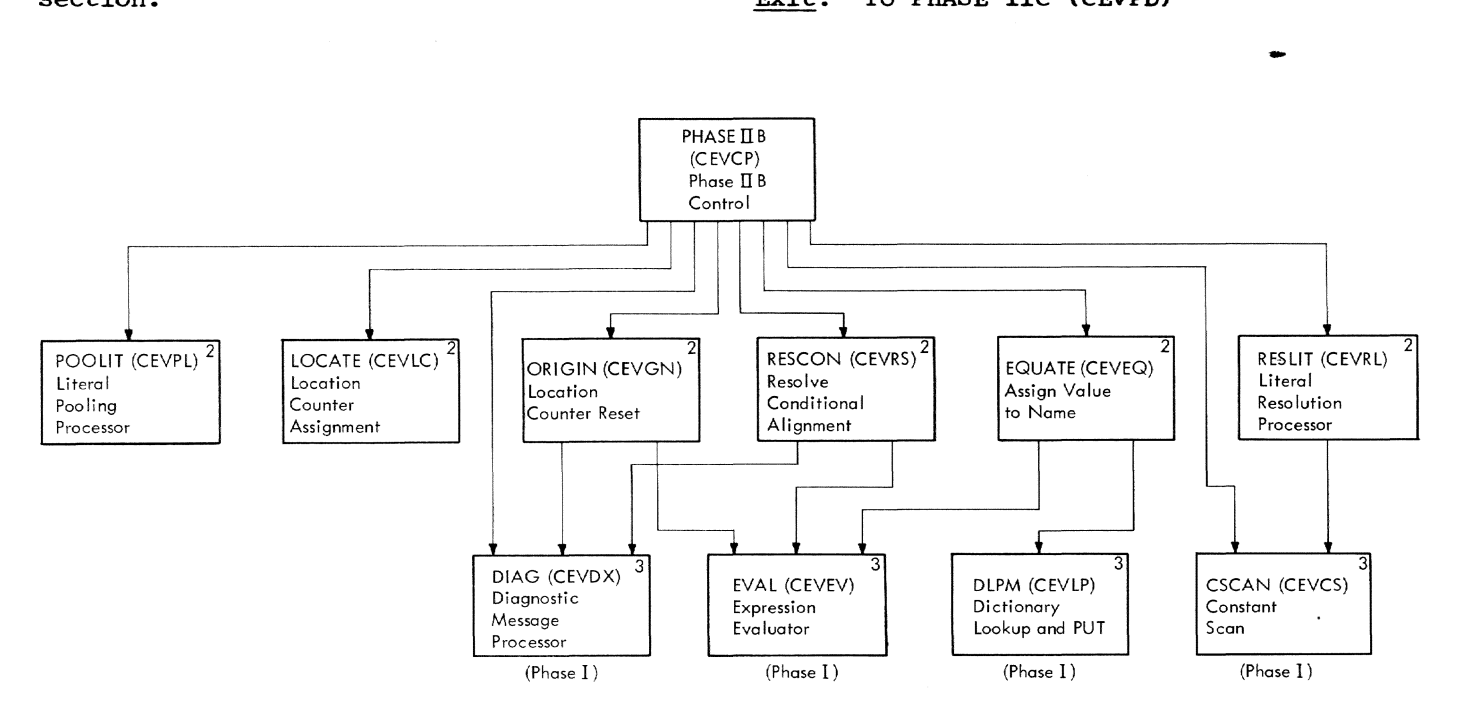

Figure 20. Phase lIB routine relationships

Table 6. Phase lIB decision table (part 1 of 2)

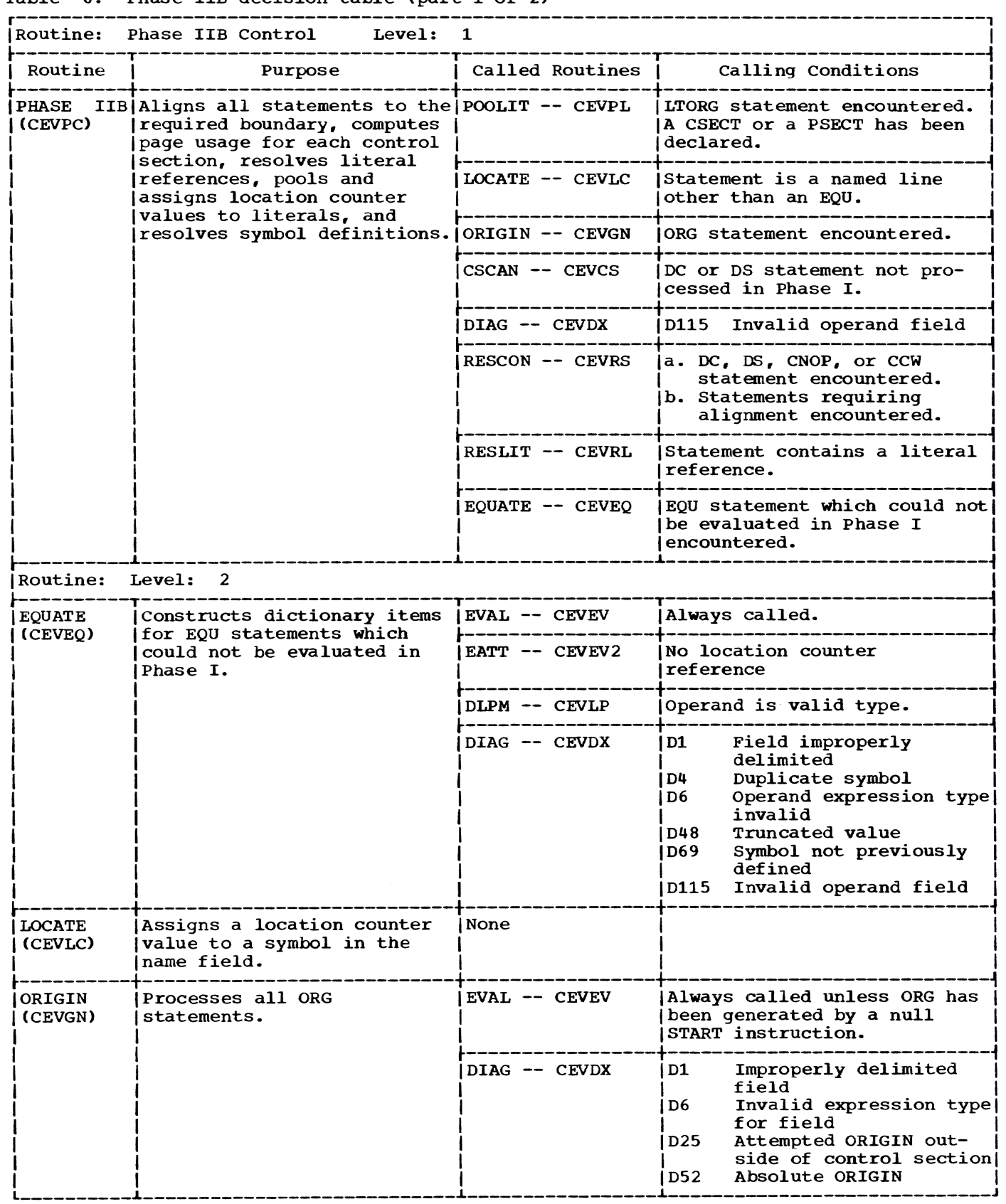

Table 6. Phase lIB decision table (part 2 of 2)

| rapic v. Thase ins accidibilitable (part 2 of 2) |                                                                                                    |                        |                                                                                                    |
|--------------------------------------------------|----------------------------------------------------------------------------------------------------|------------------------|----------------------------------------------------------------------------------------------------|
| Routine: Level: 2 (Cont'd)                       |                                                                                                    |                        |                                                                                                    |
| Routine                                          | Purpose                                                                                                    | Called Routines        | Calling Conditions                                                                                                    |
| POOLIT<br>(CEVPL)                                | Pools all literals in curr- (None<br>ent literal chain. Address<br>constants are excluded if a<br>PSECT has been declared. |                        |                                                                                                    |
| <b>RESCON</b><br>(CEVRS)                         | Aligns DC, DS, CNOP and CCW<br>statements and, if neces-<br>sary, all other statements<br>requiring alignment.             | IEVAL -- CEVEV         | Called for each term of a<br>CNOP instruction.                                                                                   |
|                                                  |                                                                                                    | DIAG -- CEVDX          | Improperly delimited<br>D1<br>field<br>Invalid expression type<br>D6<br>for field<br>D7<br>Invalid expression<br>value for field |
| RESLIT<br>(CEVRL)                                | Scans a literal, prepares<br>constant item for it, and<br>enters the literal as an<br>item in the main dictionary.         | $a$ CSCAN $\sim$ CEVCS | Always called to scan<br>literal. Called again if<br>literal was not found in the<br>dictionary.                                 |
|                                                  |                                                                                                    |                        |                                                                                                    |

OPERATION: PHASE lIB makes a single pass over the logical order file; the processing that is performed depends upon the characteristics of the entry in the logical order file. The entries may be grouped into three categories: location counter adjustments, literal operands, and normal statements. Location counter adjustments may be further subdivided into changes of control section, literal origin statements, ORG statements, and conditional storage reservation statements (such as CNOP, or DS statements with a duplication factor of zero). The processing for each of these conditions is summarized below.

Control Section Changes: The principal function of Phase IIB is to assign location counter values to symbols and literal constants. Each control section within the assembly has its own individual location counter, for which two values are main-tained: the current value as it exists for any given statement, and the highest value the counter has reached during the course of processing the control section. Accordingly, at any change of control section, the current value of the location counter is saved (in the section name item in the dictionary). If this value exceeds the highest value previously saved, the highest<br>value is also updated and saved. The curvalue is also updated and saved. rent value of the location counter for the new section is retrieved and installed as the working counter for subsequent statements. The location of the section name item for the new section is also inserted in the current control section indicator.

Literal origin Statements: If the name field of the LTORG statement contains a symbol, the current location counter value is assigned to the symbol through the LOC-ATE routine. Then any outstanding, unpooled literals are assigned location counter values through the POOLIT routine.

ORG Statements: The ORIGIN routine *is*  called to evaluate the operand of the ORG statement. If the expression is valid, the current location counter is set to the new value. Checks are made to preserve the highest value previously assigned if the new origin reduces the value of the counter. Conversely, a blank operand field causes the highest value to be retrieved and installed as the current location counter value.

Conditional Storage Reservations: The operation is examined to distinguish CNOP<br>statements from DC and DS statements. The statements from DC and DS statements. operand field of a CNOP is scanned and evaluated, and a code is set to indicate the amount of alignment required. A similar code is set upon examination of the DC or DS constant item. If necessary, an alignment entry is constructed and inserted into the logical order file to ensure that during Phase III an identical adjustment is made to the location counter. The current location counter is then adjusted to the indicated value.

Delayed Resolution of DC/DS Statements: A DC or DS entry in the LOF that does not indicate the address of a constant item represents a statement that could not be

resolved during Phases I or IIA because of lack of definitions for terms in the expressions for length, duplication, scale, or exponent. Such a statement is now processed by Phase lIB. using the constant scan routine to prepare the value item. The result is examined to see if it requires a conditional storage reservation.

Literal Operands: The presence of a literal operand in a statement causes this module to call upon RESLIT, which causes module to call upon RESBIT, which causes<br>the literal to be scanned, its value deter-<br>mined, and an item for it to be entered in the permanent dictionary. Literals with matching texts share a basic dictionary item, but generate trailers to it if the literals are referred to from different literal origins.

Normal Statements: Normal statements are tested for the presence of a symbol in the name field, as indicated by the logical order file entry. If a symbol is present and the statement is an EQU, EQUATE is used to determine the legitimacy and the value<br>of the operand of the EOU statement. If of the operand of the EQU statement. the statement is not an EQU, LOCATE is used to assign the current value of the location counter to the symbol. Before such assignment is made, the location counter is adjusted to a location appropriate for the alignment implied by the type of statement.

For statements that are not EQUs, the logical order file entry indicates the amount of storage required by the statement; the current value of the location counter is increased by the increment, and the next statement is obtained from the logical order file.

page Usage Recording: A 512-byte page usage table is created for each control section other than a DSECT (or blank common), and its address carried *in* the control section name item. Each time the location counter for any of these sections is incremented, and the incrementing instruction is other than a DS or ORG, a bit is set in the corresponsing page usage table, indicating that the page represented by bits 8-19 of the current location counter contain text. If an instruction will cause the location counter to exceed the limit of 4096 pages, that statement, plus the remaining statements (except the END statement), are made commentary. At the end of the phase, the number of bits set in each table is computed, and the total is posted in the section name item. Each section name item thus contains a total page usage count. This count is used during Phase III to compute the number of pages required to hold the output module. It is also used to compute the relative page within the text area at which the first page for the section begins.

Termination of Processing: At the end of the logical order file, the current location counter reading *is* preserved for whichever control section is in effect. By convention, the assembler retains the names of the first CSECT and the first PSECT statements in the program. All address constants that are literals are pooled in the PSECT. All other literals that have not otherwise been assigned are pooled in the CSECT. If no PSECT has been defined, literal address constants are also pooled in the CSECT. It *is* the function of the terminal processing during Phase lIB to accomplish this pooling.

A list of unpooled literals is maintained at all times. Each LTORG statement reduces the list. However, if a PSECT *is*  present, address constants are not pooled by the LTORG routine. but are left on the list of unpooled literals. Accordingly, at the end of Phase IIB, the control routine causes the construction of logical order file entries that simulate a CSECT statement for the section which by convention is designated for this purpose (it is the first CSECT encountered). This logical order file entry is followed by another<br>that simulates a LTORG statement. The that simulates a LTORG statement. highest value of the location counter for the designated section is reinstated, and POOLIT is called. All remaining literals that are not address constants are accordingly pooled at the end of the first CSECT. A GSM chain entry is constructed to indicate this change of section.

Phase IIB determines whether a designated PSECT exists. If it does, logical order file entries are created to simulate a PSECT and a LTORG, the location counter value is set, and POOLIT is called again, this time with an override switch set that causes the routine to accept address constants when they are encountered in the list of unpooled literals. A GSM entry is constructed to indicate this change of section also. If no PSECT exists, the override switch is set at the beginning of the phase as part of initialization. This action causes address constants to be pooled with other literals at each LTORG statement.

Page usage is recorded as described under "Page Usage Recording." Accordingly. no further processing is required at the end of the phase.

Error Checks: Invalid operand of DC or OS statement.

## LOCATE -- Location Counter Assignment (CEVLC>

This routine completes the definition of relocatable value dictionary items.

# Entry Point: CEVLC

Calling Sequence: INVOKE ALCATE

# Routines Called: None

# Exit: Normal

OPERATION: This routine is entered when a dogical order file entry is encountered during Phase lIB in which bit 0 of field A *is* set, and the directive code does not specify an EQU statement. This indicates that a symbol exists in the name field of the source line. The logical order file entry points to the value item, and this routine inserts the current location counter value and control section identification *into* the item.

# ORIGIN -- *Location* Counter Reset (CEVGN)

This routine preserves the highest value of the location counter and resets the counter to the value specified in an ORG operand. It also tests the operand for validity. (See Chart BW.)

#### Entry Point: CEVGN

Calling Sequence: INVOKE AORGIN

Routines Called: DIAG, EVAL

Exit: Normal

OPERATION: This routine is called by Phase lIB control when the current logical order file entry indicates the presence of an ORG statement. The logical order file entry is used to locate the operand field of the statement. EVAL is called to resolve the value of the operand. Relocatable, absolute, and null results receive further processing. Any other type of expression *is*  rejected with a diagnostic message. Absolute values receive a diagnostic message also, but are then accepted as indicating a location counter setting relative to the current control section. Relocatable values must be simply relocatable and relative to the current control *section;* other*wise,* they are rejected with a diagnostic message. If the absolute part of the relocatable expression is negative, its magnitude must not exceed the displacement value of the relocatable part (attempted origin below the base of the section). Null operand indicates that the origin is to be set to the highest previously attained location counter value for the current control section.

If the new origin is legitimate, and its value is less than the current reading of the location counter, the current value is compared against the highest previously

attained value. If the current value is higher, it replaces the previous high<br>value. If the current value is not h: If the current value is not higher, it is discarded. In either case, the new origin is instated as the current value of the location counter and placed in the logical order file entry for ease of listing during Phase III.

#### Error Checks:

- Invalid expression type.
- Attempted origin outside of control section.
- Operand field improperly delimited.

#### POOLIT -- Literal pooling Processor (CEVPL)

This routine pools all the literals accumulated by the time it is called. (See Chart CA.)

Entry Point: CEVPL

Calling Sequence: INVOKE APOLIT

Routines Called: None

Exit: Normal

OPERATION: Literal operands occurring in the source program are processed during Phase lIB by RESLIT. The literals are chained in order of occurrence to a first link that is independent of the dictionary. This routine's function is to order the literals by length, assign location counter values to each literal, and to transfer the chain, reordered by ascending location to the LTORG entry in the logical order file. If a PSECT is present in the assembly, address constants are excluded from the pool, unless an override switch is set to force their inclusion.

LTORG statements in a program are numbered in order of occurrence. Literals occurring between (or prior to the first) LTORG statements are identified as belonging to the LTORG number that is forthcoming. Accordingly, a LTORG number is maintained at all times by Phase lIB control. It is used by RESLIT to assign LTORG numbers to the individual literals, and is increased by one by this module at the termination of its processing. The reader is referred to the description of RESLIT for a further discussion of the LTORG number.

The accumulated literal chain is traversed four times, inspecting the literals on the basis of their binary text length, modulo 8, to achieve the following correspondence between length and alignment:

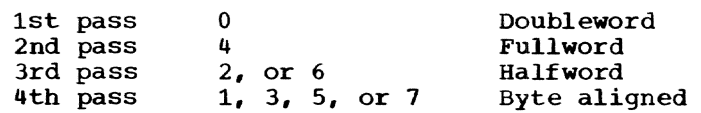

On each pass POOLIT checks the length of the literal. If the length is appropriate for the pass, the trailer chain is traced to find a LTORG number that matches the current one. The current location counter value is entered into the trailer and incremented by the length of the literal. The literal is removed from the independent chain and attached to the chain originated in the LTORG item. Address constants remain on the independent chain and are not processed, unless the override switch is set. Processing continues until the independent chain is exhausted. The current location counter is adjusted to a doubleword boundary before the first pass, to ensure proper alignment.

# EQUATE -- Assign Value to Name (CEVEQ)

This routine assigns a value to an EQU statement that was unobtainable during Phases I or IIA. (See Chart CB.)

Entry Point: CEVEQ

Calling Sequence: INVOKE AEQATE

Routines Called: DIAG, DLPM, EVAL, EATT

Exit: Normal

OPERATION: EVAL is called three times to process the three possible operand fields. Appropriate diagnostics are issued for<br>null, indeterminate, literal, and error responses. The relocatable dictionary item is checked for a location counter reference; if one is present, the current LOF entry is marked for Phase III proces-<br>sing. Otherwise, the type attribute is Otherwise, the type attribute is placed in the dictionary. The applicable type of value item is entered into the dictionary for absolute, relocatable, and complex results. The type attribute (T') of these items is set to  $U$ , unless the symbol previously occurred on a macro reference, or the type attribute is specified in the<br>third operand field. In the case of a macro reference, the type attribute is set to M. For absolute and complex values, the length attribute (L') is 1, unless it is specified in the second operand.

For simply relocatable values, L" is that of the equated symbol, unless the second operand is specified.

If the operand is indeterminate, the operand value is defaulted in the dictionary and a diagnostic is issued.

Error Checks:

- Field improperly delimited.
- Duplicate symbol.
- Invalid expression type.
- Truncated value.
- Symbol not previously defined.
- Invalid operand field.

## RESCON -- Resolve Conditional Alignment (CEVRS)

This routine computes the amount of storage required by a statement and/or generates and inserts the appropriate alignment item in the logical order file. Chart CC.)

Entry Points: CEVRS, CEVRS1, CEVRS2

Callinq Sequence: INVOKE ARSxxx

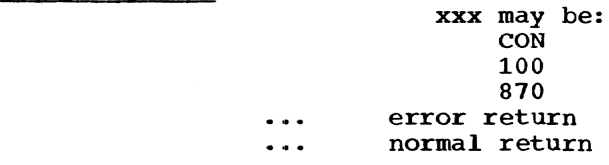

Routines called: DIAG, EVAL

Exit: Normal Error - Invalid operand of a CNOP, or location counter overflow.

OPERATION: This routine is called by Phase lIB when it has encountered a data reservation or constant statement whose precise effect upon the location counter could not be determined by STAN. This case is signaled by bit 2 of field A of the standard logical order file entry and results from a CNOP or CCW command or a DC or DS statement. An entry is also made when the location counter is not aligned for any instruction requiring byte or halfword alignment.

For CNOP commands, the location counter is aligned to a halfword. Then the operand of the CNOP is evaluated, and the amount of additional alignment is placed in the length field of the LOF entry.

For CCW commands, the location counter is aligned to a doubleword. An alignment entry is constructed for the difference, if any.

For DC/DS statements, the constant type is analyzed. Type H, S, and Y cause alignment to a halfword; types F, E, A, V, and Q

Section 7: Phase IIB 93

cause alignment to a fullword; and type D<br>causes alignment to a doubleword. Other<br>types cause alignment to a byte. If no alignment is required (multiple operands for a bit-length specification), a return is made to Phase IIB control.

Error Checks: Invalid CNOP operands.

## RESLIT -- Literal Resolution Processor (CEVRL)

This routine scans a literal as if it were a normal DC statement operand, prepares a constant value item for it, and enters the literal as an item in the main dictionary. (See Chart CD.) (See Chart CD.)

Entry Point: CEVRL

calling Seguence: INVOKE ARSLIT

Routines Called: CSCAN

Exit: Normal

OPERATION: This routine obtains the pre-**COLEGATION:** THIS FOULTHE ODCATHS CHE PLE<br>cise location of the literal operand from the logical order file entry. It then calls upon CSCAN to scan the operand to prepare a constant value item for it. CSCAN is cognizant of a literal operand mode and ensures that restrictions applicable to literals are observed; these include prohibition of multiple operands, and zero duplication factors.

This routine then extracts those characters of the text to which the hashing algorithm is to be applied. The first eight characters (excluding the =) are used if the literal is that long. If it is shorter, the entire text {excluding the right delimiter) is used.

If the hashed key fails to match a literal item already in the dictionary, a new item is constructed and entered. A trailer for this item is added which identifies the LTORG number under which the literal was referenced, and the literal is added to the list of unpooled literals.

If the hashed key matches the key of a literal item already in the dictionary, the entire text is compared. Literals are pooled on the basis of matching text. If the text is not identical, processing proceeds as described in the preceding paragraph. If the text matches, the literal<br>itself is tested to see whether it is an address constant containing a reference to the location counter (notation of asterisk). If so, a trailer item is added that contains the current value of the location counter and the current LTORG number. If the literal is not such an address constant, the trailer chain is checked to see whether a trailer is present for the current LTORG number. If not, sucha trailer is constructed and added to the literal item.

Comments: Literals are pooled on the basis of identical source text, but are also<br>collected at each LTORG statement. Thus, collected at each LTORG statement. the same literal may appear in multiple<br>literal pools, depending upon its occurrence in relation to multiple LTORG statements. To control this duplication, Phase lIB maintains a LTORG number, which is the number of the next anticipated LTORG statement. The LTORG number is set to one by Phase IIB initialization and is increased by one each time the LTORG processor is called. Literals processed by RESLIT are assigned the current LTORG number. Thus, if a program contains no LTORG statement, all literals are assigned LTORG number one; Phase lIB control always generates a LTORG at the termination of processing to collect all unpooled literals, and this pool will receive all literals by default.

When LTORG statements are present, however, the value of the LTORG number changes during the course of Phase lIB.

If this routine finds a literal that matches one previously encountered, it checks further to see if the dictionary item contains a trailer item with the current LTORG number. If not, the literal was previously pooled under another LTORG and must be duplicated. The trailers to the literal item in the dictionary represent the number of duplications required to place the literal in multiple pools.

## INTRODUCTION

The requirements of TSS/360 are such that the machine-language output of the assembler must be generated in order by control section during Phase III. However, for the convenience of the assembler language programmer, control sections may be written discontinuously. In particular, USING and DROP statements have an effective range which is not related to the range of a control section. Phase IIC is responsible for preparing tables that summarize the USING status of all registers at each discontinuity in a control section, so that

proper values will be available when the control section is processed in continuous order in Phase III.

In addition, ENTRY statements are processed by associating the name of each entry point with the proper control section for its definition and R-type addressability.

Figure 21 illustrates the routine relationship to accomplish the Phase IIC func-<br>tions. Table 7 is a decision table listin Table 7 is a decision table listing the criteria for entering each Phase IIC routine.

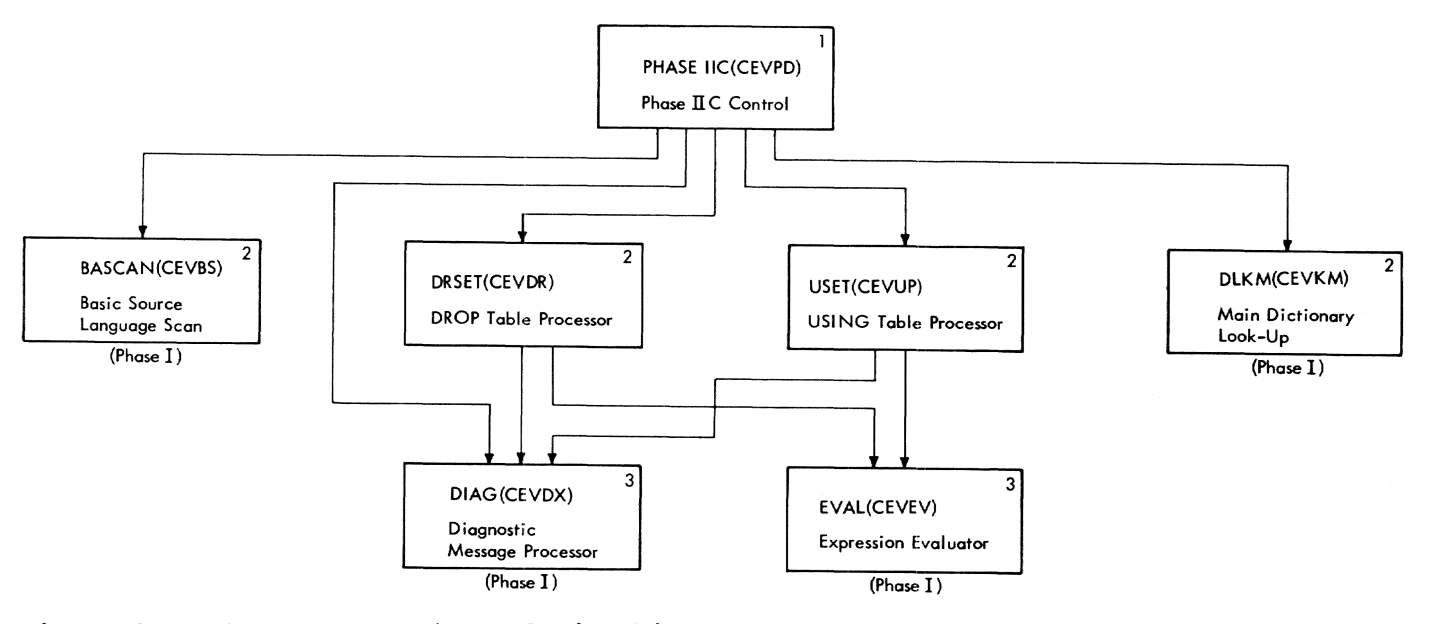

Figure 21. Phase IIC routine relationships

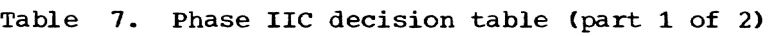

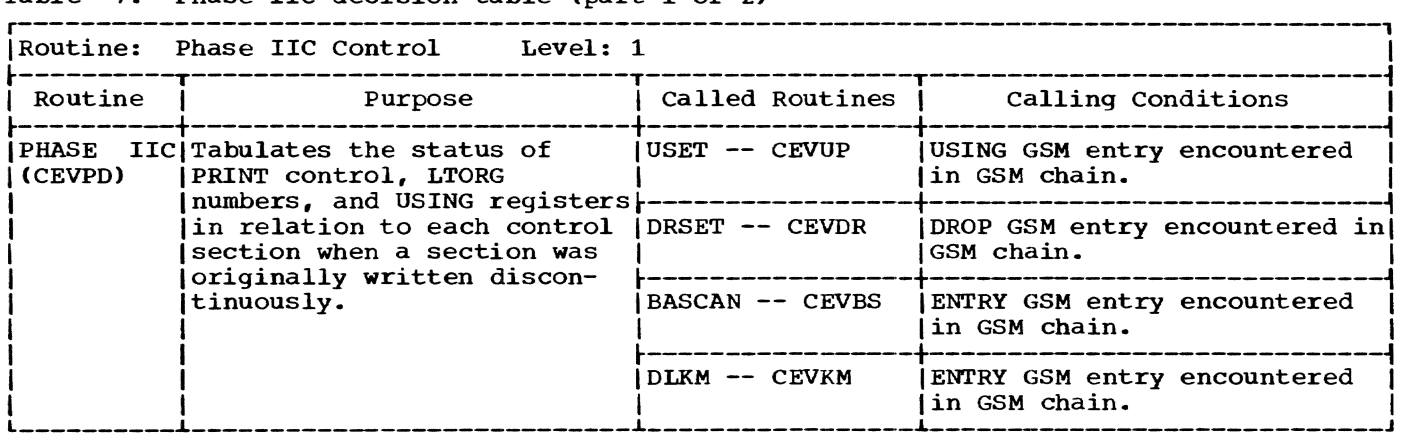

#### Table 7. Phase IIC decision table (part 2 of 2)

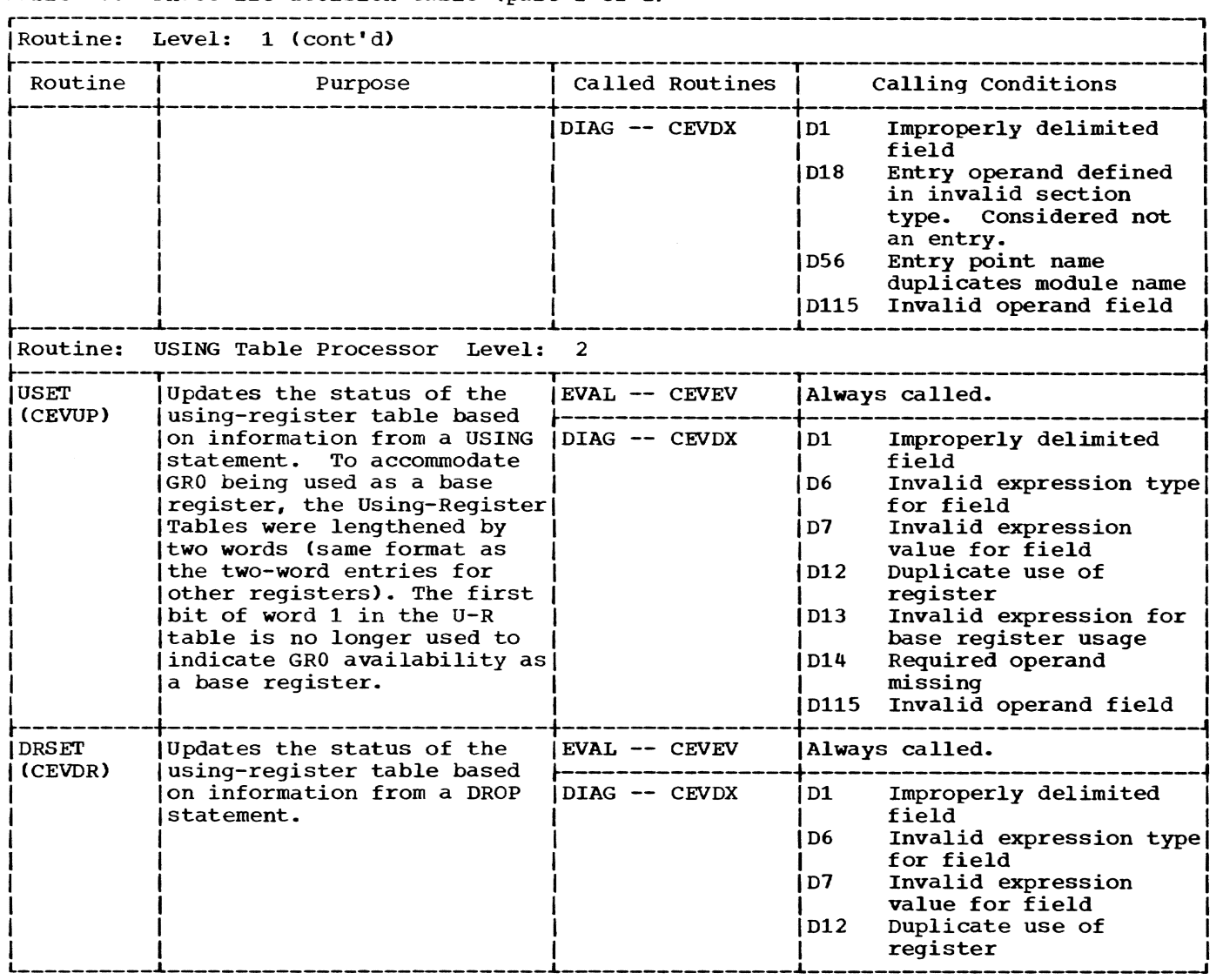

## ROUTINES

# PHASE IIC -- Phase IIC Control (CEVPD)

This routine tabulates the status of PRINT control, LTORG numbers, and usingregisters in relation to each control section. It also associates the operands of ENTRY statements with the names of control sections so R-type addressability is established. (see Chart CE.)

Entry Point: CEVPDX

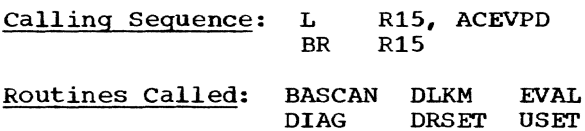

Exit: To PHASE III (CEVPE)

OPERATION: Construction of the output module requires Phase III to process each control section contiguously. This routine is required to maintain compatibility with OS/360 definitions of PRINT, LTORG, USING, and DROP statements, While processing in control section order.

PRINT, USING, and DROP statements are entered into the GSM chain during Phases I and IIA. GSM entries for LTORGs are added<br>to the chain in Phases I, IIA, and IIB. By to the chain in Phases I, IIA, and IIB. Phase IIC, only section headings, PRINT, USING, LTORG. ENTRY, and DROP statements remain in the GSM chain. This routine constructs and maintains a full-fledged using table as it searches the GSM chain.

If an internal symbol dictionary (ISD) is to be produced following Phase III, an ISD list of using table locations is established.
Listing specifications and the current LTORG number are maintained in the first word of the table and are updated by each PRINT or LTORG statement. When a GSM link for a section heading is encountered, a using table item is inserted in the GSM chain to point to the table as it now stands. This table reflects the current status of all using registers at the time of a section break.

After each USING, DROP, or section change, the table is copied into a new area, and control pointers are updated to address the new table. Processing continues as before until the end of the GSM<br>chain. The PRINT, LTORG, and ENTRY links The PRINT, LTORG, and ENTRY links are removed from the GSM chain as processed. The entries for USINGs and DROPs are replaced by pointers to the copied using table.

Phase III uses the GSM chain as a guide to processing order. In following the continuations of a control section, the GSM link for the section heading is immediately followed by a link pointing to the current using table, which reflects the status of using registers, PRINT control, and the current LTORG number at the point of continuation. The using tables are constructed in working segment 1.

During Phases I and IIA the presence of ENTRY statements is also marked on the GSM chain. This module processes this chain concurrently for both ENTRY and USING/DROP statements. At this time definitions are available for any symbol which may legitimately appear as an ENTRY operand.

This section name within which the ENTRY occurs is also known, since the GSM chain includes section names which this module records in the current control section address (CCS).

If the ENTRY occurs within a named section which is not a DSECT or unnamed CSECT, entry-operand items are constructed in the main dictionary and chained to the item for the named section currently in control.

This produces a definition which is capable of R-type references. ENTRY statements may not appear in DSECTs or unnamed CSECTs.

- Error Checks:<br>• Improperly delimited field.
	- Entry operand defined in invalid section type. Considered not an entry.
	- Entry point name duplicates module name.
	- Invalid operand field.

USET -- USING Table Processor (CEVUP)

This routine updates the status of the using-register table currently in effect. (See Chart CF.)

Entry Point: CEVUP

Calling sequence: INVOKE AUSET

Routines Called: DIAG, EVAL

Exit: Normal

OPERATION: This routine is called during Phase IIC when the current GSM entry indicates the presence of a USING statement. It first resets a series of indicators used to check for duplicate register specifica-<br>tions. EVAL is called to evaluate the EVAL is called to evaluate the first operand, which is the base value for the USing-registers. Absolute and relocatable expressions are acceptable. The relocatable expression may consist of a single external or internal symbol, plus or minus any absolute value. Indicators are set to indicate whether the table entry is to be in absolute, relocatable, or external format. The base value is set accordingly.

Each of the remaining operands is submitted *in* turn to EVAL. The expression must be absolute, less than 16, and must must be absolute, less than 10, and must<br>not duplicate another operand. If legal, the table entry for the specified register is constructed. The value 4096 is then added to the base value for each legal operand after the first until the list of operands is completed.

The logical order file entry for the USING statement is completed. Indicators are inserted showing the type of base expression and its value.

Error Checks:

- Duplicate register usage.
- Invalid expression for base register value.
- Invalid expression for register specification.
- Improperly delimited operands.
- Invalid expression value for register specification.
- Required operand missing.
- Invalid operand.
- DRSET -- DROP Table Processor (CEVDR)

This routine updates the status of the using-register table currently in effect. (See chart CG.)

## Entry Point: CEVDR

Calling Sequence: INVOKE ADRSET

## Routines Called: DIAG, EVAL

## Exit: Normal

OPERATION: This routine is called during Phase IIC when the current GSM entry indicates the presence of a DROP statement. A check is made to see if the increment to the operand field is zero; if so, all registers are set to be dropped. A series of indicators used to check for duplicate register specifications *is* first reset.

EVAL is called to evaluate the expression for each of the operands. Each expression must be absolute, less than 16, and must must be absorate, less than 10, and must<br>not duplicate another operand. If legal, the table entry for the specified register is marked as not used.

## Error Checks:

- Duplicate register usage.
- Invalid register expression.
- Improperly delimited operands.
- Invalid register value.

#### INTRODUCTION

During Phase III, the following is produced:

- Machine-language text.
- Control section dictionaries and list of external symbols (used by LPC to establish alias names when the program module is stowed).
- Optionally a list data set, containing listings of:

Source statements Object program

The machine-language text, control section dictionaries, and list of external symbols are left in virtual storage at the conclusion of the assembly. The language processor control (LPC), using the list of external symbols prepared by the assembler, performs the input/output functions necessary to incorporate the text and dictionaries into a partitioned data set.

Source statements and object program listings are optional items; the user may request either one listing or both. Listings requested by a conversational user will be filed automatically in a VISAM list data set unless the user requests a prindata set unless the user requests a print<br>tout at his terminal. Listings requested by a nonconversational user will be printed on SYSOUT through a GTWRC macro unless the user requests a list data set instead.

The encoded information in the logical order file, and the operands of the original and generated source language statements are used to construct machine-language text and control section dictionaries. The object listing is produced as a by-product of this activity. The listing also contains diagnostic messages for uncorrected errors.

The machine-language output is distributed between text and control section dictionaries. The text contains machinelanguage instructions; the virtual storage pages containing the text ultimately maps onto pages in the target virtual storage of the assembled program.

The control section dictionaries contain information about external symbol definitions, external symbol references, and the relocation properties of the text, all organized by control section.

The listing data set contains a line image listing suitable for printing on an external device by the BULKIO facilities of the command language.

Figure 22 illustrates the routine relationships to accomplish the Phase III functions. Table 8 is a decision table listing the criteria for entering each Phase III routine.

#### ROUTINES

## PHASE III -- Phase III Control (CEVPE)

This routine controls the final processing of all instructions. It organizes the program by control section, produces the necessary binary output text and relocation information for the object program, and provides listings of the source and object programs. (See Chart CH.)

Entry Point: CEVPEX

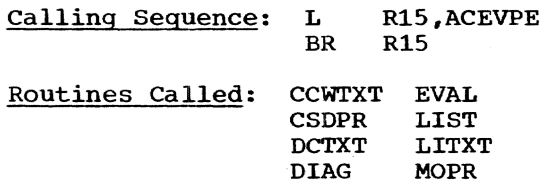

Exit: To PHASE IV (CEVPF)

OPERATION: Upon entry, a source program listing is prepared if one has been specified.

ENDPR

**SLLS** 

The page usage estimated for the output is then calculated, and VMGET is called to procure output working storage and storage needed for the program module dictionary and external name list. The module heading is constructed and completed as far as possible.

The GSM chain is used to put the program into order by control section. Within each section, the logical order file controls the order of processing. Each statement represented in the logical order file is processed by an appropriate open or closed subroutine. As each control section is completed, the control section dictionary for that section is added to the PMD. At the end of the last control section, diagnostic messages for the entire assembly are printed.

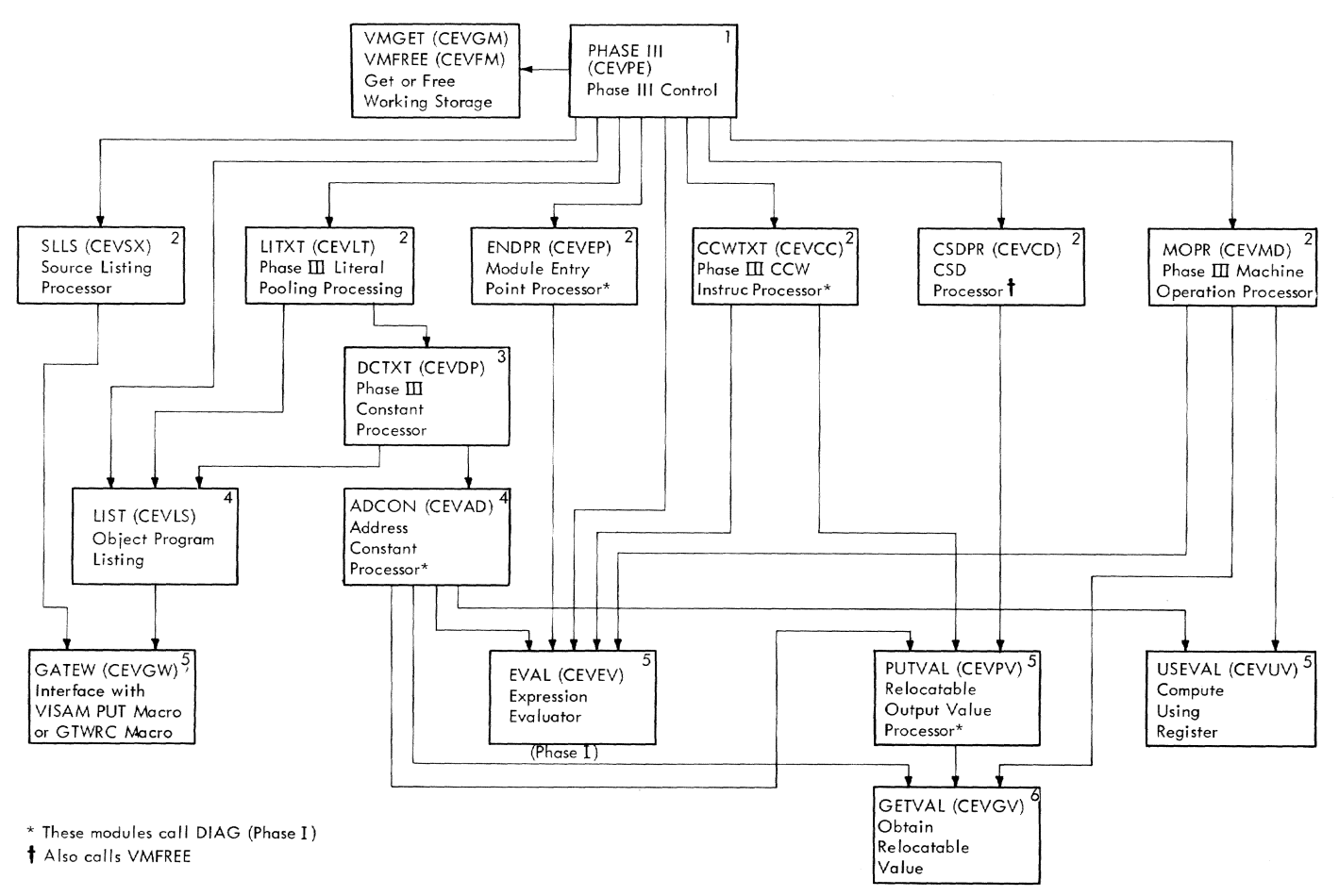

**Figure 22. Phase III routine relationships** 

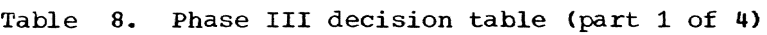

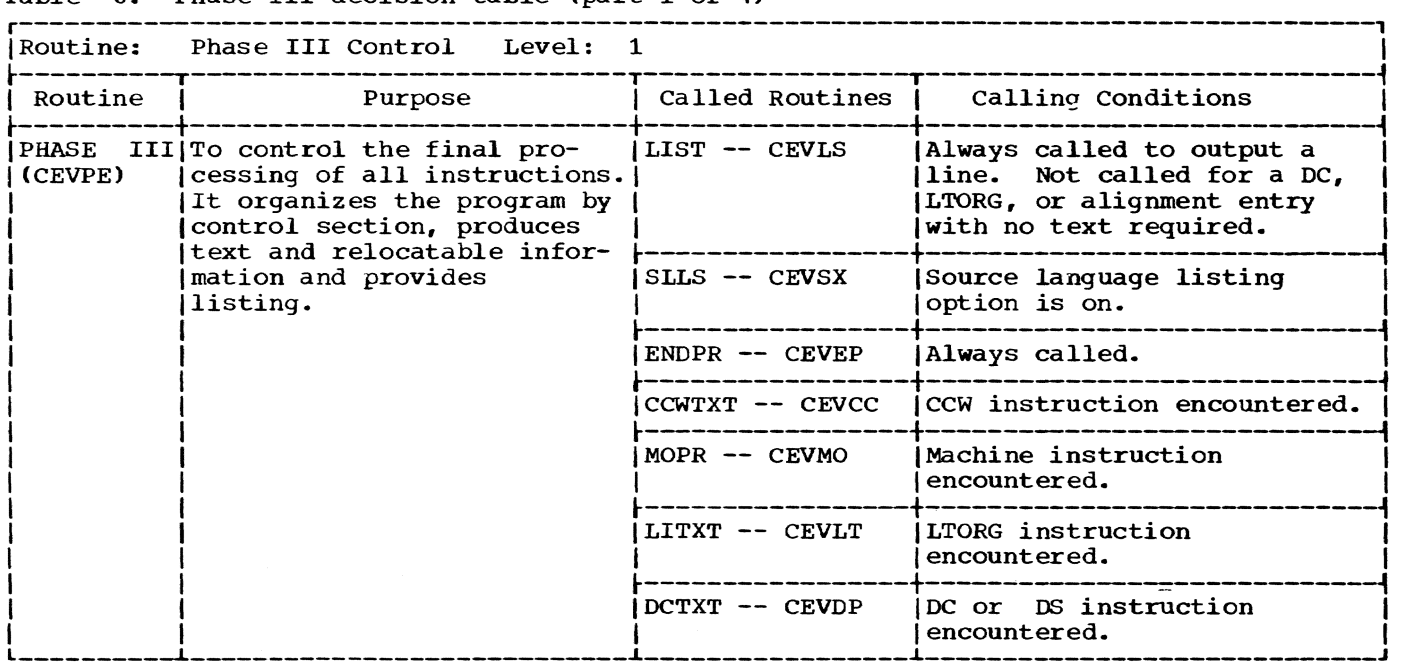

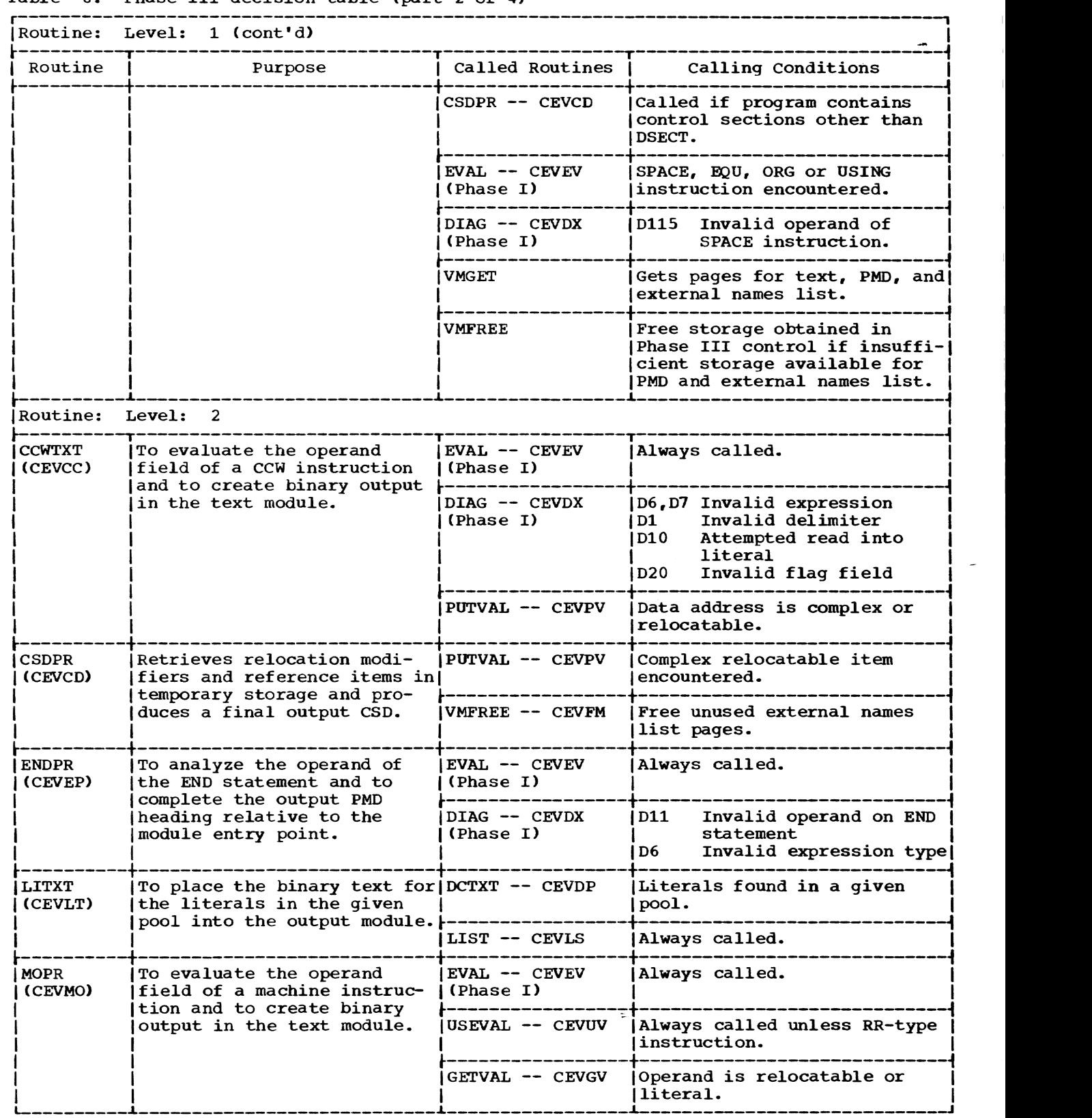

# Table 8. Phase III decision table (part 2 of 4)

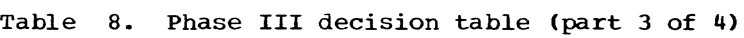

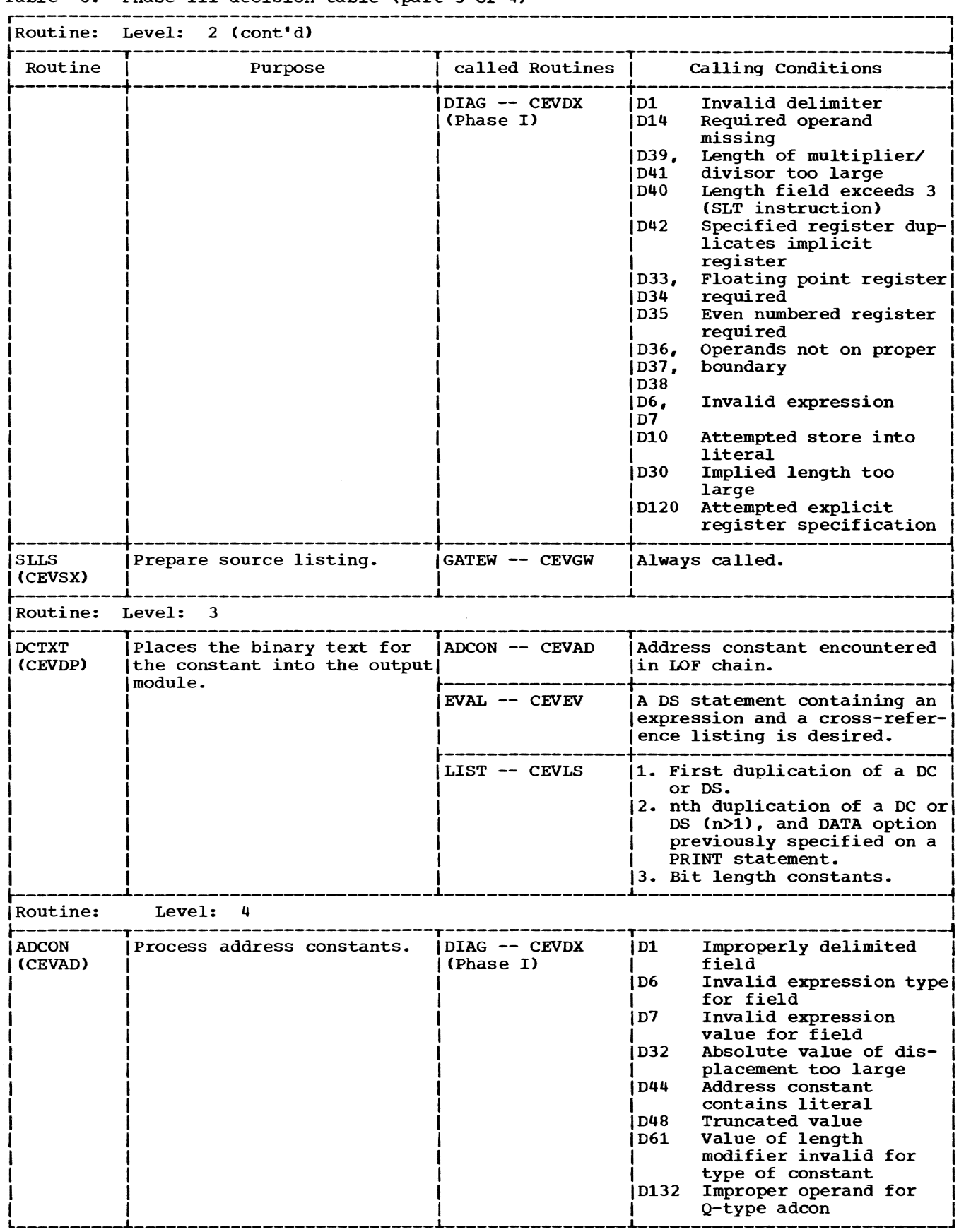

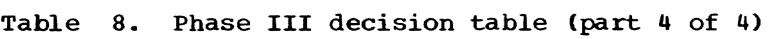

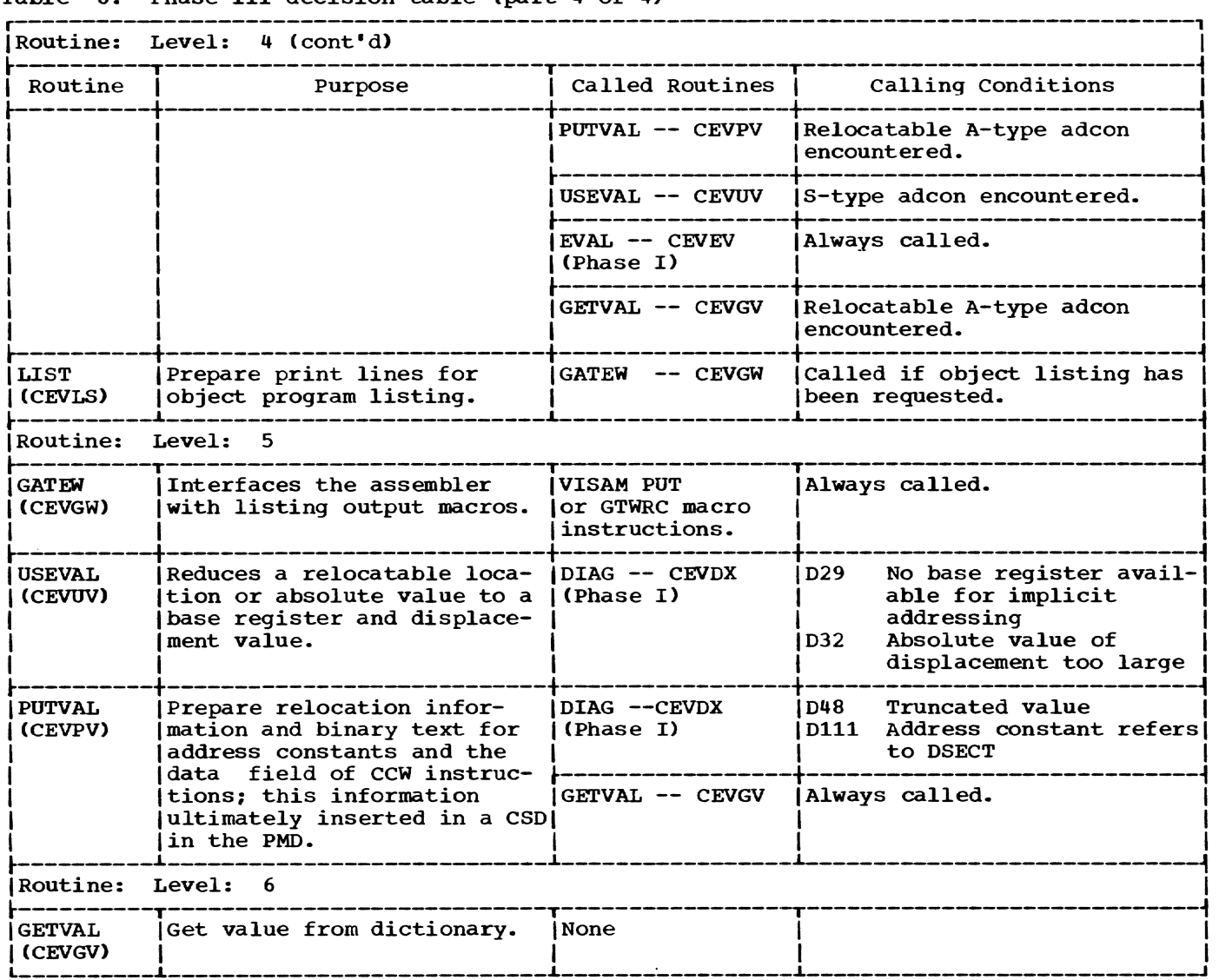

The module heading is completed, and the control section dictionaries for each section are scanned to prepare a list of external names so that LPC can stow them when disposing of the output.

#### Error Checks:

- Invalid operand of a SPACE instruction.
- Other error checks performed by the component subroutines.

Comments: The language permits the generation of empty pages of virtual storage. Empty pages are not represented in the  $\texttt{Empty}$  pages are not represented in the list  $\texttt{text}$ . only mode (used for macro definitions and DSECTS) , prior to the processing of any statement that may generate text, the virtual location counter for the object program is correlated to the position in the text storage area that the generated text will occupy. A table, representing the virtual storage of the object program control section, is maintained for this purtroi section, is maintained for this pur-<br>pose. It is initially set to unused (all pose. It is initially set to unused valid bits on in all words). The first time a bits on in all words). The first time a<br>generative instruction refers to a page of virtual storage, a corresponding page of text is allocated for it. The relative page number of the text is inserted in the virtual storage map. Subsequent location counter references to the same page of virtual storage cause the binary output to be placed on the same page of text. At the end of the control section, the virtual storage table indicates how many pages of text have been generated and which virtual storage pages they represent. That portion of the table containing entries is then placed in the PMO as a guide for the loader.

## SLLS -- Source Listing Processor (CEVSX)

This routine prepares a listing of the input source lines in their original order and format, together with the sequence number assigned to the statement by the line data set facilities. (See Chart CI.)

Entry Point: CEVSX

Calling Seguence: INVOKE ASLLS

Routines Called: GATEW

#### Exit: Normal

OPERATION: This routine is called during Phase III if the source listing option has been taken. Input source lines and their associated sequence numbers are linked together in virtual storage during Phase I of the assembler. The chain of lines are followed, the sequence number is edited for printing, and the original source line is printed without further editing. Procesprimed without further careing. Thoses last link in the source line chain. The VISAM PUT macro is used to place the edited line in the listing data set or the GTWRC macro is used to place it on SYSOUT.

## GATEW -- Interface with VISAM PUT or GTWRC Macro (CEVGW)

This routine provides the interface to store list lines in a listing data set with the VISAM PUT macro, or put them immediate-<br>ly on SYSOUT with the GTWRC macro. (See ly on SYSOUT with the GTWRC macro. Chart CJ.)

#### Entry Point: CEVGW

## calling Sequence: INVOKE AGATEW

#### Input Parameters:

R1 Location of line to be placed in the listing data set. A length of 133 characters is assumed.

## Routines Called:

- Internal None
- External PUT macro (VISAM) or GTWRC macro

#### Exit: Normal

OPERATION: This routine is supplied the location of the line to be placed in the listing data set. It constructs a sequential key to satisfy VISAM requirements, appends the key to the item, and then tests to determine whether the line is going to a VISAM list data set. If so, a PUT macro places the logical record into the data

set. If the user requests listings on SYS-OUT, a GTWRC macro generates code to place his line on SYSOUT. A return is then made to the caller.

## ENDPR -- Module Entry Point Processor (CEVEP)

This routine analyzes the operand of the END statement and completes the output PMD heading relative to the module entry point. (See Chart CK.)

Entry Point: CEVEP

Calling Sequence: INVOKE AENDPR

Routines Called: DIAG, EVAL

Exit: Normal

OPERATION: This routine calls EVAL to evaluate the operand of the END statement. If the expression is null, the module entry point is set to zeros. If the expression is relocatable, a reference entry and a modifier are added to the module heading. The length of the module heading is completed, and the location of the first control section dictionary is established.

Error Check: Invalid expression type.

## MOPR -- Phase III Machine Operation Processor (CEVMO)

This routine causes the operand field of the statement to be evaluated and creates corresponding binary output in the text<br>portion of the output program module. (See portion of the output program module. Chart CL.)

Entry Point: CEVMO

Calling Sequence: INVOKE AMOPR

- Routines Called: DIAG EVAL USEVAL GETVAL
- Exit: Normal Error - Same exit as normal; corresponding text for unprocessed fields set to O.

OPERATION: This routine is called during Phase III when the current logical order file entry indicates that a machine instruction statement is to be assembled. The address in the output text that the instruction is to occupy is calculated prior to entry. The instruction length is determined from the logical order file, and the bytes to be occupied by the assembled text are set to zero. The operation code is transferred from the logical order file entry to the text.

processing proceeds according to the instruction type: RR, RR with extended M1 field, RR with only one register, RR with immediate value, RX, RX with extended value, RS with explicit R3 field, RS without R3 field, SI with immediate value, SI without immediate value, SS with two length fields, and SS with one length field.

The syntax of the operand field for each instruction type is evaluated and checked for validity. As each component field of the instruction is evaluated, the corresponding binary output is placed in the text. When the text has been completed all instructions are checked against the machine operations requirement table to diagnose alignment errors and improper register usage.

Relocatable operands are submitted to USEVAL, which attempts to reduce the relccatable symbol to a base register displacement value. Successful reduction causes the resulting values to be placed in the specified B and D fields of the instruction<br>text. Unsuccessful reduction leaves the B Unsuccessful reduction leaves the B and D fields of the text zero and produces a diagnostic message.

The location counter value of relocatable operands, including literals, is obtained by GETVAL. GETVAL retrieves the section number and displacement for ordinary symbols; it also searches a literal item for the proper trailer in order to retrieve a location counter value appropriate for the current reference.

Error Checks:

- Improperly delimited field.
- Improper type of expression for field.
- Value too large for field.
- Attempted store into literal.
- Length field exceeds 3 (SLT instruction) •
- Improper register specification.
- Improper storage alignment for instruction.
- Required operand missing.

#### GETVAL -- Obtain Relocatable Value (CEVGV)

This routine helps in the preparation of relocation information to obtain the section number and location counter displacement of a relocatable symbol. It also indicates whether the symbol was external,

complex, or simply relocatable. (See Chart CM.)

Entry Point: CEVGV

Calling Sequence: INVOKE AGTVAL

#### Input Parameters:

- R1 Location of dictionary item, expressed as a 24-bit increment to the base of working segment 2.
- R5 Pointer to a one byte field con-<br>taining a 'Q' if a Q-con is being processed, or non-"Q" if any other type of constant.

Routines Called: None

Exit: Normal

- output Parameters:
	- RO Mode indicator:
		- $0 =$  Relocatable
		- $1 = \text{Complex}$
		- $2 =$  External
	- Rl If relocatable, 8-bit section number and 24-bit displacement; if external, reference number in bits 0-15 and using table number in bits 16-31: if complex, the absolute portion of the complex value, expressed as a 32-bit signed number.
	- $R<sub>2</sub>$ If complex, the length in words of the list of relocation words in the complex definition.
	- R3 If complex, the location (32 bits) of the first word in the relocation list.

OPERATION: This routine is called during<br>the processing of machine instructions. It the processing of machine instructions. is supplied the location of a dictionary item as an input parameter. Normally, the location of this item is obtained from the RLD list produced by EVAL in response to a relocatable expression.

If, upon examining the dictionary item, the symbol is external, the external exit is taken.

If the item is relocatable, the section number and displacement of the symbol is supplied and the relocatable exit is taken.

If the item is a literal, the literal trailer chain is searched until a trailer is found that matches the LTORG number currently in effect. When a matching trailer is found, the trailer is tested to see if

the literal is an address constant referring to the location counter. If so, the location counter in the trailer is tested to see if it matches the current value of the object program location counter. If not, the search continues until the matching trailer is found. If the literal is not this special kind of address constant, the first matching trailer found is the correct one. In either case, the section number and displacement contained in the correct trailer represent the appropriate relocatable value for the definition of the literal. This information is supplied, and the relocatable exit is taken.

If the item is a complex definition, the length and location of the RLD modifiers in the complex definition and the absolute value portion of the definition are supplied, and the complex exit is taken. If the item is a section name and a Q-con is being processed, the external mode and exit are taken.

USEVAL -- Compute Using Register (CEVUV)

This routine reduces a relocatable location or absolute value to a base register and a displacement value. (See Chart CN.)

## Entry Point: CEVUV

calling Seguence:

- INVOKE AUSVAL
	- error return (four bytes)  $\ddotsc$
- $\ddotsc$ normal return

## Input Parameters:

- RO Type code: 0 for relocatable; 1 for absolute; 2 for external.
- R1 32-bit value if absolute; a-bit section number and 24-bit displacement if relocatable; reference number in bits 0-15 and using table number in bits 16-31, if external.
- $R<sub>2</sub>$ 32-bit signed absolute portion of relocatable or external expression.

#### Routines called: DIAG

Exits: Normal

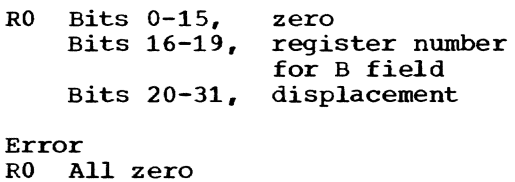

OPERATION: This routine is called by MOPR during Phase III. It accepts a value and a type indicator as input. The type indicator specifies absolute, external, or relocatable base type; the value is the absolute value: zero, if external; or a section number and displacement, if relocatable.

Depending upon the type, a suitable search key is constructed. The current using register table is searched, linearly, for an entry of the correct type which will<br>vield a displacement of 4095 or less. If yield a displacement of 4095 or less. such an entry *is* found, a record of it is made. The expanded size of the Using-Register Table (normal treatment of general register 0) is taken into consideration. Bit 1 of word 1 of the U-R Table is no<br>longer examined. The search continues The search continues, however, since the established algorithm is to use the base register that produces the lowest displacement and, in the case of two or more registers that produce identical displacements, to use the highest numbered register.

At the completion of the search, diagnostic messages are produced if required; or, if the search was successful, the appropriate register number and displacement value are presented as output.

## Error Checks:

- Absolute value of displacement within range.
- Base register available for implicit addressing.

#### LIST -- Object Program Listing (CEVLS)

This routine provides a line on the object program listing appropriate to the statement type represented by the current logical order file entry. (See Chart *CO.)* 

Entry Point: CEVLS

Calling Seguence: INVOKE ALIST

Routines Called: GATEW

Exit: Normal

OPERATION: The current logical order file entry and the location of any binary text generated for the statement represented by the logical order file entry are used to prepare a suitably formatted line for the object program listing.

If PRINT control is set to OFF, no processing is performed. If it is set to ON, information relative to the binary text on the left side of the listing and information relative to the source statement on the right side is printed. Each half of the line is prepared independently in order to accomodate continued source lines, extended binary constants, and the like.

A separate processing path is used for each of the principal assembler operations to insure appropriateness of format.

The PUT macro in VISAM is used to dispose of each line if it is going to a list data set. The GTWRC macro is used if it is going to SYSOOT. The line is 132 characters and is preceded by an ASA FORTRAN standard print control character: blank for single space, 0 for double space, and 1 for page eject.

## CCWTXT -- Phase III CCW Instruction Processor (CEVCC)

This routine evaluates the operand field of the CCW statement and creates corresponding binary output in the text portion of the output program module. (See Chart  $CP.$ )

### Entry Point: CEVCC

Callinq Sequence: INVOKE ACCWTX

Routines Called: EVAL, POTVAL, DIAG

OPERATION: This routine is called during Phase III when the current logical order file entry indicates that a CCW assembler instruction statement is to be assembled. The address in the output text which the CCW is to occupy is calculated prior to entry. Adjustment will have been made to a doubleword boundary. The eight bytes of text are then set to zero.

The syntax of the four operands is evaluated and checked for validity. As each<br>component field of the instruction is evaluated, the corresponding binary output is placed in the text.

PUTVAL is called for relocatable data address operands, including literals where valid, to create the necessary relocation dictionary information required to modify the text of a relocatable field.

#### Error Checks:

- Illegal command code.
- Improperly delimited operands.
- Improper values for data address, flag, and count fields.
- Attempted read or read backward into literal.

## PUTVAL -- Relocatable output Value Processor (CEVPV)

This routine prepares the relocation information that will ultimately be placed in the control section dictionary of the program module dictionary and the text to which the relocation applies. (See chart CQ. )

## Entry Point: CEVPV

callinq Sequence: INVOKE APTVAL

Input Parameters:

- Rl Absolute value portion of expression (32-bits signed).
- R2 Length of relocation input list in bytes.
- R3 Location (32 bits) of relocation input list.

Routines Called: DIAG, GETVAL

Exit: Normal

OPERATION: This routine is called during the processing of address constants and the data address field of CCW instructions. It data address field of CCW instructions. is supplied with the length and location of the desired text, the address and length of<br>an RLD list (normally produced by EVAL) and the absolute value portion of the expression. The format of RLD items is shown in Appendix B of Dynamic Loader PLM.

The RLD list produced by EVAL is the same as that contained in a complex value dictionary item.

This routine transforms each entry in the RLD into a temporary relocation item. The temporary relocation items are con-<br>verted into true relocation modifiers by CSDPR at each section change encountered by Phase III control.

A working value for the text is first established. This value is initialized with the absolute value portion of the relocatable expression. It *is* modified by the displacements of subsequent relocatable symbols and ultimately is moved (and truncated if necessary) to fit into the text output.

The items in the RLD list that was supplied as input are processed one by one. GETVAL is called to provide section numbers and displacements for relocatable symbols. The displacement is added to or subtracted from the text value according to the operator code. The section number is used to find the reference number of the section

name. If a reference number has not been assigned to the section name during the processing of the current control section, one is assigned, and a temporary reference item is constructed in working storage. The reference items are also processed by CSDPR when the section *is* complete.

The temporary relocation item *is* constructed, using the length and location of the text, the operator code, and the reference number of the relocatable value. For a complex definition, one temporary relocation item is prepared for each relocatable quantity which is required to express the definition.

GETVAL may indicate that a given symbol<br>is external. In that case, the external In that case, the external name item is located in the dictionary (its location is given in the input relocation list) and the reference number of the external symbol is obtained. If no number has been assigned, one is assigned, and a temporary reference item is created. Processing proceeds as for a relocatable item.

GETVAL may also indicate that a given symbol has a complex definition. If so, an entry for a pushdown list that indicates the length and position of the current relocation input is constructed. The absolute value supplied by GETVAL is combined with the working text value. The length and location of the relocation list supplied by GETVAL is instated as the current list, and processing continues. Complex definitions may contain complex definitions. At the end of a relocation list, this module pops up its pushdown list and resumes processing the outer definition. If the pushdown list is empty, all terms of the relocatable expression have been processed.

The working value of the text is moved to the location desired, truncating it, if necessary, to fit the field length. If significant bits are lost by this truncation, a diagnostic message is produced.

### Error Checks:

- Truncated value.
- Address constant refers to DSECT.
- Illegal use of DXD symbol.

## DCTXT -- Phase III Constant Processor (CEVDP)

This routine places the binary text for the constant of a DC statement into the output module and calls LIST to output an object program listing line for both DC and DS statements. The text and relocation

values for address constants not previously obtained are resolved during this processing. Cross-references are processed for DC statements, and for DS statements if a cross-reference listing has been requested. (See Chart CR.)

Entry Point: CEVDP

Callinq Sequence: INVOKE ADCTXT

Routines called: ADCON, LIST, £VAL

Exit: Normal

OPERATION: This routine is called by the Phase III control module (CEVPE) when the current LOF entry indicates that a DC or DS statement is to be processed. If expressions have been found in the modifiers of a DS statement and a cross-reference listing has been requested, EVAL will be called to evaluate the expressions. LIST will then be called to output an object program listing line for the OS statement before DCTXT returns to the caller.

For a DC statement, the constant item associated with the current LOF entry is examined, and a duplication count for the text is established. If the constant is an addrress constant, ADCON *is* called to produce text and relocation information for the constant. If the constant is not an address constant. its value is retrieved from the constant item and moved to the text location. For bit-length constants the text location is bit oriented, special shift and move techniques are used to pack the data into the bit-aligned field. Movement of data into the text is repeated until the duplication factor is reduced to zero. Printed output is generated on each duplication when the DATA print option is specified, except for bit-length fields.

For bit-length fields, the next LOF entry is tested when all duplications of the current constant are complete. If the next LOF entry indicates a multiple-operand bit-length constant, the bit-oriented text location is maintained at its current updated <mark>v</mark>alue so that the next constant may<br>be packed at the next adjacent bit. If the be packed at the next adjacent bit. next LOF entry does not indicate a multiple-operand bit-length constant, any alignment entry that may be present in the LOF is used to fill out the current field of the next byte boundary with zero bits. The entire bit-length constant is then printed.

The multiple operands for non-bit-Iength constants are processed by successive entries to this module. The LIST module suppresses the source line on all continuations.

#### ADCON -- Address Constant Processor (CEVAD)

This routine prepares the binary output This routine prepares the binary output<br>text of a constant and any information pertaining to the relocation properties of the value. (See Chart CS.)

Entry Point: CEVAD

- Calling Sequences:<br>INVOKE AADCON INVOKE error return (4 bytes)  $\ddotsc$ 
	- normal return  $\ddotsc$
- Routines Called: DIAG EVAL. GETVAL PUTVAL. USEVAL
- Exit: Normal Error - various errors occurring in operand of address constant.

OPERATION: This routine is called during the processing of literals and constants in Phase III. The initial location of the output text is established, and the source text for the operand is located. Scan pointers are positioned inside the first encountered left parenthesis. At this point processing varies according to the type of address constant: A and Y, Q, V and R, or S.

For A and Y types, EVAL is called and the results of the evaluation are analyzed. Absolute values are placed directly in the text. These may be bit-oriented fields. Literals and erroneous expressions are diagnosed and rejected. Relocatable and com- plex expressions are presented to PUTVAL for construction of the text and relocation information, unless the field is a bitoriented one. Bit-oriented fields are rejected for relocatable values, diagnosed, and set to zero.

For Q, V and R types, the characters of the symbol are collected, and, for V and R types, the matching V-type entry in the<br>permanent dictionary is located. For V and permanent dictionary is located. R types, values are extracted from the item, and PUTVAL is called to construct the text and relocation information. For Q types, the operand is tested for validity and a cross reference item is built if requested. A call is then made to PUTVAL.

For S types, EVAL is called and the results of the evaluation are separated into absolute and relocatable. Other<br>results are diagnosed and rejected. USEVAL results are diagnosed and rejected. is then called to provide a base register and displacement that are equivalent to the original expression.

For all types, delimiters are checked and multiple constants are processed until the terminating right parenthesis is reached.

#### Error Checks:

- Invalid expression type.
- Bit-length field for relocatable value.
- Literal appears in address constants.
- Field improperly delimited.
- Register value too large.
- Displacement value too large.
- Truncated value.
- Relocatable adcon occurs in a PUBLIC control section.
- Improper operand for Q-type adcon.

## LITXT -- Phase III Literal poolinq Processor (CEVLT)

This routine places the binary text of the literals in the specified pool into the output module. The values of address constants not previously obtained are resolved during this processing. (See Chart CT.)

Entry Point: CEVLT

Callinq Sequence: INVOKE ALITXT

Routines Called: DCTXT, LIST

Exit: Normal

OPERATION: This routine is called during Phase III when the current logical order file entry indicates that a LTORG statement is to be processed. A dummy LTORG is inserted at the end of the first control section for all literals not otherwise pooled.

The logical order file points to the head of a chain connecting all literals pooled under the given LTORG. POOLIT has assigned location counter values to the literals on the basis of their length, and has reordered the pool chain so that all literals in the pool occur on the chain in<br>ascending location counter order. The ascending location counter order. reordering is for the benefit of an orderly listing during Phase III.

LTORG processing during Phase III proceeds through the pool chain. For each literal in the pool, an artificial source line is created for the benefit of the listing. This line is prefixed by the standard control bytes, and contains blanks

Section 9: Phase III 109

in the first 15 columns; the = is placed in column 16, followed by the source text.

An artificial logical order file entry is created for the literal. The logical order file entry simulates that of a normal DC statement, except that the multiple operand flag bit is always off, since multiple operands are prohibited on literals. The simulated logical order file entry is chained to itself. Having made the literal appear as if it were a normal constant, DCTXT is called to process the constant.

If the literal is an address constant referring to the location counter, the first trailer that is not flagged as generated is found, the pseudo dictionary item for the location counter is set to the value contained in the trailer, and the trailer is flagged as processed. Any address constant produced by DCTXT will contain the location counter value of the literal reference statement when asterisk notation is used in the expression.

## CSDPR -- CSD Processor (CEVCD)

This routine completes the processing of a control section dictionary before the Phase III control module (CEVPE) begins processing a new control section. It is responsible for retrieving all relocation modifiers and reference items in temporary storage and for producing a final output<br>control section dictionary from them. (See control section dictionary from them. Chart CU.)

Entry Point: CEVCD

Calling Sequence: INVOKE ACSDPR

Routines Called: PUTVAL, VMFREE

Exit: Normal.

OPERATION: This routine initially con-**Structs a section heading in the output** PMD. The total number of bytes in the text and the relative page number where the text begins are placed in the section heading.

The section name is located in the dictionary; entry names have been attached to section names so the associations necessary for R-type references are always properly defined. This routine follows the chain of ENTRY names attached to the section name item. The first pass over the ENTRY chain pulls off all entry names with simply relocatable definitions. A definition is simpcatable definitions. A definition is simp<br>ly relocatable if the value of the definition (shown in the value item) is simply relocatable, and the section number in the value item is the same as the current sec-<br>tion. If these conditions are met. a If these conditions are met, a definition item is constructed in the control module, the displacement portion of the relocatable value is entered as the value of the definition, and the alphameric name of the entry is copied into the<br>definition term. The entry is remove The entry is removed from the chain.

When the end of the ENTRY chain is reached, the remaining links are rescanned for definitions with absolute values. definition is absolute if the value of the definition as shown in the value item is absolute. Each absolute definition is entered into the output module and removed from the chain.

The remaining links of the ENTRY chain now represent complex definitions. definition with R-type referenceability is complex because the section number in the value item is not the same as the current section. The value of such a definition can be either simply or complexly relocatable, regardless of its R-type referenceability.

Thus complex definitions may be divided into two types: simply relocatable definitions which have become complex by virtue of their R-type reference attribute; and definitions that were complexly relocatable to begin with, and that mayor may not have an R-type attribute.

For the first type, the displacement portion of the relocatable value becomes<br>the value of the definition item. The conthe value of the definition item. trol section in which the symbol is defined is indicated by constructing an RLD modifier for the definition. The byte address of the modifier points to the value part of the definition; the type field (T) indicates addition; and the reference number points to a reference item for the name of the remote section in which the entry point is defined.

For the second type, the value item contains a quasi RLD string (originating from EVAL which indicates the names of the relocatable symbols and the operations (addition or subtraction) to be performed on them. This string is transformed into a series of RLD modifiers for the complex definition; this is the same transformation that produced the RLD modifiers for the text.

RLD modifiers for complex definitions are stacked in temporary storage in the same way the RLD modifiers for the text were. When all complex definition items have been constructed, the reference items are retrieved from temporary storage and copied into the output module in order of occurrence. Total counts of each type of definition and for all the references are

posted in the section heading as they become known.

If DXD statements are being processed, Q-REF entries will be made and a count maintained. A CXD-REF modifier will also be built for each CXD present.

The chain of RLD modifiers for complex definitions is now repeatedly scanned to accumulate the total number of definition modifiers on each page of the module. Normally the module contains only one page of definitions. As each count is determined it is posted in the appropriate word of the RLD. When counts have been determined for all pages, the RLD modifiers for complex definitions are retrieved in page<br>order and copied into the module. The order and copied into the module. location of the first modifier for each page is posted with the count for that page.

When the RLD for complex definitions is complete, similar processing is performed for the RLD modifiers for the text. These modifiers are chained in working storage according to whether the reference is external or internal. The external modifiers are grouped by page, counted, and copied into the module first. Then the internal modifiers are processed.

Finally, a table is constructed in the module with one entry for each page of virtual storage represented by the text. The entry contains a pointer to the page of text. An empty page of virtual storage is indicated by a word of all 1 bits.

At this point the number of bytes in the control section dictionary is known and posted in the heading. The output module for the section is then complete.

## INTRODUCTION

Phase IV produces the output selected by the user. Any of the following may be produced during this phase:

- Symbol table listing or cross-reference listing (both cannot be selected).
- Program module dictionary listing.
- Internal symbol dictionary.
- Internal symbol dictionary listing.

The request for an internal symbol dictionary listing is honored only if the internal symbol dictionary has also been requested.

Figure 23 illustrates the routine relationships for this phase.

Table 9 is a decision table listing the criteria for entering each Phase IV routine.

#### ROUTINES

## PHASE IV -- Phase IV Control (CEVPF)

This routine calls the postprocessors required to produce the output options selected by the user. (See Chart CV.)

#### Entry Point: CEVPFX

Calling Seguence: L R15,ACEVPF R<sub>15</sub>

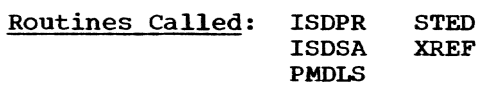

## Exit: To AC (CEVAC)

OPERATION: The postprocessors produce the **STERATION:** The postprocessors produce the<br>symbol-table listing, cross-reference listing, program module dictionary (PMD) listing, internal symbol dictionary (ISD), and ISD listing. Any combination of these services is available to the programmer. In Phase IV the option flag for each processor is checked. and the postprocessor is called if its output is desired. After the options are checked, an exit is made to the assembler main control.

If an ISD has not been requested and an ISD listing has been requested, a request for the latter is ignored.

## XREF -- Cross-Reference Listing Processor (CEVXF)

This routine sorts the cross-reference items produced during Phase III and produces an orderly listing of them. Chart CW.)

#### Entry Point: CEVXF

#### Calling Seguence: INVOKE AXREF

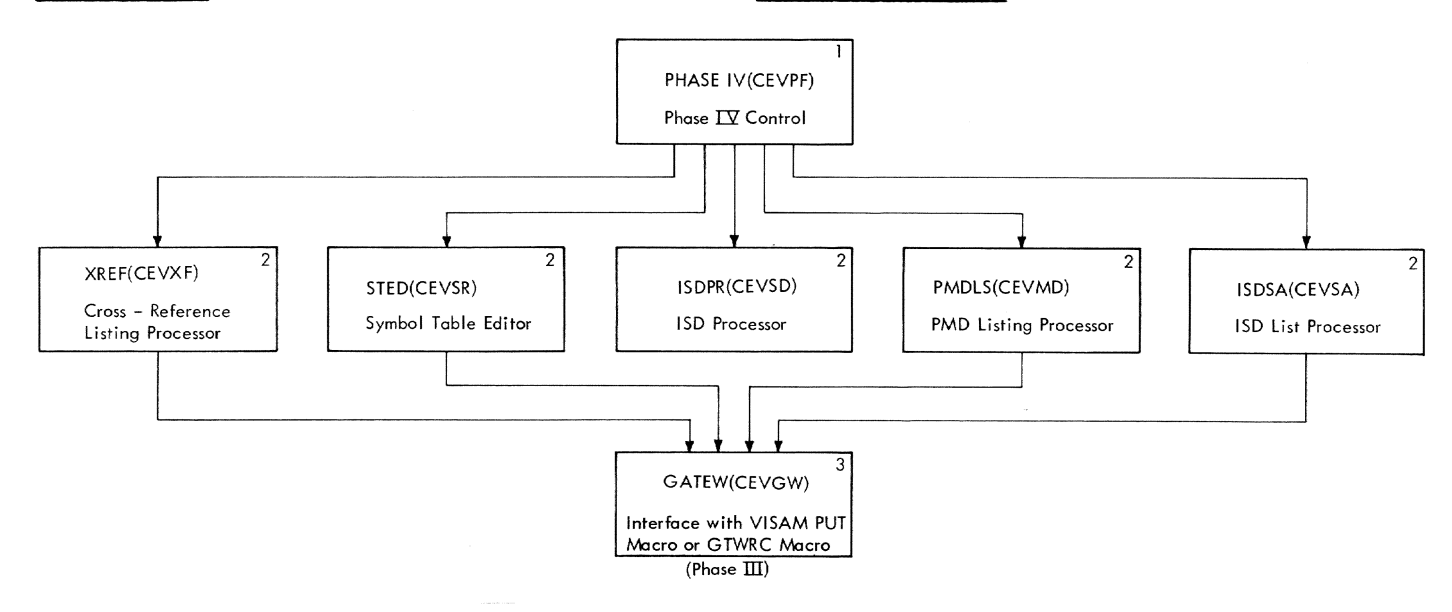

Figure 23. Phase IIV routine relationships

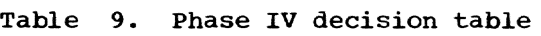

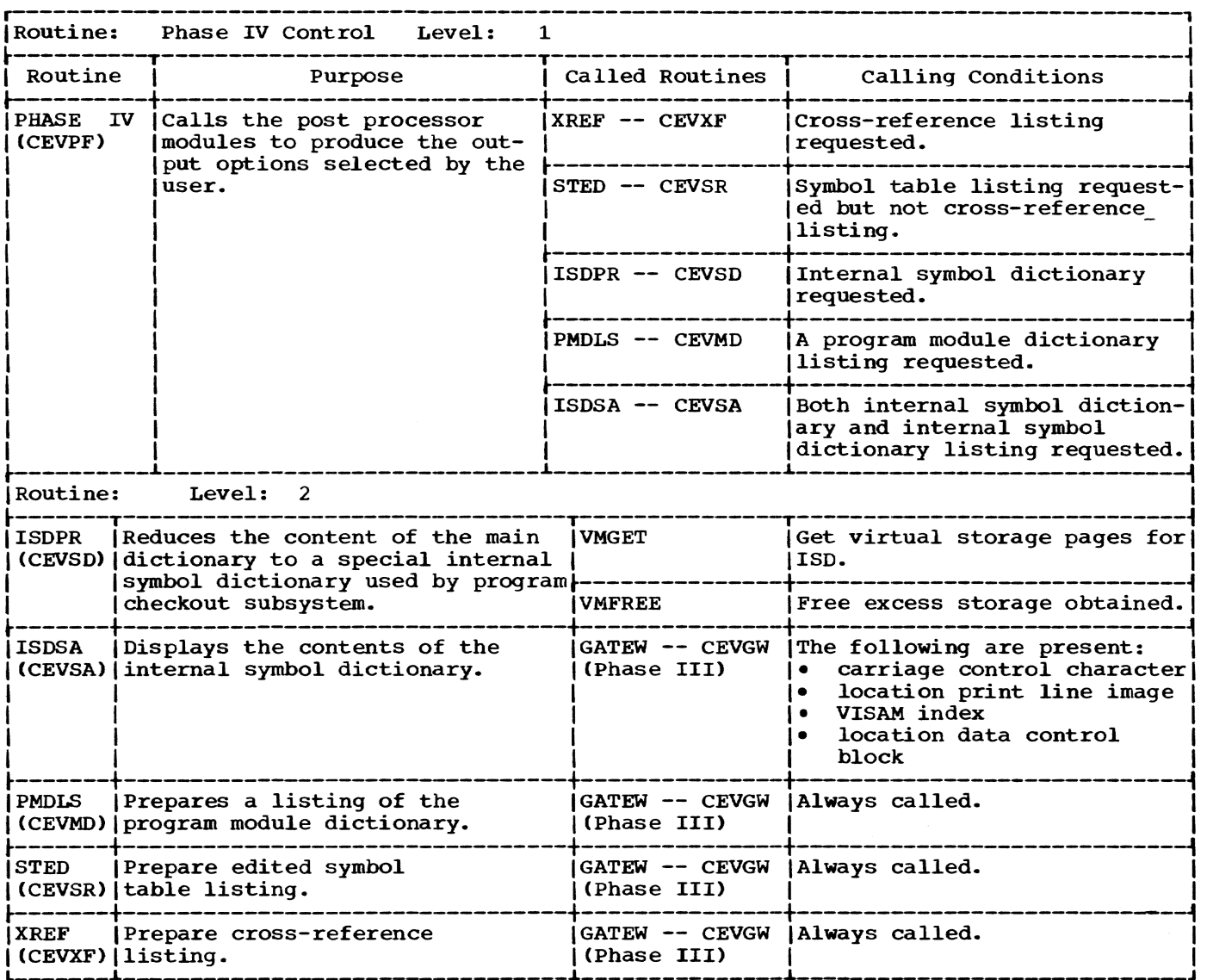

Routines Called: GATEW

Exit: Normal

OPERATION: Production of the crossreference listing is indicated by a parameter to the assembly which is passed for the user through the calling sequence.

The logical order file is scanned during Phase III. The logical order file indicates when a symbol appears *in* the name field of a statement. If the crossreference option is elected when a symbol is found, a cross-reference definition item is constructed and placed in temporary storage. In addition, a definition item is created for each external name. Crossreference items are stacked contiguously in the area formerly used by the macro dictionaries and do not require linkage. A cross-reference definition item has the format shown in Figure 24.

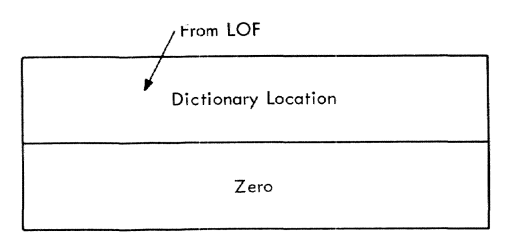

## Figure 24. Cross-reference definition format

In Phase III, during operand field scanning of appropriate statements (those that produce pertinent cross-references), the cross-reference list option is tested by EVAL. In this mode, for every symbol whose lookup produces a satisfactory result, a cross-reference reference item is constructed and placed in temporary storage. This technique insures that symbols referenced within expressions appear on the listing, regardless of the ultimate relocation properties of the expression. A reference item has the format shown in Figure 25.

A separate pass is taken to produce the listing. The items are sorted alphabetically by key of dictionary item, with definitions preceding references, and references sorted by ascending value of location counter. A simple internal merge sort is used to order the items. The address list produced by the sort controls the order of the printed items. The formatted lines are stacked behind the listing in the listing area.

## STED -- Symbol Table Editor (CEVSR)

This routine prepares a sorted listing of all ordinary symbols contained in the main dictionary, together with their type, length, and value attributes. (See Chart DA. )

Entry Point: CEVSR

Calling Sequence: INVOKE ACEVSR

Routines Called: GATEW

Exit: Normal

OPERATION: This routine is called during Phase IV if the symbol table listing option has been taken, and the cross-reference listing option has not also been specified. Each link indicated by the main hashing table is followed, and a sorting key consisting of the address of each item in the main dictionary, except transitive items, blank names, and variable symbols, is stored in working storage 1. The keys are then sorted into ascending alphameric sequence based on the character value of the symbols in the dictionary.

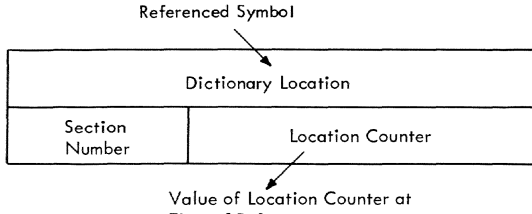

Time of Reference

Figure 25. Reference item format

The resulting list is then edited for printing. with two columns of symbols appearing on each page. Either the VISAM PUT macro is used to place the edited lines into the list data set, or the GTWRC macro is used to place the line immediately on SYSOUT, depending on user request.

## ISDPR -- ISD Processor (CEVSD)

This routine creates the internal symbol dictionary (ISD), used by the program con-<br>trol system. (See Chart DB.) (See Chart DB.)

Entry Point: CEVSD

Calling Seguence: INVOKE AISDPR

Routines Called: VMGET, VMFREE

Exit: Normal

OPERATION: This routine is called by the Phase IV control module (CEVPF) to reduce the contents of the main dictionary to those items required by the program control system, and to format those items to create the internal symbol dictionary (ISD).

The ISD consists of three parts: a section name table; a collection of using register tables; and a collection of symbol entries.

Section Name Table: The section name table is placed in the ISD by following the chain of section names through the dictionary. The name of blank common is transferred as binary zeros. The order corresponds to the numbering order previously established for section numbers so that location counter references in the dictionary do not have to be adjusted for debugging output.

Using-Register Tables: If, during Phase IIC, the ISD output is on, an independent chain of pointers to the using-register tables was constructed for the ISD processor. ISDPR follows this list and moves each using table from its original location into the ISD. Phase III inserts the location counter value into the first word of the predefined table at the time it starts to use each such table.

When the tables are transferred to the debugging output, those entries containing external base values are marked as unused; also, the position of the section number is moved to a more convenient position within each entry.

Note that since Phase III operates in ascending location order within ascending section numbers, the list of using tables will be in ascending location order, as required by PCS.

Symbol Entries: Each link of the hash table is followed in order to inspect all the symbols in the dictionary. For each absolute or simply relocatable value item, and for each section name, an appropriate address pointer is constructed in the working storage area previously used by the cross-reference items. Symbols appearing in DSECTs are included and designated as such.

When all symbols have been extracted, the address list is sorted in such a way that the symbols are ordered by ascending location counter value, with all absolute EQUS appearing at the end, arbitrarily sorted by value.

The symbols are transferred to the debugging output. For assembler symbols, the number of replication factors is never more than 1. The replication factor has a value of 1 for everything except EQUS and DC or DS statements. For EQUs it is zero, and for DC or DS, whatever the duplication modifier was.

Type of field is determined as follows: instructions, section names and absolute (immediate) values are identified as such. Constatnt types F and H are integer; E and D are real; A, V, R, and Y are address; S and X are logical; and C is character string. The assembler has nothing equiva-<br>lent to complex. (This is type of number, (This is type of number, not relocation property.) Constant type B is logical, P is logical, and Z is character string.

Counts of the number of section names, using tables, and symbol entries are maintained and posted at the head of the debugging output.

## PMDLS -- Program Module Dictionary Listing Processor (CEVMD)

This routine prepares a listing of the program module dictionary. (See Chart DC.)

## Entry Point: CEVMD

#### Calling Sequences:

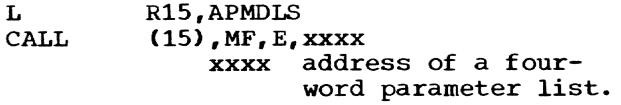

## Input Parameters:

- Rl Address of a four~word list containing the following information:
	- Word 1 Location of program module dictionary
- Word 2 Length of program module dictionary
- Word 3 Last page number assigned in assembler output
- Word 4 Address of 550-byte word area (must be on doubleword boundary)

## Routines called: GATEW

Exit: Normal

OPERATION: Information for the listing header lines is secured from the program module dictionary header. The following details, when present, are listed for each control section within the module:

- Section name.
- Type of section.
- Time stamp.
- Attributes.
- Length of the control section.
- Text length.
- Relocatable, absolute, and complex definitions for the section.
- References.
- DXD and CXD references.
- Modifiers for complex definitions.
- Modifiers for text (internal and external references, Q-CONs. and CXDs).

#### ISDSA -- ISD List Processor (CEVSA)

This module displays the contents of the<br>ernal symbol dictionary (ISD). (See internal symbol dictionary (ISD). Chart DD.)

Entry point: CEVSA

Calling Sequence: INVOKE AISDLS

Routines Called: GATEW

Exit: Normal

OPERATION: The ISD list consists of five line groupings. Each line may contain up to twelve symbol names, types, duplication factors, symbol lengths, or locations, and/ or values for all symbol entries in the ISD.

## SECTION 11: fLOWCHARTS

The flowcharts in this manual have been produced by an IBM program, using ANSI symbols. The symbols are defined in the left column below, and examples of their use are shown at the right.

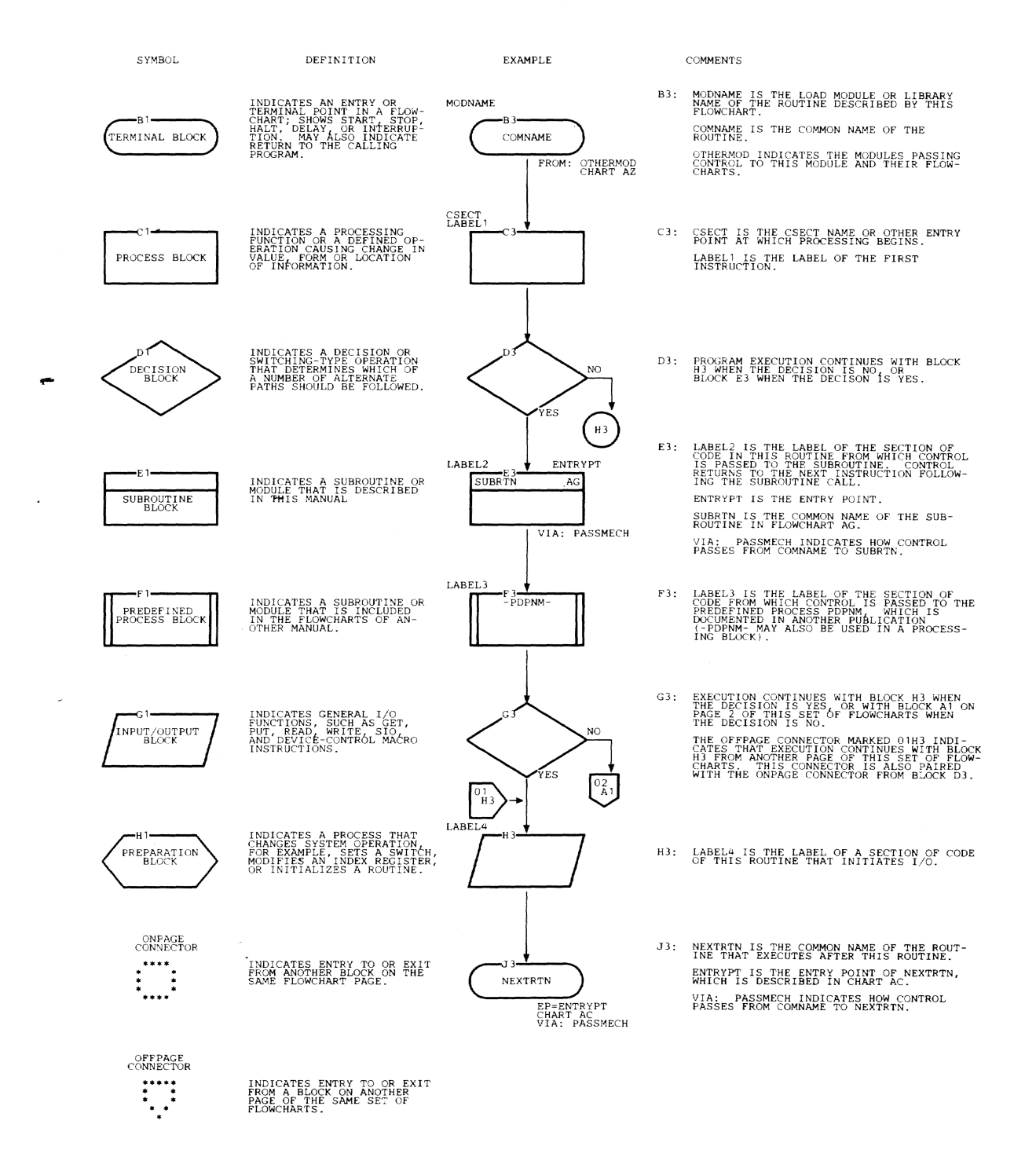

Program Logic Manual

GY28-2021-2

Assembler

Flowcharts on pages 117-258 were not scanned.

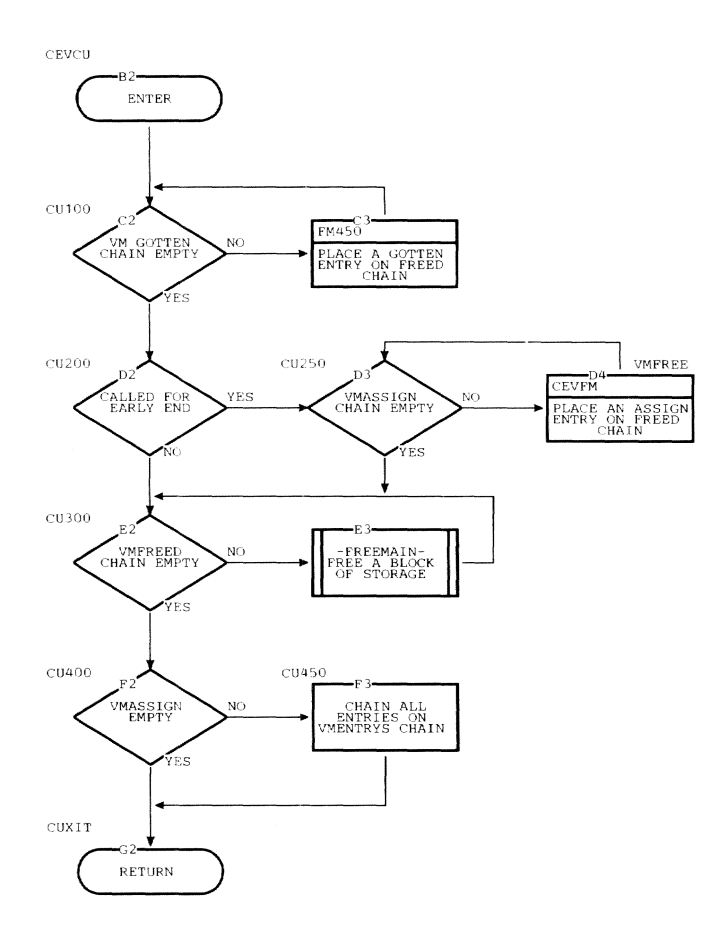

This section discusses the following:

- Main Dictionary.
- *Logical* Order File (LOF).
- Global Section Macro Chain (GSM).
- Macro Name Dictionary.
- Operation Code Table.
- *Machine* Operations Requirements Table.
- Using Register Tables.
- Macro Level Dictionary (Temporary Dictionary).
- Source Line Storage Control.
- Pseudo Dictionary Item for Current Location Counter.
- Constant Item Format.
- Source Program Listing.
- Symbol Table Listing.
- Cross-Reference Listing.
- Internal Symbol Dictionary (ISD) Listing.
- Program Module Dictionary Listing.
- Object Program Listing.
- Internal Symbol Dictionary (ISD).
- Program Module Dictionary (PMD).

## MAIN DICTIONARY

The main dictionary is used to establish and develop the definitions for symbols in the source program. It is used by all modules that contribute to, or require information about, symbol definition.

In addition to the main dictionary, a<br>temporary dictionary is maintained for each<br>macro level. The temporary dictionary contains the system variable symbols, macro parameters, and sequence symbols defined at the current macro level. The main dictionary contains all names representing location counter values, absolute values, and global variable symbols; i.e., all symboIs whose influence is not confined to a particular macro level.

The main dictionary is a disjointed collection of variable-length entries dynamically constructed by the assembler in segment 2. The dictionary items are made accessible for reference through a hashing algorithm applied to the alphameric value of the name. Hashing produces an index value to a table. Each item in the table is the address of the most recently constructed dictionary item related to an alphameric name value.

### Basic Format

The first two words of all dictionary items specify the symbol name. The third word is an identifying type and the location of the previous item that hashed to the same value. Succeeding words vary with the kind and amount of information that must be related to the symbol being defined. All dictionary items occupy an integral number of full words.

The main dictionary contains the following types of items. The entry under the type code column is the code found in the first byte of word three for each item. These items are described separately following this list.

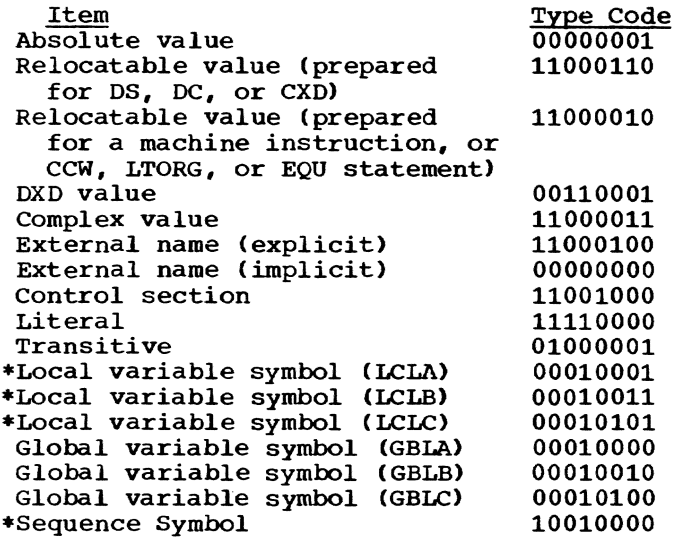

\*The formats for these items are described in the macro level dictionary.

## Absolute Value Item

This item results from processing an EQU statement whose operand expression yielded an absolute result. It is constructed during Phases I or IIA by the EQU instruction scan module (CEVQU) when the expression is evaluatable. It is constructed during Phase IIB by the assign value to name module (CEVEQ) when the expression is reloeatable or indeterminate.

The format of an absolute value item is shown in Figure 26.

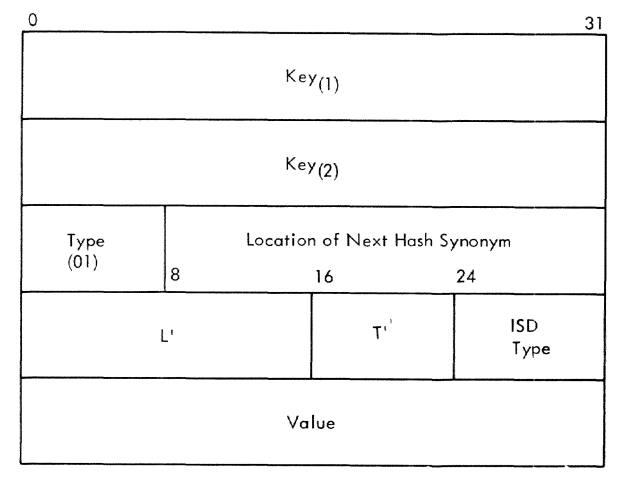

Figure 26. Absolute value item (EQU)

- Words 1 and 2 8-character alphameric key.
- Word 3, byte 1 type code - hexadecimal 01.
- Word 3, bytes 2-4 location of next item whose key hashes to the same value (carried as 24-bit increment to the base of working segment 2).
- Word 4, bytes 1 and 2 length attribute - an absolute integer expression with a value from 1 to 65535 (hex FFFF), or a 1-2 byte selfdefining term (hex, character, or binary). If the length operand is omitted, a value of 1 is entered.
- Word 4, byte 3 type attribute - an absolute integer expression with a value from 0 to 255 (hex FF), or a 1 byte self-defining term (hex, character, or binary). The reader is referred to the description of the constant item format for the meaning of the character attribute meaning of the tharacter actric<br>codes. If the type operand is omitted, and the symbol previously occurred in the name field of a macro reference, the type attribute is C'M'

(hex D4). The type attribute for an omitted type operand is C"U" (hex E4).

- Word 4, byte 4 ISD type - type attribute to be used<br>in Phase IV to set ISD type. This in Phase IV to set ISD type. byte is filled in, but is actually not used by Phase IV. The field is introduced to be compatible with the same field in the relocatable value item entry (type X'C2').
- Word 5
	- absolute value of symbol, carried as 32-bit integer.

## Relocatable Value Item

This item is constructed by either of the following:

- The define symbol module (CEVSY), which is called when a location symbol is encountered in the name field of a machine instruction, or a DS, DC, CCW, CXD, or LTORG statement.
- The assign value to name module (CEVEQ) in response to an EQU statement containing a simple relocatable expression.

A relocatable value item may be in one of two types of formats.

A relocatable value item prepared for a DS or DC statement has the format shown in Figure 27.

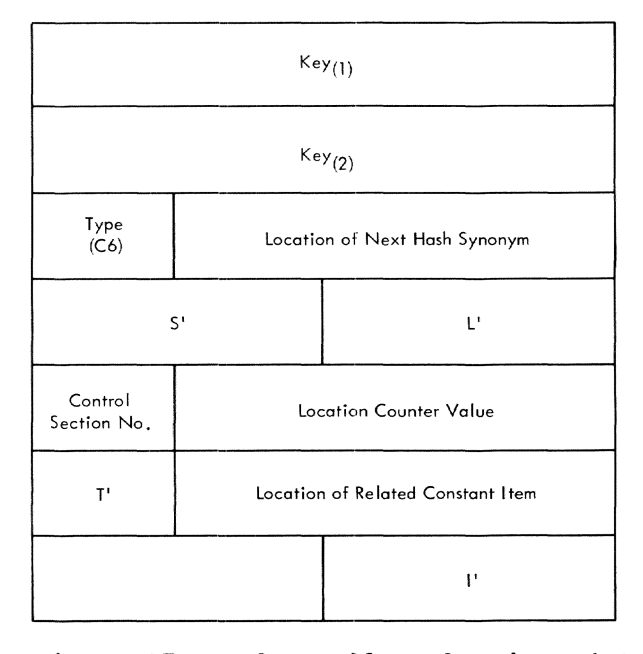

Figure 27. Relocatable value item (DC, DS, CXD>

Words 1 and 2 B-character alphameric key.

- Word 3, byte 1 type code - hexadecimal C6.
- Word 3, bytes 2-4 location of next item whose key hashes to the same value (carried as 24-bit increment to the base of working segment 2).
- Word 4, bytes 1 and 2 scaling attribute - applicable to  $F_t$ E, H, and D constants.
- Word 4, bytes 3 and 4 length attribute.
- Word 5, byte 1 number of control section in which symbol is defined.
- Word 5, bytes 2-4 displacement of symbol from base of control section.
- Word 6, byte 1 type attribute - one of the alphameric characters A,B,C,D,E,F,G,H,K,P,O,Q,R, S,V,X,Y, or Z. The reader is referred to the description of the constant item format for the meaning of the attribute codes. If the symbol previously occurred on a macro reference, the normal type attribute for the type constant will be overridden and set to the character M.
- Word 6, bytes 2-4 location of constant item containing value of constant, expressed as 24-bit increment to the base of working segment 2.
- Word 7, bytes 1 and 2 not used.
- Word 7, bytes 3 and 4 integer attribute - applicable to F,E,H, and D constants.

A relocatable value item prepared for a machine instruction, or a CCW, LTORG, or EQU statement has the format shown in Figure 2B.

- Words 1 and 2 8-character alphameric key.
- Word 3, byte 1 type code - hexadecimal C2.
- Word 3, bytes 2-4 location of next item whose key hashes to the same value, expressed as 24-bit increment to the base of working segment 2.

Word 4, bytes 1 and 2 length attribute - an absolute integer expression with a value from 1 to 65535 (hex FFFF), or a 1-2 byte selfdefining term (hex, character, or binary). If the length operand is omitted, the following values will be entered: 8(CCW), 6,2, or 4 (machine instruction), 1 (LTORG), or variable (EQU) .

Word 4, byte 3 type attribute - an absolute integer expression with a value from 0 to 255 (hex FF), or a 1 byte self-defining term (hex, character, or binary). If the type operand is omitted, and the<br>symbol previously occurred in the name symbol previously previously the type attribute is C'M' (hex D4). The type attribute for an omitted type operand

is C"U' (hex E4).

- Word 4, byte 4 ISD type - type attribute used by Phase IV to set ISD code for the symbol. This field has an ISD type attribute identical to byte 3 when an EQU type operand is specified. This byte will differ from byte 3 when it is preferable to have an ISD code assigned which is different from that which the type attribute implies.
- Word 5, byte 1 number of control section in which symbol is defined.
- Word 5, bytes 2-4 displacement of symbol from base of control section.

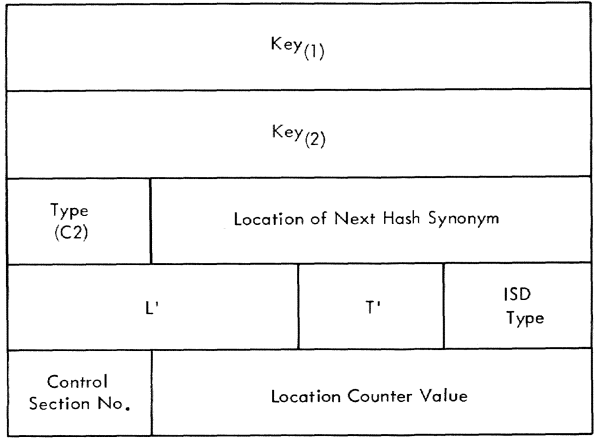

Figure 28. Relocatable value item (machine instructions, CCW, LTORG, EQU)

## DXD Item

This item is constructed by the define symbol routine (CEVSY) which is always called by the CXD Phase I Processor (CEVCX).

The dictionary item prepared for a DXD statement has the format shown in Figure 29.

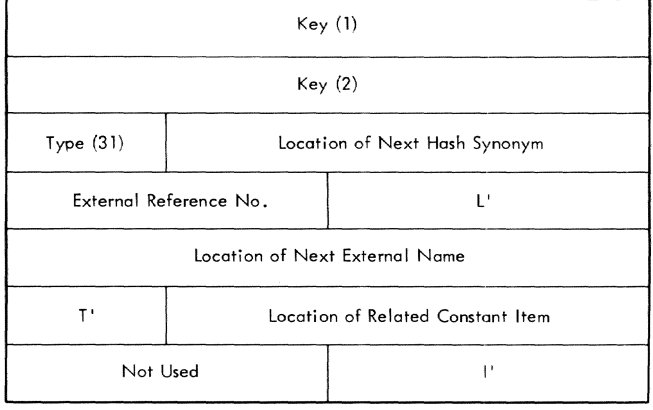

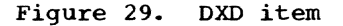

Words 1 and 2 a-character alphameric key.

Word 3, byte 1 type code - hexadecimal 31.

- Word 3, bytes 2-4 location of next item whose key hashes to the same value (carried as 24-bit increment to the base of working segment 2).
- Word 4, bytes 1 and 2 number of this symbol in the external reference table produced for the con-<br>trol section dictionary for the curtrol section dictionary for the cur-<br>rent control section during Phase III. This number is cleared to all bits X'FFFF' between control sections and reassigned the first time the symbol is referenced within a given section.
- Word 4, bytes 3 and 4 length attribute.
- Word 5 location (32-bit) of next external name item (either explicit or implicit) defined within the assembly.
- Word 6, byte 1 type attribute - one of the alphameric characters.
- Word 6, bytes 2-4 location of constant item containing value of constant, expressed as 24-bit increment to the base of working segment 2.
- Word 7, bytes 1 and 2 not used.
- Word 7, bytes 3 and 4 integer attribute - applicable to F,E,H, and D constants.

## Complex Value Item

This item is constructed by the EQU instruction scan during Phases I and IIA and the assign value to name routine (CEVEQ> during Phase lIB, when an EQU statement with an expression referencing multiple relocatable symbols or a single external symbol is processed. The complex value is represented by the string of terms output by the expression evaluator routine (CEVEV) to describe the simplified expression.

The format of a complex value item is shown in Figure 30.

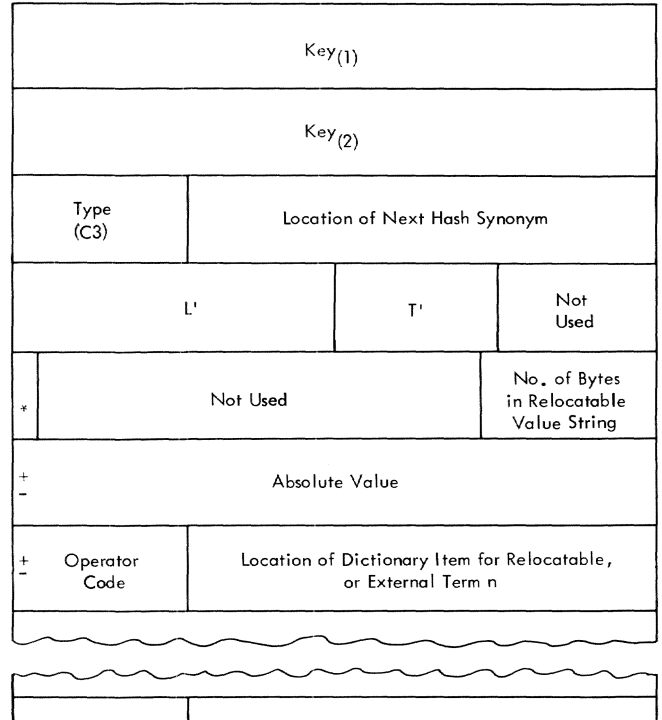

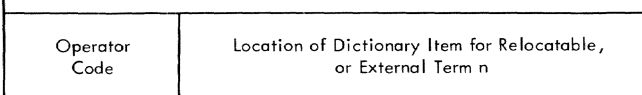

Figure 30. Complex value item (EQU)

- Words 1 and 2 a-character alphameric key.
- Word 3, byte 1 type code - hexadecimal C3.
- Word 3, bytes 2-4 location of next item whose key hashes to same value, expressed as 24-bit increment to the base of working segment 2.
- Word 4, bytes 1 and 2 length attribute - an absolute integer expression with a value from 1 to 65535 (hex FFFF), or a 1-2 byte selfdefining term (hex, character, or binary).
- Word 4, byte 3 type attribute - an absolute integer expression with a value from 0 to 255 (hex FF), or a 1 byte self-defining term (hex, character, or binary).
- Word 4, byte 4 not used.
- Word 5, byte 1 first bit on indicates symbol was equated to an external symbol and that the symbol is really not complex.
- Word 5, bytes 2 and 3 not used.
- Word 5, byte 4 number of bytes in the list of relocatable values (words  $6 - n$ ).
- Word 6 absolute value portion of complex expression, carried as 32-bit signed integer.
- Words 7 through n:
	- byte <sup>1</sup> operator code to be applied to the relocatable term. The only allowable operators are addition and subtraction. The hexadecimal codes are F6 and F4 respectively.
	- bytes 2-4 location of dictionary item for reloeatable symbol, expressed as 24-bit increment to the base of working segment 2.

Note: The expression evaluator module (CEVEV) determines the operator codes and dictionary locations.

External Name Item

This item may be created in one of two ways:

- By EXTRN for each operand of an EXTRN statement (explicit item).
- By CSCAN for each operand of a V-type address constant (implicit item).

Both explicit and implicit items perform the same function: providing a definition point for an external reference. However,<br>implicit items are transparent to all normal references; they are visible only when V-type constants are processed.

The format of an explicit external name item is shown in Figure 31.

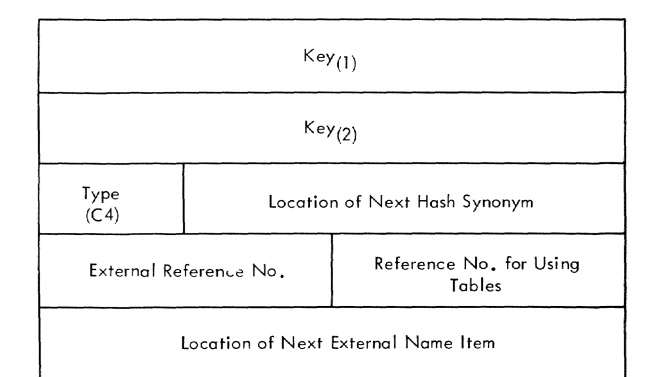

Figure 31. External name item (EXTRN)

- Words 1 and 2 8-character alphameric key.
- Word 3, byte 1 type code - hexadecimal C4.
- Word 3, bytes 2-4 location of next item whose key hashes to the same value expressed as a 24 bit increment to the base of working segment 2.
- Word 4, bytes 1 and 2 number of this symbol in the external<br>reference table produced for the control section dictionary for the current control section during Phase III. This number is cleared between control sections and reassigned the first time the symbol is referenced within a given section.
- Word 4, bytes 3 and 4 sequentially assigned number for identifying external symbols which appear in using register tables. External symbols which are so used are assigned sequentially ascending reference numbers by Phase IIC.
- Word 5 location (32-bit) of next external name item (either explicit or implicit) defined within the assembly.

The format of an implicit external name item is shown in Figure 32.

Words 1 and 2 8-character alphameric key.

Word 3, byte 1 type code, hexadecimal 00.

Word 3, bytes 2-4 location of next item whose symbol hashes to the same value, expressed as a 24-bit increment to the base of working segment 2.

Word 4, bytes 1 and 2 number of this symbol in the external reference table produced for the con-<br>trol section dictionary for the cur-<br>rent control section during Phase III. This number is cleared between control sections and reassigned the first time the symbol appears in a V-type address constant within a given section.

> Note: V-type external name items are not visible to users of the normal dictionary lookup routines; they are, in effect, undefined symbols with respect to the rest of the assembly. The lookup used to process V-type address constants is the only one cognizant of this item type.

- Word 4, bytes 3 and 4 not used.
- Word 5
	- location (32 bits) of next external name item, either implicit or explicit, defined within the assembly.

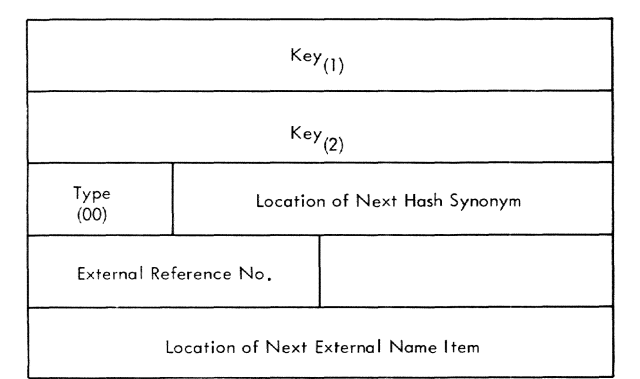

## Figure 32. External name item (v-type address constant)

## Control Section Item

This item is constructed by the statement analyzer module (CEVST) upon the first occurrence of a symbol (or blanks) in the name field of a CSECT, DSECT, COM, START, or PSECT statement.

This item contains two value fields:

- The current value a running counter maintained during Phases lIB and III.
- The maximum attained value:
	- 1. Provides the resumption location for an ORG statement with a blank operand field during Phase lIB.
	- 2. contains the object size of the control section during Phase III.

The format of a control section item is shown in Figure 33.

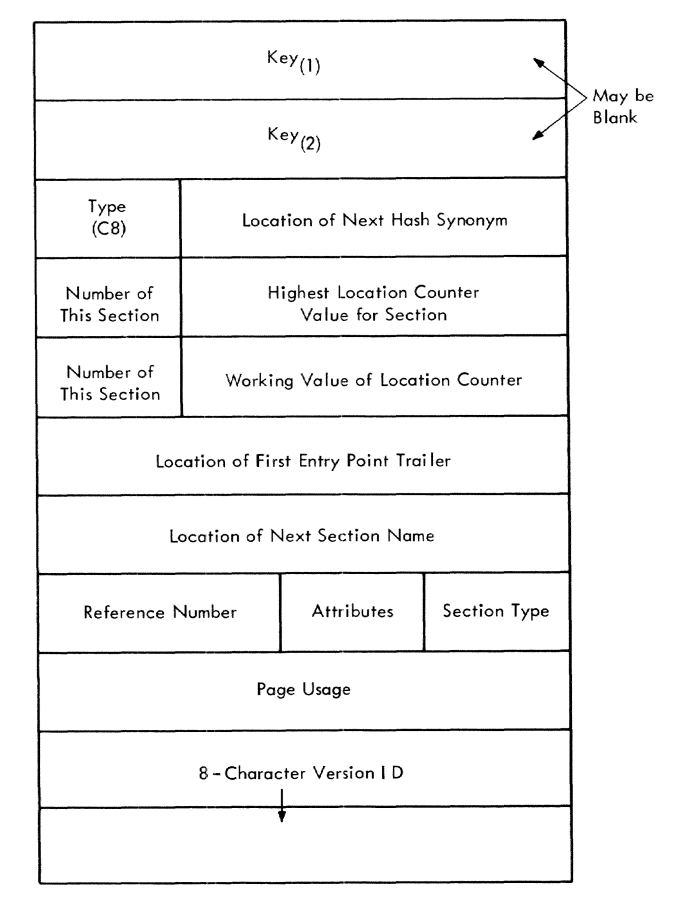

- Figure 33. Control section item (CSECT, DSECT, COM, START, PSECT)
- Words 1 and 2 a-character alphameric key.
- Word 3, byte 1 type code - hexadecimal C8.
- Word 3. bytes 2-4 location of next item whose key hashes to the same value, expressed as a 24 bit increment to the base of working segment 2.
- Word 4, byte 1 number of this control section. Sections are numbered sequentially from one in order of their occurrence.
- Word 4, bytes 2-4 highest attained displacement reached<br>by the location counter for this section. This value is maintained and updated by the ORG and section name routines in Phase lIB.
- Word 5, byte 1 number of this control section. Duplicated for convenience of processing this word.

Section 12: Tables, Table Entries, Listing Formats 265

- Word 5, bytes 2-4 current displacement of the location counter for this section. Used by the ORG and section name routines of Phase TTB.
- Word 6

location of the first entry point trailer for this control section. This. is the head of a list of entry points for the section.

- Word 7 location of next section name item. This is one of the entries in a list of section names maintained for the assembly as a whole.
- Word 8, bytes 1 and 2 number of this symbol in the external reference table produced for the con-<br>trol section dictionary for the current control section during Phase III. This number *is* cleared to all bits between control sections and is reassigned the first time a relocation modifier for the text is required that refers to a symbol defined within this section.
- Word 8, byte 3 definition of the attributes of this section. The codes are:

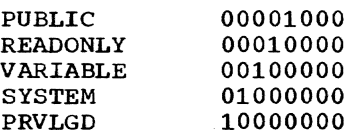

The bit configuration 00000001 indicates the control section has been processed by Phase IIA.

Word 8, byte 4 definition of the type of control section. The codes are:

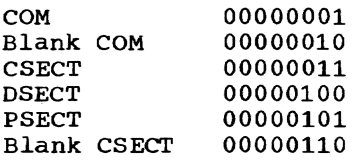

Word 9

during Phase lIB this field is used to hold a cumulative count of the number of different virtual storage pages used within the assembled control section. This statistic *is* required in order to request sufficient working storage to produce the binary text in Phase III. The page usage for all control sections is added together during Phase lIB processing, and an appropriate GETMAIN macro is issued in Phase III.

Words 10 and 11 8-character information indicating version identification for the control section. All control section items are members of a chain. The entry trailer format is shown *in* Figure 34.

## Entry Trailer Item

The format of an entry trailer item is shown *in* Figure 34.

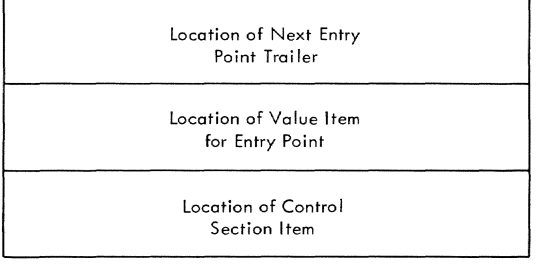

### Figure 34. Entry trailer item

#### Word 1

location of next entry point trailer for this section (32 bits).

## Word 2

location of the relocatable value item or absolute value item corresponding to the definition of the entry point (32 bits).

#### Word 3

location of the section name item for the section in which the symbol is defined. (This is not necessarily the item to which the trailer is attached. )

Note: An entry point trailer is attached to the section name item for each ENTRY operand declared within the section. Because of R-type constants, the section because of *R*-cype constants, the section<br>with which an ENTRY operand is associated is not always the section within which the entry symbol is defined.

## Literal Item

This item is constructed during Phase lIB for each literal operand encountered. It contains the entire source text for the literal, permitting positive identification in dictionary lookup when the literal text is expressed in more than eight characters.

A literal item contains two pointers:

- A pOinter to the constant item produced by the constant scan module (CEVCS).
- A pointer to the beginning of the chain of trailer items.

Trailer items ensure proper duplication when the same literal is used under different literal pool origins, and when the literal contains an address constant which refers to the value of the location counter.

The format of a literal item is shown in Figure 35.

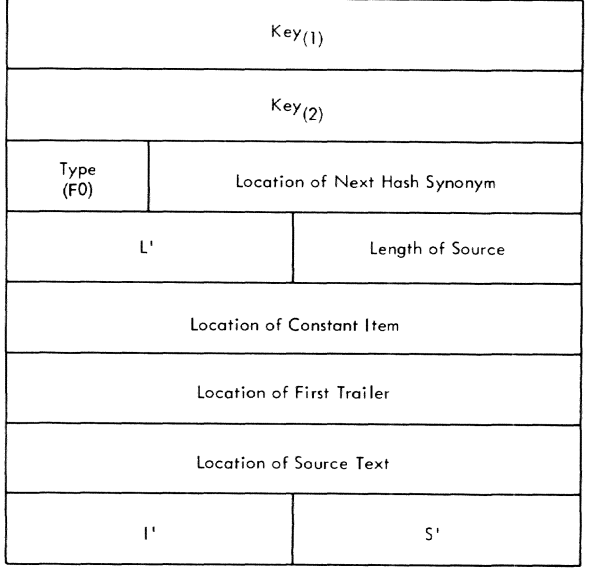

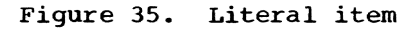

- Words 1 and 2 8-character alphameric key derived from the text of the literal.
- Word 3, byte 1 type code - hexadecimal FO.
- Word 3, bytes 2-4 location of next item whose key hashes to the same value, expressed as a 24 bit increment to the base of working segment 2.
- Word 4, bytes 1 and 2 length attribute.
- Word 4, bytes 3 and 4 length of source text of literal, (excluding the =) in bytes.
- Word 5 location of the constant item which contains the value of the literal (32 bits); the constant item is produced during Phase lIB by the constant scan module (CEVCS).
- Word 6 location of the first trailer for this item (32 bits); trailers are discussed below.

Word 7 location of source text, exclusive =; 32 bits.

- Word 8, bytes 1 and 2 integer attribute - for  $F$ ,  $E$ ,  $D$ , and  $H$ constants.
- Word 8, bytes 3 and 4 scaling attribute - for  $F$ ,  $E$ ,  $D$ , and  $H$ constants.

The format of the trailer for a literal item is shown in Figure 36.

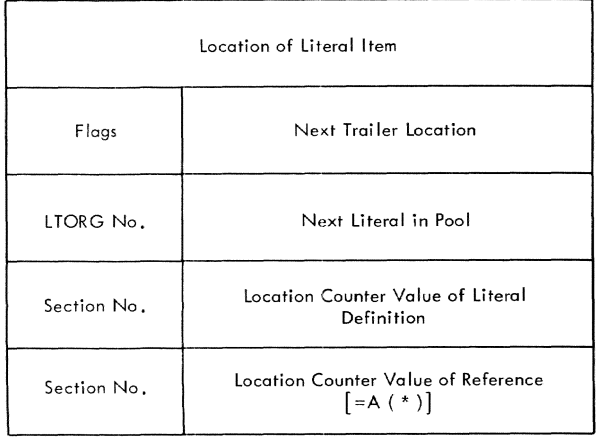

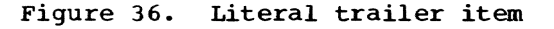

- Word 1 location of literal item in main dictionary (32-bits).
- Word 2, byte 1 flag bits indicating the status of literal processing:
	- bits 0-5 not used.

bit 6 if 1, indicates that a fifth word is present in the trailer, and that this literal contains a reference to the current location counter. If 0, indicates that the trailer contains only<br>four words and does not contain a reference to the current location counter.

bit 7 this bit is used by the lookup routine in Phase III to ensure unique results for literals that reference the location counter, as indicated by bit 6<br>on. When the value of such a literal is retrieved from the trailer. bit 7 is set on to prevent this value from being retrieved again on any subsequent lookup. This forces a unique

Section 12: Tables, Table Entries, Listing Formats 267

value for each reference to the location counter.

- Word 2, bytes 2-4 location of next trailer item for this literal, expressed as a 24-bit increment to the base of working segment 2.
- Word 3, byte 1 LTORG number controlling the reference represented by this trailer. See the decription of the RESLIT subroutine in Phase IIB for a description of the LTORG number.
- Word 3, bytes 2-4 location of the next literal in the pool for this LTORG number. This is a 24-bit increment to the base of working segment 2 and is the location of the first byte of the trailer item for this LTORG number.
- Word 4, byte 1. number of the section in which the binary text of the literal is placed.
- Word 4, bytes 2-4<br>displacement from the base of the section at which the binary text of the literal begins.
- Word 5, byte 1. number of the section represented by the asterisk notation in a reference to the current location counter.
- Word 5, bytes 2-4 displacement from the base of the section represented by the asterisk notation reference to the current location counter.

## Transitive Item

This item is constructed by EVAL whenever a reference is encountered to a symbol for which a definition item does not exist in the dictionary.

Whenever an EQU statement name which EQU cannot evaluate is encountered in Phases I or IIA, a transitive item is also made.

Transitive items created under the first condition are dynamically constructed in working segment 2 during Phases I and IIA and entered into an open-ended *chain* such that the last transitive item points to the previous item. At the end of Phase IIA, if in conversational mode, a pass is made over the transitive items to produce a diagnostic message for each undefined reference.

Transitive items created under the second condition are not entered into the transitive chain since they are incomplete definitions rather than a reference. The format of a transitive item is shown in Figure 37.

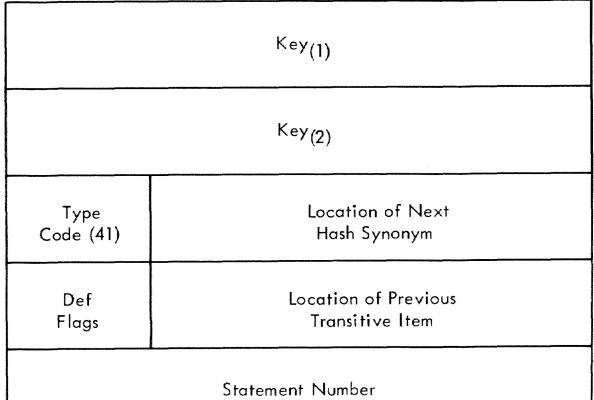

Figure 37. Transitive item

- Words 1 and 2 8-character alphameric key.
- Word 3, byte 1. type code - hexadecimal 41.
- Word 3, bytes 2-4 location of next item whose symbol<br>hashes to the same value, expressed as a 24-bit increment to the base of working segment 2.
- Word 4, byte 1 definition status flag. Hex values:
	- 00 definition not yet received.
	- 01 definition received.
	- 02 symbol appears on a machine operation instruction operand in a DSECT.
	- 20 symbol appears on a macro instruction.

Transitive items whose status flag is still zero at the end of Phase IIA represent undefined symbols. If the symbol is defined, it can be found by following the hash synonym chain. If the symbol appears on a macro instruction, its type attribute is set to M at such time as the final definition is made.

Word 4, bytes 2-4 location of previous transitive item, carried as a 24-bit increment to the base of working segment 2.

Word 5

number of source statement on which symbol appeared. Statement number is carried as a 7-digit signed, packed decimal number.

## Local Variable Symbol Items

Local variable symbols are those defined by the LCLA, LCLB, and LCLC statements.

These symbols are used primarily within macro definitions and are therefore described in the macro level dictionary. However, local symbols may be used outside of macros, in which case the item for them are placed in the main dictionary in the same format as used in the macro level dictionary.

## Global Variable Symbol Itens

Global variable symbols are defined by the GBLA, GBLB, and GBLC statements. The values of these symbols are independent of macro level; therefore, their dictionary items are maintained in the main dictionary.

Each subscripted global variable symbol item contains the maximum permissible subscript, and trailers for each non-null value, together with an indication of their respective subscripts.

Each unsubscripted global variable symbol item provides space for the setting of a non-null value.

Global items are reset to null values the first time they are reprocessed during Phase IIA so the sequence of value changes can be synchronized with the macro expansion process. The status of this resetting is carried in a flag bit in each global item. The flag bit is interrogated and reset during Phase IIA by the global/local instruction scan module (GBLX/LCLX).

There are three different formats for the global variable symbol items: global arithmetic item, global Boolean item, global character item. The format of each is described below.

The format of a subscripted global arithmetic item is shown in Figure 38.

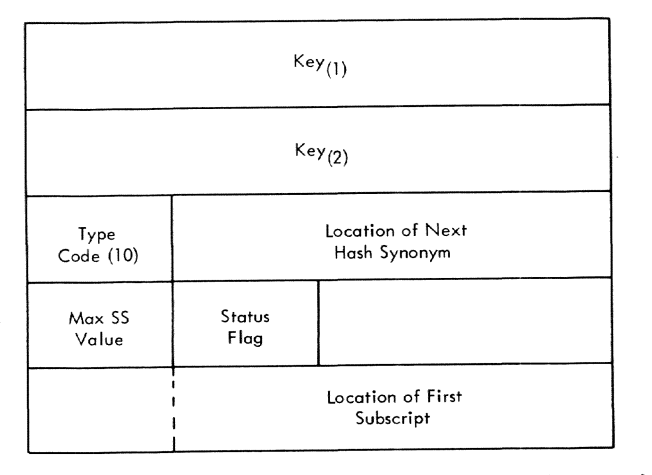

Figure 38. subscripted global arithmetic item

Words 1 and 2 8-character alphameric key.

- Word 3, byte 1 type code - hexadecimal 10.
- Word 3, bytes 2-4 location of next item whose key hashes to the same value, expressed as a 24 bit increment to the base of working segment 2.
- Word 4, byte 1 maximum allowable subscript value defined for this item (1-255).
- Word 4, byte 2
	- bit 0 redefinition flag. If 0, the symbol has not been reprocessed by Phase IIA. In phase IIA a zero in this bit causes the value of the item to be reset to null (zero) and the bit to be set on. The item is set to null by zeroing the subscript link or the value, as the case may be.

bits 1-7 not used.

Word 4, bytes 3 and 4 not used, for ease of processing GBL and LCL symbols together.

Word 5 location of the first subscript trailer, expressed as a 24-bit increment to the base of working segment 2.

The format of the subscript trailer is shown in Figure 39.

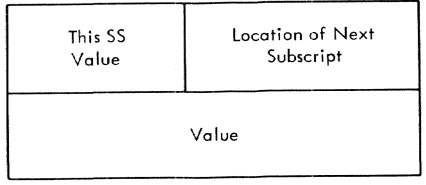

Figure 39. Subscript trailer for subscripted global arithmetic item

subscript trailers:

Word 1, byte 1 value of the subscript represented by the trailer. Trailers are present only for those subscripts which are not null.

Word 1, bytes 2-4 location of next subscript trailer, expressed as a 24-bit increment to the base of working segment 2.

Word 2 32-bit signed value of the arithmetic symbol.

The format of an unsubscripted global arithmetic item is shown in Figure 40.

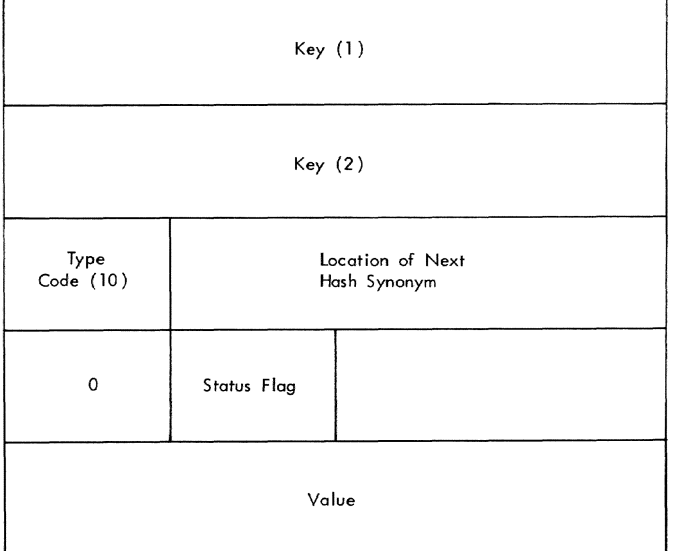

Figure 40. Unsubscripted global arithmetic item

The words have the same meaning as when the item is subscripted. except:

- Word 4. byte 1 zero.
- Word 5
- 32-bit signed value of the arithmetic symbol.

The format of a subscripted global Boolean item is shown in Figure 41.

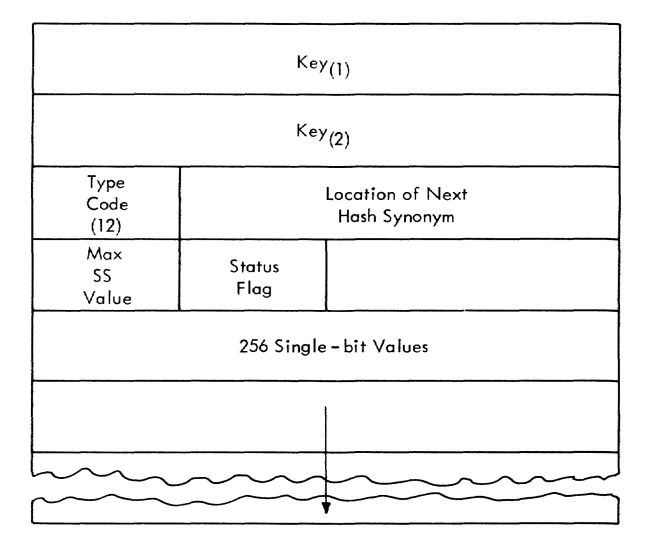

Figure 41. Subscripted global boolean item

Words 1 and 2 a-character alphameric key.

Word 3, byte 1 type code - hexadecimal 12.

- Word 3, bytes 2-4 location of next item whose key hashes to the same value, expressed as a 24 bit increment to the base of working segment 2.
- Word 4, byte 1 maximum allowable subscript value defined for this item (1-255).
- Word 4, byte 2
	- bit 0 redefinition flag. If 0, the symbol has not been reprocessed by Phase IIA.<br>In Phase IIA a zero in this bit causes the value of the item to be reset to null (false) and the bit to be set on. The item is set to null by clearing the eight subscript words, or the value bit, as the case may be.

bits 1-7 not used.

- Word 4, bytes 3 and 4 not used, for ease of processing GBL and LCL symbols together.
- Words 5-12 256 single-bit values. The first bit represents subscript 0 and is not used. The remainder represent subscripts 1-255 and represent true when 1 and false when 0.

The format of an unsubscripted global Boolean item is shown in Figure 42.

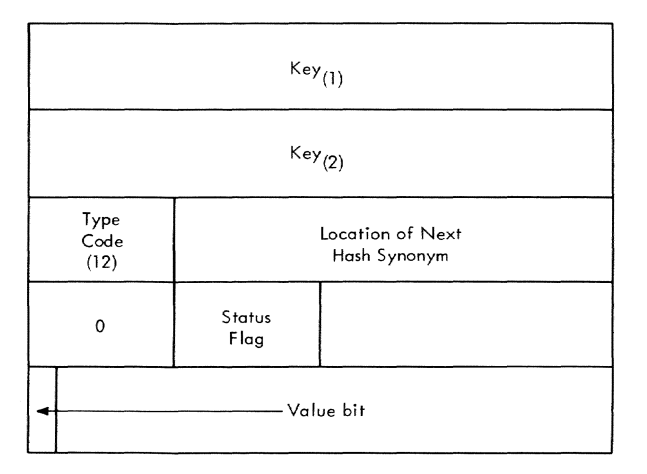

Figure 42. Unsubscripted global boolean item

The words have the same meaning as when the item is subscripted, except:

Word 4, byte 1 zero.

Word 5

the first bit represents the value true when 1, and false when O. The remaining bits of the word are not used.

The format of a subscripted global character item is shown in Figure 43.

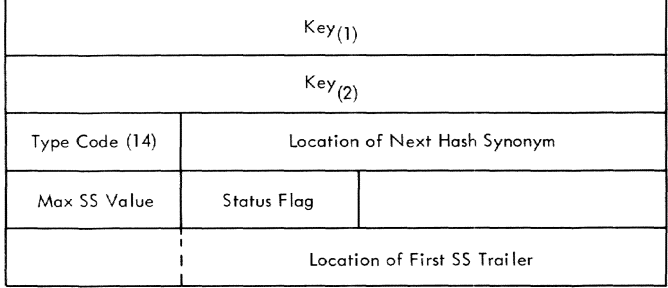

Figure 43. Subscripted global character item

- Words 1 and 2 8-character alphameric key.
- Word 3, byte 1 type code - hexadecimal 14.
- Word 3, bytes 2-4 location of next item whose key hashes to the same value, expressed as a 24 bit increment to the base of working segment 2.
- Word 4, byte 1 maximum allowable subscript value defined for this item (1-255).
- Word 4, byte 2

bit 0 redefinition flag. If 0, the symbol has not been reprocessed by Phase IIA. In Phase IIA a zero in this bit causes the value of the item to be reset to null (null character string) and the bit to be set on. The item is set to null by zeroing the link to the first subscript trailer or the length field, as the case may be.

bits 1-7 not used.

Word 4, bytes 3 and 4 not used, for ease of processing GBL and LCL symbols together.

Word 5 location of the first subscript trailer, expressed as a 24-bit increment to the base of working segment 2.

The format of the subscript trailer is shown in Figure 44.

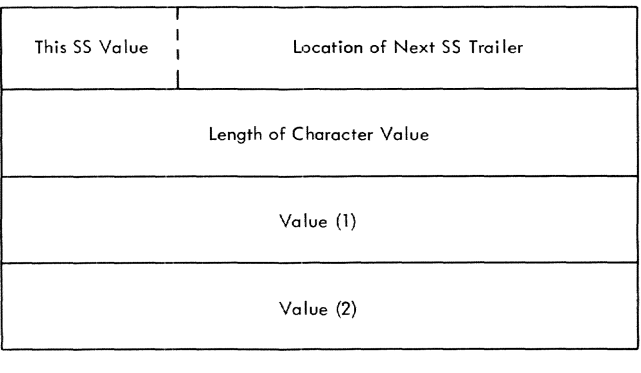

## Figure 44. Trailer item for subscripted global trailer item

- word 1, byte 1 value of the subscript represented by this trailer. Trailers are present only for those subscripts which are not null.
- Word 1, bytes 2-4 location of the next subscript trailer, expressed as a 24-bit increment to the base of working segment 2.
- Word 2 length of the character string value, o to 8.
- Words 3 and 4 character string value (up to 8 bytes) •

The format of an unsubscripted global character item is shown in Figure 45.

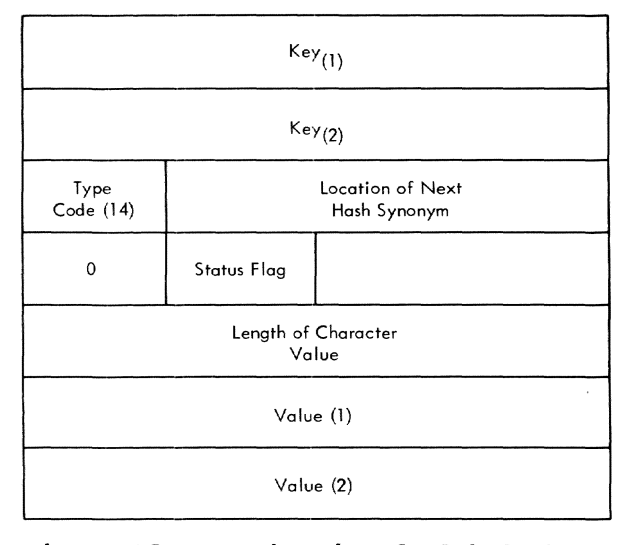

Figure 45. Unsubscripted global character item

The words have the same meaning as when the item *is* subscripted, except:

- Word 4, byte 1 zero.
- Word 5 length of the character string value, o to 8.
- Words 6 and 7 character string value (up to 8 bytes) •

#### Sequence Symbol Item

Sequence symbols are used primarily within macro definitions and are therefore described in the macro level dictionary. However, they may be used outside of macros, in which case the item for them are placed in the main dictionary in the same format as used in the macro level dictionary.

## LOGICAL ORDER FILE (LOF)

The LOF is a series of variable length entries linked to represent the true generation path of the assembly with all conditionalities evaluated and expanded; *i.e.,* it represents the logical order of the assembly. In addition, it contains entries which represent diagnostic error messages. Each entry contains an identifying directive code. The description of the operation code table contains a list of these codes.

The LOF is dynamically constructed in segment 2 during Phase I by the statement analyzer module (CEVST). During Phase IIA, the statement analyzer module supplements<br>the file with insertions generated by macro expansions. During Phase IIB, the LOF chain is further supplemented by alignment entries to account for object program space unused because of the boundary alignment demanded by machine instructions and constants.

The LOF contains an entry for the following types of items. The format of each entry is shown separately following this list.

Machine Operations Macro Instructions Literal. Origins DC/DS/CXD/DXD Definitions ORG Statements USING Statements SET Statements PRINT Statements Alignment Specifications Diagnostic Messages MNOTE\* Statements

TITLE Statement END Statement General format

### Machine Operation Entry

The format of a machine operation entry is shown in Figure 46.

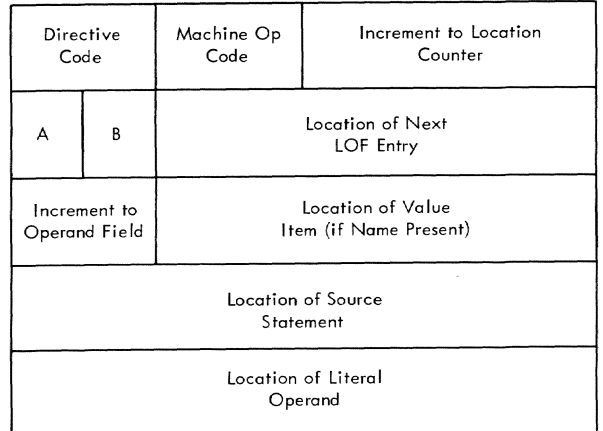

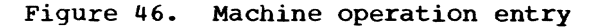

- Word 1, byte 1 directive code - hexadecimal 00 through OBi indicates format of machine instruction. The machine instruction directive codes are listed in the description of the operation code table.
- Word 1, byte 2 hexadecimal machine operation code
- Word 1, bytes 3 and 4 increment to the location counter. This is the amount of storage required by this machine instruction, expressed *in* bits.
- Word 2, byte 1 status indicator fields:
	- bit 0 if on, indicates that the source statement contained a symbol *in* the name field.

bit 1 if on, indicates that the operand field contains a literal. The location of the first character of the literal is attached to the entry in word 5.

bit 2 not used for machine instructions.

bit 3<br>indicates that the statement was generated by a macro instruction. bits 4-7 if the source statement operation field contained an extended mnemonic, the Ml field of the machine instruction corresponding to the extended mnemonic is carried here.

- Word 2, bytes 2-4 location of the next LOF entry, expressed as a 24-bit increment to the base of working segment 2.
- Word 3, byte 1 increment to be added to the location of the source statement to produce the address of the first character of the ductess of the first character of the<br>operand field. If the statement has no operand, this field will be zero.
- Word 3, bytes 2-4 location of the relocatable value item in the main dictionary corresponding to the symbol in the name field, when such a symbol is present (see word 2, byte 1, bit 0).

#### Word 4

location of the first byte of the symbolic source statement, exclusive of control bytes.

Word 5

location of the first byte of the literal operand (excluding the =). This word is present only when bit 1 of word 2, byte 1 is on.

## Macro Instruction Entry

The format for macro instruction entry is shown in Figure 47.

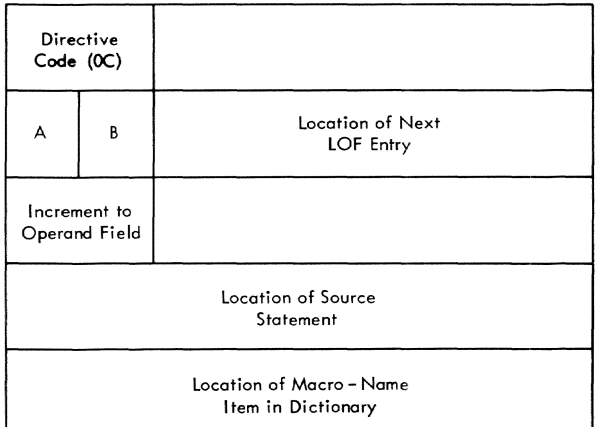

Figure 47. Macro instruction entry

- Word 1, byte <sup>1</sup> directive code - hexadecimal OC.
- Word 1, bytes 2-4 not used for macro instructions.

Word 2, byte 1

bits 0-2 and 4-7 not used.

- bit 3<br>indicates that the statement was generated by a macro instruction.
- Word 2, bytes 2-4 location of the next LOF entry, expressed as a 24-bit increment to the base of the working segment 2.
- Word 3, byte 1 increment to be added to the location of the source statement to produce the address of the first character of the operand field.
- Word 3, bytes 2-4 not used for macro instructions.
- Word 4 location of the first byte of the symbolic source statement, exclusive of control bytes.
- Word 5 location of the macro name item in the macro name dictionary.

#### Literal Origin Entry

The format for a literal origin entry is shown in Figure 48.

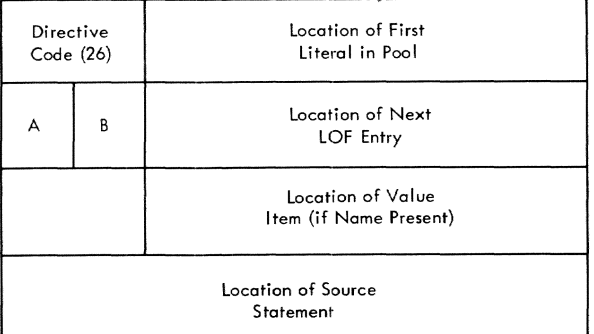

## Figure 48. Literal origin entry

Word 1, byte 1 directive code - hexadecimal 26.

Word 1, bytes 2-4 location of literal trailer item in the permanent dictionary, expressed as a 24-bit increment to the base of working segment 2. The location is that of the first trailer item for this LTORG number, and represents the first literal in the pool for this LTORG.
Word 2, byte 1 status indicator fields: bit 0 if on, indicates that the LTORG statement contained a symbol in the name field. bit <sup>1</sup> not used for LTORG. bit 2 always on for LTORG. bit 3 indicates that the statement was generated by a macro instruction or by the assembler for control purposes.  $histc$   $\mu$ -7 not used for LTORG. Word 2, bytes 2-4 location of the next LOF entry, expressed as a 24-bit increment to the base of working segment 2. Word 3, byte <sup>1</sup> not used for LTORG. Word 3, bytes 2-4 location of the relocatable value item in the main dictionary corresponding to the symbol in the name field, when such a symbol is present. Word 4 location of the first byte of the symbolic source statement, excluding control bytes.

## constant-Definition Entry

The format for a constant-definition entry *is* shown in Figure 49.

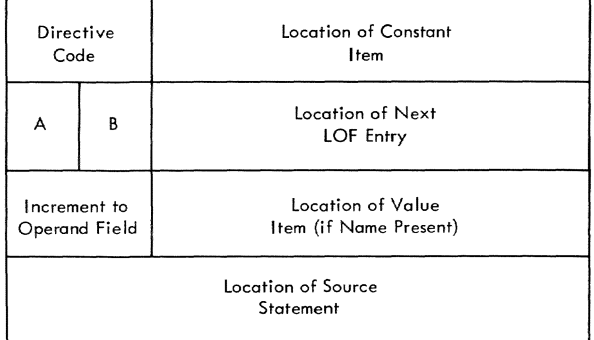

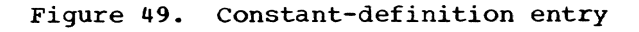

```
Word 1, byte 1 
     directive code - hexadecimal 15 (DC),
     17 (DS), 3B (CXD), or 3C (DXD).
```
Word 1, bytes 2-4 location of the constant item prepared by CSCAN, expressed as a 24-bit increment to the base of working segment 2. If the modifiers of the constant operand were unevaluable *in* Phases I or IIA, evaluation and preparation of the constant item are deferred until Phase IIB. In such a case, this field is zero until Phase lIB, and bit 2 of word 2, byte 1 is set. Word 2, byte 1 status indicator fields:

bit 0 if on, indicates that the source statement contained a symbol in the name field.

bit 1 not used for DC/DS/CXD/DXD.

bit 2 if on, indicates evaluation of the constant is required. If word 1, bytes  $2-4$  is zero, the constant must by ces 2-4 is zero, the constant mas<br>be evaluated in its entirety. If a<br>constant item is present, however, constant item is present, however,<br>this bit indicates that the duplication factor was zero and that location counter alignment must be performed.

bit 3 indicates that the statement was generated by a macro instruction.

bits 4-7 not used by DC/DS/CXD/DXD.

Word 2, bytes 2-4 location of the next LOF entry, expressed as a 24-bit increment to the base of working segment 2.

Word 3, byte 1 increment to be added to the location of the source statement to produce the address of the first character of the operand field.

Word 3, bytes 2-4 location of the relocatable value item in the dictionary corresponding to the symbol in the name field, when such a symbol is present, expressed as a 24 bit increment to the base of working segment 2.

Word 4<br>location of the first byte of the source statement, excluding control bytes. Zero for second and successive operands of a multiple operand constant.

# Origin Entry

The format for origin entry is shown in Figure 50.

| Directive<br>Code (27)        |   |                               |
|-------------------------------|---|-------------------------------|
| A                             | B | Location of Next LOF Entry    |
| Increment to<br>Operand Field |   |                               |
| Location of Source Statement  |   |                               |
| Control<br>Sect No.           |   | <b>Location Counter Value</b> |

Figure 50. Origin entry

```
Word 1, byte 1 
     directive code - hexadecimal 27.
```
- Word 1, bytes 2-4 not used for ORG statements.
- Word 2, byte 1 status indicator fields.
	- bits 0-1 and 4-7 not used.
	- bit 2 always on for ORG statements, indicating a discontinuity in the assignment of location counter values.
	- bit 3 indicates that the source statement was generated by a macro instruction, if on.
- Word 2, bytes 2-4 location of next LOF entry, expressed as a 24-bit increment to the base of working segment 2.
- Word 3, byte 1 increment to be added to the location of the source statement to produce the address of the first character of the operand field.
- Word 3, bytes 2-4 not used for ORG statements.
- Word 4 location of the first byte of the source statement, excluding control bytes.

Word 5

control section number and location counter displacement representing the new origin specified by the ORG statement.

# USING Entry

The format for USING entry is shown in Figure 51.

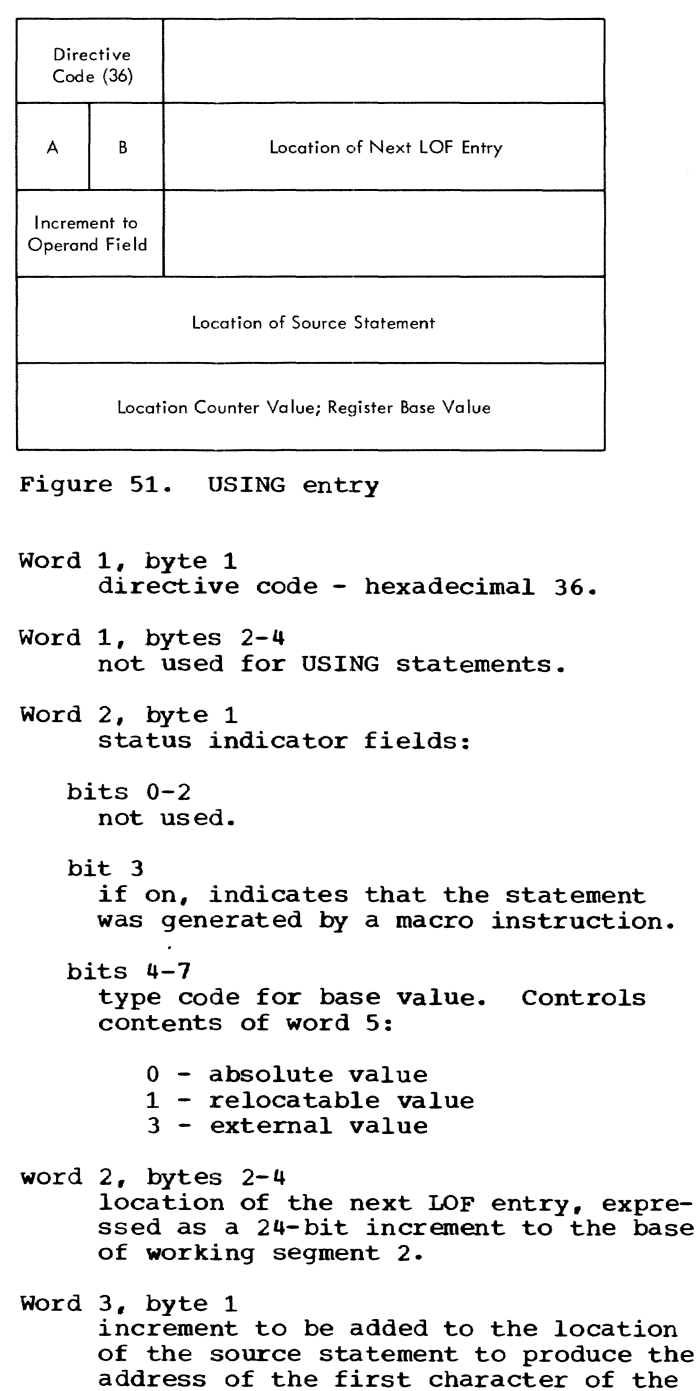

operand field.

Word 3, bytes 2-4 not used for USING statements.

Word 4 location of the first byte of the source statement, excluding control bytes.

Word 5

set to location counter value in effect when USING statement is encountered by Phase lIB. Later, set to value of register base specified in the USING statement by Phase IIC. If absolute, it is carried as a 32-bit signed integer. If relocatable, it is<br>carried as an 8-bit section number and a 24-bit displacement. If external, it is zero. This word is used to assist in the formatting of the listed USING statement only.

### PRINT Entry

The format for PRINT entry is shown in Figure 52.

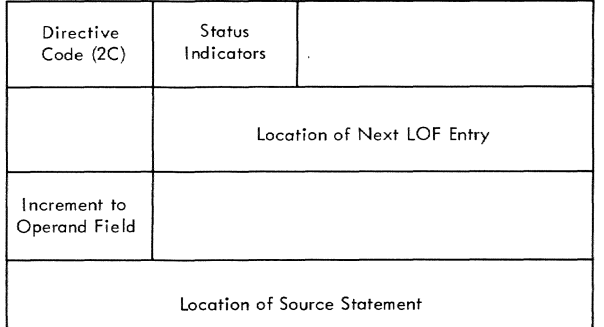

Figure 52. PRINT entry

- Word 1, byte 1 directive code - hexadecimal *2C.*
- Word 1, byte 2 print status indicators. Bit is set if operand is specified. Status of operands not specified is carried from the previous PRINT statement.

```
bit 0 - not used 
     bit 1 - FULLGEN 
     bit 2 - ONbit 3 - OFFbit 4 - GENbit 5 - NOGEN 
     bit 6 - DATA 
     bit 7 - NODATA 
Word 1, bytes 3-4 
     not used. 
Word 2, byte 1
```
status indicator fields:

bits 0-2 and 4-7 not used.

- bit 3 if on, indicates statement generated by a macro.
- Word 2, bytes 2-4 location of the next LOF entry, expressed as a 24-bit increment to the base of working segment 2.
- Word 3, byte 1 increment to be added to the location of the source statement to produce the address of the first character of the operand field.
- Word 3, bytes 2-4 not used by PRINT.
- Word 4 location of the first byte of the source statement, excluding control bytes.

#### SET Entry

The format for SET entry is shown in Figure 53.

 $\cdot$ 

- Word 1, byte 1 directive code - hexadecimal 30, 31, or 32 for SETA, SETB, or SETC respectively.
- Word 1, byte 2 subscript value, if any, of global variable.
- Word 1, bytes 3-4 not used, zero.

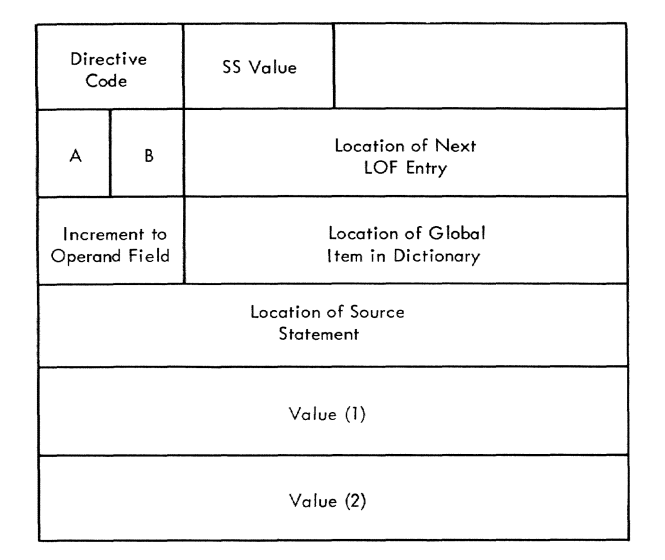

Figure 53. SET entry

Word 2, byte 1 half-byte A - status indicator fields: bit 0 always off; even though symbols appear in the name field of SET statements, the symbols are not subject to the assignment of location counter values. bit 1-2 not used. bit 3<br>if on, indicates that the statement was generated by a macro instruction. half-byte B bits 4-1 for GBLC symbols only, the length of the character string value (0 to 8 bytes). Word 2, bytes 2-4 location of the next LOF entry, expressed as a 24-bit increment to the base of working segment 2. Word 3, byte 1 increment to be added to the location of the source statement to produce the address of the first character of the operand field. Word 3, bytes 2-4 if the SET involves a global symbol, this field contains the location of the global variable item in the permanent dictionary, expressed as a 24 bit increment to the base of working segment 2. Phase IIA reinstates the values of global symbols in response to entries in the GSM chain. This field, the subscript, and the value are used to accomplish the processing. Word 4 location of the first byte of the source statement, excluding control bytes. Word 5 for SETA, a 32-bit signed value. For SETB, a one-bit value in bit O. For SETC, the first four bytes of the character string. Word 6 for SETC only, the last four bytes of<br>the character string. The value words are also used to assist in formatting SET lines on the printed listing.

# Alignment Specification Entry

The format of an alignment specification entry is shown in Figure 54.

In order to keep the location counter computations exactly in step during Phase III with the values previously computed in Phase IIB, this item is inserted in the<br>logical order file during Phase IIB. Phase logical order file during Phase IIB. III will advance the location counter by the amount specified, and, if directed, will produce generated zero-fill for the skipped bits. Phase lIB inserts this item whenever an instruction, DC, DS, CNOP, or CCW, requires adjustment of the location counter to a given boundary.

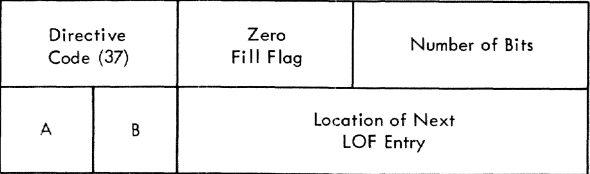

Figure 54. Alignment specification entry

Word 1, byte 1 directive code - hexadecimal 31.

Word 1, byte 2

if nonzero, indicates to Phase III that the bits skipped over during alignment are to be set to zero. This is the case when the statement following alignment is one that generates bits. If zero, the bits skipped over are not processed.

Word 1, byte 3-4 number of bits to be added to the location counter to accomplish the desired alignment.

Word 2, byte 1 half-byte A - status indicator fields:

bit 0-2 not used.

bit 3 always on; indicates the statement was generated by a macro instruction.

half-byte B not used.

Word 2, byte 2-4 location of the next LOF entry, expressed as a 24-bit increment to the base of working segment 2.

#### Diagnostic Message Entry

The format of a diagnostic message entry is shown in Figure 55.

The listing routine in Phase III can format a print line for a diagnostic meSsage directly from the logical order file item, using the text location table to get the length and severity of the message.

Section 12: Tables, Table Entries, Listing Formats 277

When in nonconversational mode, the diagnostic message processor module (CEVDX) merely records the diagnostic for later inclusion in the assembly listing, as opposed to issuing the message immediately through the command language interpreter facilities. This is facilitated by the insertion of a diagnostic message entry into the logical order file preceding the entry for the source line to which the comment applies during Phases I and IIA.

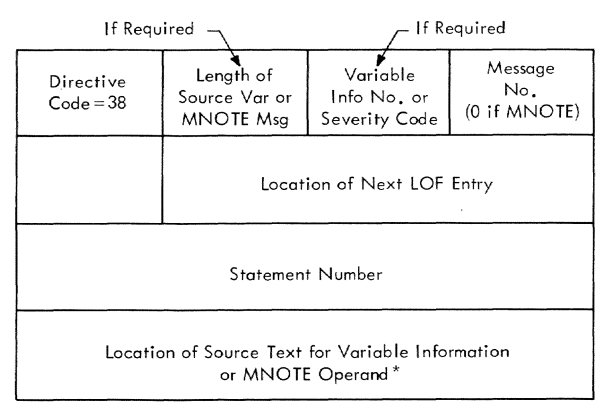

\* Present When Variable Sources Text is Required for Message (Variable Information No. = 0)

# Figure 55. Diagnostic message entry

- Word 1, byte 1 directive code - hexadecimal 38.
- Word 1, byte 2 when required, length of source text when required, rengen or source een bytes), or length of an MNOTE operand.
- Word 1, byte 3 when required, index number of the standard item of variable information to be inserted into the message; severity code, when MNOTE.
- Word 1, byte 4 diagnostic message number. MNOTE. Zero if
- Word 2 location of next LOF entry, expressed as a 24-bit increment to the base of working segment 2.
- Word 3 number of statement in error. carried as a 7-digit signed packed decimal integer. This field is used for messages which are printed at the end of the listing.
- Word 4 location of variable source text or MNOTE operand (32 bits).

### MNOTE\* Ent ry

The format for MNOTE\* entry is shown in Figure 56.

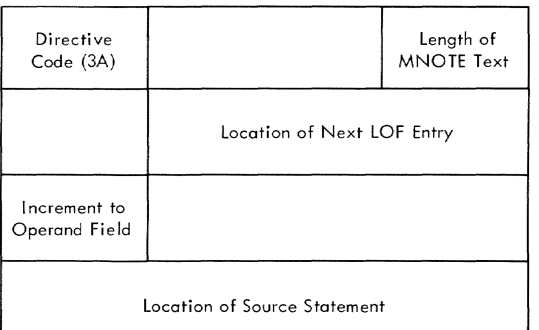

Figure 56. MNOTE\* entry

- Word 1, byte 1 directive code - hexadecimal 3A.
- Word 1, bytes 2-3 not used.
- Word 1, byte 4 length of text in MNOTE\* instructions operand.
- Word 2, byte 1 not used.
- Word 2, bytes 2-4 location of the next LOF entry, ex-<br>pressed as a 24-bit increment to the base of working segment 2.
- Word 3, byte 1 increment to be added to the location of the source statement to produce the address of the first character of the operand field.

Word 3, bytes 2-4 not used.

Word 4 location of the first byte of the source statement, excluding control bytes.

# TITLE Entry

The format for a TITLE entry is shown in Figure 57.

Word 1, byte 1 directive code - hexadecimal 35.

Word 1, bytes 2-3 not used.

Word 1, byte 4 length of text which makes up title. Word 2, byte 1 status indicator field: bits 0-2 and 4-7 not used. bit 3 if on, indicates statement was generated. Word 2, bytes 2-4 location of the next LOF entry, expressed as a 24-bit increment to the base of working segment 2. Word 3, byte 1 increment to be added to the location of the source statement to produce the address of the first character of the operand field. Word 3, bytes 2-4 not used.

Word 4 location of the first byte of the source statement, excluding control bytes.

```
Word 5
```
location of text specified by character string in TITLE (32 bits).

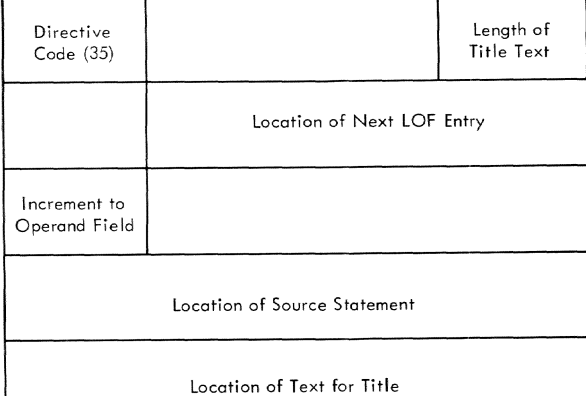

Figure 57. TITLE entry

#### END Entry

The format for an END entry is shown in Figure 58.

- Word 1, byte 1 Directive code - hexadecimal 1A.
- Word 1, bytes 2-4 not used for END statements.
- Word 2, byte 1 status indicator fields:

bits 0-2 and 4-7 not used. bit 3 if on, indicates statement was generated. Word 2, bytes 2-4 location of the next LOF entry, expressed as a 24-bit increment to the base of working segment 2. Word 3, byte 1 increment to be added to the location of the source statement to produce the address of the first character of the operand field.

- Word 3, bytes 2-4 not used for END statements.
- Word 4 location of the first byte of the source statement, excluding control bytes.
- Word 5

location counter value associated with the module entry point.

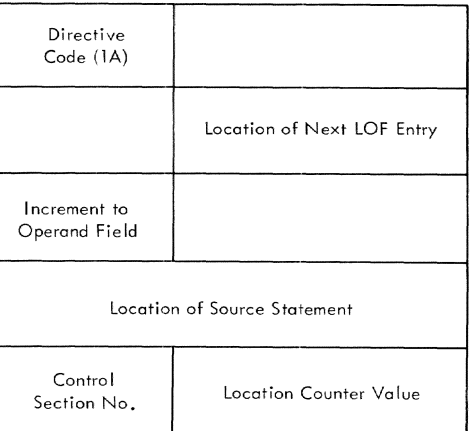

Figure 58. END entry

## General Format for LOF Entry

The format for the LOF entry is shown in Figure 59.

Note: This LOF entry format is used by all instructions not previously described.

Word 1, byte 1 directive code.

- Word 1, bytes 2-4 not used.
- Word 2, byte 1 status indicators:

bit 0 if on, indicates the source statement contained a symbol in the name field.

- bit 1<br>if on, indicates operand field contained a literal whose address is in word 5.
- bit 2 if on, indicates further processing in Phase lIB is required.
- bit 3 if on, indicates statement was generated either by a macro or the assembler.
- bits 4-7 not used.
- Word  $2$ , bytes  $2-4$ <br>location of the next LOF entry, expressed as a 24-bit increment to the base of working segment 2.
- Word 3, byte 1 increment to be added to the location of the source statement to produce the address of the first character of the operand field.
- Word 3, bytes 2-4 location of the dictionary item corre- sponding to the symbol in the name field, when such a symbol is present, expressed as a 24-bit increment to the base of working segment 2.
- Word 4
	- location of the first byte of the source statement, excluding control bytes.
- Word 5

location of literal if one is present in operand of the source statement; this word not present if no literal in the statement.

| Directive<br>Code                       |   |                                                  |  |
|-----------------------------------------|---|--------------------------------------------------|--|
| A                                       | B | Location of Next LOF Entry                       |  |
| Increment to<br>Operand<br>Field        |   | Location of Dictionary Item<br>(If Name Present) |  |
| Location of Source Statement            |   |                                                  |  |
| Location of Literal When One is Present |   |                                                  |  |

Figure 59. General format for LOF entry

## GLOBAL SECTION MACRO CHAIN (GSM)

The GSM chain is created during Phase I. The chain points to control section statements (START, CSECT, DSECT, PSECT, COM) and the following, in order of occurrence:

- Macro instructions.
- Global SET statements.
- ENTRY, PRINT, LTORG, USING, DROP statements.

During Phase IIA, the GSM chain is followed, ignoring LTORG, USING, and DROP statements, to perform one of the following types of processing:

- Posting a new current control section.
- Updating a global SET symbol dictionary definition.
- Expanding a macro instruction.
- Resetting the PRINT status.

During this processing, macro instructions and GBL and SET entries are removed from the GSM chain; control section declaratives and ENTRY, PRINT, LTORG, USING, and DROP statements generated by macro expansions are inserted into the chain.

During Phase lIB, entries are added to the GSM chain for generated control section statements and LTORGs.

During Phase IIC, the GSM chain is passed over in order. ENTRY trailer items are formed from ENTRY statements; USING and DROP statements are used to adjust the base register table. PRINT statements are used to amend the listing control specifications. LTORG statements are used to update the LTORG number. The entries for all of these except USING and DROP statements are then removed from the GSM chain. USING and DROP GSMs are replaced with base register<br>locator items. Wherever a control section Wherever a control section statement is encountered, the base register table is put out to provide initial conditions for the control section.

During Phase III, the GSM chain is used as a guide to permit processing in control section order.

The format of a GSM entry is shown in Figure 60.

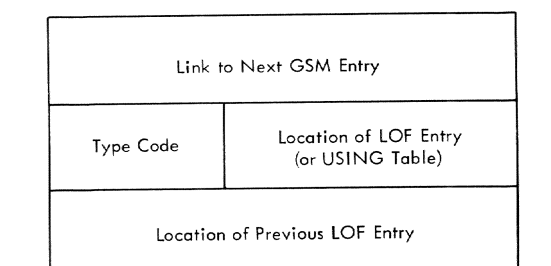

Figure 60. GSM entry format

Word 1

location of next GSM entry (32 bits).

- Word 2, byte <sup>1</sup> type code, assigned as follows:
	- o Section statement
	- 1 Macro instruction
	- 2 GBLx statement
	- 3 SETx statement (global symbol)
	- 4 USING
	- 5 DROP
	- 6 Base register table locator
	- 7 ENTRY
	- 8 PRINT
	- 9 LTORG
	- A Generated statement
- Word 2, bytes 2-4

pointer. For all types except 6, this *is* the address of the logical order file entry for the statement to be processed, expressed as a 24-bit increment to the base of working segment 2. For type 6, it is the address of the base register table *in* effect at the section break. The address is expressed as a 24-bit increment to the base of working segment 1.

Word 3

for all types except 6, this is the 32-bit address of the logical order *file* entry for the statement preceding that to be processed. This address is required for the insertion of diagnostic message entries *into* the LOF for the statement *being* processed.

#### MACRO NAME DICTIONARY

The macro name dictionary is used to establish and develop symbol definitions used as macro names. It is a variable length array of linked items dynamically constructed *in* Segment 2 by the macro definition processor module (MACDEF) during Phase I. It is used by the collect and identify operation code module (GETOP) and the macro reference processor module (MACREF).

Symbols in the macro name dictionary are located by applying a hashing algorithm to the alphameric value of the symbol. The result is an index value to a table of addresses, of which each address space contains the address of the most recently con- structed dictionary item whose key hashes to this value.

The format of a macro name dictionary entry *is* shown *in* Figure 61.

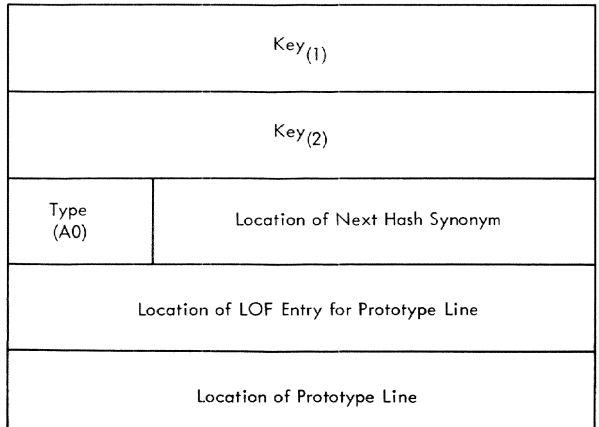

Figure 61. Macro name dictionary item

- Words 1 and 2 8-character alphameric key.
- Word 3, byte 1 type code - hexadecimal AO.
- Word 3, bytes 2-4 location of next item whose key hashes to the same value, carried as a 24-bit increment to the base of working segment 2.
- Word 4 location of LOF entry for the macro prototype statement. If zero, the macro definition is not yet in storage.
- Word 5 location of the first byte of the macro prototype statement.

#### OPERATION CODE TABLE

The operation code table is an ordered list of the mnemonic codes used for machine operations and assembler instructions. It is maintained in the common constant area of assembler storage.

**Each machine and assembler instruction is represented by an entry in the operation code table. Entries are packed densely and are in alphabetical order.** 

**The format of each entry is shown in Figure 62.** 

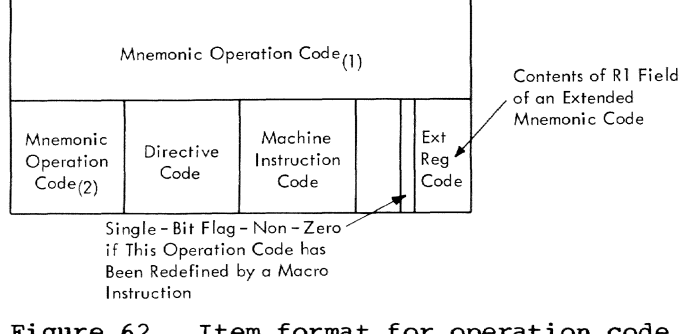

- **Figure 62. Item format for operation code**  table entry
- **Word 1 first four characters of mnemonic operation code.**
- **Word 2, byte 1 fifth character (if any) of mnemonic operation code. The operation code is left justified in a blank field.**
- **Word 2, byte 2 directive code (see Table 10).**
- **Word 2, byte 3 hexadecimal machine instruction code, where applicable. Otherwise, zero. (See Table 11.)**
- **Word 2, byte 4**

**bits 0-2 not used.** 

**bit 3** 

**if 1, machine instruction code has been superseded by a macro definition. Mnemonic must then be located in the macro name dictionary. Otherwise, zero.** 

**bits 4-7 Ml field value for extended mnemonic operation codes. Zero, if not applicable.** 

## **MACHINE OPERATIONS REQUIREMENTS TABLE**

**The machine operations requirements table is used to check the register and address specifications of certain machine operations for validity.** 

#### **Table 10. Directive code assignments**

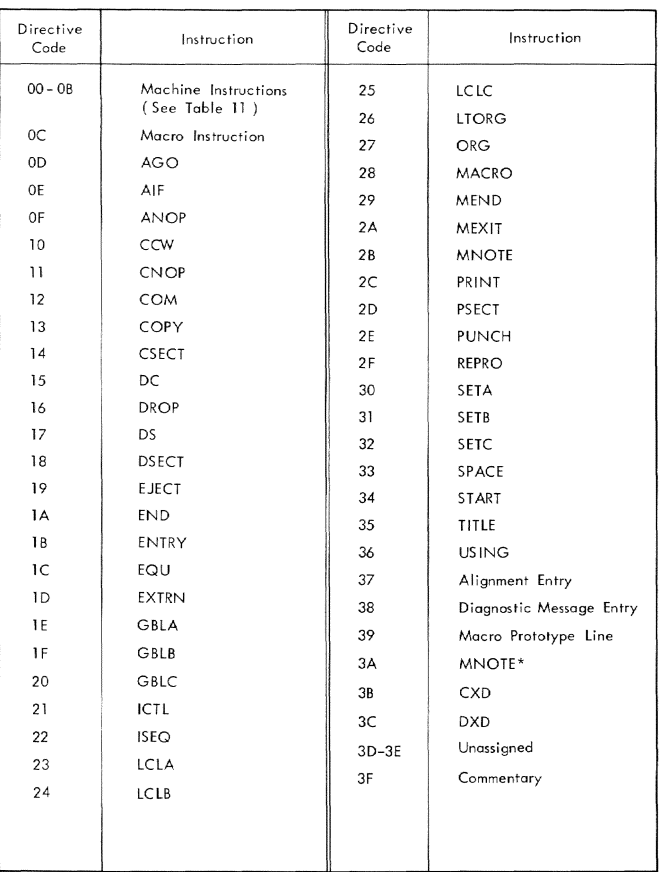

# **Table 11. Machine instruction directive codes**

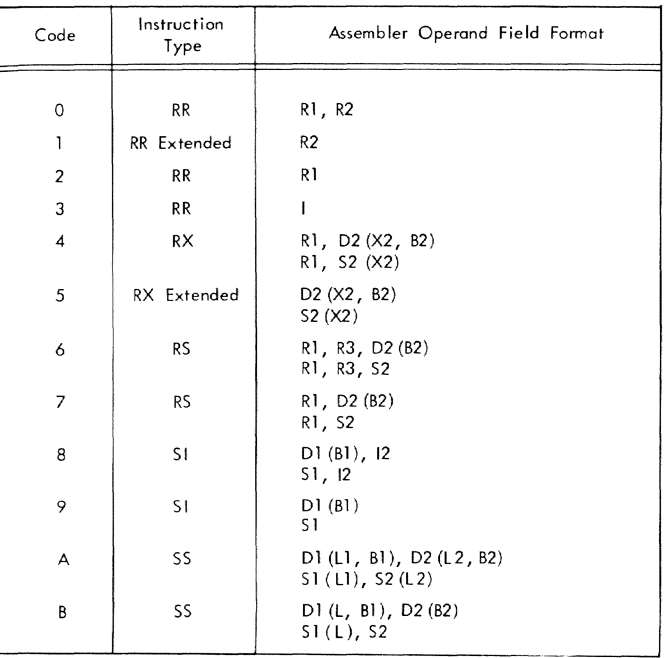

Certain instructions require specifica-<br>tion of an even register number, or a floating point register; others require the operand address to be aligned on a word, halfword, or doubleword boundary. Store type operations must be checked for illegal literal operands. The machine operations requirements table summarizes these specifications for each machine operation code.

The machine operations requirements table is 256 bytes long. An entry is found by indexing into the table with the hexadecimal machine instruction code.

The format of each entry byte in the table is shown in Figure 63.

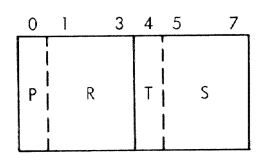

Figure 63. Entry byte format

- Bit P (bit O) if on, indicates that the address portion of a 4-byte instruction is to be printed in the ADDR 2 field of the listing; if off, in the ADDR 1 field.
- field R (bits 1-3) is the register requirement:
	- $0 No$  special requirement
	- 1 EVen numbered register
	- 2 Floating point register
	- 3 Floating point register 0 or 4
	- 4 Exceptional requirements:
		- MP L2 must be less than L1 and not larger than 7. DP - L2 must be less than Ll and
		- not larger than 7. SLT - L2 must be 0, 1, 2, 3 or 4;
		- B2 should not be 0, 1, 2, 3 or 4.
- bit T (bit 4) if on, indicates a store type operation.
- field S (bits 5-7) is the storage address requirement:
	- o No special requirement
	- 1 Halfword alignment
	- 2 Fullword alignment
	- 3 Doubleword alignment

## USING-REGISTER TABLES

Using-register tables are dynamically constructed during Phase IIC in working segment 1 for each section break, USING, and DROP statement. They are used during Phase III to assign base register and displacement values to machine instructions and S-type address constants.

Each table contains 31 words, an initial word and 15 two-word entries (one entry for each potential base register).

The first word of each table is used ine first word of each table is used<br>initially to communicate the current listing options, the ocrrect LTORG number. When applicable, this word is reused during Phase III to transmit information to the program checkout system (PCS). The location counter value in effect when the table is first used is inserted to inform the PCS of the start of a range of locations over which the listed base registers are effective.

A description of how the table is searched is included under the routine description of USEVAL.

The format of a using-register table is shown in Figure 64.

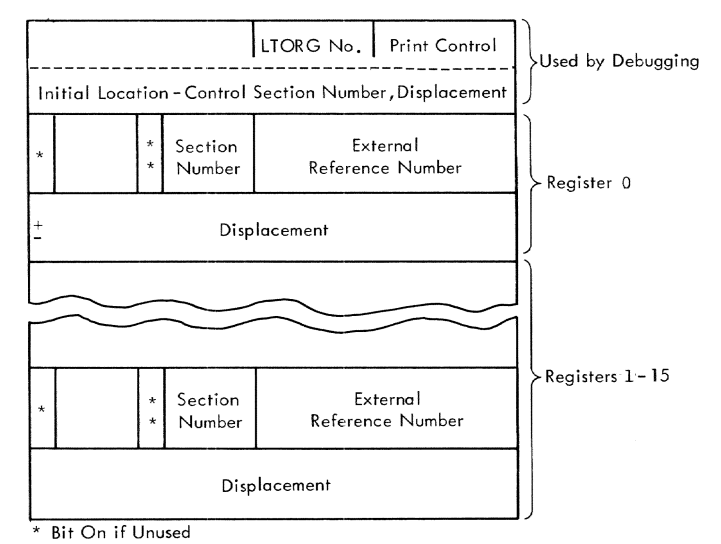

 $\tilde{*}$  Bit On if Absolute

Figure 64. USing-register table format

Word 1

between Phases II and III this word carries a PRINT status indicator, for control of the printed listing in<br>Phase III and a LTORG number. The Phase III and a LTORG number. status indicator defines the print options in effect at the control sec- tion break at which the using table becomes effective (ON/OFF, FULLGEN/ GEN/NOGEN, DATA/NODATA). The status is carried in byte 4, in the low-order seven bits as follows:

bit 1 - FULLGEN bit  $2 - ON$ bit  $3 - OFF$ bit  $4 - GEN$ 

bit 5 - NOGEN bit 6 - DATA  $bit 7 - NODATA$ 

Each bit is set if the corresponding operand was specified. Options not specified (zero bits) are retained from the previous PRINT status. Byte 3 contains the current LTORG number. If production of an internal symbol dictionary (ISO) is specified as an assembly option, Phase III replaces the contents of this word with the value of the location counter for the first address at which the using register table becomes effective. This location is expressed as an 8-bit section number and a 24-bit displacement.

- Word 1, bytes 1-2 not used.
- Word 1, byte 3 LTORG number in effect at the time of construction of the table.
- Word 1, byte 4 PRINT status indicator, for control of the printed listing in Phase III.
- Word 2, byte 1 status indicators for register 1:
	- bit 0 if on, indicates the register is not used as a base register.
	- bit 7 if on, indicates that the register contains an absolute value as a base, and that the rest of the word is zero.
- Word 2, byte 2 if the register contains a simply relocatable base value, the number of the section governing the relocation is entered here. If this is the case, the other fields of this word are zero.
- Word 2, bytes 3-4 if the register contains an external value as a base, the external reference number of the pertinent symbol is entered here, and the other fields of the word are zero.
- Word 3 if the base value is absolute, the 32-bit signed value is carried here. If the base is simply relocatable, the displacement of the location counter relative to the base of the control section (see word 2, byte 2) is carried here. If the base is external, any absolute portion of the USING expression is carried here (e.g.,

ALPHA+5, where ALPHA is external and +5 is the absolute portion).

- Words 4, 6, 8, 10, 12, 14, 16, 18, 20, 22, 24, 26, 28, 30, and 32 these words duplicate the contents of word 2 for base registers 2 through 15, respectively.
- Words 5, 7, 9, 11, 13, 15, 17, 19, 21, 23, 25, 27, 29, 31, and 33 these words duplicate the content of word 3 for base registers 2 through 15, respectively.

#### MACRO LEVEL DICTIONARY (TEMPORARY DICTIONARY)

Temporary macro level dictionaries are used to establish and develop the definitions for variable symbols which occur at a given level of macro expansion. The dicgiven fever of macro expansion: The distructed by PARAMAC during Phase IIA when STAN encounters a macro instruction reference.

A temporary macro level dictionary is a variable length array of items dynamically constructed by the assembler in working storage segment 1 during Phase IIA. Its general layout is shown in Figure 65.

The main dictionary contains descriptions of the general characteristics of dictionary items. During Phase IIA the macro level dictionaries occupy contiguous storage in working segment 1. A dictionary is constructed by acquiring the next open locations in this area. Control of available space is maintained by the address pointer AWORK1, which is updated by each routine which requires working storage during macro expansion. At the conclusion of the expansion of a given macro, the space occupied by its dictionary is reclaimed by resetting the value of AWORK1.

Thus, the total amount of storage required for macro dictionaries expands and contracts to the degree that macro instructions are nested. A level counter MLVL indicates the current depth of nesting at all times during Phases I and IIA. If the value of MLVL is zero, the current statement is outside of macro expansions (user code), and no macro dictionary exists.

At each level the dictionary exhibits the same general organization. The first word is reserved for an address pointer to the first word of the dictionary for the preceding (lower) macro level. These pointers are used when the space for a dictionary is recovered at the end of an expansion. A constant pointer, ACTSD, indicates the location of the dictionary currently *in* use.

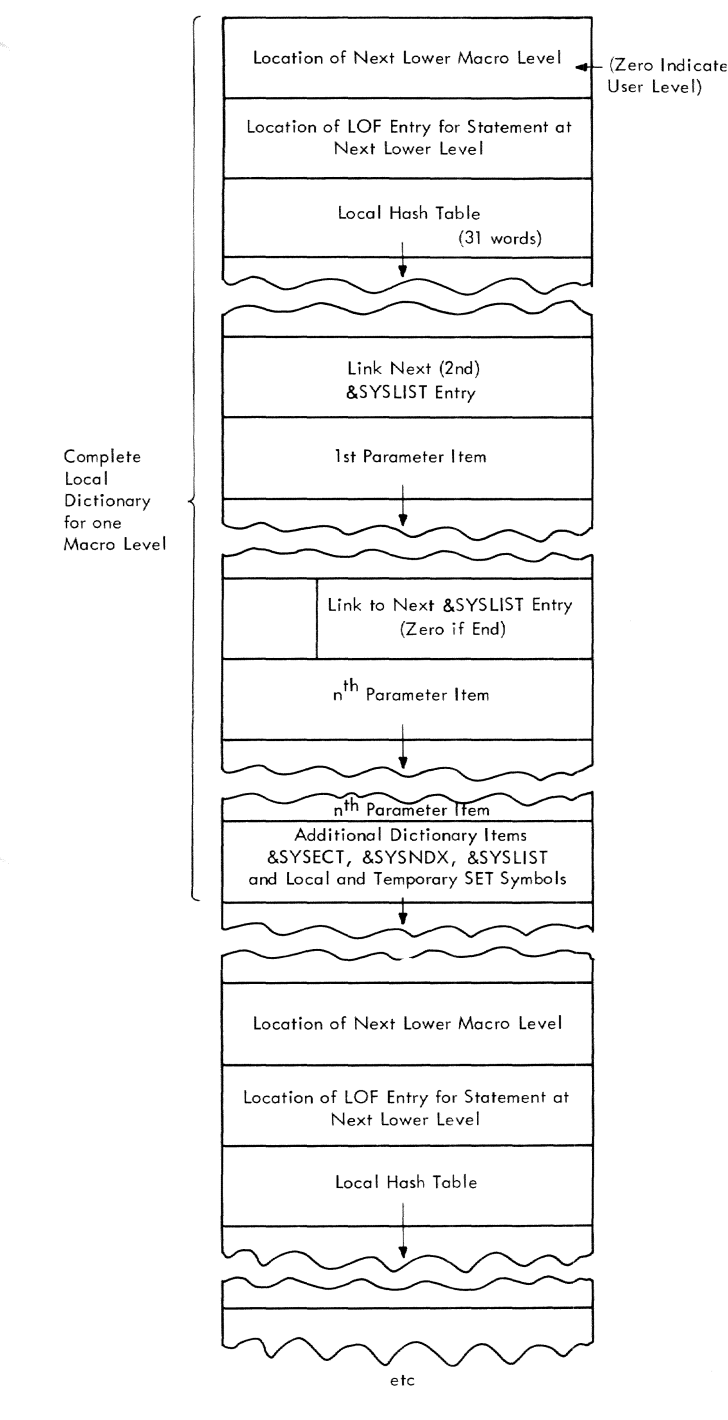

Figure 65. Layout of macro level dictionary

The second word of a macro level dictionary contains a 32-bit address pointer to the LOF entry for the statement at which processing was suspended at the next lower level. This address is used to resume processing at the next lower level when a macro level dictionary is erased.

The next 31 words of a macro level dictionary are reserved for a small hash table. This table functions in the same way as the hash table for the permanent dictionary. It permits the conversion of an 8-character alphameric symbol (key) into the address of an item in the dictionary. Since the incidence of variable symbols is generally low, a smaller table can function effectively for the macro level dictionaries.

Following the hash table, the remainder of a macro level dictionary is filled with items for the variable symbols pertaining to that level. Certain symbols are always present. These are the system variables &SYSLIST. &SYSNDX, &SYSECT, &SYSPSCT, and &SYSSTYP.

&SYSLIST represents an alternate method of specifying the positional parameters of a macro. The &SYSLIST item consists of a basic entry and one trailer for each positional parameter. The storage assignments are such that each &SYSLIST trailer immediately precedes the positional parameter item associated with it. Except for this case, the storage assignment for a given item is a function of the occurrence of the symbol in the macro prototype or model statements and has no special significance.

# Item Types

For convenience, descriptive summaries of the items which may appear in a macro level dictionary are given below. More detailed information for each item follows these summaries.

&SYSLIST Item: The purpose of this item is to point to the beginning of the current &SYSLIST chain. The first byte of the fourth word contains the number of &SYSLIST entries (i.e., N'&SYSLIST) and the remainder of the word is the pointer.

&SYSNDX Item: This is a 4-word item, the last word of which contains the macro index<br>value for the current macro level. The value for the current macro level. value is contained in the item in binary and is derived simply by incrementing a counter by one whenever a macro instruction is encountered.

&SYSECT Item: This also is a 4-word item with the fourth word pointing to the control section item that is the current control section (CCS) when the macro instruction occurs.

&SYSPSCT Item: This item is identical to the &SYSECT item in format; it even uses the same type code. However, the alphameric key is different (&SYSPSCT) and the pointer in the fourth word indicates the control section item in the permanent dic-

Section 12: Tables, Table Entries, Listing Formats 285

tionary which defines the first prototype section in the program. If no prototype section exists, the pointer is zero.

&SYSSTYP Item: This item is a 4-word item with the fourth word pointing to the same control section item as the &SYSECT item. It is used by the string substitution routine (SSCAN) to derive a character string which is a mnemonic for the control section type.

Parameter Item: A parameter item is constructed in the current macro level dictionary by the PARAMAC routine of Phase IIA. A parameter item is made for each symbolic parameter given on the prototype line. The argument string field of the item consists of the character string supplied on the macro instruction line (or by default) in fulfillment of the parameter.

The item contains a 1-word descriptor for each subargument, if any. The descriptor indicates the length in bytes of the subargument, its location from the beginning of the argument character string, and whether the subargument is a selfdefining term.

Sequence Symbol Item: Sequence symbol<br>items are constructed by the statement analyzer in the current local dictionary when the macro level is greater than zero. The item points to the source line on which the sequence symbol appears. Sequence symbol items are constructed in the permanent dic-tionary when the macro level is zero.

Local Variable Symbol Items: Local variable symbols are those defined by the instructions LCLA, LCLB, and LCLC. The<br>values of such symbols are dependent upon macro level; their dictionary items are accordingly maintained in the current macro level dictionary whenever the macro level is greater than zero, or in the permanent<br>dictionary if they are defined when the macro level is zero. Local variable symbols may be subscripted or unsubscripted. If subscripted, each item contains the maximum permissible subscript and trailers for each non-null value, together with an indication of their respective subscripts. If unsubscripted, each item provides space for the setting of a non-null value. The initial definition of a local symbol<br>creates "null" values. Other values are set by the instructions SETA, SETB, or SETC<br>once the symbol has been defined. At the conclusion of a macro expansion, the values of any local variable symbols in the dictionary for that macro level are lost.

Global Variable Symbol Pointer Items: Global variable symbols are those defined by the instructions GBLA, GBLB, and GBLC. The values of such symbols are independent of macro level; their dictionary items are accordingly maintained in the permanent dictionary. If a global symbol *is* defined when the macro level is greater than zero, a special item *is* entered in the macro level dictionary which points to the corre- sponding definition of the global symbol in the permanent dictionary.

#### &SYSLIST Item: (Figure 66)

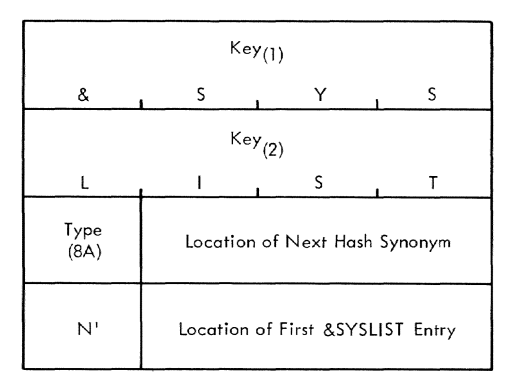

Figure 66. &SYSLIST item

```
Words 1 and 2
```
the alphameric characters &SYSLIST.

- Word 3, byte 1 type code - hexadecimal SA.
- Word 3, bytes 2-4 location of next item whose key hashes to the same value, expressed as a 24 bit increment to the base of working segment 1.
- Word 4, byte 1 total number of positional parameter items for this macro level. This is the number attribute **(N <sup>I</sup> )** of &SYSLIST.
- Word 4, bytes 2-4 location of the first trailer item [&SYSLIST (1)], expressed as a 24-bit increment to the base of working segment 1.

&SYSNDX Item: (Figure 67)

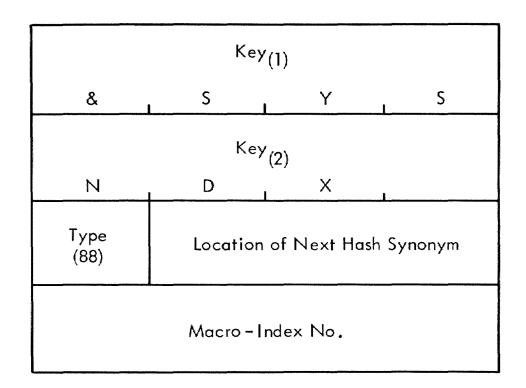

Figure 67. &SYSNDX item

Words 1 and 2 the alphameric characters  $$SYSNDX$ .

- Word 3, byte 1 type code - hexadecimal 88.
- Word 3, bytes 2-4 location of next item whose key hashes to the same value, expressed as a 24 bit increment to the base of working segment 1.
- Word 4 number of this macro instruction<br>expansion. This number is set to This number is set to 1 by Phase IIA initialization, and is incremented by one each time PARAMAC establishes a new macro level dictionary.

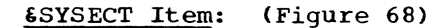

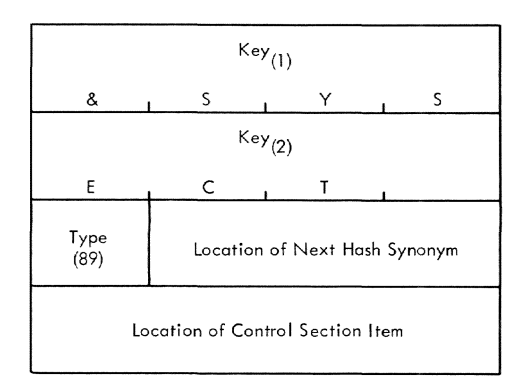

# Figure 68. &SYSECT item

- Words 1 and 2 the alphameric characters &SYSECT.
- Word 3, byte 1 type code - hexadecimal 89.
- Word 3, bytes 2-4 location of next item whose key hashes to the same value, expressed as a 24 bit increment to the base of working segment 1.
- Word 4
	- location of the section name item in the permanent dictionary which defines the control section which was current at the time this macro level dictionary was prepared.

#### &SYSPSCT Item: (Figure 69)

- Words 1 and 2 the alphameric characters &SYSPSCT.
- Word 3, byte 1 type code - hexadecimal 89 (same as &SYSECT item).

Word 3, bytes 2-4 location of next item whose symbol hashes to the same value, expressed as a 24-bit increment to the base of working segment 1.

#### Word 4

location of the section name item in the permanent dictionary which defines the first PSECT encountered *in* the source program. Word 4 is zero *if* no PSECT has been defined.

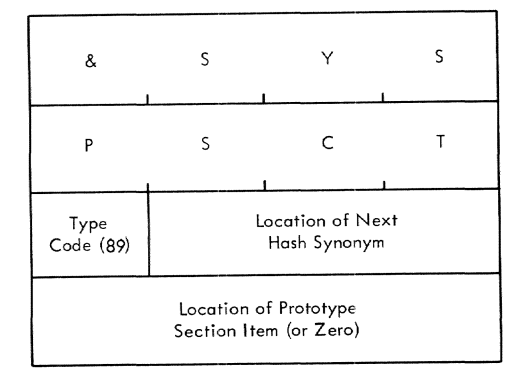

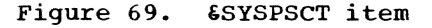

# &SYSSTYP Item: (Figure 70)

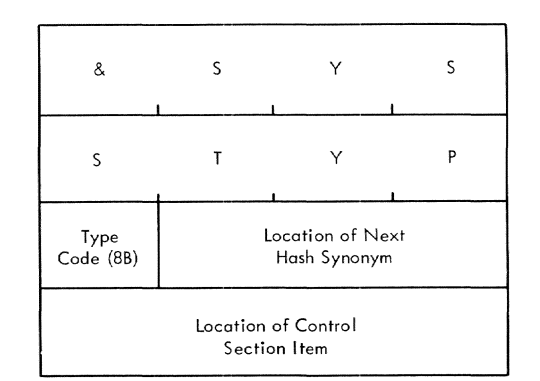

Figure 70. &SYSSTYP item

- Word 1 and 2 the alphameric characters  $$SYSSTYP$ .
- Word 3 byte 1 type code - hexadecimal SB.
- Word 3, byte 2-4 location of next item whose symbol hashes to the same value, expressed as a 24-bit increment to the base of working segment 1.
- Word 4 location of the section name item *in*  the permanent dictionary which defines the control section which was current at the time this macro level *dictionary* was prepared.

section 12: Tables, Table Entries, Listing Formats 287

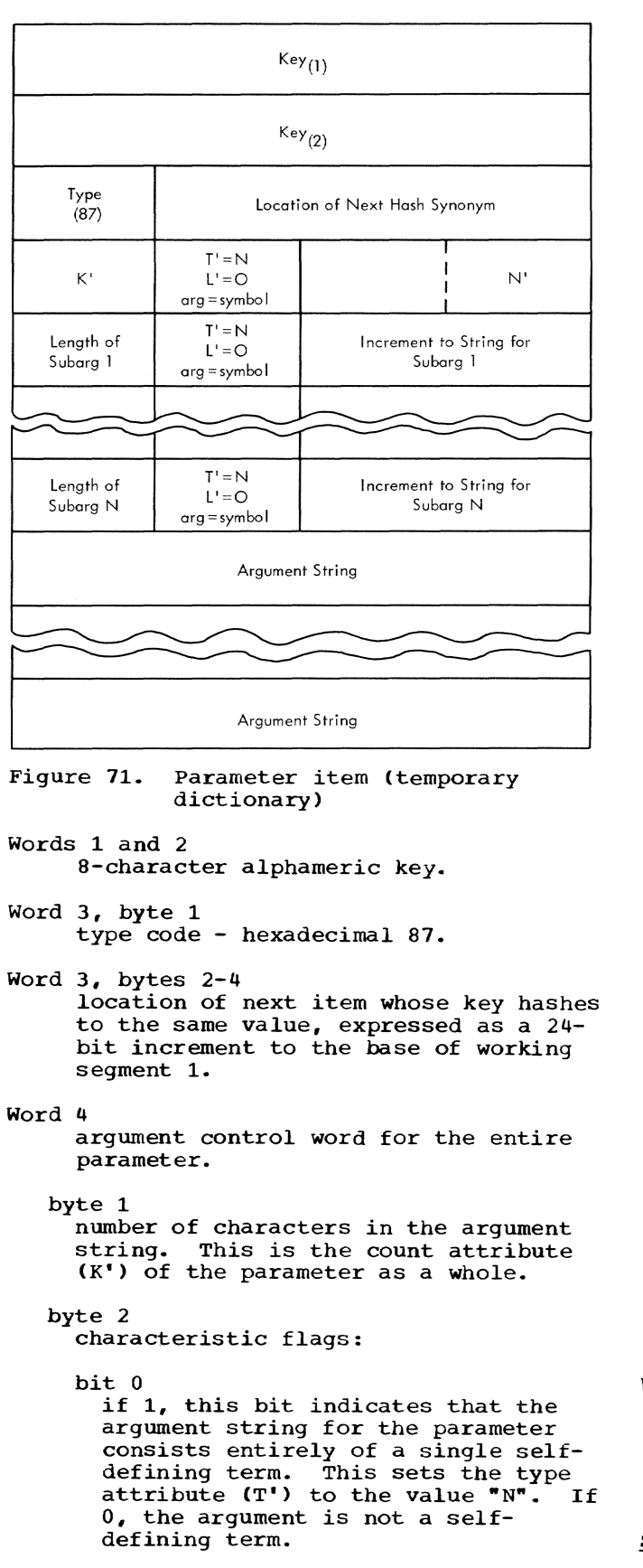

bit 1 if 1, indicates that the length of the argument string is zero, and that the length attribute (L') should be zero. If 0, indicates that the argument string is not null. bit 2 if 1, indicates that the argument string consists of a single symbol; if 0, indicates that the argument does not meet the syntactic scan requirements for a symbol. bits 3-7 not used. byte 3 not used; zero, to permit use of halfword arithmetic on byte 4. byte 4 number of subarguments (sublists), if any. This count also indicates the number of subargument control words which follow and is the number attribute (N') of the parameter. Words 5 through 5+N'-1 subargument control words. If any are present, each has the following format: byte 1 number of characters *in* the subargument string. This count excludes the terminating comma or parenthesis and is the count attribute (K') of the subargument. byte 2 characteristic flags. See Word 4, Byte 2. bytes 3 and 4 increment to be added to the location of the argument string as a whole in order to compute the address of the first character of the subargument<br>string. The argument string address can be computed as  $A+16+(4*N')$ , where A is the location of the parameter item, and N' is as described *in* Word 4, Byte 4. Thus, if the argument string were:  $(ALPHA, BETA, 27+B, =F*4")$ the increment to the third subargument would be 12. Words  $5+N'$  through  $5+N'+(K'+3)/4$ characters of the argument string. Storage is reserved to the next full<br>word when the character string is not a multiple of four bytes in length.

Sequence Symbol Item: (Figure 72)

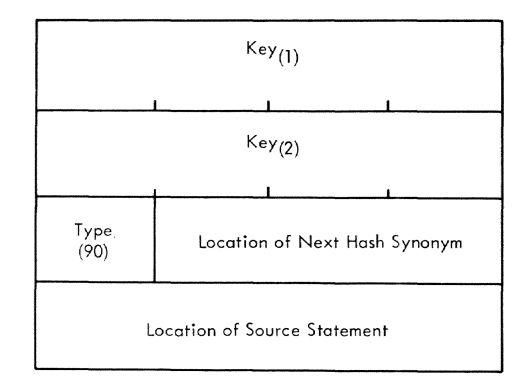

#### Figure 72. Sequence symbol item

- Word 1 and 2 a-character alphameric sequence symbol
- Word 3, byte 1 type code - hexadecimal 90
- Word 3, bytes 2-4 location of next item whose key hashes to the same value, expressed as a 24 bit increment to the base of working segment 1 if in a macro level dictionary, or working segment 2, if in the permanent dictionary. The distinction is made on the basis of macro level, prior to lookup.

Word 4<br>location of first byte of the source statement on which the sequence symbol<br>appeared. (This location excludes the (This location excludes the control bytes which precede each source statement.)

Arithmetic Item: (Figures 73 and 74)

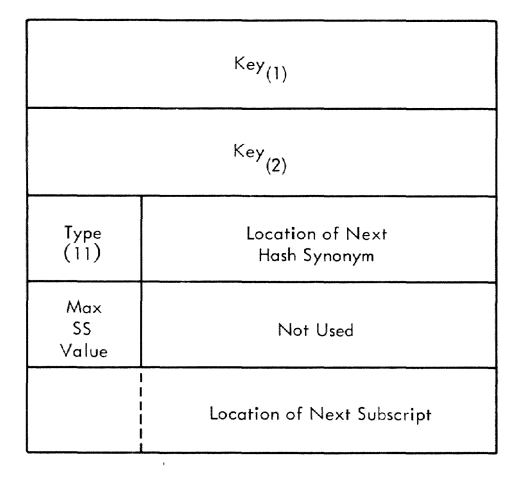

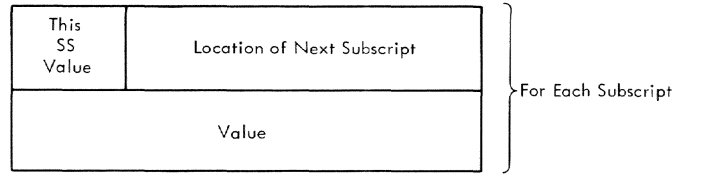

Figure 73. Subscripted LCLA item

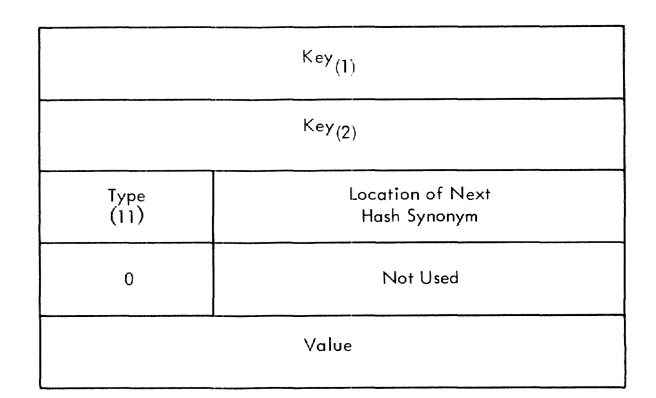

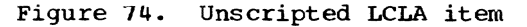

- Words 1 and 2 8-character alphameric key.
- Word 3, byte 1 type code - hexadecimal 11.
- Word 3, bytes 2-4 location of next item whose key hashes to the same value, expressed as a 24 bit increment to the base of working segment 1, if in a macro level dictionary, or working segment 2, if in the permanent dictionary. The distinction is made on the basis of macro level prior to lookup.
- Word 4, byte 1 maximum allowable subscript value defined for this item (1-255). Zero if item is unsubscripted.
- Word 4, bytes 2-4 not used, for ease of processing GBL and LCL symbols together.

Subscripted Item

Word 5 location of the first subscript trailer, expressed as a 24-bit increment to the base of the applicable working segment.

Unsubscripted item

Word 5 32-bit signed value of the arithmetic symbol.

Subscript trailers

Word 1, byte 1 values of the subscript represented by this trailer. Trailers are present only for those subscripts which are not null.

- Word 1, bytes 2-4 location of next subscript trailer, expressed as a 24-bit increment to the base of the applicable working segment.
- Word 2 32-bit signed value of the arithmetic symbol.

Local Boolean Item: (Figures 75 and 76)

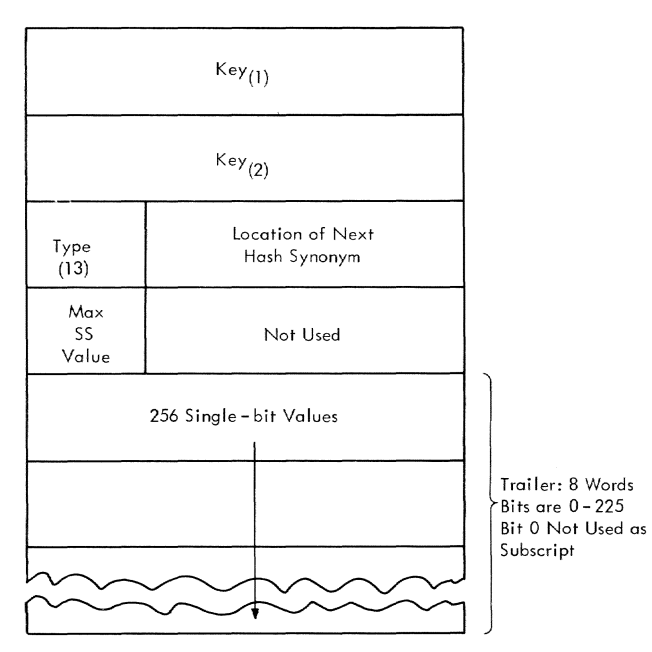

Figure 75. Subscripted LCLB item

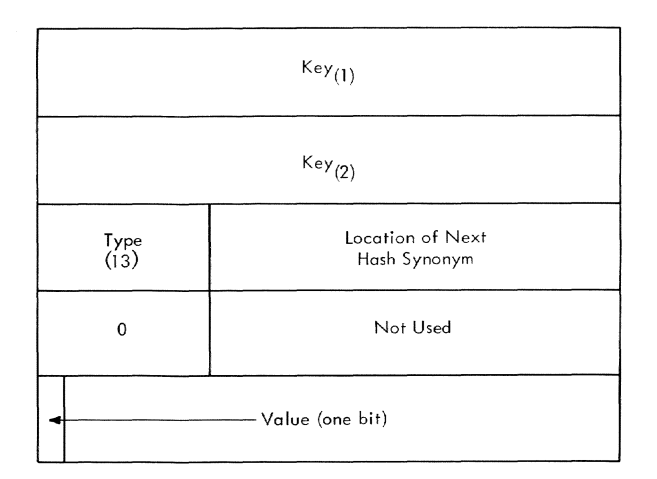

Figure 76. unsubscripted LCLB item

- Words 1 and 2 8-character alphameric key.
- Word 3, byte 1 type code - hexadecimal 13.
- Word 3, bytes 2-4 location of next item whose key hashes to the same value, expressed as a 24 bit increment to the base of working

segment 1, if in a macro level dictionary, or working segment 2, if in the permanent dictionary. The distinction is made on the basis of macro level, prior to lookup.

Word 4, byte 1 maximum allowable subscript value defined for this item (1-255). Zero if item is unsubscripted.

Word 4, bytes 2-4 unused, for ease of processing GBL and LCL symbols together.

Subscripted item

Words 5-12 256 single-bit values. The first bit represents subscript 0 and *is* not used. The remainder represent subused. The remainder represent sub-<br>scripts 1 - 255 and represent <u>true</u><br>when 1 and <u>false</u> when 0.

Unsubscripted item

Word 5 the first bit represents the value true when 1 and false when O. The remaining bits of the word are not used.

# Local Character Item: (Figures 77 and 78)

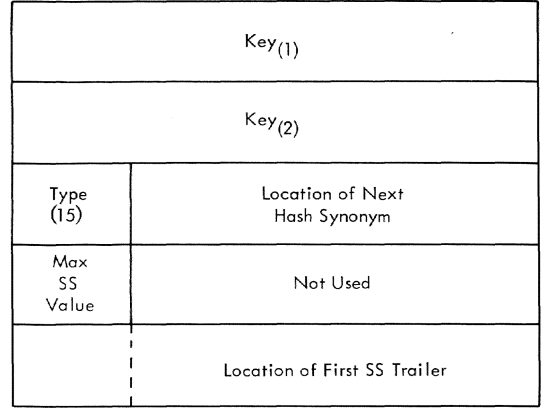

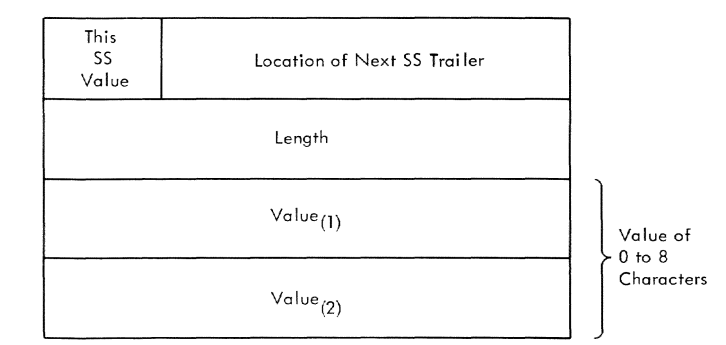

Figure 77. Subscripted LCLC item

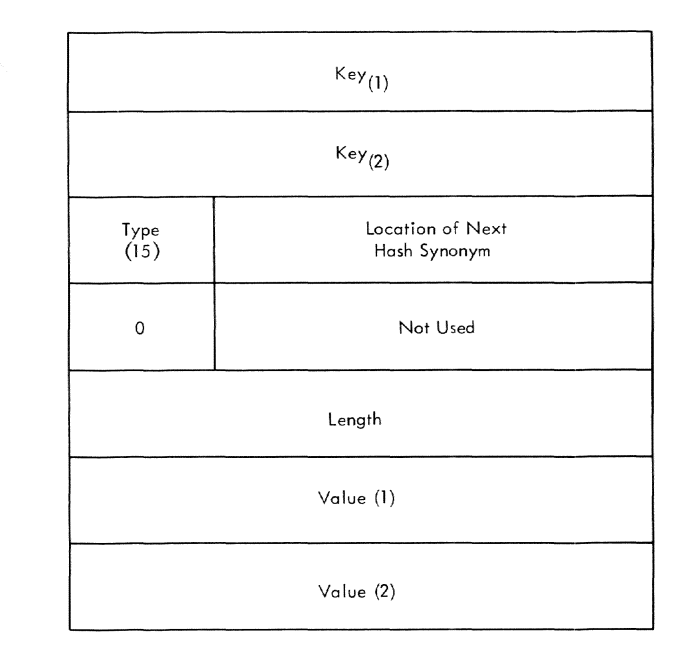

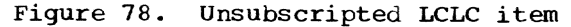

- Words 1. and 2 8-character alphameric key.
- Word 3, byte 1 type code - hexadecimal 15.
- Word 3, bytes 2-4 location of next item whose key hashes to the same value, expressed as a 24 bit increment to the base of working segment 1, if in a macro level dictionary, or working segment 2, if in the permanent dictionary. The distinction is made on the basis of macro level, prior to lookup.
- Word 4, byte 1 maximum allowable subscript value defined for this item (1-255). Zero, if item is unsubscripted.
- Word 4, bytes 2-4 unused, for ease of processing GBL and LCL symbols together.

```
Subscripted item
```
Word 5 location of the first subscript trailer, expressed as a 24-bit increment to the base of the applicable working segment.

Unsubscripted item

Word 5 length of the character string value, o to 8 bytes.

```
Words 6 and 7 
     character string value (up to 8 
     bytes) • 
Subscript trailers 
Word 1, byte 1 
     value of the subscript represented by 
     this trailer. Trailers are present 
     only for those subscripts which are not null. 
Word 1, bytes 2-4 
     location of the next subscript trail-
     er, expressed as a 24-bit increment to 
     the base of the applicable working 
     segment. 
Word 2 
     length of the character string value, 
     0 to 8 bytes.
Words 3 and 4 
     character string value (up to 8 
     bytes) •
```
Global Variable Symbol Pointer Item: (Figure 79)

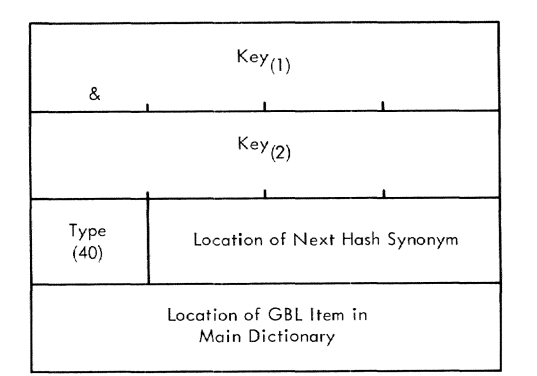

Figure 79. GBLA, GBLB or GBLC item in macro level dictionary

- Words 1 and 2 8-character alphameric key.
- Word 3, byte 1 type code - hexadecimal 40.

Word 3, bytes 2-4 location of next item whose key hashes to the same value, expressed as a 24 bit increment to the base of working segment 1.

Word 4 location of corresponding global item in permanent dictionary (32 bits).

#### Comments

Summary of item type codes in macro level dictionaries:

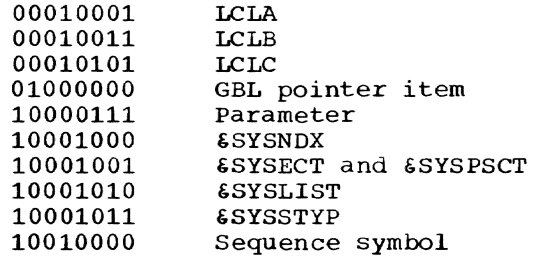

# SOURCE LINE STORAGE CONTROL

Source lines received from external sources are copied into the assembler's own working storage in working segment 3. The lines are of variable length and are preceded by control information relating to the length, sequence number, and sequential order of the line. This control informaorder of the fine. This control finithma-<br>tion is used by REED in resolving continuation lines, and in processing library statements.

Continuation lines are appended to a copy of the basic line by REED. The resulting statement is prefixed with the same line number and (concatenated) length information described above. However, the statement is not linked to any others. Access to it is through the logical order file only.

The format of source statement control information is shown in Figure 80.

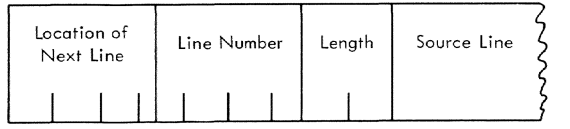

Figure 80. Source statement control information format

Bytes 1-4

location of the next sequential source line. These are the unprocessed lines before continuation lines have been appended. The next sequential line is used in writing the source listing. The address is carried as 32-bits. None of these fields are word-oriented.

Bytes 5-8<br>line number. The line number is carried as a 7-digit signed packed decimal number; thus:

XXXXXXX+

Bytes 9 and 10 length of the line in bytes.

Bytes 11-n source line.

## PSEUDO-DICTIONARY ITEM FOR CURRENT LOCATION **COUNTER**

A simulated dictionary item is maintained to fulfill references to the location counter (asterisk notation). This item is not part of the main dictionary since its location is always known and it is not looked up in the normal way (hashing the symbol). However, the existence of this item frequently permits the asterisk notation to be treated as a normal relocatable quantity.

The format of a simulated item for location counter references is shown in Figure 81.

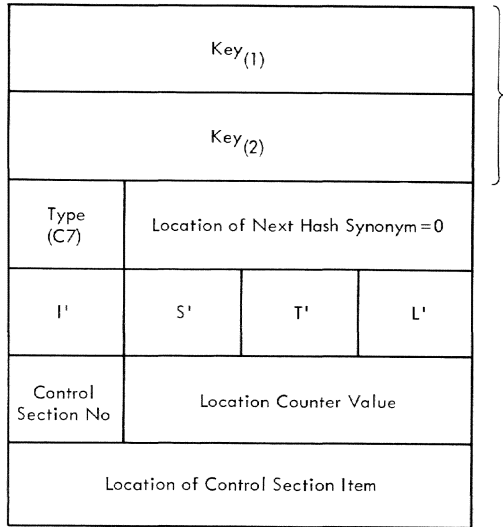

Not Used Since Item is not Accessed by Normal Look - up

## Figure 81. Simulated item for location counter references

- Words 1 and 2 not used, since item is not accessed by hash table lookup.
- Word 3, byte 1 type code - hexadecimal C7.
- Word 3, bytes 2-4 not used, zero; to maintain format of normal dictionary items.
- Word 4, bytes 1 and 2 integer and scale attribute fields - not used; zero.
- Word 4, byte 3 type attribute - the alphameric character. Not yet determined.
- Word 4, byte 4 length attribute. L' is that of the<br>current machine instruction or constant, except in the case of the statement A EQU \*, where L' is 1.
- Word 5, byte 1 number of the control section which the location counter currently represents.
- Word 5, bytes 2-4 current displacement of the location counter within the control section.
- Word 6
	- location of the section name item in the permanent dictionary for the current control section.

## CONSTANT ITEM FORMAT

#### (See Figures 82 and 83.)

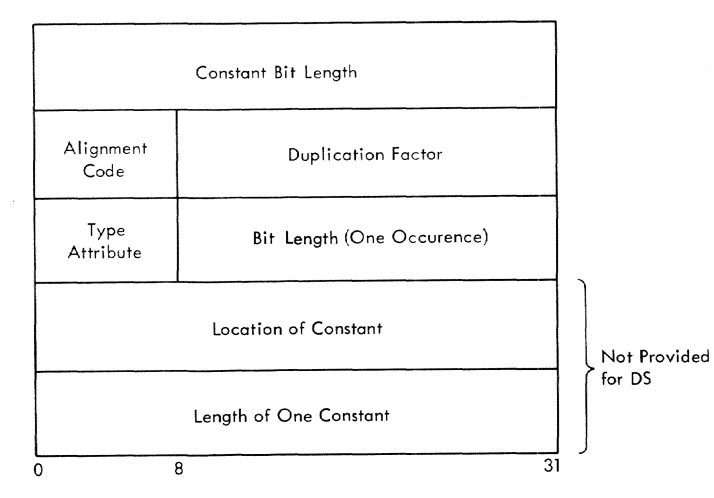

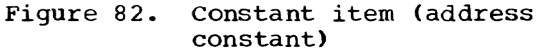

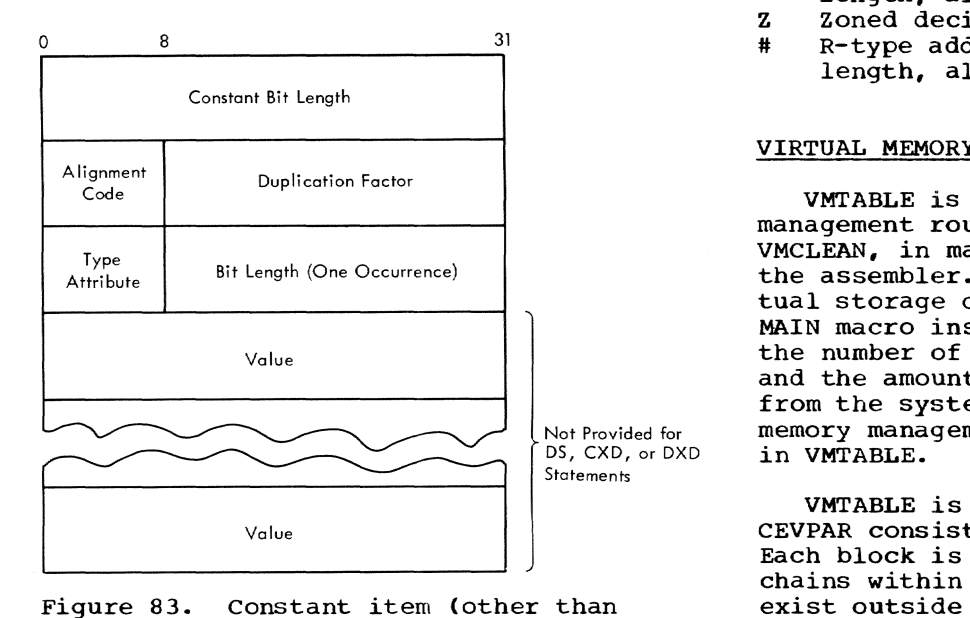

Figure 83. address constants)

Alignment Code Field is filled as follows:

Bit 0

- $0 =$  Alignment Required
- 1 = No Alignment Required

Bits 1-2 Specify Alignment:

- $00 By$  By te
- 01 By Halfword
- $10 By Word$
- 11 By Doubleword

Type Attribute field contains one of the following EBCDIC characters:

- A A-type address constant, implied
- length, aligned.
- B Binary constant.
- $\mathbf C$ Character constant.
- D Long floating-point constant, implied length, aligned.
- E Short floating-point constant, implied length, aligned.
- F Fullword fixed-point constant, implied length, aligned.
- G Fixed-point constant, explicit length.
- H Halfword fixed-point constant, implied length, aligned.
- K Floating-point constant, explicit length.
- P Packed decimal constant.
- Q Q-type address constant, implied length, aligned.
- R  $A-$ ,  $Q-$ ,  $R-$ ,  $S-$ ,  $V-$ , or  $Y-$ type address constant, explicit length.
- S1 S-type address constant, implied length, aligned.
- V V-type address constant, implied length, aligned.
- X Hexadecimal constant.
- Y Y-type address constant, implied length, aligned.
- Z Zoned decimal constant.
- # R-type address constant, implied length, aligned.

# VIRTUAL MEMORY MANAGEMENT TABLE (VMTABLE)

VMTABLE is used by the virtual memory management routines, VMGET, VMFREE, and VMCLEAN, in managing virtual storage for the assembler. By keeping a record of virtual storage obtained as the result of GET-MAIN macro instructions issued by VMGET, the number of GETMAINs and FREEMAINs issued and the amount of virtual storage obtained from the system is minimized. The virtual memory management routines keep this record in VMTABLE.

VMTABLE is a contiguous area in PSECT CEVPAR consisting of 64 three-word blocks. Each block is a member of one of four<br>chains within VMTABLE. The chain headers chains within VMTABLE. exist outside of VMTABLE in PSECT CEVPAR and point to the first block of their particular chain within VMTABLE. The names of the chain headers and the corresponding chain functions are:

VMGOTTEN -- Provides a record of areas obtained by the GETMAIN macro instruction and as yet unused by the assembler.

VMASSIGN -- Provides a record of areas obtained by the GETMAIN macro instruction and *in* use by the assembler.

VMFREED -- Provides a record of areas no longer *in* use by the assembler and available for return via FREEMAIN.

VMENTRYS -- Provides a pointer to unused VMTABLE blocks.

# Formats of VMTABLE Entries

The format and contents of blocks in the four chains *in* VMTABLE are illustrated in Figures 84, 85, and 86.

| 4 bytes                        |
|--------------------------------|
| Address of Next VMGOTTEN Entry |
| Address of Unused Area         |
| Page Length of Unused Area     |

Figure 84. contents of VMGOTTEN block

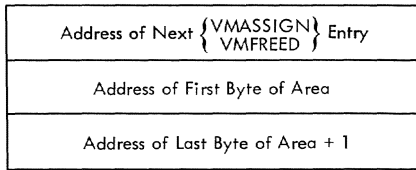

## Figure 85. contents of VMASSIGN and VMFREED blocks

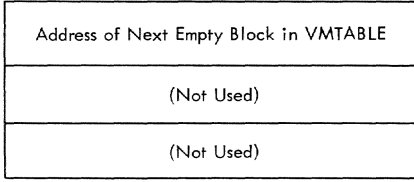

# Figure 86. Contents of VMENTRYS block

Both VMGOTTEN and VMASSIGN entries are built by VMGET. VMGET never issues a GET-MAIN macro for less than one segment (256 pages) of virtual storage. If invoked to supply less than that, VMGET acquires a complete segment. VMGET then places the address of the assigned pages in a VMASSIGN entry and the address of the unused pages *in* a VMGOTTEN entry. If invoked to supply more than one segment, VMGET issues a GET-MAIN for the desired amount, then adds a VMASSIGN entry for the storage obtained and assigned. If invoked to supply less than one segment and VMGOTTEN contains sufficient storage to meet the request, a GET-MAIN is not issued; the required pages are assigned and necessary changes are made in the VMASSIGN and VMGOTTEN chains. The total amount of storage represented by entries in the VMGOTTEN chain can never exceed 255 pages.

Where it *is* determined that Virtual storage areas represented in different entries of the same chain are adjacent, the entries are consolidated into one and the remaining block(s) freed.

### SOURCE PROGRAM LISTING

The source program listing data set *is*  tine (SLLS) during Phase III, if the source listing option has been taken. It is a listing, in order, of the original source language line images submitted for assembly by the user. Warning and error messages are collected and printed at the end of the listing.

The source listing format is illustrated in Figure 87. The information contained in the listing is listed below:

nnnnnnn statement number, *in* decimal.

ssss-sss<br>source text. Terminal input greater than 120 characters is continued from column 11 of next line.

mmmm-mmmm<br>diagnostic message.

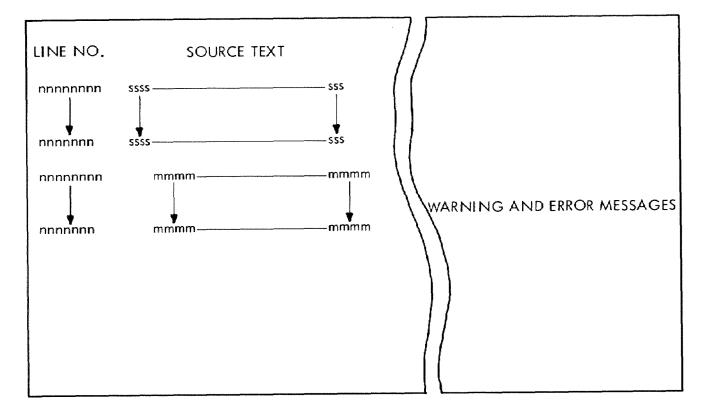

Figure 87. Source program listing format

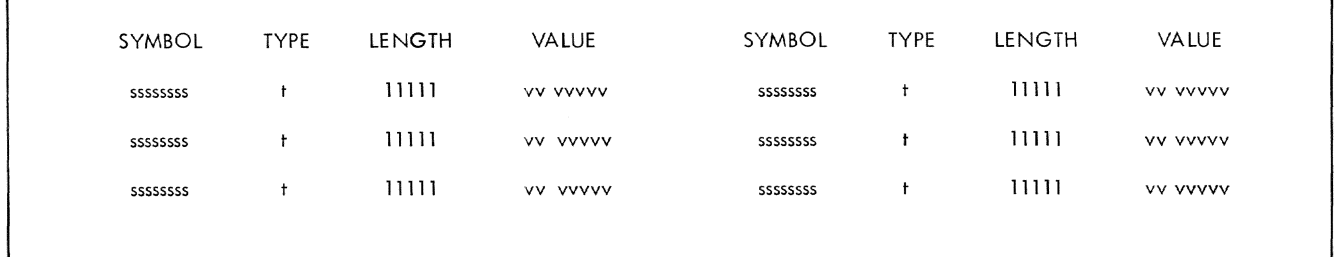

Figure 88. Symbol table listing format

# SYMBOL TABLE LISTING

The symbol table listing data set is created by the symbol table editor module (CEVSR) during Phase IV. It is a listing, in alphabetical order, of all the symbols defined within the assembly, together with their length, type, and value attributes.

The symbol table listing format is illustrated *in* Figure 88. The information contained in the listing is described below:

ssssssss

symbOl

t

```
type code:
```
A-type address constant, implied length, aligned.

B

A

Binary constant.

C

D

E

Character constant.

long floating-point constant, implied length, aligned.

Short floating-point constant, implied length, aligned.

F Fullword fixed-point constant, implied length, aligned.

G Fixed-point constant, explicit length. W

H Halfword fixed-point constant, implied length, aligned.

K Floating-point constant, explicit length.

P  $\circ$ V x y Z R s I J M T Packed decimal constant. Q-type address constant, implied length, aligned. V-type address constant, implied length, aligned. Hexadecimal constant. Y-type address constant, implied length, aligned. Zoned decimal constant. A-, Q-, R-, S-, V-, or Y-type address constant, explicit length. S-type address constant, implied length, aligned. Machine instruction. Control section name. Macro instruction. External symbol. U CCW assembler instruction. Undefined. R-type address constant, implied length, aligned.

SYMBOL TYPE LNG LOCATION REFERENCES ssssssss lllll nn ddddd rr ccccc, rr ccccc, rr ccccc, rr ccccc ssssssss till!!! Inn ddddd rr ccccc, rr ccccc, rr ccccc, rr ccccc rr ccccc, rr ccccc, rr ccccc, rr ccccc, degraded are ccccc, rr ccccc, rr ccccc,  $\log n$ 

Figure 89. Cross-reference listing format

#### 11111

length of data defined by the symbol, in hexadecimal, zeros not suppressed.

#### vv vvvvv

value attribute, in hexadecimal

if relocatable: section number and displacement

if absolute: 8-digit number.

# CROSS-REFERENCE LISTING

The cross-reference listing data set is created by the cross-reference listing processor routine (XREF) during Phase IV. It is a listing, in alphabetical order, of all symbols properly defined within the assembly, together with a list of all program locations at which a reference to the symbol is made in the source language.

The cross-reference listing format is illustrated in Figure 89. Each line specifying a symbol may have up to ten location rying a symbol may have up to ten focation this number of references is made to a symbol, the rest of the line is blank. If more than ten references are made, the locations making the references are listed on the next line.

The information contained in the listing is described below:

ssssssss alphameric symbol, left justified

# t

type code:

A A-type address constant, implied length, aligned.

B

Binary constant.

#### C

Character constant.

Long floating-point constant, implied length. aligned.

D

E

Short floating-point constant, implied length. aligned.

F Fullword fixed-point constant, implied length, aligned.

G Fixed-point constant, explicit length.

- H Halfword fixed point constant, implied length, aligned.
- K Floating point constant, explicit length.

P Packed decimal constant.

Q Q-type address constant, implied length, aligned.

V V-type address constant, implied length, aligned.

X Hexadecimal constant.

Y y-type address constant, implied length, aligned.

Z Zoned decimal constant.

R  $A^-$ , Q-,  $R^-$ , S-, V-, or Y-type address constant, explicit length.

S S-type address constant, implied length, aligned.

```
I
```
Machine instruction.

control section name.

M

J

Macro instruction.

# $^{\mathsf{T}}$

External symbol.

#### w

ccw assembler instruction.

U

Undefined.

#

R-type address constant, implied length, aligned.

# 11111

length *in* hexadecimal, right justified, zeros not suppressed.

nn

section number location where symbol is defined, in hexadecimal.

## ddddd

location counter displacement where symbol is defined, in hexadecimal, zeros not suppressed.

rr

section number location where symbol is referenced, *in* hexadecimal. Blank if the symbol is not referenced. Reference locations in ascending order.

### ccccc

location counter displacement where symbol is referenced. Blank if the symbol is not referenced.

#### INTERNAL SYMBOL DICTIONARY (ISO) LISTING

The ISO listing data set is created by the ISD listing processor routine (ISDSA) during Phase IV. It is a listing of the

symbols and related information placed, on request, in the ISO portion of the program module to assist the program (PCS). The ISO listing format is illustrated in Figure 90. There are eleven columns of

information. The information contained in the listing is described below.

# nnnnnnnn

alphameric symbol, left justified.

ttttt

type: INSTR VALUE **SECTION** INTEGER REAL CHAR HEX BINARY PACKED ZONED S-CON ADCON

ffffff

duplication factor, in hexadecimal.

## 11111111

length, in hexadecimal.

dddddddd immediate value or section member and location counter displacement, in hexadecimal.

# PROGRAM MODULE DICTIONARY (PMD) LISTING

The program module dictionary listing data set is created by the program module dictionary listing processor routine (PMDLS) during Phase IV. It is a listing of the external symbol definitions, references, and relocation information contained in the program module dictionary.

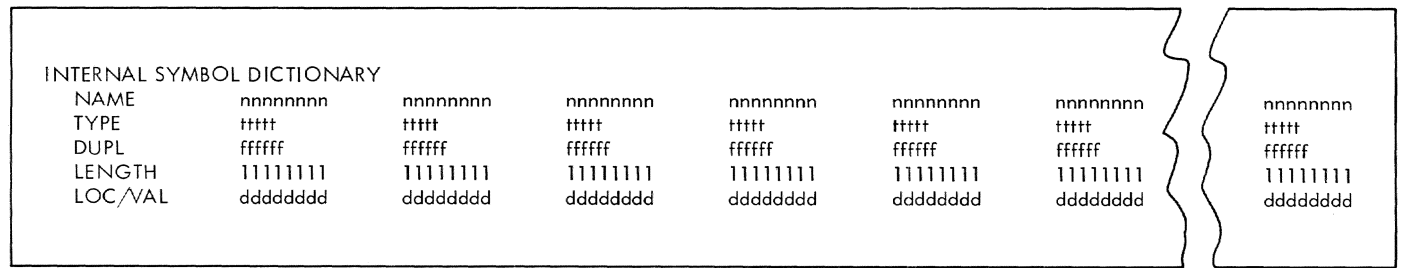

Figure 90. ISD Listing Format

The program module dictionary listing format is illustrated in Figure 91. The information contained in the listing *is*  described below: nnnnnnnn alphameric name of module, section, or symbol. xxxxxxxx module identification. 11111111 ccc ss length, in hexadecimal. severity code: 000 no warning or error messages. 001 warning message. 002 error message. section number, hexadecimal. ttttttttt type: **CONTROL** COMMON PROTOTYPE mm/dd/yy hh:mm:ss time stamp aaaaaaaa attribute, one or more of following: VARIABLE FIXED READONLY SYSTEM PUBLIC PRVLGD vvvvvvvv rrrr location counter displacement value, in hexadecima1. reference number,in hexadecimal. ssssssss DXD symbo1 name or (CXD) for a CXD. 111111 total length reserved for the symbol. bbbbbb pp rnmmm boundary alignment as BYTE, HALF, FULL, DOUBLE. page number, in hexadecimal. number of modifiers, in hexadecimal. h i aaa

length, *in* hexadecimal.

type identifier:  $+ - C Q R$ 

address, in hexadecimal.

## OBJECT PROGRAM LISTING

The object program listing is created as a VISAM data set or written on SYSOUT, depending on user request and mode. This data set also contains the source program 1isting, cross-reference 1isting or symbol table listing, and PMD and ISD listings.

The object program 1isting shows, in control section order, the binary text assembled for each source statement. Warning and error messages are collected and presented at the end of the listing. A count of the number of messages and an indication of the highest severity code encountered are a1so presented.

The assembler edit feature directs a source statement to be edited in the following manner: (a) the name field will a1ways begin in c01umn 1; a sequence symbol in the name fie1d is suppressed; (b) the operation code is shifted to begin in the location corresponding to card column 10 or the next available location thereafter; (c) the operand is shifted to begin in the location corresponding to card colUmn 16 or the first available location thereafter; and (d) the comment field will follow the operand fie1d by the number of blanks coded in the source statement. No editing is performed if the statement is *in* error.

Each line of the object program listing is filed as a logical record with a PUT macro or a GTWRC macro. The 1ine image *in*  memory *is* the same as it appears on the memory is the same as it appears on the<br>listing, except that it is preceded by one byte containing ASA FORTRAN print-spacing control information.

The listing contains the following types of 1ines.

- Column heading line.
- Machine instructions.
	- a. RR format
	- b. RS, RX format
	- c. 51 format
	- d. 5S format

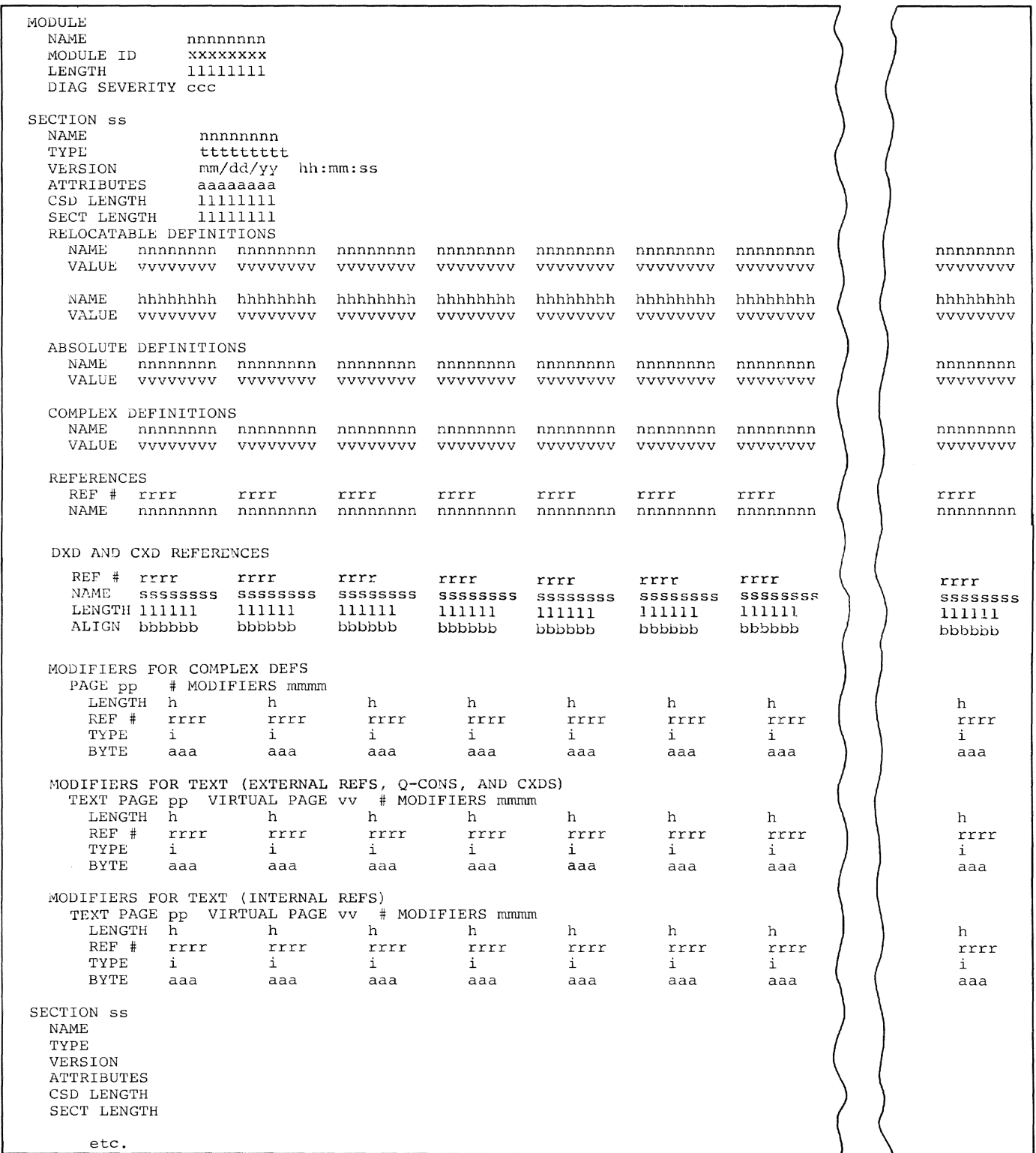

**Figure 91. program module dictionary listing format** 

- Assembler instructions with related values.
- Assembler instructions without values.
- CCW Instructions.
- CNOP Instructions.
- constants.
- Literal pools.
- Diagnostic messages.
- MNOTE Messages.
- Commentary lines.

Figures 92 and 93 illustrate the listing format.

# INTERNAL SYMBOL DICTIONARY (ISD)

The assembler ISD is divided into four sections: a heading, section name table, using tables, and the symbol table. It is illustrated in Figure 94.

## Heading

- Word 1. bits 0-15 contain the indicator (4) identifying the ISD as assembler produced.
- Word 2 the length of the ISD in bytes.
- Word 3 contains a link to the start of the symbol table.
- Word 4 the number of entries in the section name table.
- Word 5 the number of using tables.
- Word 6 the number of entries in the symbol table.

## Section Name Table

The alphameric name and the version identification of each control section (including OSECTs) is entered here in sequence by the section number assigned. The name of blank common is represented by eight blank characters; the unlabeled control section is represented by binary zero.

### Using Tables

The assembler places a using table in the ISD at every section break and for each USING and DROP statement. All 15 entries are included each time, plus the location<br>at which the table became effective. Regiat which the table became effective. sters containing bases for DSECT references are included, but those registers containing other external bases are marked as unavailable for checkout purposes.

# Symbol Table

The assembler inserts as symbol entries all absolute or simple relocatable value items from its internal dictionary, in addition to entries for each section name. symbols are grouped according to control section and ordered within each group by ascending location counter value. Immediate value symbols follow those with location counter values.

#### Name

two words containing the alphameric name of the symbol.

#### OSECT FLAG

contains a 1 bit if this symbol was defined in a DSECT, or if it names a DSECT.

# TYPE

identifies the type of field as:

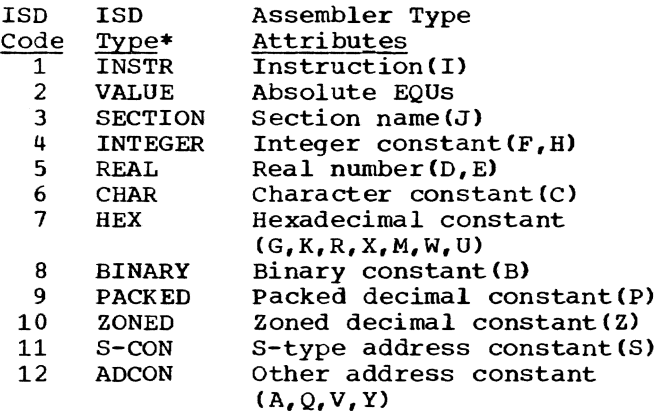

\*The ISD Types show how each of the ISD codes will be displayed in the Internal Symbol Dictionary Listing.

Relocatable EQU symbols and symbols on LTORG statements will be placed in the ISO in the following manner:

1. If the statement is coded in the format

symbol EQU expression 1

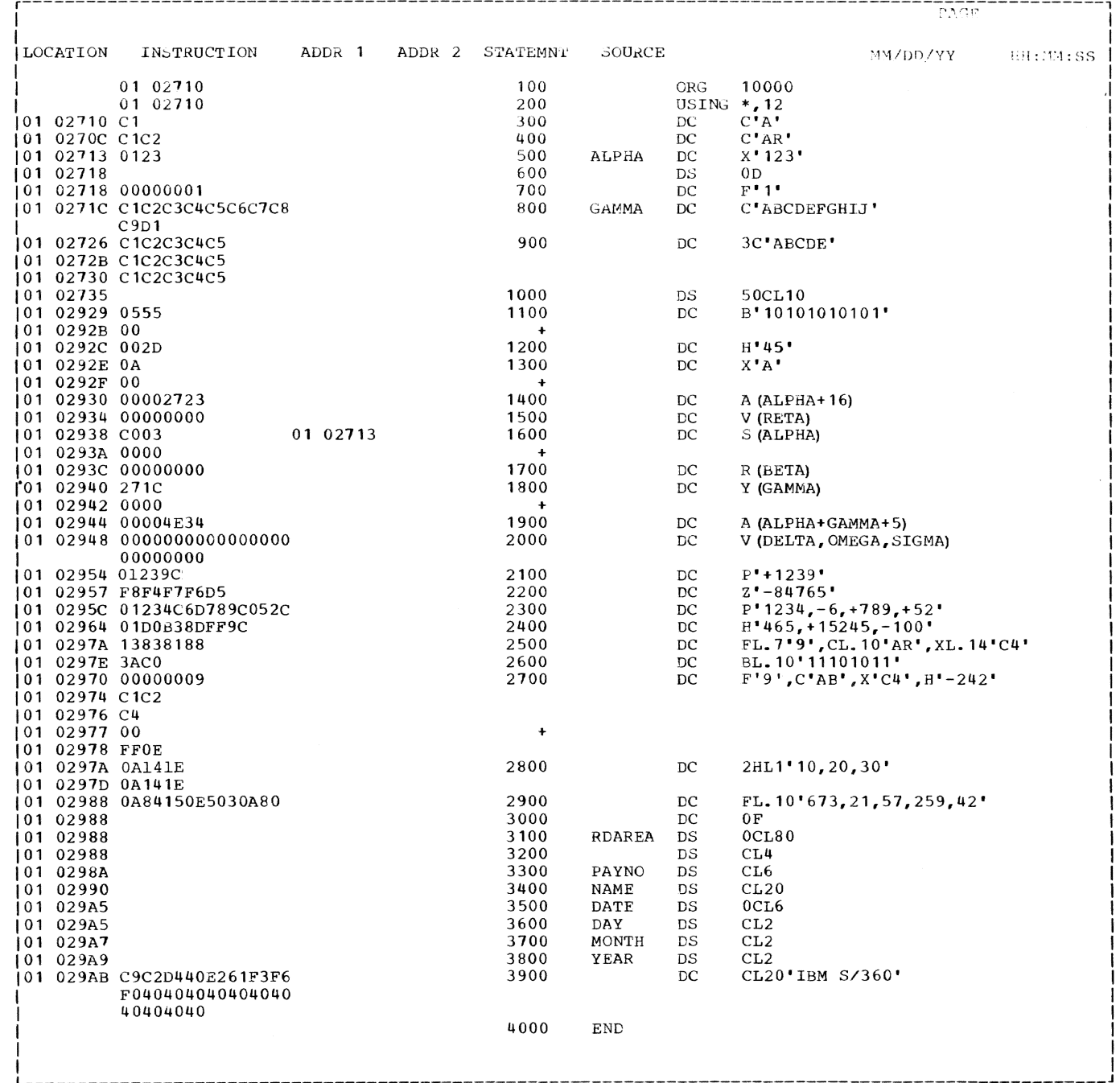

Figure 92. Listing format for constants

and the first term in the operand expression 1 is not an asterisk, the ISO type of the symbol will be the type of the first term. If the first term is a self-defining term, the ISO type will be HEX.

2. If the first term in the operand field It the first term in the operand field<br>is a reference to the location counter (\*>, the ISO type will be determined

by the next statement, within the same control section, to generate text or mOdify the location counter.

The following cause the ISO type to be INSTR ISO code 1):

a. a machine instruction

b. CNOP

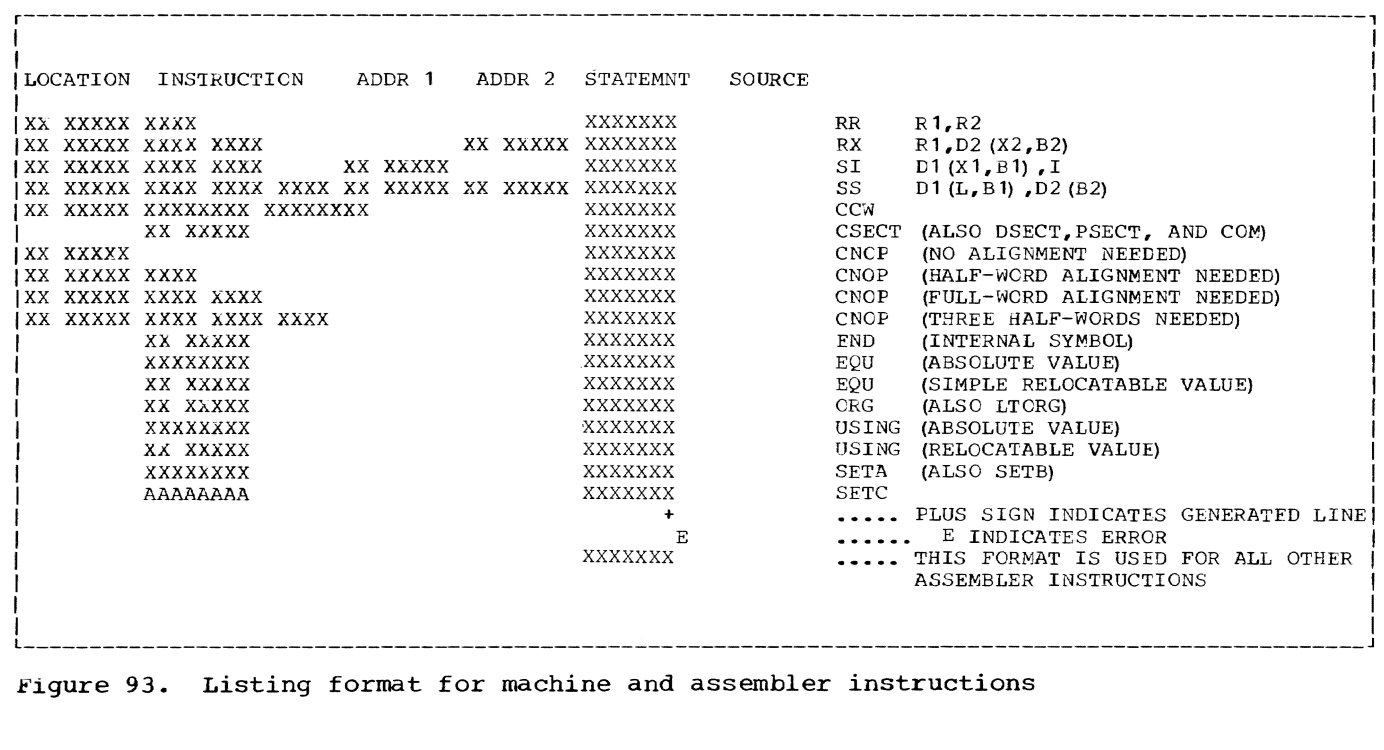

The following cause the ISD type to be determined as if it were a constant: a. DC b. DS c. CXD The following cause the ISD type to be HEX (ISD code 7): n. COPY<br>o. SETA o. SETA, SETB, SETC<br>p. LCLA, LCLB, LCLC p. LCLA, LCLB, LCLC q. GBLA, GBLB, GBLC q. GBLA<br>r. ANOP<br>s. AGO s. AGO<br>t. AIF u. ENTRY<br>v. EXTRN v. EXTRN<br>w. MNOTE **MNOTE** x. comment(\*>

a. ORG

b. END

c. EQU

d. CCW

e. LTORG

The following instructions will not affect the ISD type because they do not modify the location counter or generate text:

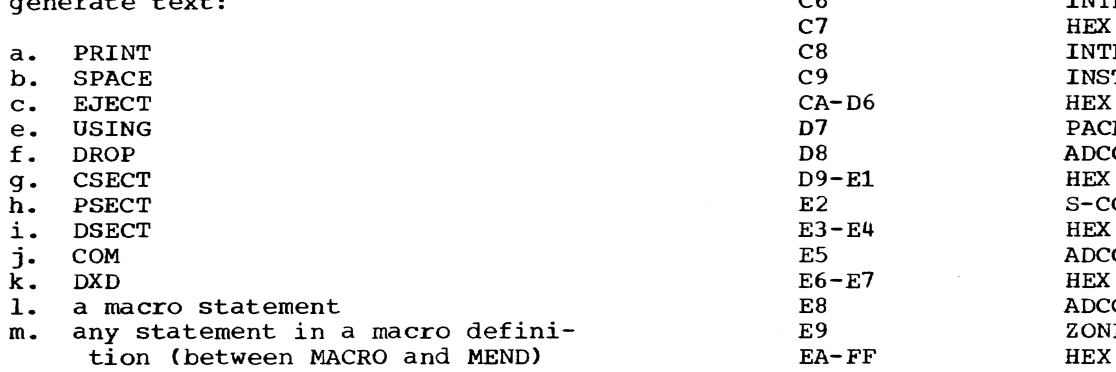

If the user has specified the type in the third operand field of the EQU statement, the ISD type will be assigned as follows:

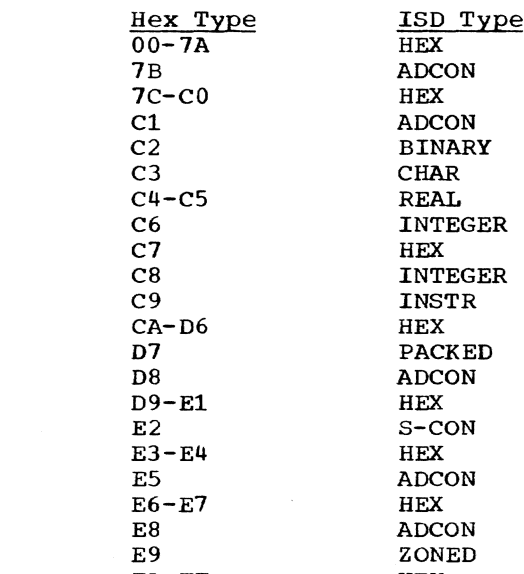

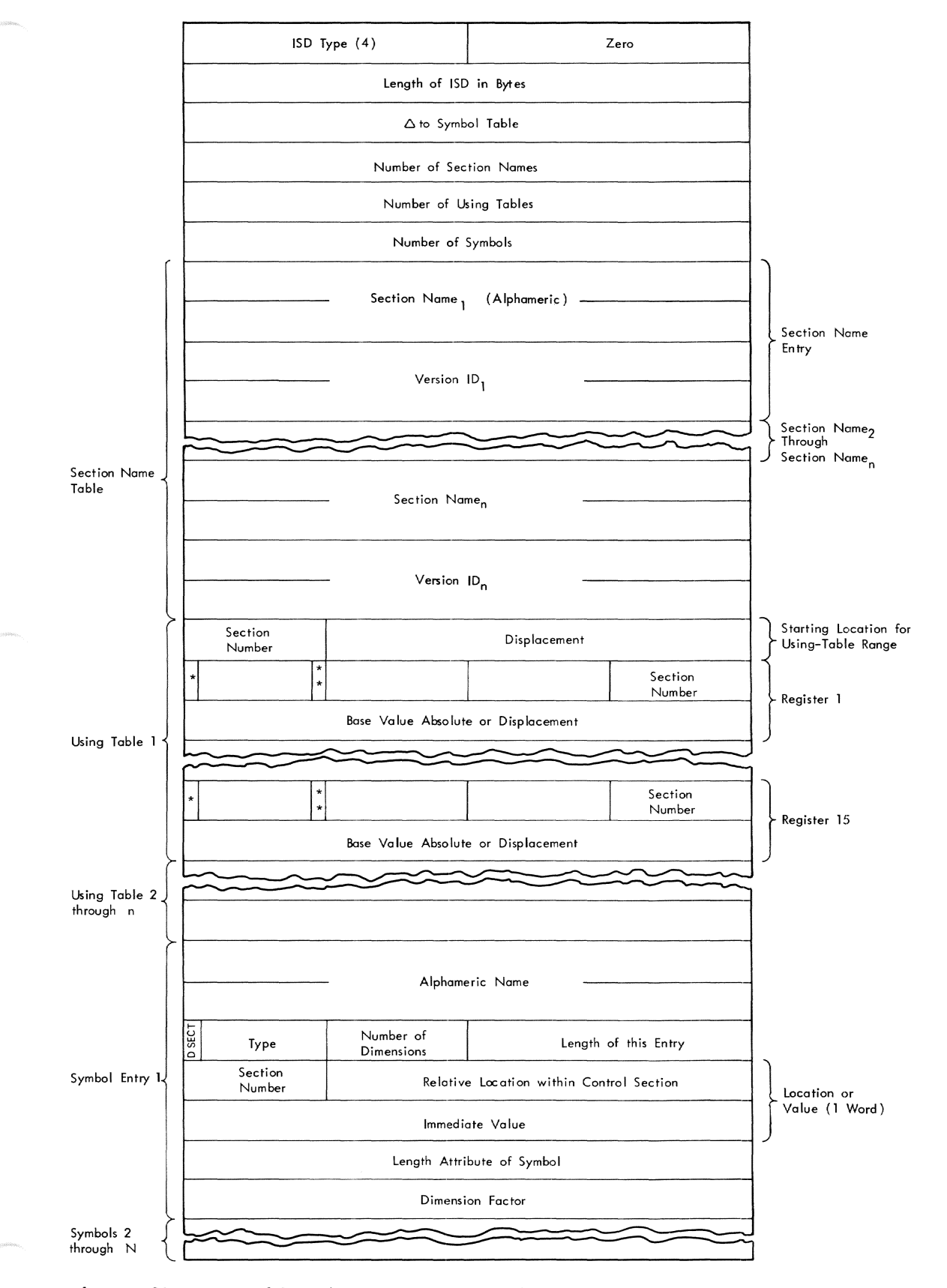

Figure 94. Assembler internal symbol dictionary

The ISO type will be HEX if there is any conflict between the type and the alignment of the symbol. Symbols with type attributes T,N, and o are not included in the ISO, nor do undefined symbols appear. Number of dimensions has a value of 1 if a duplication factor (other than 1) or multiple contents were used. Otherwise, it has a value of O. Length of entry length in bytes for this symbol entry. Section number a number identifying the section the symbol was defined in. This corresponds to the ordering of the names in the section name table. Displacement the location counter value. Immediate value if the type was indicated as an absolute EQU, the fourth word of the symbol entry will contain, instead of a section number and displacement, the immediate value of the symbol. Length length in bytes of the field defined by this entry. Dimension factor this word is included in the symbol entry only if the number of dimensions is nonzero. It contains the byte length of the entire field defined by this entry (i.e., the length times the duplication factor). PROGRAM MODULE DICTIONARY (PMD) Each PMD consists of one PMD heading plus as many control section dictionaries (CSD) as there are control sections in the module (excluding DSECTs) Address pointers in the PMD are initially relative to the beginning of the PMD itself (not the PMD preface), except where otherwise specified. Some fields in the PMD are filled in by the loader. These are left zero by the language processor. The PMD format is shown in Figure 95. PMD Heading 1. Length of PMD in bytes. This length does not include the PMD preface.

2. Diagnostic code (1 byte). The diagnostic code indicates the highest level diagnostic encountered during generation of the module by the language processor that created it.

3. Flags (1 byte). The flag bits are numbered from left to right starting with zero and are defined as follows:

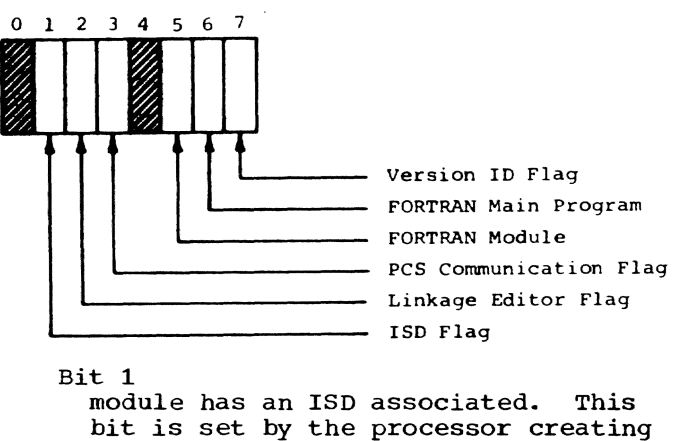

the PMD. Bit 2 module was processed by link edit-

ing. This bit is set by the Linkage Editor.

Bit 3 PCS is to be called before module is dynamically unlinked. This bit is set by PCS.

Bit 5 module was produced by the FORTRAN compiler.

Bit 6 FORTRAN module is a main program, not a SUBROUTINE, FUNCTION, or BLOCK DATA subprogram.

Bit 7 version 10 indicator. If this bit is set, the module version ID is to be interpreted as a 64-bit binary number which is the creation date of the module. If this bit is not set, the version 10 is eight alphameric EBCDIC characters.

4. Length of PMD heading.

This is the length in bytes of the PMD heading.

5. 4-character r.D. name.

The 4-character 1.0. name is supplied by the user to serve as deck identification if the module is punched into cards. This field is currently unused.

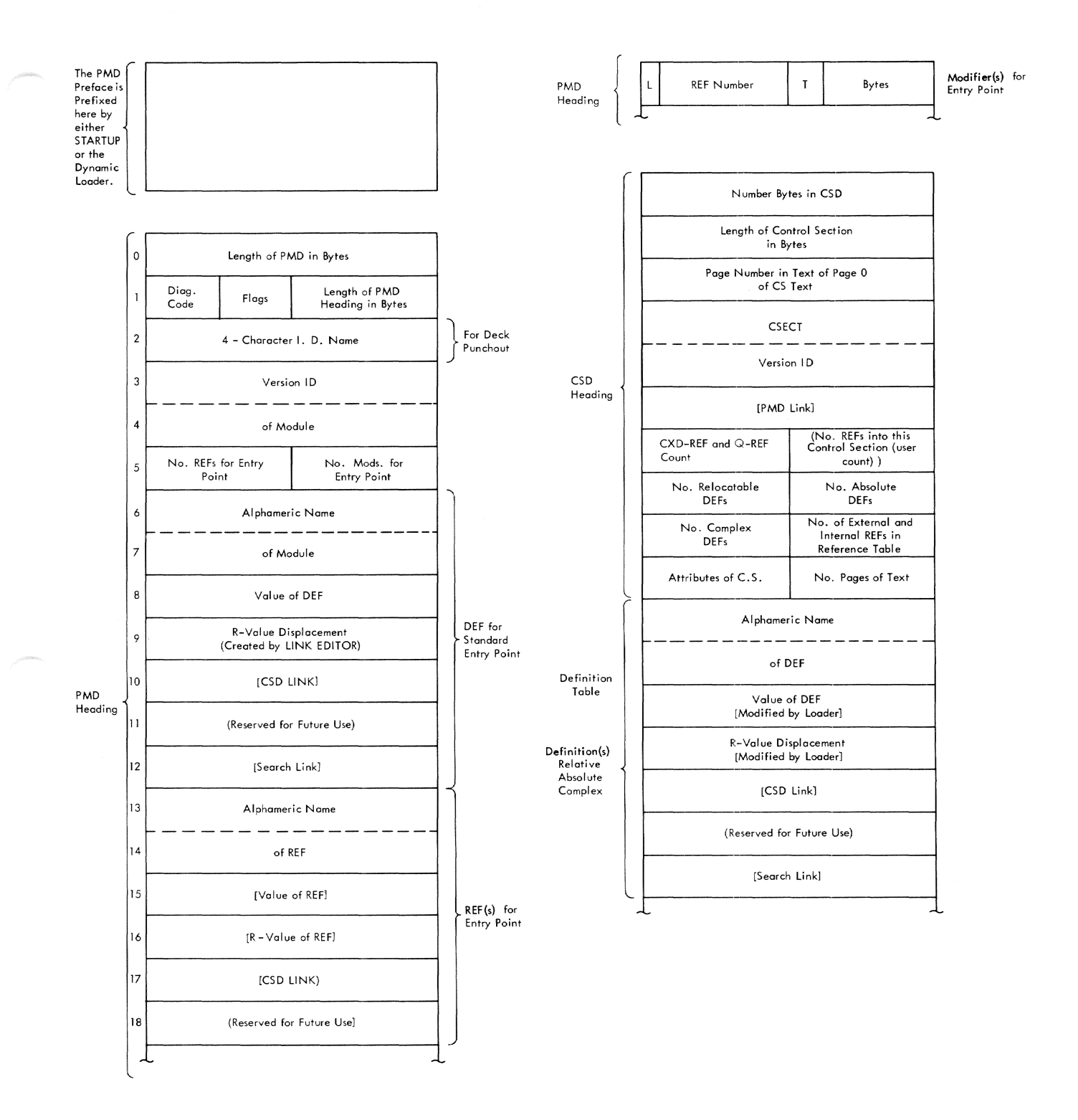

Figure 95. Program module dictionary entry format (part 1 of 2)

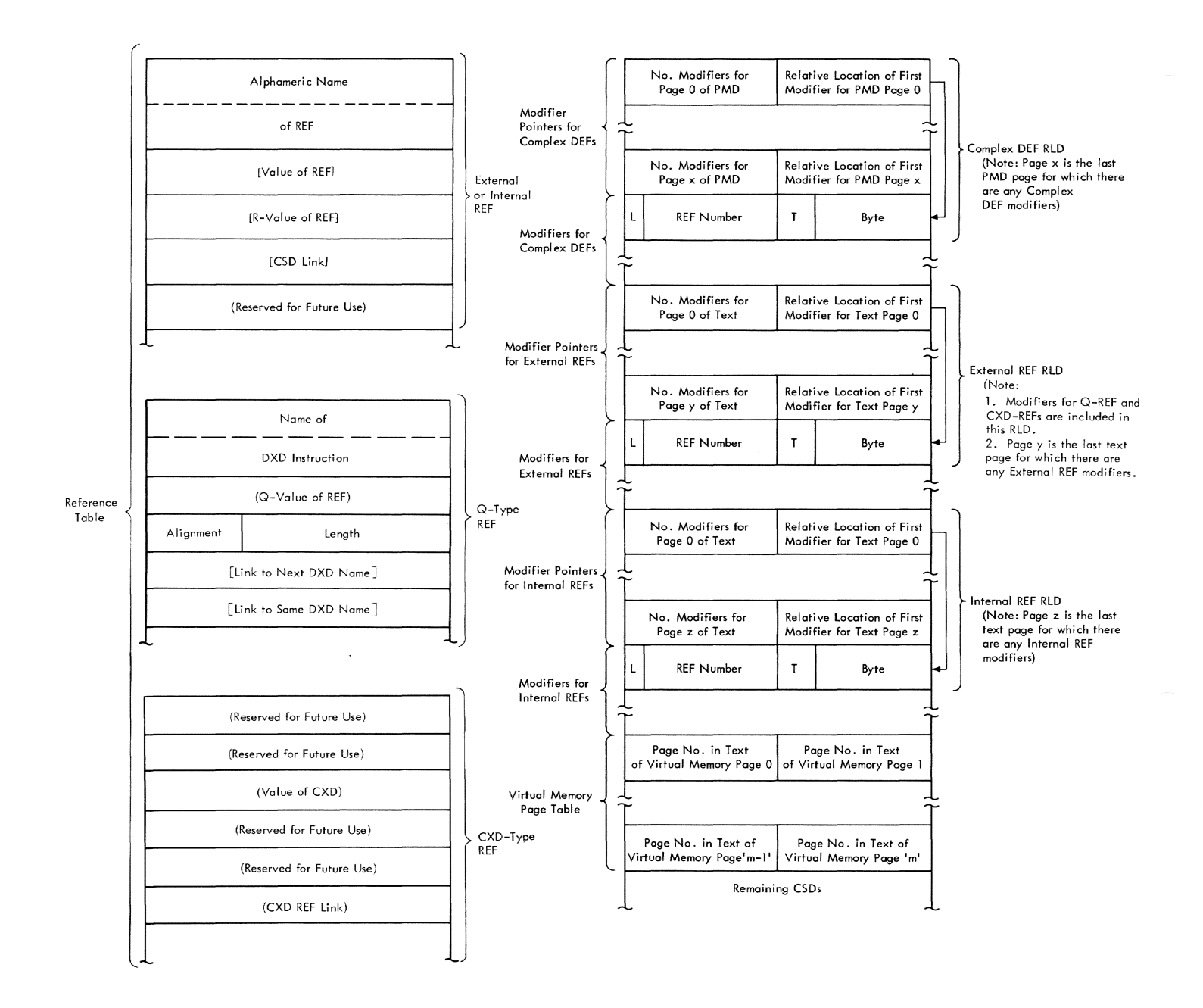

Figure 95. Program module dictionary entry format (part 2 of 2)

6. Version I.D.

> See item 3 above (Bit 7 discussion) for interpretation of version I.D.

7. Number of REFs for the standard entry point.

The DEF for the standard entry point is always treated as a complex DEF. This field contains the number of REFs. It may be zero.

8. Number of modifiers for the standard entry point.

This field contains the number of modifiers that are to be used to compute the DEF for the standard entry point.

9. DEF for standard entry point.

This 7-word entry describes the DEF for the standard entry point of the module. It has the same form as the individual DEF entries within the CSDs. The standard entry point DEF for the module is considered to belong to the first PSECT of the module and is treated the same as a complex DEF

whose ENTRY statement appears within that PSECT. If no PSECT is declared, the standard entry point will be associated with the first CSECT instead. This DEF entry contains the following subfields:

- a. Alphameric name of module
- b. Value of DEF
- c. R-value displacement
- d. CSD link
- e. Reserved for future use
- f. Search link

The alphameric name is also the name of the module.

- 10. REF(s) for entry point These have the same form and function as the REFs described in the CSD discussion below.
- 11. Modifier(s) for entry point These have the same form and function as the modifiers for the RLD for complex definitions described in the CSD discussion below. except that they apply to the standard entry point DEF.

## CONTROL SECTION DICTIONARY (CSD)

The control section dictionary has the following components:

- 1. CSD Heading
- 2. Definition table
- 3. Reference table
- 4. Relocation dictionaries (RLDs)
- 5. Virtual memory page table (VMPT)

#### CSD HEADING

- 1. Number bytes in CSD This field specifies the length of the control sec- tion dictionary in bytes.
- 2. Length of control section in bytes This specifies the virtual memory span of the control section. The length of of the control section. The lengthe virtual memory page table is derived from this length. For example, *if* the length of the control section is 8192, the virtual memory page table will contain two pages; but page cable will concain two pages; but<br>if the length is 8193 bytes, the vir-It the femgen is dissispens, the vil three pages. This value will be equal to the highest location counter value assigned by the language processor, plus one.
- 3. Page number in text of page 0 of CSECT text - The text for each control sec- tion in the module occupies an integral number of pages in its resident data set. The text pages for all control sections in a module are contiguous. This number is the page number, relative to the first page of text for this module, of the first page of text for this CSECT. (Numbering begins with 0.)
- 4. Version I.D. This is a 64-bit binary number which is the creation date of the control section expressed as the number of microseconds that have elapsed from March **1,** 1900, until the time of CSECT creation. This number is changed by the linkage editor when CSECT combining occurs.
- 5. PMD link The PMD is filled in by STARTUP or the dynamic loader. It points to the beginning of the PMD preface.
- 6. Whether CSD-type REF and number of Q-type REFs.

Bits from left to right contain:

- Bit  $0$  set to 0 if no CXD-type REF exists; set to 1 if a CXD-type REF exists. (Only one CXD-type REF is possible.)
- b. Bit 1 not used.
- c. Bits 2-14 number of Q-type REFs. (Contains all zeros if none.)
- 1. Number of implicit references to this control section (user count) - This is a count of the number of REF entries that refer to this control section and are linked to this CSD through their CSD link. It is computed by the load- er. It includes both external and internal references. This number is arbitrarily set by STARTUP for each CSECT in initial virtual memory to X'1FFF' to prevent unloading of IVM modules.
- 8. Number of relocatable definitions This is the number of relocatable definitions in the definition table. It is always at least one, namely, the control section name DEF.
- 9. Number of absolute definitions This is the number of absolute definitions in the definition table. It may be zero.
- 10. Number of complex definitions This is the number of complex definitions in the definition table. It may be zero.

Section 12: Tables, Table Entries, Listing Formats 307

- 11. Number of references from this CSD This is the sum of external and internal references in the reference table. It may be zero.
- 12. Attributes This halfword has one bit set for each attribute possessed by the control section. currently defined attributes are shown below.

Bits are numbered from left to right starting with O.

- a. Fixed-length (Bit 14 off) A fixed-length control section is a section of fixed length. It will be allocated a fixed number of pages at load time.
- b. Variable-length (Bit 14 on) A variable-length control section is of indeterminate length. It will be allocated pages in excess of the length stated in the CSD heading.
- c. Read-only (Bit 13 on) Read-only specifies that no data can be stored in the control section. Causes memory protection by means of a storage class-B assignment to all pages of the control section. Nonread-only and nonprivileged CSECTs are assigned storage class A.
- d. Public (Bit 12 on) Control sections are not shared by CSECT name alone. A public control section of a module residing in a given data set (library) is shared if another user has access to the same data set and module. CSECTs of a given module need not all be public or non-public. Fixedlength public CSECTs with the same attributes are assigned storage in the same assignment. A public CSECT must never contain relocatable adcons (A, V, or R type).
- e. PSECT (Bit 11 on) If this bit is set, it causes the dynamic loader to override the system packing indicator and insert this control section as packed.
- f. Common (Bit 10) A common section is a control section common to all modules in which it is declared. Common sections are more fully discussed in the Linkage Editor and Assembler Language SRLs.

Common sections are of two types:

(1) Named common sections (those with a name not all blanks). These are treated as fixedlength sections.

(2) Blank common sections, whose name consists of eight blanks. FORTRAN blank common is assigned the variable and common attributes by the FORTRAN compiler.

The treatment of blank common sections differs from that of blank non common sections. Control section rejection is instituted between blank common sections of different modules whereas blank non-common sections of different modules are treated as independent control sections. The latter are called unnamed control sections.

- g. privileged (Bit 9 on) A CSECT with a privileged attribute is assigned storage key C which provides fetch as well as store protect. This attribute overrides R/O. Anything in a privileged CSECT may be referenced only when the PSW key is zero.
- h. System (Bit 8 on) Any external symbol that appears in a CSECT with the system attribute cannot be referenced by a user program unless the symbol begins with ·SYS·. Conversely, no reference from a control section with a system attribute may be to a "user" symbol.
- i. TDYCQR validity (Bit 7 on) The language processor sets this flag to indicate that the count of Qtype REFs in TDYCQR is valid. If bit 7 is off, the count of  $Q$ -type REFs is not valid.
- j. Common CSECT rejected (Bit 6 on) The dynamic loader sets this flag to indicate to the Program Control System that the CSECT was rejected as a common CSECT that was already loaded in another module.
- k. Bits 4 and 5 are not used.
- 1. Public storage assigned by CONNECT (CZCGA7) (Bit 3 on) - Set by the dynamic loader if applies.
- m. PCSA (CGCCT) called for this CSD (Bit 2 on) - Set by the dynamic loader if applies.
- n. CSD has been allocated storage (Bit 1 on) - Set by the dynamic loader if applies.
- o. Public name (Bit 0 on) This is used only by the dynamic loader to specify nonblank control sections whose names appear in the SDST<br>(Shared Data Set Table), The (Shared Data Set Table).

first such control section will appear in the SDST under the module name. A section may be indicated as both having a public name and rejected.

13. Number of pages of Text - This specifies the number of pages of text for this control section in the data set. It should be noted that this generally does not correspond to the number of pages in the virtual memory page table. It cannot be larger.

# DEFINITION TABLE

The definition table is made up of 7 word entries, one for each external definition in the current control section. Definitions are grouped as relocatable, absolute, and complex in that order. The first definition in the table is the name of the current control section.

Relocatable definitions are external definitions whose value may be computed as the sum of the origin of the control section wherein they appear, and a constant that is the symbol"s displacement from the section origin.

An absolute definition is an EQU item with an absolute value whose name has been declared an entry point in the CSECT in which the name is defined.

A complex definition is either an EQU item with a complex relocatable value (that is, containing external symbols) or a Simple relocatable definition whose ENTRY statement appeared within a control section other than the section in which it is defined. The definition entry appears within the CSD of the control section that contains the ENTRY statement. (Note that the origin of the same control section is the R-value for the DEF.) The complex DEF is required in this case, with one REF entry that names the control section in which the DEF symbol is actually defined.

Each DEF in the definition table contains the following entries:

- 1. Alphameric name of DEF This field contains the 8-character alphameric name of the DEF.
- 2. Value of DEF The value of the DEF is set by the language processor and is modified by STARTUP or the loader in the case of complex and relocatable definitions. For relocatable DEFS, the value portion of the definition entry contains the displacement value of the symbol relative to the base of its control section. For absolute

DEFs, this entry contains the absolute value; for complex DEFs it contains the absolute portion of the DEF value, which may be zero.

- 3. R-Value displacement The "displacement for R-value" word contains the displacement of the original defining control section origin with respect to the head of the control section within which the definition now appears. This is required to compute valid Rvalues for control sections which have been combined by linkage editing. In creating the PMD, only the linkage editor will ever produce a nonzero value in this word.
- 4. CSD link The CSD link is initially zero. It is filled in by STARTUP or the dynamic loader when the control section is loaded as a pointer to the beginning of the CSD in which this DEF appears, provided that neither the DEF nor the control section has been rejected.
- 5. Reserved for future use.
- 6. Search link This field is filled by the HASH SEARCH routine of either the loader or STARTUP. It contains the address of the beginning of the next DEF entry, which hashes to the same value. It contains zero if there are no more DEFs with the same hash value in this chain.

## REFERENCE TABLE

The reference table is made up of 6-word entries, one for each external symbol referenced within the control section. Each entry for an external or internal REF contains the following:

- Alphameric name of REF This field contains the 8-character alphameric name of the REF.
- 2. Value of REF This is filled in by STARTUP or the dynamic loader. It contains the value of the DEF to which the REF refers. If the DEF is undefined, it contains the address of a portion of virtual memory wherein reference is illegal.
- 3. R-Value of REF This is filled in by<br>STARTUP or the dynamic loader. It STARTUP or the dynamic loader. contains the virtual memory address of the beginning of the control section wherein the DEF appears. This value is obtained from the "R-value displacement" word of the satisfying DEF entry.
If the DEF is undefined, this word contains the address of a portion of virtual memory wherein reference is illegal.

- 4. CSD link This pointer, initially zero, is filled by STARTUP or the dynamic loader. It points to the beginning of the CSD wherein the DEF that defines this REF appears. If a corresponding DEF could not be found upon the appearance of a REF, the CSD link is to the beginning of the CSD wherein the REF itself appears.
- 5. Reserved for future use.

Each entry for a Q-type REF contains:

- 1. Name of DXD instruction The eightcharacter alphameric name of a DXD instruction, or a DSECT name referenced in a Q-type address constant.
- 2. Q-value of REF This is filled in by the RESOLVE QREF routine of the dynamic loader. It contains the displacement from the beginning of the combined dummy sections of the dummy section defined by the DXD instruction.
- 3. Alignment, Length The alignment and length specified by the assembler language processor.
- 4. Link to next DXD name This is filled in by the Q-CHAIN routine of the dynamic loader when Q-CHAIN posts the REF on one of the eleven hash chains for Q-type REFs.
- 5. Link to same DXD name This is filled in by the Q-CHAIN routine of the dynamic loader when Q-CHAIN posts the REF on one of the secondary Q-type REF chains for duplicate-name DXDs.

Each entry for a CXD-type REF contains:

- 1. For future use.
- 2. Value of CXD This is filled in by the EXPLICIT LINK routine of the dynamic loader. It contains the length of the combined dummy sections.
- 3. For future use.
- 4. CXD REF link This is filled in by the ALLOCATE MODULE routine of the dynamic loader as CXD-type REFs are chained together.

#### RELOCATION DICTIONARY (RLD)

Three RLDs appear in each control section dictionary. The three RLDs are:

- 1. RLD for complex definitions
- 2. RLD for internal references
- 3. RLD for external references

Each RLD has the same format consisting<br>modifier pointers and modifiers. The of modifier pointers and modifiers. RLD for complex definitions differs in that pages mentioned in this table are pages of the PMD rather than the text.

## Modifier Pointer

Modifier pointers are used to designate the application of modifiers to adcons on appropriate pages of text (or of the PMD for complex defs). The first modifier pointer applies to the first page; the second modifier pointer, the second page; etc. For an RLD there always exists at least one modifier pointer. However, there need not necessarily be a modifier pointer for each page of text; the modifier pointers may be ended at the last text page for which there exists any modifier.

The modifier pointers consist of two fields, in the left and right halfwords.

- Left half
	- Number of modifiers for page This field contains the number of modifiers that apply in this page.
- Right half

Location of first modifier for this page - This contains the location in bytes relative to the right half of the pointer itself for the first modifier for this page. If there are none, it points to the location where one would have appeared if there were any.

A special note should be made of the technique for determining the length of the RLD. If one looks in the right half of the first pointer for an RLD, one finds the location of the first modifier for this page. In the word preceding the first modifier word is the last modifier pointer for the RLD. By adding the location of the right half (of the last pointer) to the contents of the right half (of the last pointer), one gets the beginning of the last set of modifiers. Adding to this four times the number of modifiers in the last set, one gets the end of the RLD.

## **Modifier**

1.  $L - L$  (2 bits) is the length in bytes of the adcon to be modified. A value of zero indicates a fullword (4 bytes) •

- 2. Ref number Reference number (14 bits) is the ordinal number in this CSD'S reference table of the reference whose definition value is to be used in modifying the adcon. References are numbered starting with zero.
- 3.  $T T$  (4 bits) is the operation to be performed in modifying the adcon by the reference value. The values of T currently defined are as follows:
	- a. Addition  $(T = 1)$  The definition value of the reference at "Reference Number" is added to the Reference Number 15 added to the field of L bytes at the location specified by "Byte".
	- b. Subtraction  $(T = 2)$  Same as addition, except read "subtracted" from" for "added to."
	- c. R-value  $(T = 3)$  The "R-value" of the REF is stored into the field of length L at the location specified by "Byte".
	- $Q$ -value (T = 4) The Q-value of the REF is stored into the field of length L at the location specified by "Byte".
	- e. Value of  $CXD$   $(T = 5)$  The value of the CXD instruction is stored into the field of length L at the location specified by "Byte".
- 4. Byte Byte (12 bits) is the displacement in bytes (from the origin of its original containing page) of the adcon to be modified. It should be noted that since PMDs are packed to word boundaries, this displacement will be added to an address for complex DEFs which generally is not a page boundary.

## RLD for Complex Definitions

The format of these modifiers is as described above. These modifiers apply to the values of complex definitions; that is, the byte addresses in the modifier will be added to the value words of complex DEF entries in the definition table, and the page numbers in the modifier pointers are for pages of the program module dictionary itself.

## RLD for Text External Reference

This relocation dictionary is in the same form as described above. It has one pointer for each page of program text up to that text page, which is the last to contain an adcon, and appropriate modifiers for each adcon in the text, which refers to a symbol defined externally to this module. The page numbers are based on the first page for this control section, beginning with O.

## RLD for Text Internal Reference

This is identical to RLD for text external reference above, except that the modifiers are to adcons in the text which reference symbols defined within this module, such as control section names. This permits communication between control sections of the same module that may be allocated noncontiguous virtual memory.

### VIRTUAL MEMORY PAGE TABLE (VMPT)

This table has a halfword for each page of virtual memory that the CSECT occupies, beginning with page 0 and continuing upward in order.

The contents of each entry will be either:

- 1. All one bits if the corresponding page is empty as a result of a OS or ORG statement.
- 2. The number of the page in the text relative to the beginning of text for this CS if the page contains code or data.

This table is the means by which the text of the control section is related to the virtual memory assigned the control section. This is because language processors do not necessarily output a byte of text for each byte of virtual memory assigned; that is, large ORG and DS statements may result in pages of text being skipped.

If, for example, a source program were to begin with

ORG 10000

there would be no text output for the first two pages of virtual memory, and the first page of text would correspond to the third<br>page of the user's virtual memory. The page of the user's virtual memory. first two VMPT entries would be all bits, and the third would contain zero. Within a page, however, the bytes of text correspond directly to the bytes of virtual memory. Thus, in the example above, the first page of text would represent virtual memory locations 8192-12,287, and the first 1808 bytes of the page of text would be vacant (10,000-8192 = 1808). The pages of text will always begin on page boundaries within the text module.

## PURPOSE OF VIRTUAL MEMORY MANAGEMENT ROUTINES

Virtual memory management is performed by three routines: VMGET, VMFREE, and VMCLEAN. These routines provide the assembler with efficient virtual storage allocation services. Whenever working storage is required or no longer needed by the assembler, these routines are called. They keep track of virtual storage obtained from the system and determine when to issue GETMAIN and FREEMAIN macro instructions on behalf of the assembler. The virtual memory management routines are part of assembler module CEVAl.

Assemblies of unusually large source programs may require an increase in the amount of storage requested with each GET-MAIN; privileged system programmers (authority code 0) may change the storage requested by altering certain constants. See "Changing Storage Request Constants" at the end of this section.

#### HOW VIRTUAL MEMORY MANAGEMENT WORKS

The virtual memory management routines maintain a common table (named VMTABLE) containing blocks that describe virtual storage extents obtained from the system via the GETMAIN macro instruction. By consulting and maintaining entries in VMTABLE blocks, VMGET determines whether to allocate to a requesting phase of the assembler storage already obtained or whether to request new storage by issuing a GETMAIN. VMFREE maintains entries in VMTABLE of storage no longer needed by the assembler. VMCLEAN, at termination of the assembly. consults entries made by VMGET and VMFREE and issues required FREEMAIN macro instructions. (These routines are described individually below.)

VMTABLE itself contains 64 three-word blocks; each block is a member of one of four chains within the table. The chain headers, VMGOTTEN. VMASSIGN, VMFREED. and VMENTRYS. are address constants outside VMTABLE; each points to the first block of its chain within VMTABLE. The chain headed by VMGOTTEN records areas obtained via GET-MAIN and not in present use by the assembler. The chain headed by VMASSIGN records areas obtained via GETMAIN and presently areas obtained via obthink and presently The chain headed by VMFREED records areas previously acquired via GETMAIN, relinquished by some phase of the assembler, and

now available for return to the system via FREEMAIN. The chain headed by VMENTRYS simply points to unused blocks within VMTABLE.

The format and contents of VMTABLE blocks are shown in Section 12 under "Virtual Memory Management Table."

## ROUTINES

## VMGET -- Get VM Working Storage (CEVGM)

This routine issues GETMAIN macro instructions for the assembler. GETMAIN requests are made as seldom as possible; they are not issued when previously secured storage is still available. (See Chart EA. )

#### Entry point: CEVGM

- Calling Sequence: L RO.length R1, option INVOKE ACEVGM (length = number of pages requested option:  $1 = 'EXIT=RETIMEN', 0 = 'NO$ RETURN' )
- Routines Called: None Macro instruction: GETMAIN

Routines That Call VMGET: PHASE I (Phase I Master Control) REED **COPY** MACREF PHASE III (Control) ISDPR **SSCAN** 

## Exit:

- Normal R1 contains address of first virtual memory page. R15 contains a return code:
	- o normal
	- 4 insufficient virtual storage and 'EXIT=RETURN'
- Error ABEND 1 'CEVGM-GETMAIN REQUEST OF 0 PAGES'. ABEND 2 - 'CEVGM-TOO MANY VM REQUESTS FROM ASSEMBLER' (VMTABLE overrun) . ABEND 2 - 'CEVGM-VM EXHAUSTED' (and no 'EXIT=RETURN').

OPERATION: VMGET either secures the requested storage from pages represented by VMGOTTEN entries or, if there are not

enough unassigned pages available to satis-<br>fy the request, issues a GETMAIN. At least one segment (256 pages) is requested with each GETMAIN; if less than a segment was<br>requested by the caller, VMGET requests a segment. Amounts greater than 256 pages<br>are requested as specified to VMGET in register O. (Ordinarily, however, calls to VMGET will request fewer than 256 pages.)

If a request for zero pages is encoun- tered, VMGET issues an ABEND (completion code 1). Where insufficient virtual storage is available, VMGET issues an ABEND or returns to the caller, depending on the EXIT setting in register 1.

After successful completion of GETMAIN or when enough pages are available to satisfy the request without a GETMAIN, VMTABLE is altered to show the pages put in use, and VMGET returns with a return code of O.

## VMFREE -- Free VM Working storage (CEVFM)

This routine accepts FREEMAIN requests from other assembler routines and records in the VMFREED chain of VMTABLE the delimiting addresses for the pages to be freed. VMFREE does not call FREEMAIN; rather, VMCLEAN uses the entries in the VMFREED chain to call FREEMAIN. VMFREE edits the<br>contents of the VMFREED chain so that as few FREEMAINs as possible need to be issued by VMCLEAN. (See Chart EB.)

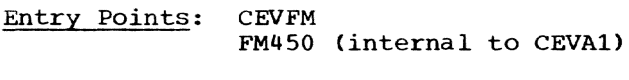

Calling Sequence: L L RO,length R1,address

INVOKE ACEVFM (length number of pages to be freed address location of first page to be freed)

Routines Called: None

## Routines That Call VMFREE:

AC (Assembler Control) PHASE I (Phase I Master Control) PHASE III (Control) CSDPR ISDPR VMCLEAN (at FM450)

Exit: Normal - BR 14

Error - ABEND 1 - 'CEVFM-ATTEMPT TO FREE-MAIN ADDRESS 0'. ABEND 1 - 'CEVFM-ATTEMPT TO FREE-MAIN LENGTH ZERO'. ABEND 1 - 'CEVFM-ATTEMPT TO FREE UNASSIGNED VM'. ABEND 1 - 'CEVFM-TOO MANY VM

REQUESTS FOR ASSEMBLER' (No more blocks left in VMTABLE).

OPERATION: Upon entry, VMFREE determines whether an attempt has been made to free address 0, length 0, or unassigned virtual storage. If any of these is detected, VMFREE issues an ABEND with completion code 1 to end the assembly.

VMFREE next determines whether the FREE-MAIN request is for the entire range given in the appropriate VMASSIGN chain entry. If this is the case, VMFREE removes that block from the VMASSIGN chain and either places the block on the VMFREED chain or, if possible, makes the range of pages freed<br>part of an existing VMFREED entry. VMFREE part of an existing VMFREED entry. then places the old VMASSIGN block on the available block (VMENTRYS) chain. Note that when several blocks of contiguous pages are freed, VMFREE detects this and produces only one VMFREED entry.

If the FREEMAIN request was for only part of the pages represented in a VMASSIGN entry, VMFREE changes the VMASSIGN chain to reflect the deletion and changes the VMFREED chain to show the newly freed pages.

#### VMCLEAN -- Assembler Cleanup (CEVCU)

This routine frees working storage areas<br>obtained via GETMAIN. At termination of an<br>assembly, VMCLEAN operates in one of two modes: normal end or early end. In early end mode, all areas represented in the VMGOTTEN, VMASSIGN, and VMFREED chains are freed. In normal end mode, only areas represented in the VMGOTTEN and VMFREED chains are freed. Areas represented in the VMASSIGN chain at this time represent the output module's PMD, text, ISD, and extern-<br>al names list. All these items are referenced by LPC (Language Processor Control), which must free the areas itself. (See Chart EC.)

#### Entry Point: CEVCU

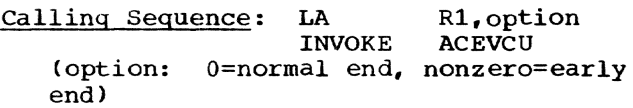

#### Routines Called:

VMFREE (at FM450) - to put VMGOTTEN and VMASSIGN entries on VMFREED chain (nonstandard linkage)

Macro instruction: FREEMAIN

Routines That Call VMCLEAN: AC (Master Control)

Section 13: Virtual Memory Management 313

Exit: Normal - BR R14

OPERATION: For both normal and early end modes, VMCLEAN transfers blocks on the<br>VMGOTTEN chain to the VMFREED chain by converting each entry from the VMGOTTEN format to the VMFREED format and then calling VMFREE (at FM450) to put the block on the VMFREED chain.

In addition, in early end mode (which means the assembly did not complete and no program module will be produced), VMCLEAN calls VMFREE to put each VMASSIGN entry onto the VMFREED chain. In normal mode, the areas represented by VMASSIGN entries will not be returned to the system immediately; they must be saved for reference by Language Processor Control in producing a program module.

In either mode, unless the VMFREED chain is empty. VMCLEAN issues a FREEMAIN macro instruction to free the pages represented by each entry in the VMFREED chain.

Before returning to the caller, in eith-<br>er mode, VMCLEAN places all blocks (including VMASSIGN blocks) onto the VMENTRYS (available blocks) chain, so that VMTABLE will be initialized for later assemblies during the same task.

## CHANGING STORAGE REQUEST CONSTANTS

Each routine that requests virtual storage through a call to the virtual<br>memory management routines specifies its own constant number of pages. For an unusually large assembly, one or more of these constants may be insufficient and a work area may overflow. (Examples: the assembly of a user's own language processor, or a SYSGEN assembly of the TSS/360 system.) Programmers with authority code 0 may "tune" these constants to meet their needs.

The constants that may be altered, the work areas for which they are used to requisition storage, the normal value of the constants (number of pages), and the usual reasons for overflow are shown in Table 12.

## CAUTION

Since these constants reside in PUBLIC, READONLY code. they must not be altered if any other user is assembling.

The constants must be altered prior to an assembly for which they will be used. Altering constants during assembly (via the attention key, then a GO or RUN command after the alteration) will usually cause an ABEND.

## OVERFLOW DIAGNOSIS

The assembler will attempt to dynamically obtain additional virtual storage should a work area overflow. However, if storage is unavailable or unable to be addressed, the assembly is terminated with a diagnostic message naming the work area which overflowed. A knowledge of PMD or ISD control block sizes may be helpful when analyzing PMD or ISD work area overflows. The CHATDY and CHAISD DSECTs, listed in System Control Blocks, GY28-2011, describe components of the PMD and lSD, respectively, and may aid in determining proper altered values for CEVPMD and CEVISD.

Additional information on resetting constants is available in System Programmer's Guide, GC28-2008 under  $\overline{\text{``Tuning the TSS}/360}}$ Assembler."

# Table 12. Virtual storage request constants

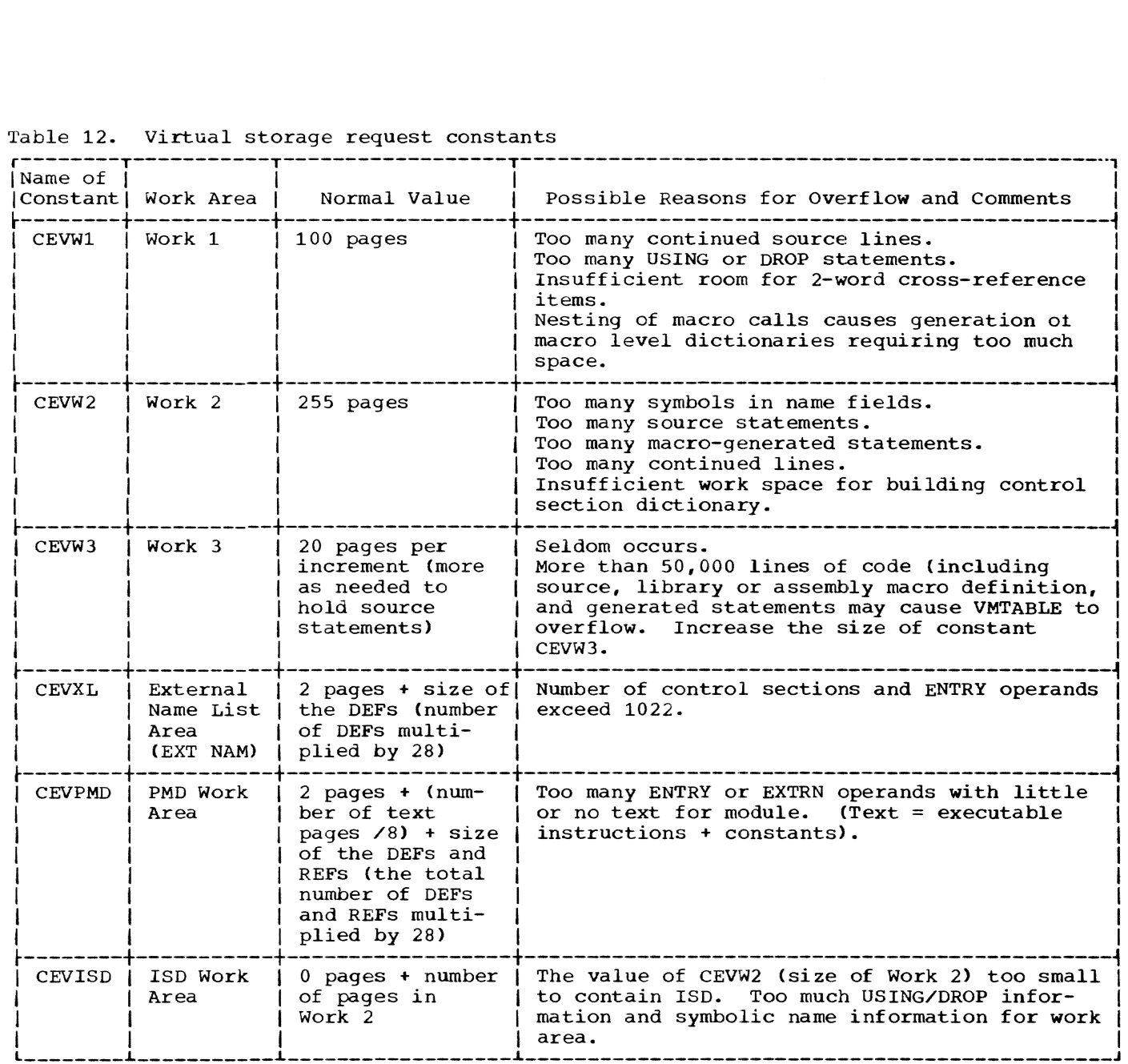

The general purpose machine registers are coded symbolically throughout the assembler and are used as follows:

- RO Parameter register (effectively volatile)
- R1 Parameter register (effectively volatile)
- R2 Parameter register (effectively volatile)
- R3 Parameter register (effectively volatile)
- R4 Parameter register (effectively nonvolatile)
- R5 Parameter register ( effectively nonvolatile)
- R6 Volatile
- R7 Volatile<br>R8 Permanen
- Permanently addresses working area 1 (nonvolatile)
- R9 Permanently addresses read-only constants (nonvolatile)
- RiO Permanently addresses working area 2 (nonvolatile)
- Rll Used for local addressability by
- individual subroutines (nonvolatile) R12 - Nonvolatile
- R13 Permanently addresses Assembler"s PSECT
- R14 Linkage register
- R15 Linkage register

## APPENDIX B: RELATIONSHIP OF DOCUMENTATION MODULES TO ASSEMBLY MODULES

For purposes of checkout, system integration, and maintenance, the modules documented in the internal specifications have been collected into fifteen assembly modules. The list below indicates the relationship between system integration assembly modules and the corresponding documentation.

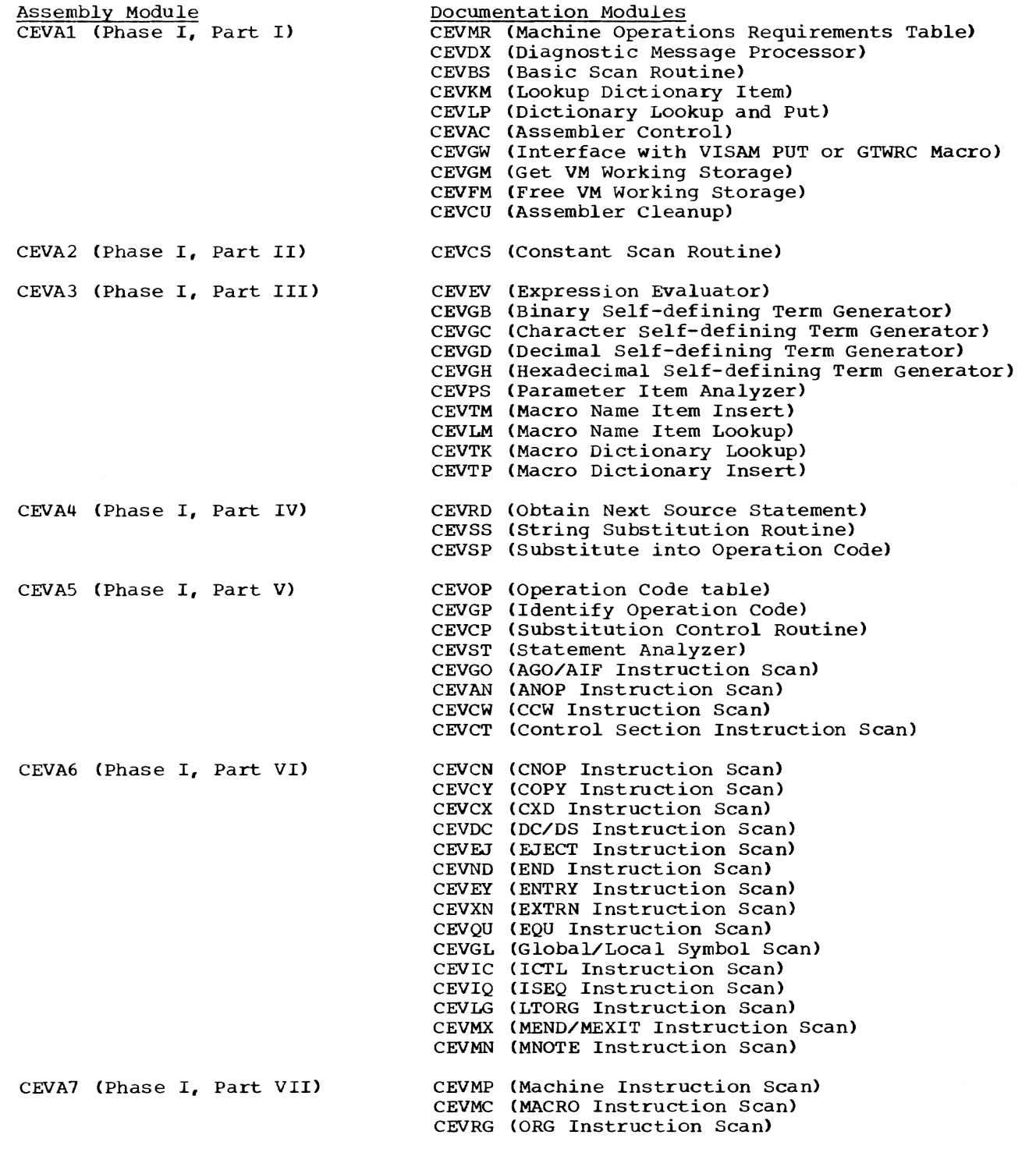

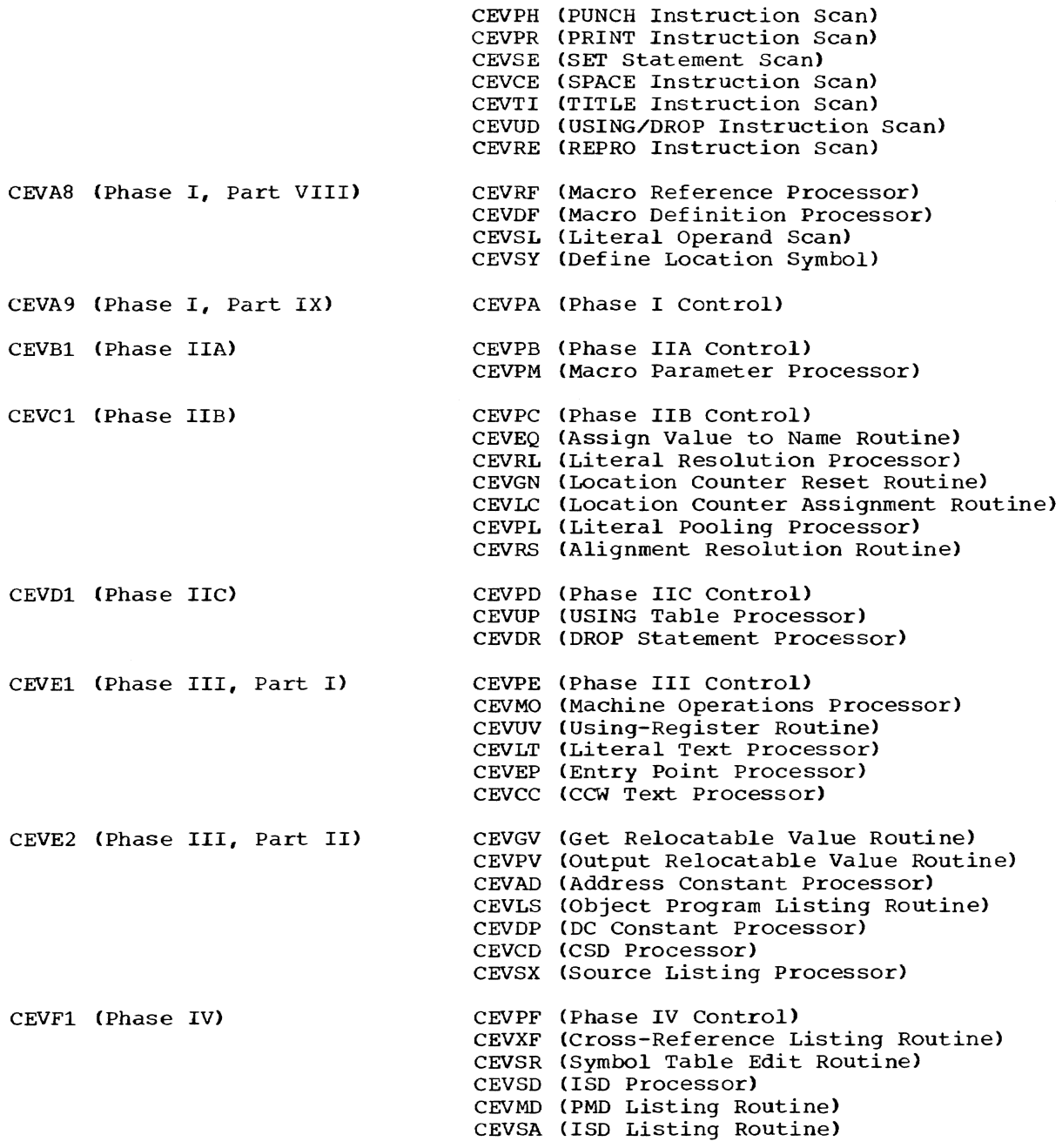

## OBJECT PROGRAM

#### PMD

The amount of virtual storage required to hold the PMD is computed, then allocated via a GETMAIN macro. A limitation on the size of the PMD would occur only if the system were unable to allocate sufficient pages to hold the computed size of the PMD.

#### TEXT

Text is allocated in the same way as the PMD. It is limited only by virtual storage allocation constraints.

## ISD

As many pages are procured for the ISD as are allocated for the symbol table. Since the ISD is a condensation of the symbol table, it appears that any symbol table which can be assembled can be placed in a corresponding ISD.

#### SOURCE STATEMENTS

The pages allocated for the symbol table and associated working space allow a total program size of approximately 30,000 source statements. Each statement uses a minimum of four words in an encoded list: if the statement defines a symbol, it will use a minimum of about five words; if the stateminimum or about five words; if the st<br>ment defines a constant, it will use a mont dollars a concentry of more moved to the 30,000 figure is derived by assuming that 20 percent of the source statements of a program are constants which define symbols, and that 29 percent of the remaining statements define symbols. Most classes of statements are not numerically limited per se, if the statement can be encoded within the allocated working storage. There is, however, a limit of 256 different control sections (regardless of type), 256 LTORGs, and 216-1 external references.

#### MACROS

There is no restriction on the number of different macros provided both the definition statements and the expansions can be contained within the 30,000 statement limit. (Each macro name counts as one symbol in the table.) Nor is there a particu-<br>lar limit on the number of usages, so long as all the expanded statements can be contained within the previously mentioned limit. However, &SYSNDX is only a fourplace counter and will become ambiguous after 10,000 macro calls.

A single macro call operand is limited to 255 characters. The total number of positional operands is limited to 255.

#### Maximum Statement Length

By language definitions, card format is limited on ordinary statements to one card and two continuations: 240 characters. Macro calls and macro prototypes are effectively without limit, as are keyboard format statements, so long as the system can allocate space to the assembler to hold the images.

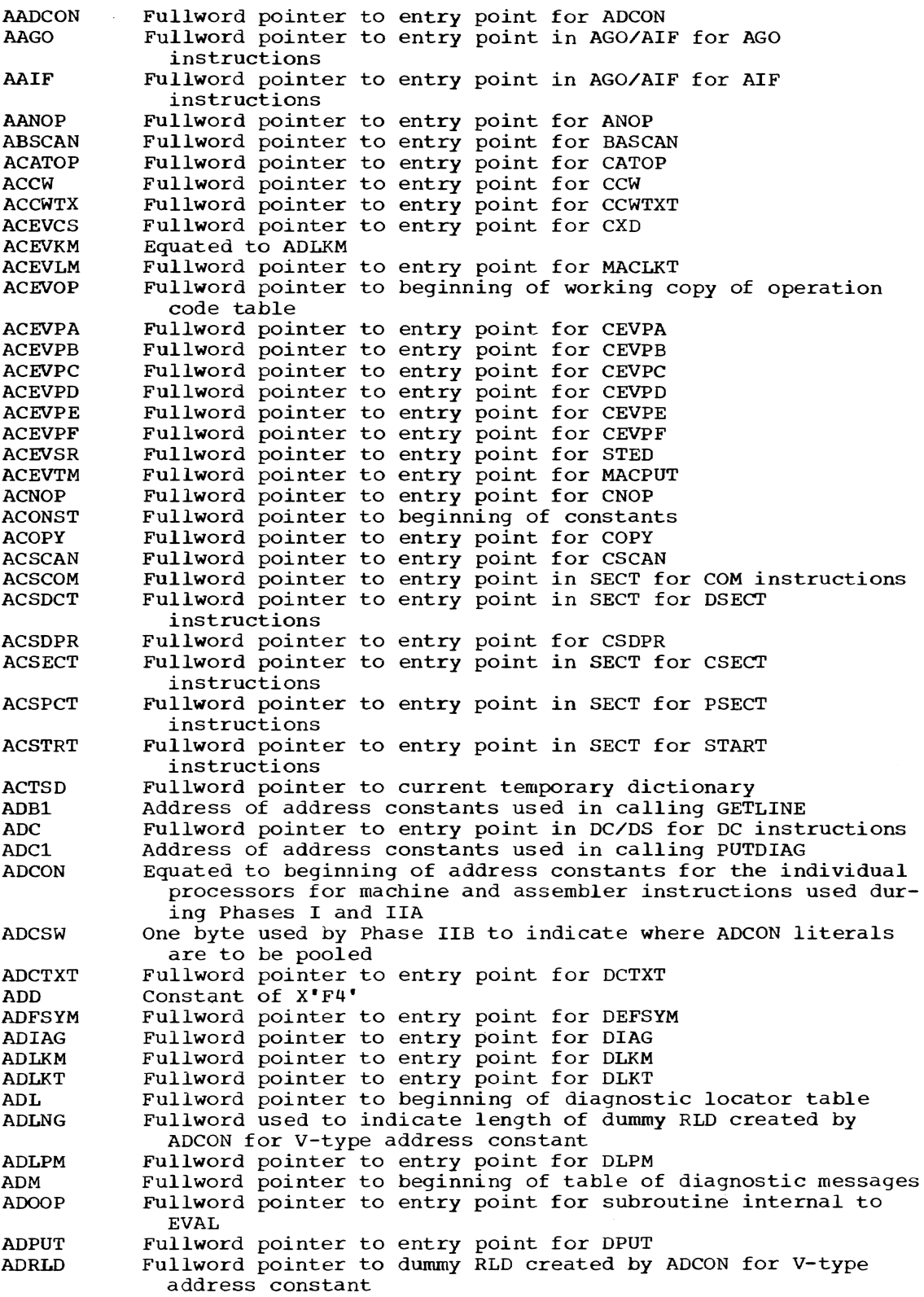

ADROP Fullword pointer to entry point in USE/DROP for DROP instructions ADRSET Fullword pointer to entry point for DRSET<br>ADS Fullword pointer to entry point in DC/DS ADS Fullword pointer to entry point in DC/DS for DS instructions<br>ADSCAN Fullword pointer to entry point for SSCAN ADSCAN Fullword pointer to entry point for SSCAN<br>ADTVF One byte used to indicate when the value of ADTVF One byte used to indicate when the value of an address con-<br>stant has been truncated<br>AEATT Fullword pointer to entry point for subroutine internal to Fullword pointer to entry point for subroutine internal to EVAL AEBIN Fullword pointer to entry point for EBIN<br>AECHAR Fullword pointer to entry point for ECHAI AECHAR Fullword pointer to entry point for ECHAR<br>AEDEC Fullword pointer to entry point for EDEC AEDEC Fullword pointer to entry point for EDEC<br>AEFWD Fullword pointer to entry point for subre Fullword pointer to entry point for subroutine internal to EVAL AEHEX Fullword pointer to entry point for EHEX<br>AEJECT Fullword pointer to entry point for EJEC AEJECT Fullword pointer to entry point for EJECT<br>AEND Fullword pointer to entry point for END AEND Fullword pointer to entry point for END<br>AENDPR Fullword pointer to entry point for END AENDPR Fullword pointer to entry point for ENDPR<br>AENTRY Fullword pointer to entry point for ENTRY AENTRY Fullword pointer to entry point for ENTRY<br>AEQATE Fullword pointer to entry point for EQUAT AEQATE Fullword pointer to entry point for EQUATE<br>AEQU Fullword pointer to entry point for EQU AEQU Fullword pointer to entry point for EQU<br>AEVAL Fullword pointer to entry point for EVA AEVAL Fullword pointer to entry point for EVAL<br>AEVLG Fullword pointer to entry point for subr Fullword pointer to entry point for subroutine internal to EVAL AEXTRN Fullword pointer to entry point for EXTRN<br>AGATEW Fullword pointer to processor that interf. Fullword pointer to processor that interfaces with PUT VISAM macro AGBLA Fullword pointer to entry point in GBLX/LCLX for GBLA instructions AGBLB Fullword pointer to entry point in GBLX/LCLX for GBLB instructions AGBLC Fullword pointer to entry point in GBLX/LCLX for GBLC instructions AGETOP Fullword pointer to entry point for GETOP<br>AGLOC Fullword pointer to entry point for GBLX/ Fullword pointer to entry point for GBLX/LCLX common to all GBLX and LCLX instructions AGTVAL Fullword pointer to entry point for GETVAL<br>AICTL Fullword pointer to entry point for ICTL AICTL Fullword pointer to entry point for ICTL AISDLS Fullword pointer to entry point for ISDSA AISDPR Fullword pointer to entry point for ISDPR AISDPR Fullword pointer to entry point for ISDP<br>AISEQ Fullword pointer to entry point for ISEQ<br>ALCATE Fullword pointer to entry point for LOCA ALCATE Fullword pointer to entry point for LOCATE<br>ALCLA Fullword pointer to entry point for GBLX/L Fullword pointer to entry point for GBLX/LCLX for LCLA instructions ALCLB Fullword pointer to entry point in GBLX/LCLX for LCLB instructions ALCLC Fullword pointer to entry point for GBLX/LCLX for LCLC instructions ALINE Fullword indicating antepenultimate source line number<br>ALIST Fullword pointer to entry point for LIST ALIST Fullword pointer to entry point for LIST<br>ALIT Fullword pointer to entry point for subre Fullword pointer to entry point for subroutine internal to EVAL ALITXT Fullword pointer to entry point for LITXT<br>ALMHSH Equated to AMNHSH ALMHSH Equated to AMNHSH<br>ALOCTR Fullword pointer Fullword pointer to second word preceding the location counter value ALTLN Fullword used to indicate where page-usage table was constructed ALTORG Fullword pointer to entry point for LTORG<br>AMACRO Fullword pointer to entry point for MACRO Fullword pointer to entry point for MACRO AMCDEF Fullword pointer to entry point for MACDEF<br>AMCREF Fullword pointer to normal entry point in Fullword pointer to normal entry point in MACREF AMEND Fullword pointer to entry point in MEND/MEXIT for MEND instruction AMEXIT Fullword pointer to entry point in MEND/MEXIT for MEXIT instruction AMHSH Fullword pointer to main dictionary hash table<br>AMNHSH Fullword pointer to macro name dictionary hash Fullword pointer to macro name dictionary hash table

Appendix D: Acronyms 321

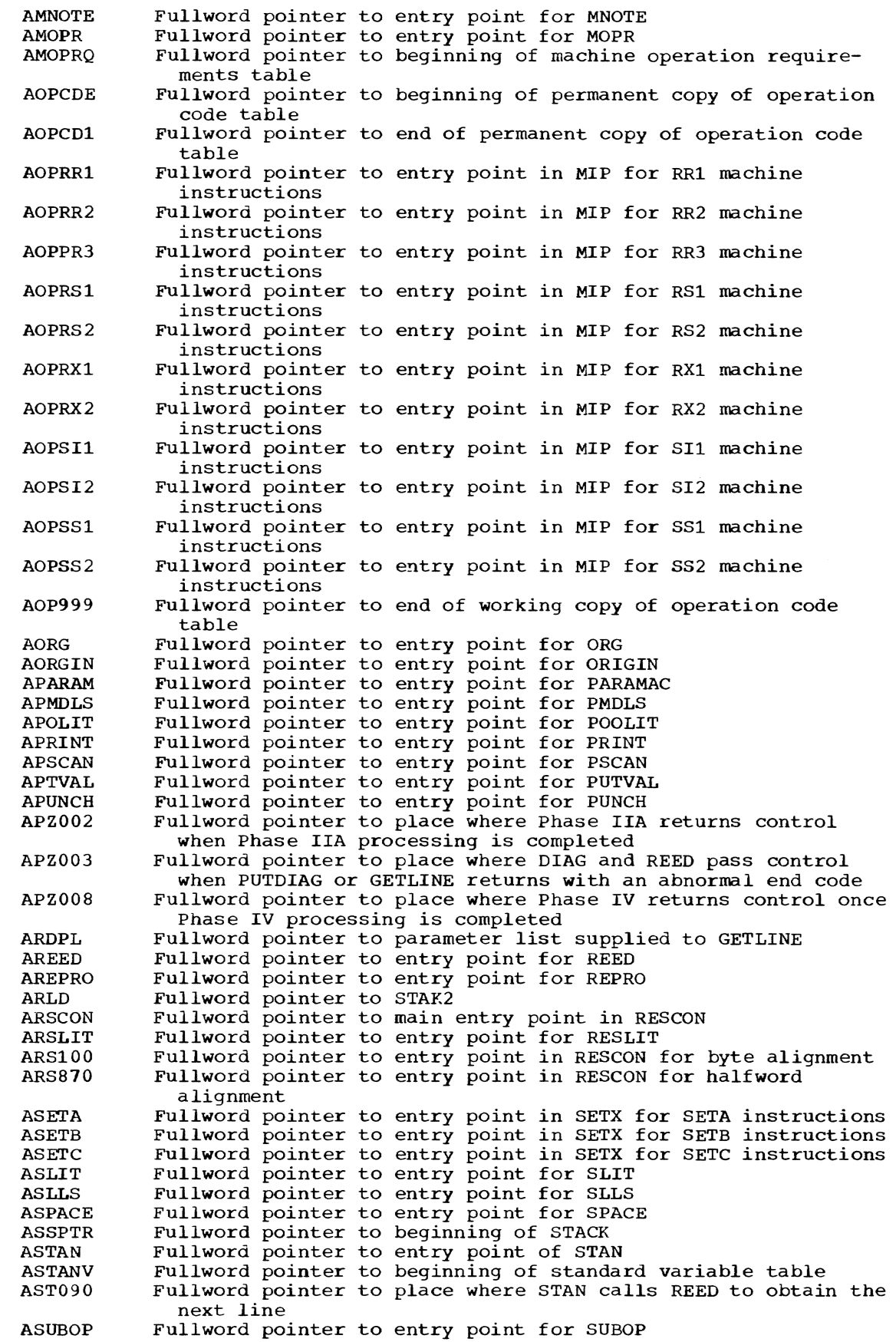

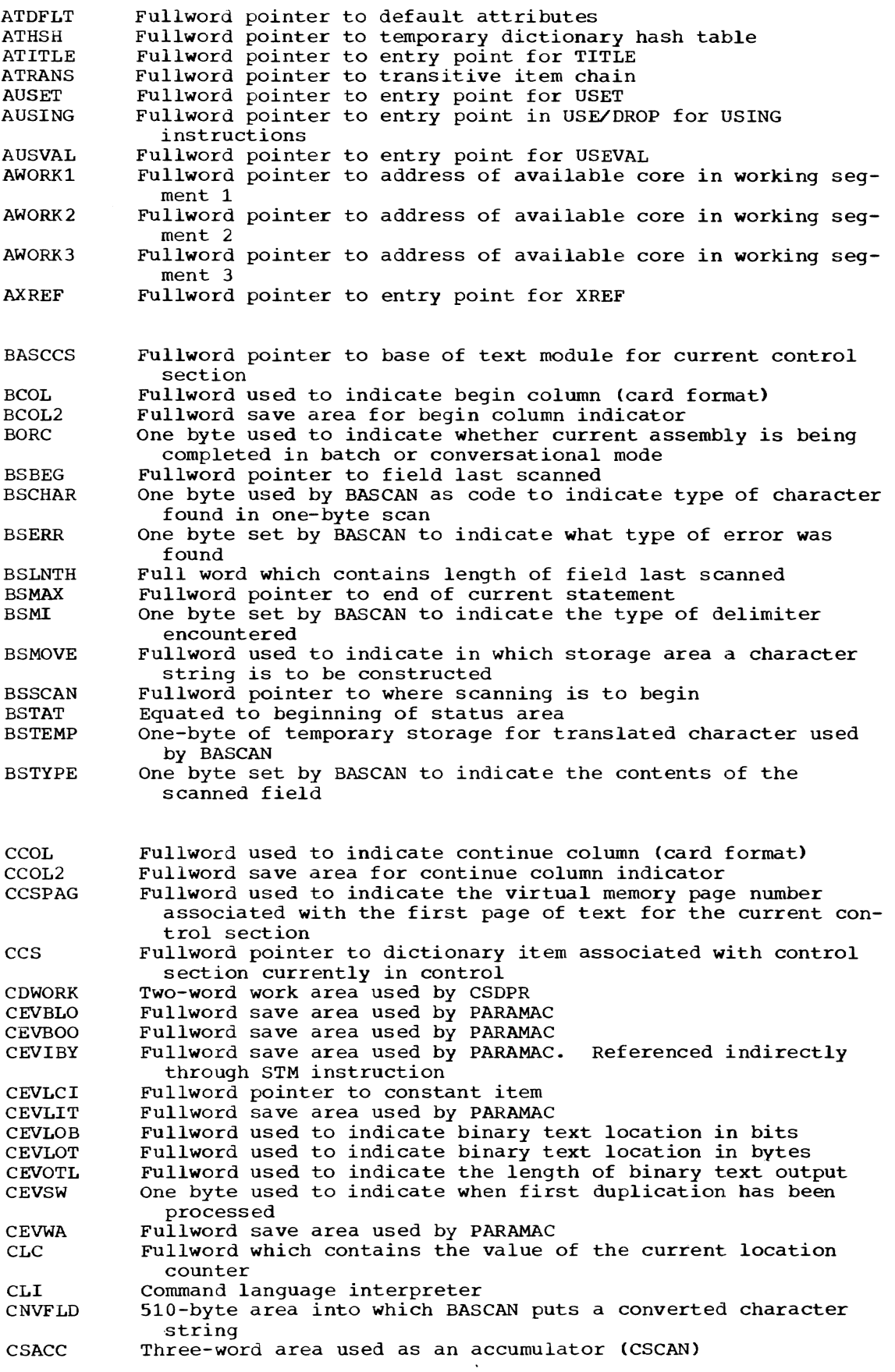

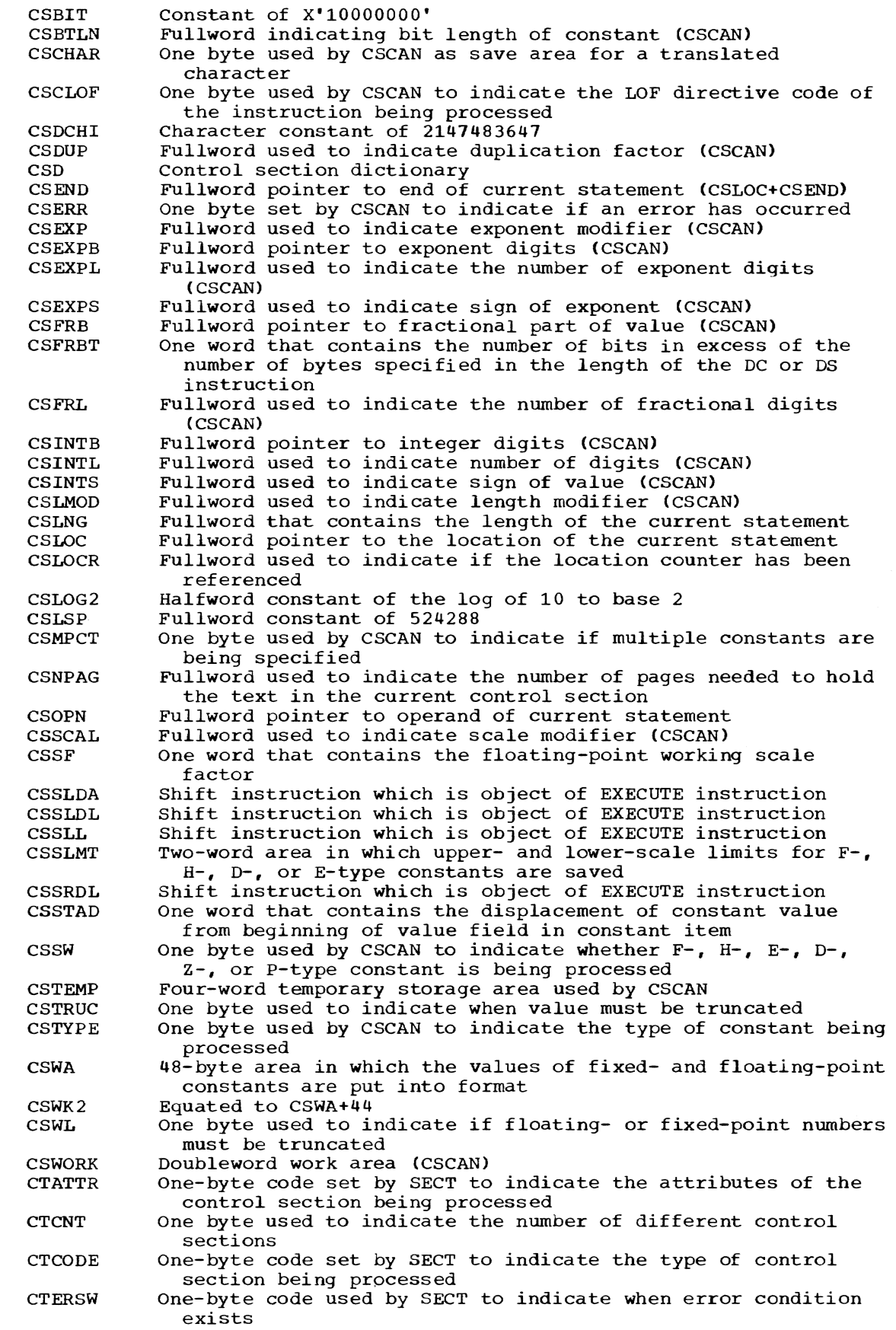

 $\sim$   $\sim$ 

 $\bar{.}$ 

 $\mathcal{A}^{\mathcal{A}}$ 

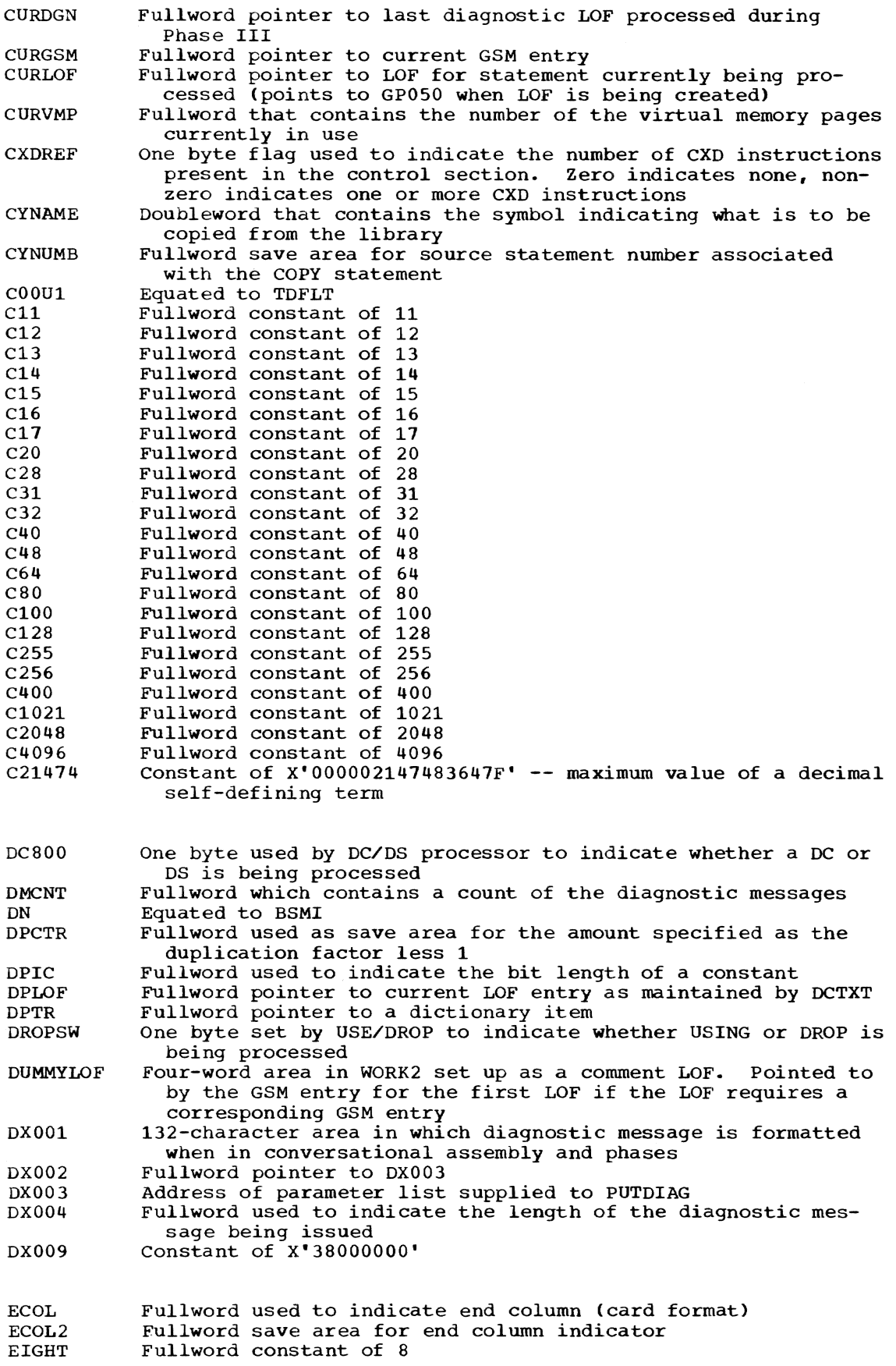

**LOSTERIAL** 

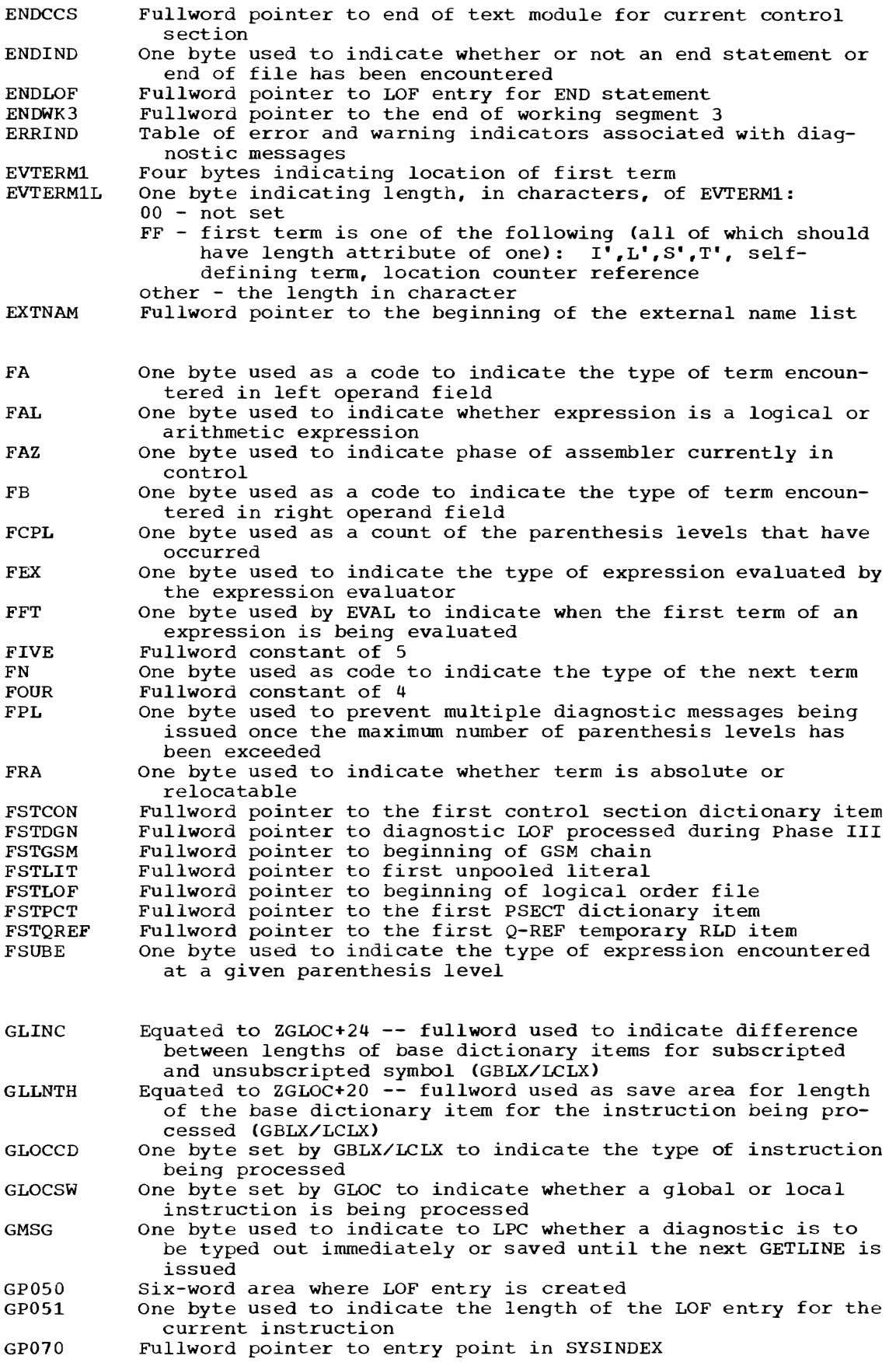

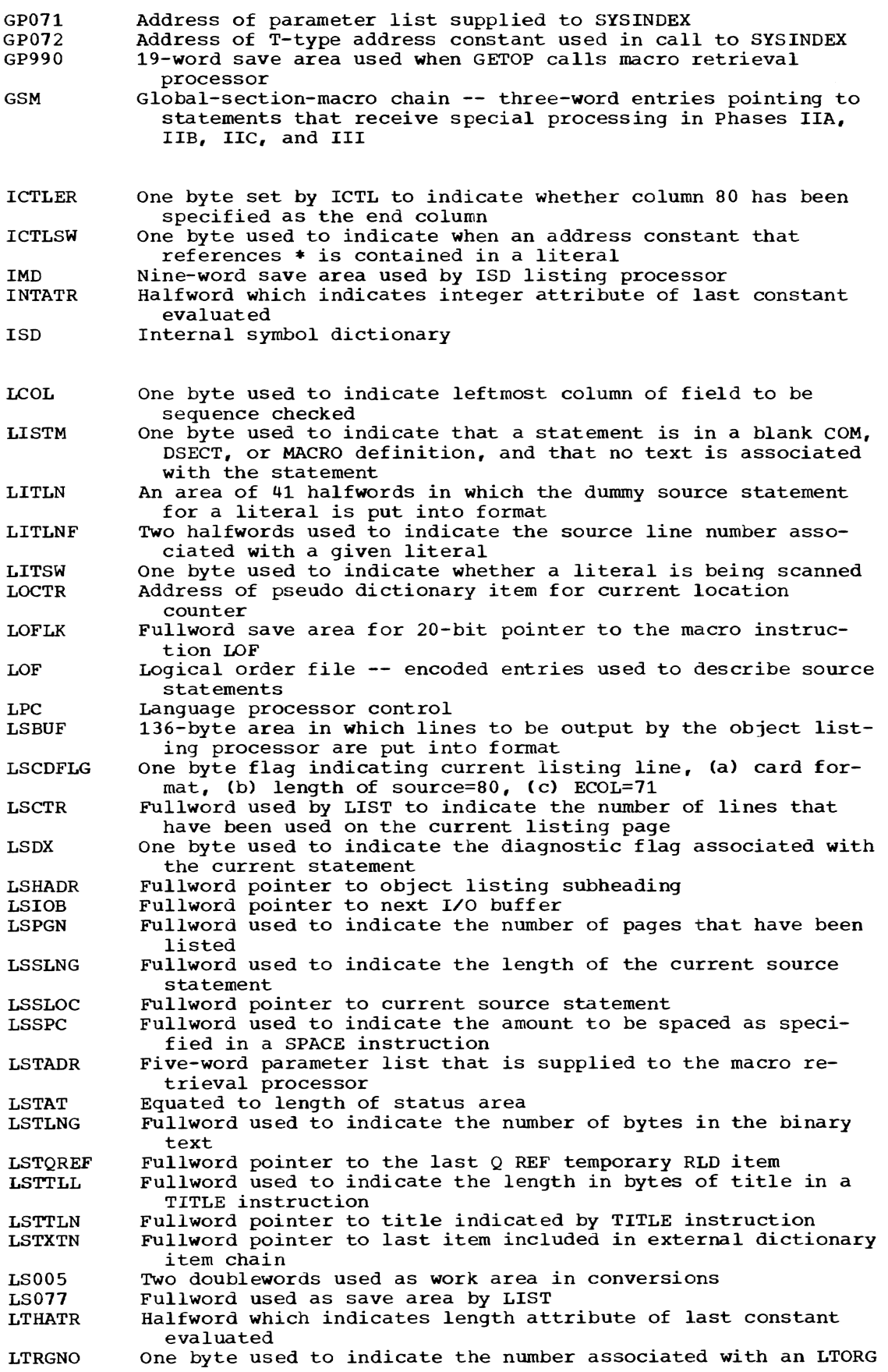

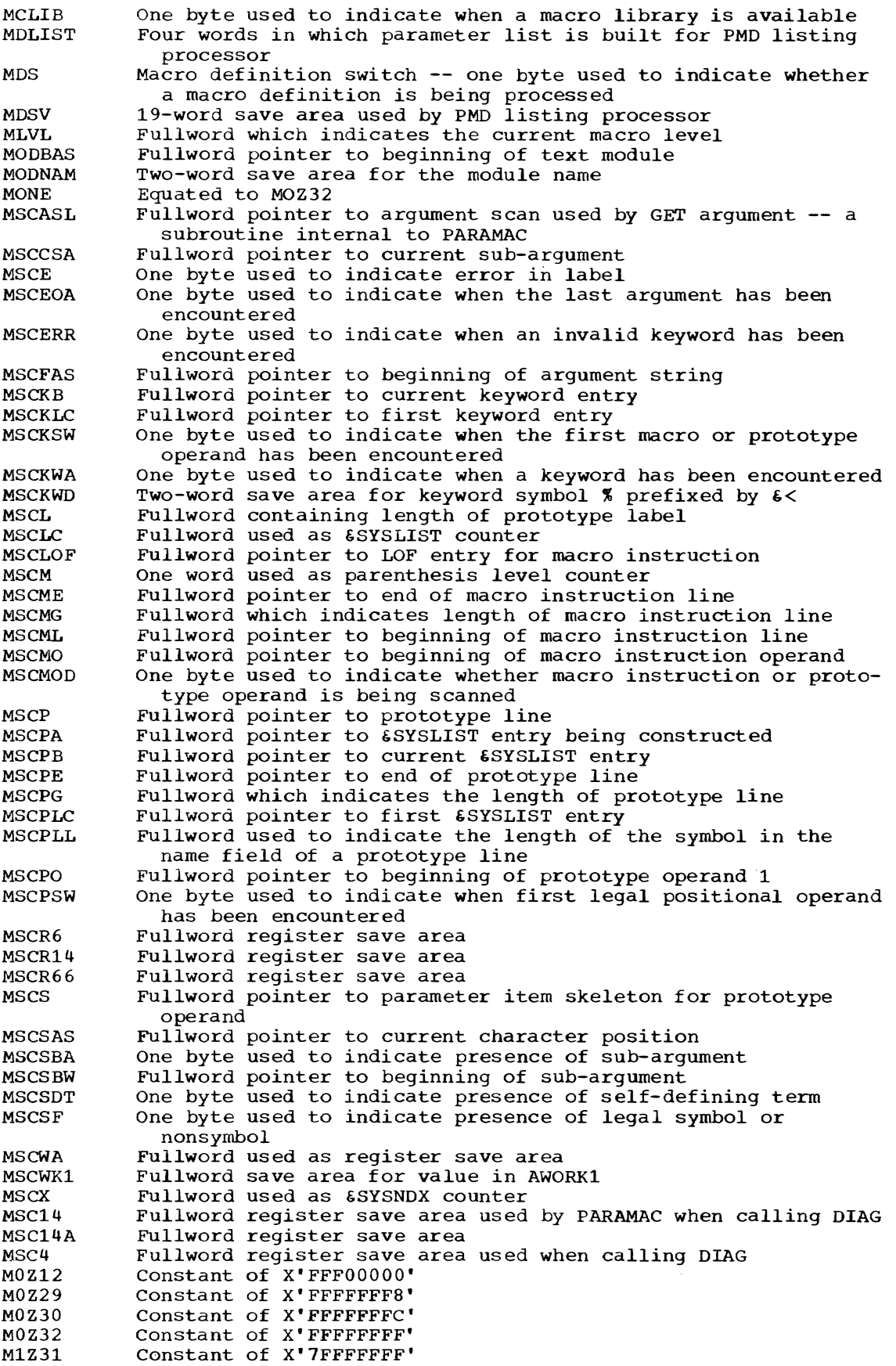

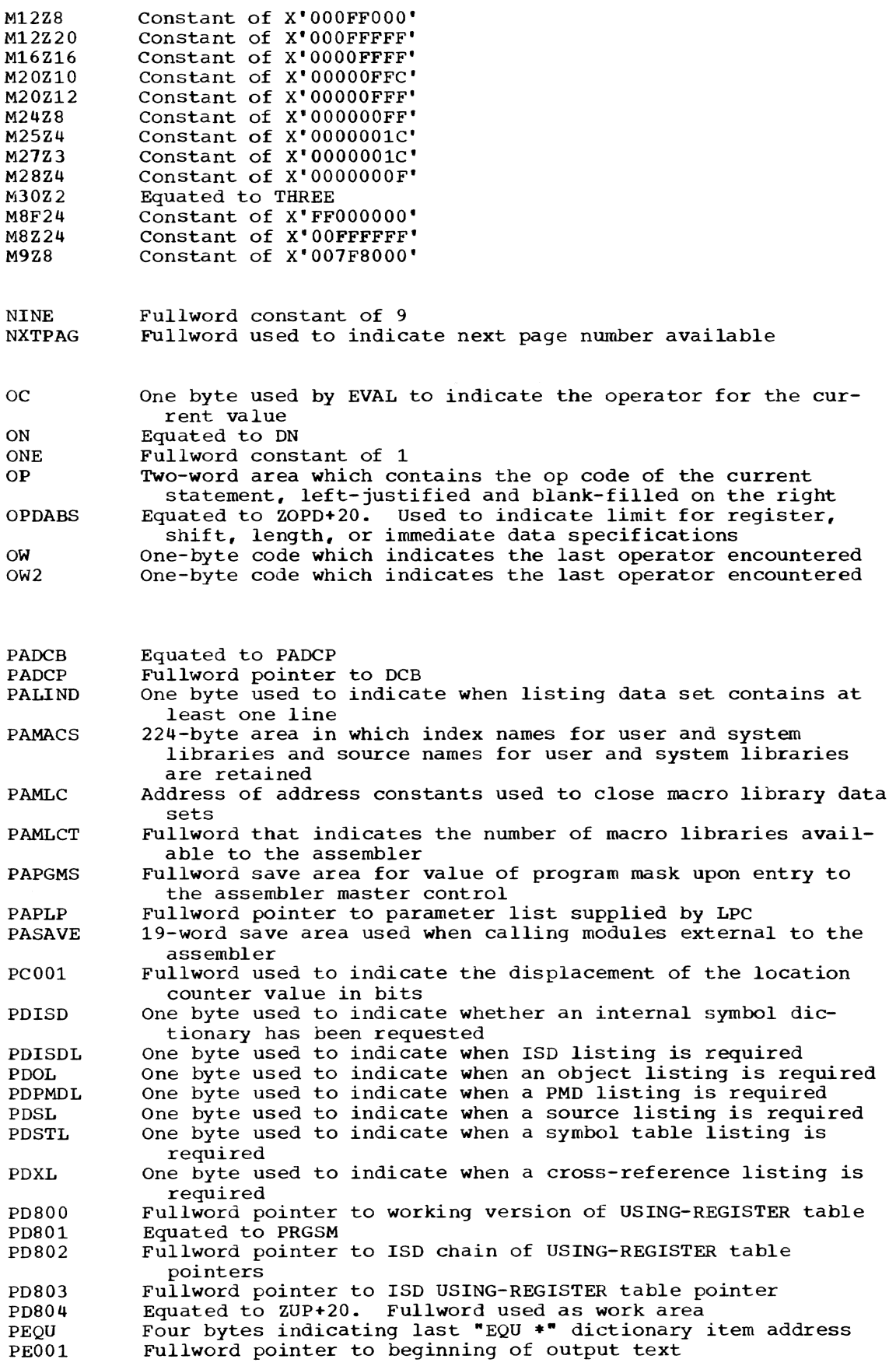

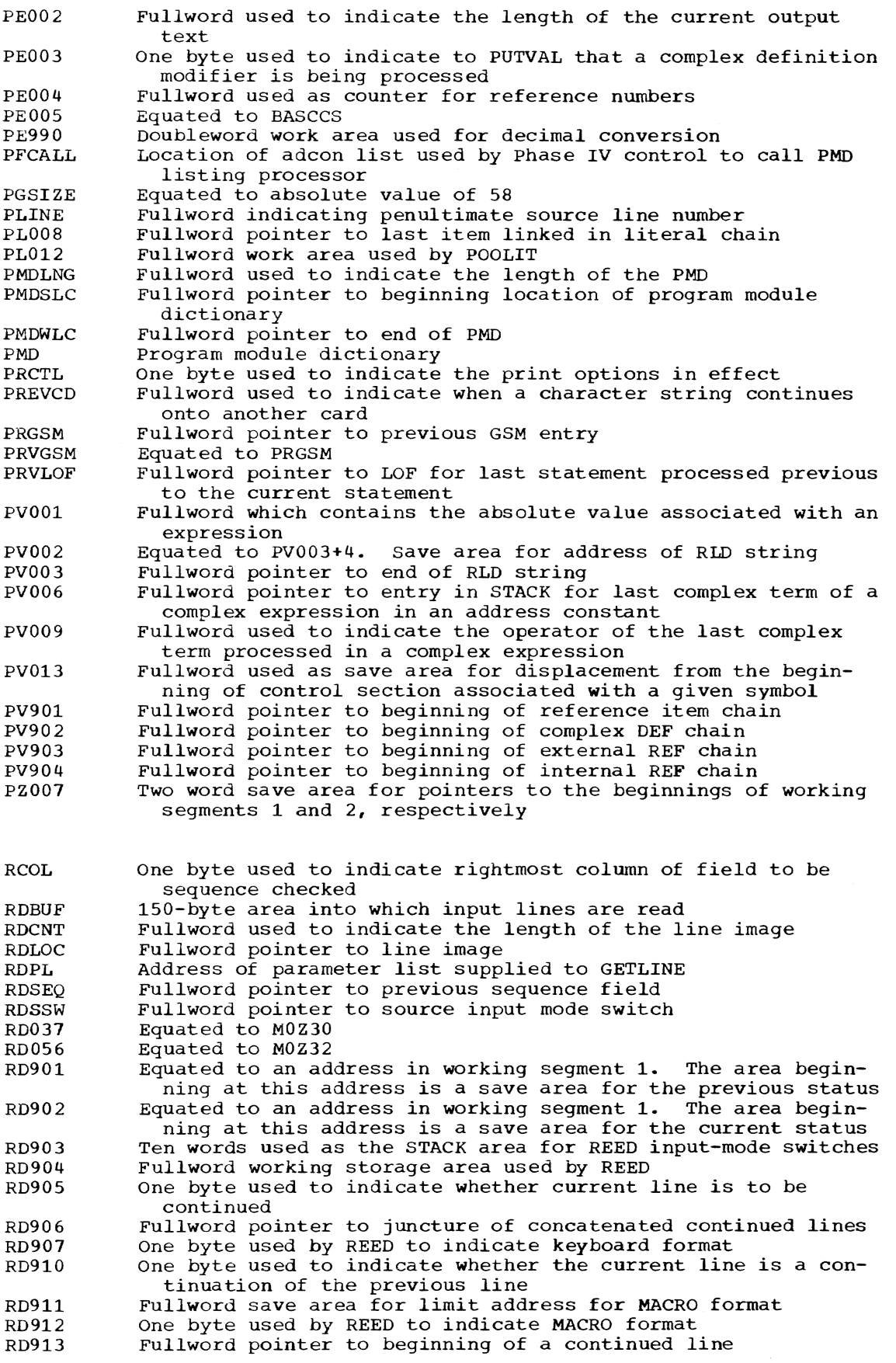

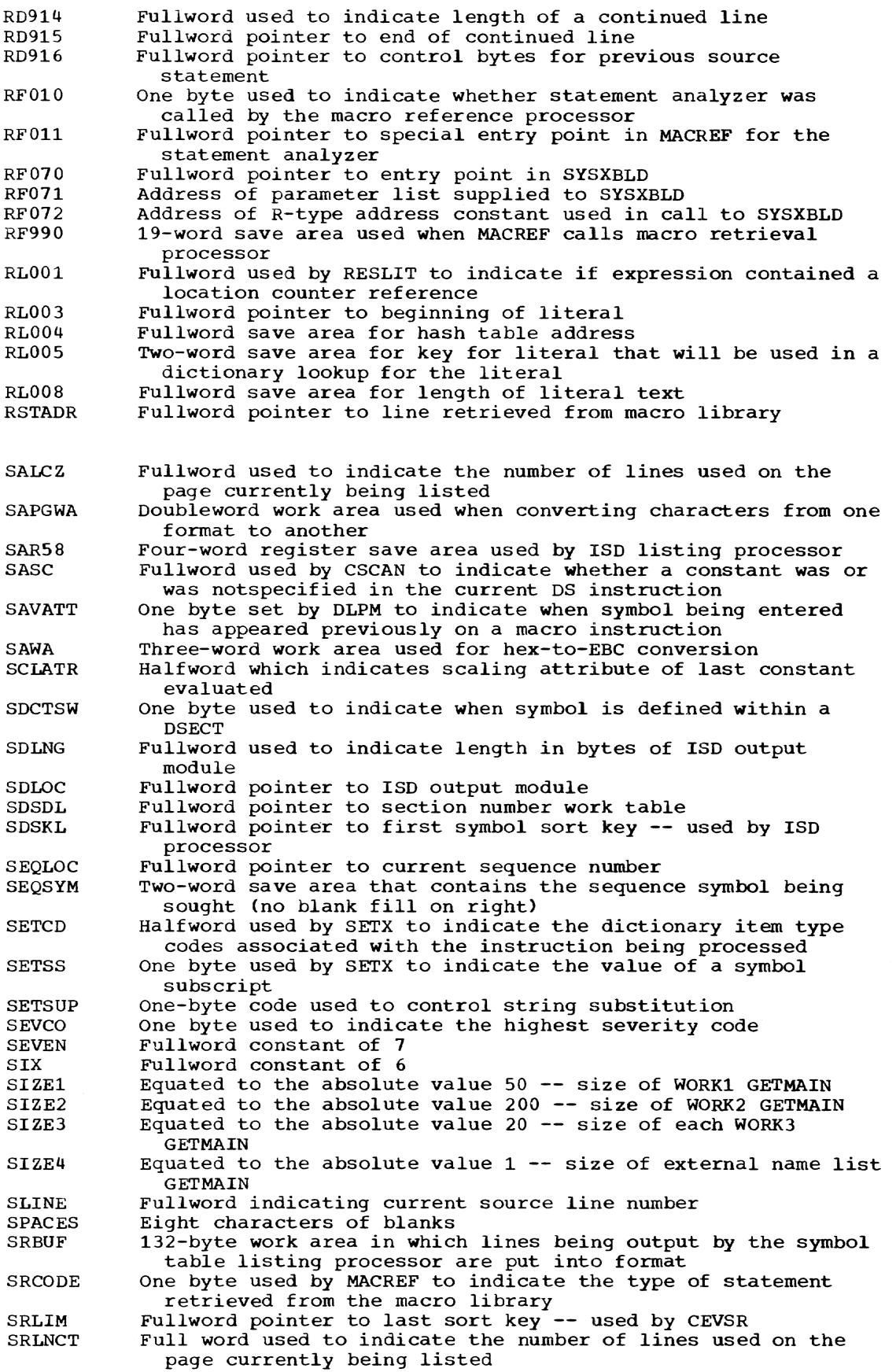

 $\sim$ 

SRLNG SRLOC SRWKl SRWK2 **SSCATR SSCCUM SSCFLD SSCL SSCM** SSCNLI **SSCNLL** SSCNQL SSCPAK SSCQMF **SSCSAV** SSCSSL **SSCSSP SSCSSS SSCSST SSCSTL** SSCSYL SSCT **SSCUPK** SSLNTH **SSM** STACK STAK2 SXBUF **SXDXSW** SXHADR SXLNCT SXLNG SXNXT SXWK TBLZB TBLZE TDFLT TEN THREE TINAME TITSW TOS TOTPAG Fullword used to indicate absolute difference between SRLOC and SRLIM Fullword pointer to first sort key -- used by CEVSR Doubleword work area used when converting characters from one format to another Three-word work area used when converting characters from one format to another One byte used by SSCAN to indicate the type of attribute notation Fullword used by SSCAN to indicate number of characters in a substring One byte used by SSCAN to indicate the type of field being scanned -- name or operand Fullword pointer to location of ampersand Fullword used as count of parenthesis level One byte used by SSCAN for a new line indicator Fullword pointer to new line location Fullword pointer to opening quote of string on new line Eight-byte packed work area used by SSCAN to convert value to decimal One byte used by SSCAN to indicate when character being scanned is within a quoted string Fullword used as register save area by SSCAN Fullword used by SSCAN to indicate substring length Fullword pointer to closing quote of string Fullword pointer to beginning of substring Fullword pointer to quoted string (or portion thereof) Fullword used by SSCAN to indicate length of quoted string Fullword used to indicate length of symbol which begins with an ampersand Fullword used by EVAL as a subscript level counter 15-byte area used by SSCAN for EBCDIC conversion Fullword used to indicate the length of the sequence symbol being sought One byte used to indicate whether assembler is in bypass mode 16 doublewords used to retain information derived at each parenthesis level, upon the occurrence of a stronger operator, and/or upon the occurrence of a relocatable term 16-word area in which RLD string is saved 132-byte work area in which lines being output by the source listing processor are put into format One byte used to indicate whether a diagnostic is assciated with the current statement Fullword pointer to line that is to be output by CEVSX Fullword used to indicate the number of lines used on the page currently being listed Fullword used to indicate length of the current source line Fullword pointer to control bytes for a source statement -used by CEVSX Two doublewords used as work area by CEVSX in converting characters from one format to another Equated to address in working segment 1 which is the beginning of the storage areas used by PARAMAC Equated to address in working segment 1 which is end of the storage area used by PARAMAC Four-word table of default attributes Fullword constant of 10 Fullword constant of 3 Four bytes that contain the name field of the first TITLE instruction One byte used to indicate whether TITLE instruction has been encountered Equated to BSTYPE Fullword used to indicate number of pages needed to hold text generated

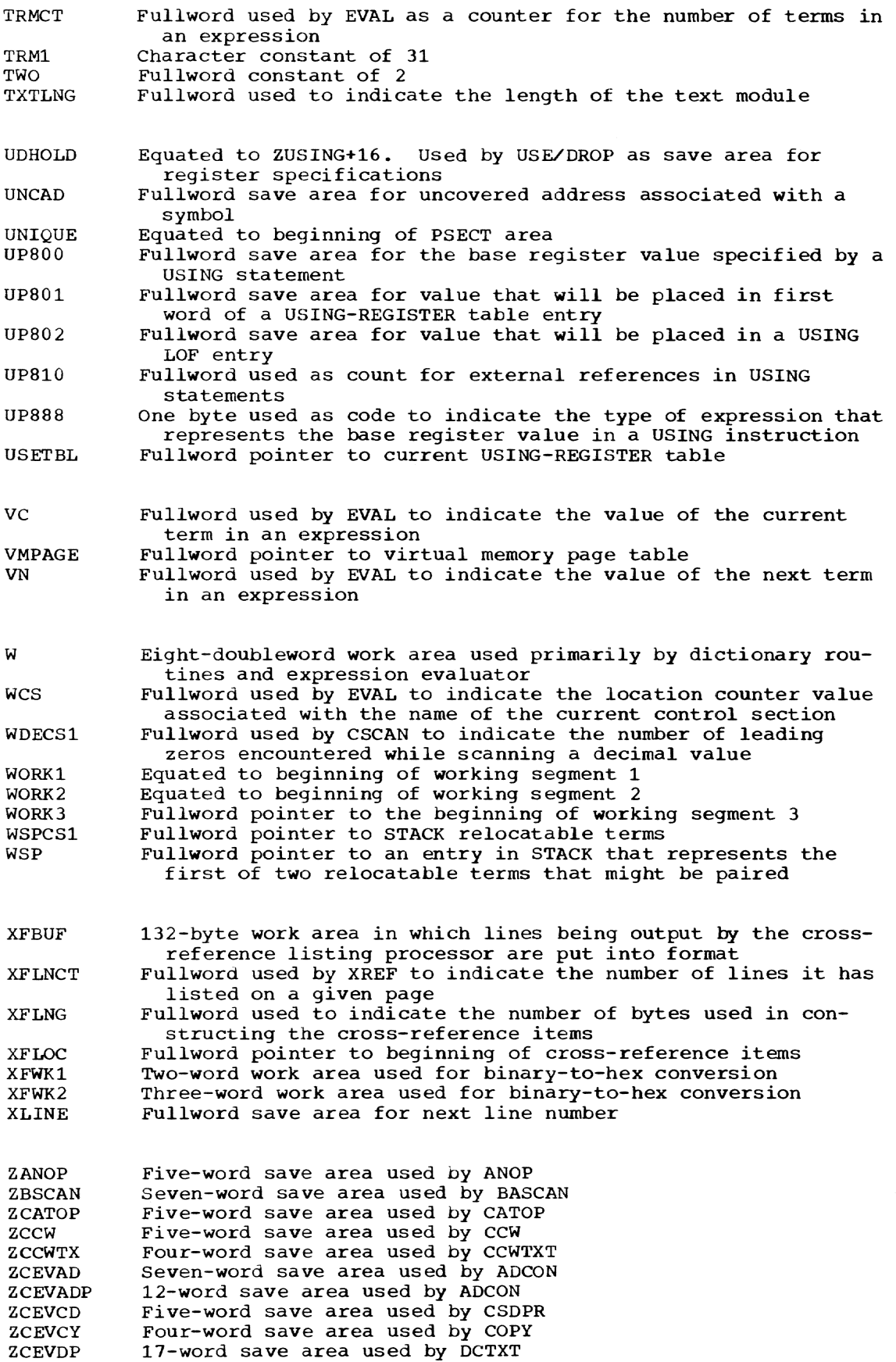

**ZCEVDX** ZCEVEP ZCEVLS ZCEVMO ZCEVPC ZCEVPF ZCEVPL ZCEVPV ZCEVRD **ZCEVSA** ZCEVSD **ZCEVSR** ZCEVSX ZCEVXF ZCNOP **ZCSCAN** ZCT ZDCDS ZDFSYM ZDOOP ZDR ZEATT ZEBIN ZECHAR ZEDEC ZEHEX ZEJECT ZEND ZENTRY ZEQATE ZEQU ZERO ZERO12 ZEVAL ZEXTRN ZGETOP ZGLOC ZGOIF ZICTL ZISEQ ZLIT<sub>1</sub> ZLITXT ZLTORG **ZMACRO** ZMCDEF ZMCREF ZMNMXT ZMNOTE **ZMSCAN** ZOPD ZORG ZORGIN ZPARAM ZPRINT ZPSCAN ZPUNCH ZRSCON ZSET ZSPACE ZSSCAN ZSTAN ZTITLE ZUP ZUSING ZUSVAL ZVERSN Two-word save area used by DIAG Four-word save area used by ENDPR Four-word save area used by LIST Nine-word save area used by MOPR Three-word save area used by Phase lIB control 1.9-word save area used by Phase IV control Three-word save area used by POOLIT Three-word save area used by PUTVAL Twelve-word save area used by REED Six-word register save area used by ISD listing processor SOR 14 words used as a register save area by ISD processor Seven words used as save area by symbol table listing processor Six-word save area used by CEVSX Seven-word save area used by XREF Six-word save area used by CNOP Eight-word save area used by constant scan Six-word save area used by SECT Five-word save area used by DC/DS Two-word save area used by DEFSYM Two-word save area used by subroutine internal to EVAL Eight-word save area used by DRSET Two-word save area used by subroutine internal to EVAL Two-word save area used by EBIN Two-word save area used by ECHAR Five-word save area used by EDEC Two-word save area used by EHEX Two-word save area used by EJECT Five-word save area used by END Five-word save area used by ENTRY Four-word save area used by EQUATE Eight-word save area used by EQU Fullword constant of 0 Constant of Xa00000000a Five-word save area used by EVAL Five-word save area used by EXTRN Five-word save area used by GETOP Seven-word save area used by GBLX/LCLX Five-word save area used by AGO/AIF Five-word save area used by ICTL Five-word save area used by ISEQ Two-word save area used by subroutine internal to EVAL Five-word save area used by LITXT Three-word save area used by LTORG Five-word save area used by MACRO Five-word save area used by MACDEF Six-word save area used by MACREF Five-word save area used by MEND/MEXIT Five-word save area used by MNOTE Six-word save area used by PARAMAC Six-word save area used by MIP Five-word save area used by ORG Three-word save area used by ORIGIN Four-word save area used by PARAMAC Five-word save area used by PRINT Two-word save area used by PSCAN Four-word save area used by PUNCH Three-word save area used by RESCON Seven-word save area used by SETX Five-word save area used by SPACE Six-word save area used by SSCAN Five-word save area used by STAN Four-word save area used by TITLE Eight-word save area used by USET Eight-word save area used by USE/DROP Five-word save area used by USEVAL Five-word save area for version identification

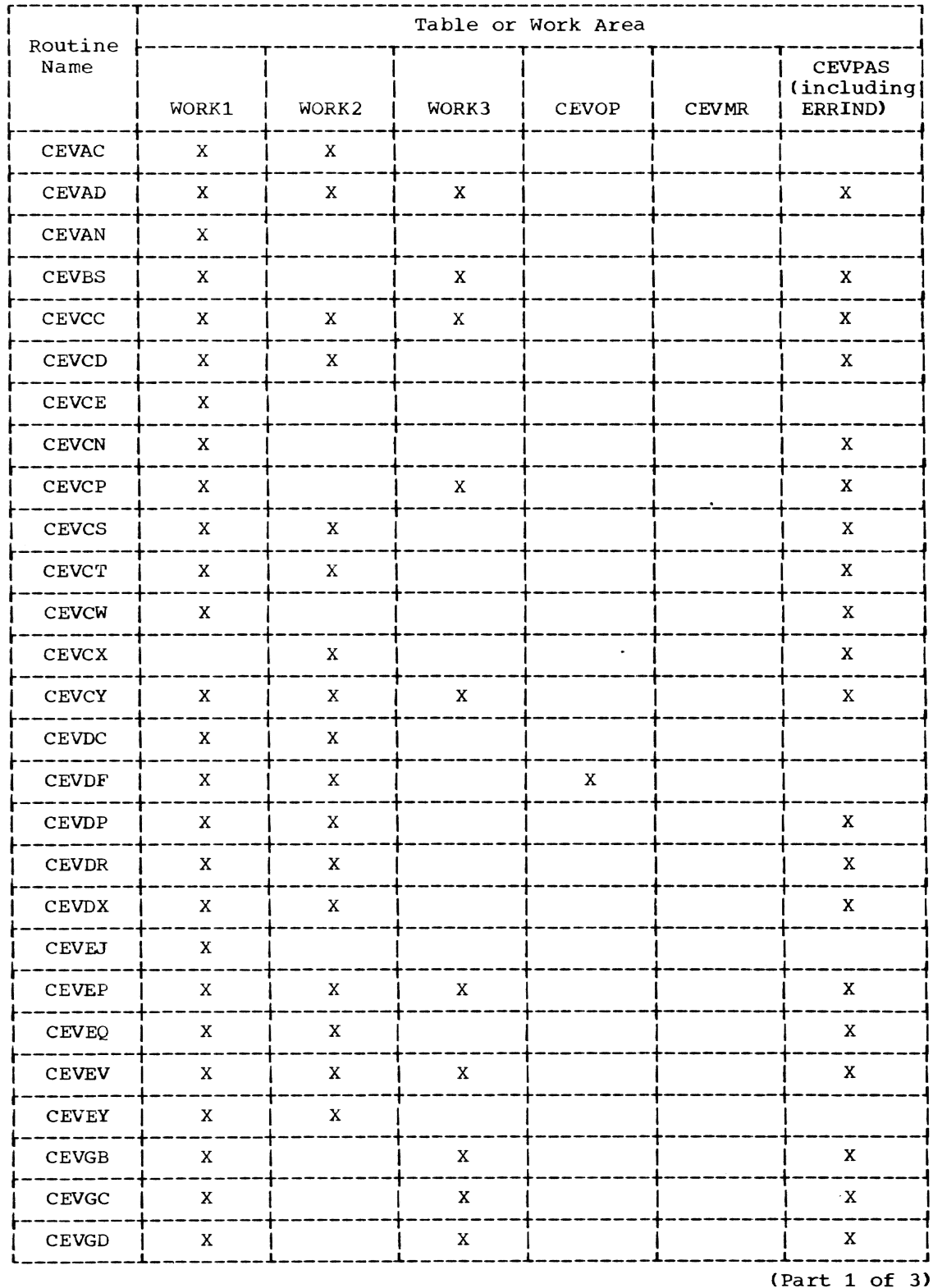

Appendix E: List of Major Tables and Work Areas Referenced by Assembler Routines 335

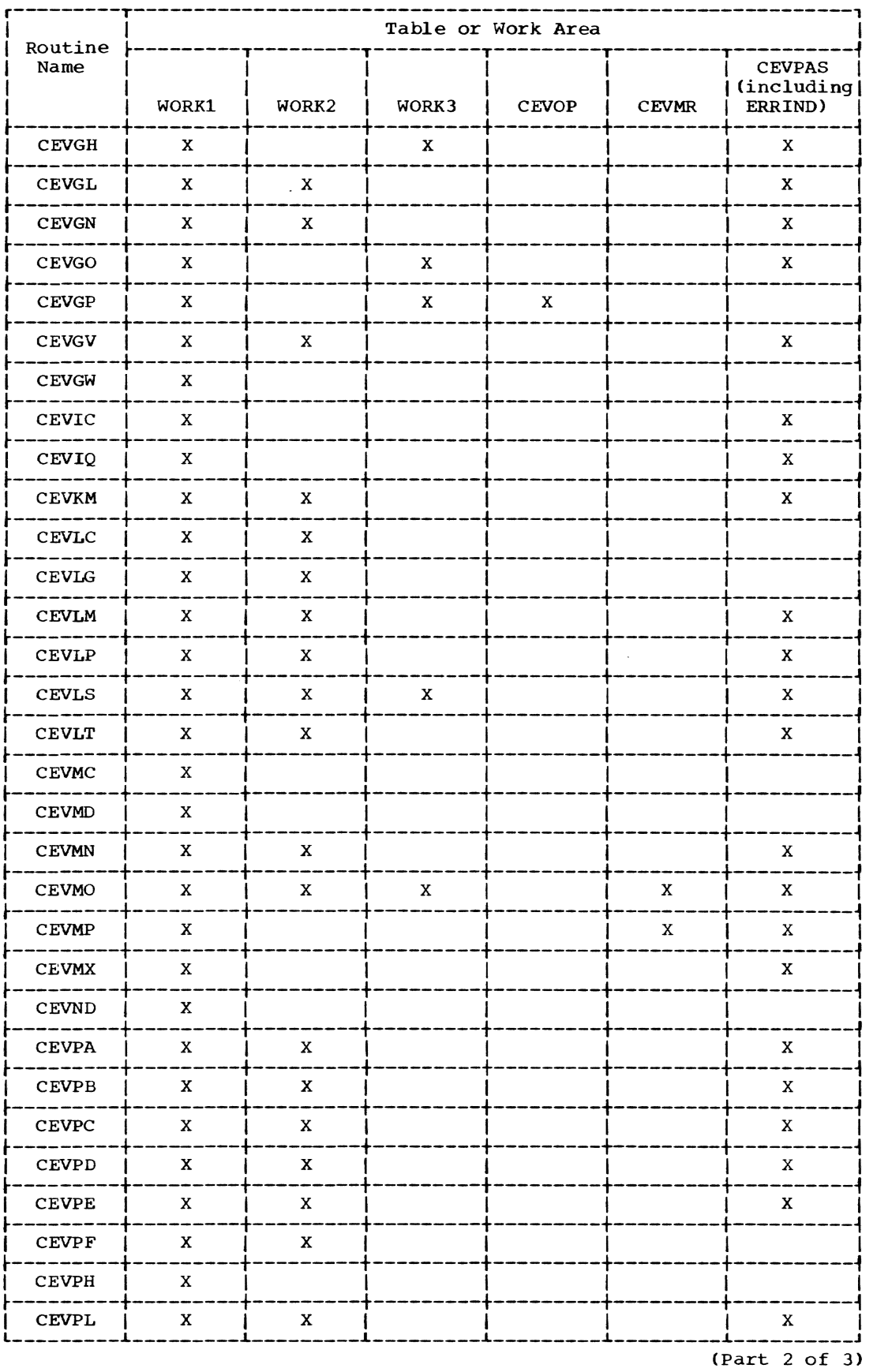

 $\bar{z}$ 

336

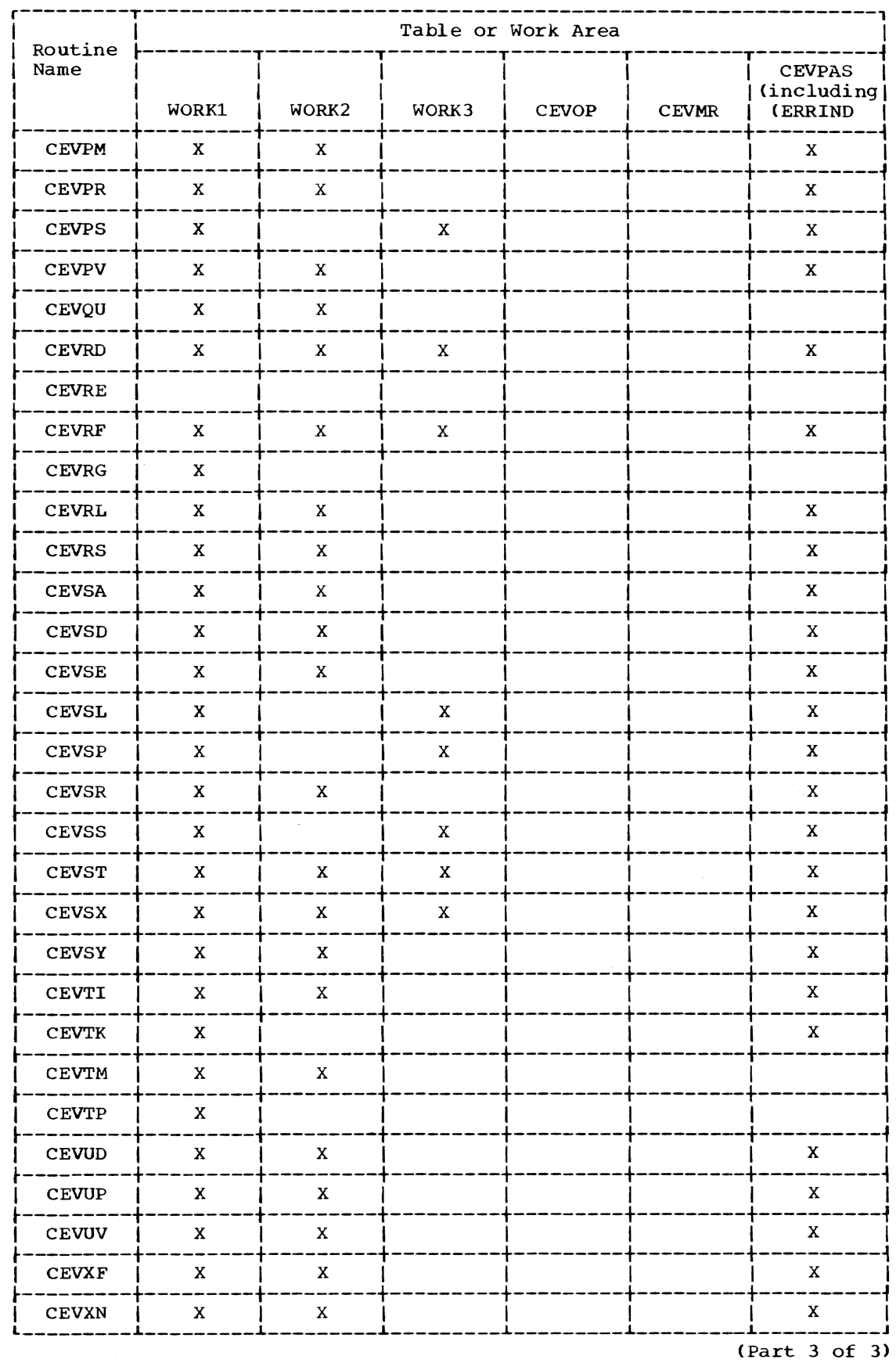

Appendix E: List of Major Tables and Work Areas Referenced by Assembler Routines 337

When more than one page reference is given, the major reference is first. &SYSECT item 285,287 &SYSLIST item 285,286 &SYSNDX item 285,286-287 &SYSNDX limitation 319 &SYSPSCT item 285,287 &SYSSTYP item 286,287 abnormal termination 7,34-35 absolute value item 261 AC (see assembler control) acronyms 320-334 ADCON (see address constant processor) address constant format 293 address constant processor (CEVAD) chart CS 238-241 decision table 102-103 routine description 109 AGO/AIF instruction scan (CEVGO) chart AJ 134 decision table 41 routine description 57-58 ANOP instruction scan (CEVAN) chart AK 135 decision table 41 routine description 58 assembler cleanup (CEVCU) chart EC 259 routine description 313-314 assembler control (CEVAC) chart AA 117 decision table 32 routine description 33-35 assembler program function by instruction type 28-31 assembler instruction 28-30 machine instruction 28,29 macro instruction 28,30 functional description 9-27 functions 1,5-7 instructions 28-31 interface with LPC 5,7 limitations 319 master control 32-35 organization 2-5 output 1 overview 6 phase control flow 32 purpose 1 system environment 1-2 assembler program components (see also individual phases: phase I, phase IIA, phase lIB, phase IIC, phase III, phase IV) assembler register usage 316 assembler routines, characteristics 8 assembly modules 317-318 assign value to name (CEVEQ) chart CB 194-195

decision table 89 routine description 93 BASCAN (see basic source language scan) basic source language scan (CEVBS) chart AI 131-133 decision table 51 routine description 56-57 batch mode (see nonconversational mode) binary self-defining term generator (CEVGB) chart BK 173 decision table 51 routine description 78<br>ary text 1 binary text boundary alignment 16 bypass mode 53 CATOP (see string substitution control) CEVAC (see assembler control) CEVAD (see address constant processor) CEVAN (see ANOP instruction scan) CEVBS (see basic source language scan) CEVCC (see phase III CCW instruction processor) CEVCD (see CSD processor) CEVCE (see SPACE instruction scan) CEVCN (see CNOP instruction scan) CEVCP (see string substitution control) CEVCS (see constant scan) CEVCT (see control section instruction scan) CEVCU (see assembler cleanup) CEVCW (see CCW instruction scan) CEVCX (see CXD instruction scan) CEVCY (see COpy instruction processor) CEVDC (see DC/DS instruction scan) CEVDF (see macro definition processor) CEVDP (see phase III constant processor) CEVDR (see DROP table processor) CEVDX (see diagnostic message processor) CEVEJ (see EJECT instruction scan) CEVEP (see module entry point processor) CEVEQ (see assign value to name) CEVEV (see expression evaluator) CEVEY (see ENTRY instruction scan) CEVFM (see free VM working storage) CEVGB (see binary self-defining term generator) CEVGC (see character self-defining term generator) CEVGD (see decimal self-defining term generator) CEVGH (see hexadecimal self-defining term generator) CEVGL (see global/local symbol instruction scan) CEVGM (see get VM workinq storage) CEVGN (see location counter reset)

CEVGO (see AGO/AIF instruction scan)

CEVGP (see collect and identify operation code) CEVGV (see obtain relocatable value) CEVGW (see interface with VISAM PUT or GTWRC macro) CEVIC (see ICTL instruction) scan) CEVIQ (see ISEQ instruction scan) CEVKM (see main dictionary lookup) CEVLG (see LTORG instruction scan) CEVLM (see macro name dictionary lookup) CEVLP (see dictionary lookup and put) CEVLS (see object program listing) CEVLT (see phase III literal pool processor) CEVMC (see MACRO instruction scan) *CEVMD* (see program module dictionary listing processor) CEVMN (see MNOTE instruction scan) CEVMO (see phase III machine operation processor) CEVMP (see machine instruction operand scan) CEVMX (see MEND/MEXIT instruction scan) CEVND (see END instruction scan) CEVPA (see phase I control) CEVPB (see phase IIA control) CEVPC (see phase lIB control) CEVPD (see phase IIC control) CEVPE (see phase III control) CEVPF (see phase IV control) CEVPL (see literal pooling processor) CEVPM (see macro parameter processor) CEVPR (see PRINT instruction scan) CEVPS (see parameter item analyzer) CEVPV (see relocatable output value processor) CEVQU (see EQU instruction scan) CEVRO (see obtain next source statement) CEVRF (see macro reference processor) CEVRG (see ORG instruction scan) CEVRL (see literal resolution processor) CEVRS (see resolve conditional alignment) CEVSA (see ISO list processor) CEVSD (see ISD processor) CEVSE (see SET instruction scan) CEVSL (see scan for literal operand) CEVSP (see substitute into operation field) CEVSR (see symbol table editor) CEVSS (see string substitution scan) CEVST (see statement analyzer) CEVSX (see source listing processor) CEVSY (see define location symbol) CEVTI (see TITLE instruction scan) CEVTK (see lookup temporary dictionary item) CEVTM (see macro name dictionary put) CEVTP (see put item in temporary dictionary) CEVUD (see USING and DROP instruction scan) CEVUP (see USING table processor) CEVUV (see compute using register) CEVXF (see cross-reference listing processor) CEVXN (see EXTRN instruction operand scan) CCW instruction scan (CEVCW) chart AK 135 decision table 41 routine description 58-59

CCWTXT (see phase III CCW instruction processor) changing storage constants 314 character self-defining term generator (CEVGC) chart BL 174 decision table 51 routine description 79 CNOP instruction scan (CEVCN) chart AL 136 decision table 41 routine description 59 collect and identify operation code (CEVGP) chart AE 125 decision table 49 routine description 54-55 complex value item 263-264 compute using register (CEVUV) chart CN 224 decision table 103 routine description 106 conditional storage reservations 90 constant item format 293 constant scan (CEVCS) chart BG 156-159 decision table 50 routine description 71-72 continuation entry 5,34 control section 4-5 control section changes 90 control section dictionary (CSD) format 307-311 control section instruction scan *(CEVCT)*  chart AM 137 decision table 46-47 routine description 59-60 conversational mode CNOP instruction scan 59 interface with LPC 5 macro instruction processing 83 Phase I functional description 11-12 COpy instruction processor (CEVCY) chart AN 138 decision table 48 routine description 60-61 cross-reference definition format 113 cross-reference listing 1,27,296-297 format 296 cross-reference listing processor (CEVXF) chart CW 247 decision table 112 routine description 112-114 CSCAN (see constant scan) CSDPR (see CSD processor) CSO processor (CEVCD) chart CU 243-245 decision table 101 routine description 110-111 CXO instruction scan (CEVCX) chart AL 136 decision table 42 routine description 59

data management service routines 1 DC/OS statements, delayed resolution 91 DC/DS seatements, acta, can (CEVDC)

chart AO 139 decision table 42 routine description 61 DCTXT (see phase III constant processor) decimal self-defining term generator (CEVGD) chart BK 173 decision table 51 routine description 79 define location symbol (CEVSY) chart BO 177 decision table 42 routine description 80 definition table format 309 DEFSYM (see define location symbol) DIAG (see diagnostic message processor) diagnostic message processor (CEVDX) chart BP 178-179 decision table 52 routine description 80-81 dictionary lookup and put (CEVLP) chart BN 176 decision table 50 routine description 79-80 directive code assignments 282 DLKM (see main dictionary lookup) DLKT (see lookup temporary dictionary item) DLPM (see dictionary lookup and put) documentation modules 317-318 DPUT (see put item in temporary dictionary) DROP table processor (CEVDR)<br>chart CG 201 chart CG decision table 96 routine description 97-98 DRSET (see DROP table processor) DXD item 262-263 early-end entry 7,34 EBIN (see binary self-defining term generator) ECHAR (see character self-defining term generator) EDEC (see decimal self-defining term generator) EHEX (see hexadecimal self-defining term generator) EJECT instruction scan (CEVEJ) chart AP 140 decision table 42 routine description 61 END instruction scan (CEVND) chart AP 140 decision table 42 routine description 61 ENDPR (see module entry point processor) ENTRY instruction scan (CEVEY) chart AQ 141-142 decision table 42 routine description 62 EQU instruction scan (CEVQU) chart AQ 141-142 decision table 42-43 routine description 62 EQUATE (see assign value to name) EVAL (see expression evaluator) expansion of macro instructions 83-87

Phase IIA functional description 13-16 processing 3-4 expression evaluator (CEVEV) chart BI 164-171 decision table 48-49 routine description 72-77 external name list 1 EXTRN instruction operand scan (CEVXN) chart AR 143 decision table 43 routine description 62-63 free VM working storage (CEVFM) chart EB 257-258 routine description 313 FREEMAIN macro 312-313 GATEW (see interface with VISAM PUT macro) GBLx/LCLx (see global/local symbol instruction scan) generation data group 1 get VM working storage (CEVGM) chart EA 256 routine description 312-313 GETMAIN macro 312-313 GETOP (see collect and identify operation code) GETVAL (see obtain relocatable value) global/local symbol instruction scan (CEVGL) chart AS 144 decision table 43 routine description 63-64 global section macro chain (GSM) 280-281 Part I functional description Work Area II 7-8 global section macro entry (GSM) 28,281 global variable symbol items subscripted items arithmetic item 269 Boolean item 270 character item 271 trailer for arithmetic item 269-270 trailer item 271 unsubscripted items arithmetic item 270 Boolean item 270-271 character item 271-272 global variable symbol pointer items 269-270,286 hardware requirements 8 hexadecimal self-defining term generator (CEVGH) chart BL 174 decision table 51 routine description 78-79 ICTL instruction scan (CEVIC)

chart AT 145 decision table 44 routine description 64 initiation entry 5 (see also assembler control, CEVAC)

input, LPC and alternate modes 54 Interface with VISAM PUT or GTWRC macro (CEVGW) chart CJ 210 decision table 103 routine description 104 internal symbol dictionary (ISD) 1,300-304 (see also Figure 5) format 303 limitations 319 listing 1,298 listing format 298 ISD list processor (CEVSA) chart DD 255 decision table 113 routine description 115 ISD listing (see internal symbol dictionary) ISD processor (CEVSD) chart DB 249 decision table 113 routine description 114-115 ISDPR (see ISD processor) ISDSA (see ISD list processor) ISEQ instruction scan (CEVIQ) chart AU 146 decision table 44 routine description 64-65 language processor control (LPC) 1,5-7 GETLINE function <sup>1</sup> input 53-54 interface control flow 7 PUTDIAG function <sup>1</sup> LIST (see object program listing) literal assignment 16 operands 91 origin entry 273-274 origin statements 90 pooling 16 literal pooling processor (CEVPL) chart CA 193 decision table 90 routine description 92-93 literal resolution processor (CEVRL) chart CD 198 decision table 90 routine description 94 LITXT (see phase III literal pooling processor) local variable symbol items 268,286 subscripted arithmetic item 289 Boolean item 290 character item 290-291 trailer 289-290 unsubscripted arithmetic item 289 Boolean item 290 character item 290-291 LOCATE (see location counter assignment) Location counter 4,292 location counter assignment (CEVLC) decision table 89 routine description 91-92 location counter reset (CEVGN) chart EW 192

decision table 89 routine description 92 logical expressions 75 logical order file (LOF) 3,272 (see also Figure 5, Work Area 2)<br>alignment specification entry 277 alignment specification entry constant-definition entry 274 diagnostic message entry 277-278 END entry 279 general format 279-280 literal origin entry 273-274 machine operation entry 272 macro instruction entry 273 MNOTE\* entry 278-279 origin entry 275<br>PRINT entry 276 PRINT entry<sup>2</sup> 276 SET entry 276-277 TITLE entry 278-279 USING entry 275-276 lookup temporary dictionary item (CEVTK) chart BQ 180 decision table 50 routine description 81 LTORG instruction scan (CEVLG) chart AU 146. decision table **44**  routine description 65 MACDEF (see macro definition processor) machine instruction directive codes 282 machine instruction operand scan (CEVMP) chart AH 128-130 decision table 45 routine description 56 machine instruction synthesis 5 machine instructions 29 machine operations requirements table 282-283 MACLKT (see nacro name dictionary look-up) MACPUT (see macro name dictionary put) MACREF (see macro reference processor) MACRO (see MACRO instruction scan) macro definition processor (CEVDF) chart BF 155 decision table **44**  routine description 70-71 MACRO instruction scan (CEVMC) chart AV 147 decision table 45 routine description 65 macro instructions 28 entry 273 expansion 13-14,83-87 limitations 319 processing 3 macro level dictionary (temporary dictionary) 284-292 general layout 284-285 item types &SYSECT item 285,287 &SYSLIST item 285,286 &SYSNDX item 285,286-287 &SYSPSCT item 285,287 &SYSSTYP item 286,287 global variable symbol pointer item 286,291 local variable symbol items 268,286

arithmetic 289-290 Boolean 290 character 290-291 parameter item 286,288 sequence symbol item 286,289 macro libraries 1<br>macro name dictionary 281 macro name dictionary lookup (CEVLM) chart BR 181 decision table 50 routine description 82 macro name dictionary put (CEVTM) chart BR 181 decision table 51 routine description 82 macro parameter processor (CEVPM) chart SU 184-186 decision table 85 routine description 86-87 macro reference processor (CEVRF) chart BE 153-154 decision table 44-45 routine description 70 macro statement generation 14 main dictionary 260 absolute value term 261 basic format 260 complex value item 263-264 control section item 265-266 DXD item 262-263 entry trailer item 266 external name item 264-265 glonal variable symbol items 269 literal item 266-268 literal trailer item 267-268 local variable symbol items 268-269 relocatable value item 261-262 sequence symbol item 272 transitive item 268 main dictionary lookup (CEVKM) chart BS 182 decision table 52 routine description 82 MEND/MEXIT instruction scan (CEVMX) chart AV 147 decision table 45 routine description 65-66 MIP (see machine instruction operand scan) MNOTE instruction scan (CEVMN) chart AW 148 decision table 45 routine description 66 module entry point processor (CEVEP) chart CK 211 decision table 101 routine description 104 MOPR (see phase III machine operation processor)

nonconversational mode CNOP instruction scan 59 Phase I functional description 11 normal mode 52 normal statements 91

object program listing 1,298-300 format for constants 301 format for machine and assembler instruction 302 object program listing (CEVLS) chart CO 225-230 decision table 103 routine description 106-107 object text generation 16-20 obtain next source statement (CEVRD) chart AD 123-124 decision table 46 routine description 53-54 obtain relocatable value (CEVGV) chart CM 223 decision table 103 routine description 105-106 operation code table 11,281-282 operators, hierarchy of 76 ORG instruction scan (CEVRG) chart BA 149 decision table 45 routine description 66-67 ORG statements 90 ORIGIN (see location counter reset) output options 1,26,112-115 overflow diagnosis 314 page usage (see also Figure 5) recording 91 tables 7,18 PARAMAC (see macro parameter processor)<br>parameter item 286,288 macro parameter processor (CEVPM) 86-87 parameter item analyzer (CEVPS) chart BJ 172 decision table 51 routine description 77-78 parentheses hierarchy 76 interpretation of 74 scanning for 73,75 phase I 36-82 (see also phase I control) assembly modules 317-318 communication with external routines 36 documentation modules 317-318 functional description 9-13 overview 10 routine relationships 37-38 phase I control (CEVPA) chart AB 118 decision table 39 routine description 36 phase IIA 83-87 (see also phase IIA control) assembly modules 317-318 documentation modules 318 functional description 13-16 overview 15 routine relationships 84 phase IIA control (CEVPB) chart BT 183 decision table 84 routine description 83-86 phase lIB 89-94 (see also phase IIB control)

assembly module 318 documentation modules 318 functional description 16-20 overview 17 routine relationships 88 phase lIB control (CEVPC) chart BV 187-191 decision table 89 routine description 88-91 phase IIC 95-98 (see also phase IIC control) assembly module 318 documentation modules 318 functional description 20-22 overview 21 routine relationships 95 phase IIC control (CEVPD) chart CE 199 decision table 95-96 routine description 96-97 phase III 99-111 (see also phase III control) assembly modules 318 documentation modules 318 functional description 22-26 overview 22 routine relationships 100 phase III CCW instruction processor (CEVCC) chart CP 231-232 decision table 101 routine description 107 phase III constant processor (CEVDP) chart CR 235-237 decision table 102 routine description 108 phase III control (CEVPE) chart CH 202-207 decision table 100-101 routine description 99 phase III literal pooling processor (CEVLT) chart CT 242 decision table 101 routine description 109-110 phase III machine operation processor (CEVMO) chart CL 212-222 decision table 101-102 routine description 104-105 phase IV 112-115 (see also phase IV control) assembly module 318 documentation modules 318 functional description 26-27 overview 26 routine relationships 112 phase IV control (CEVPF) chart CV 246 decision table 113 routine description 112 PMD listing (see program module dictionary) PMDLS (see program module dictionary listing processor) POOLIT (see literal pooling processor) post processing 5 PRINT (see PRINT instruction operand scan) print control 23

PRINT instruction operand scan (CEVPR) chart BA 149 decision table 46 routine description 67 program module dictionary (PMD) 1,304-307 format 305-306 limitations 319 listing 1,26,297-298 listing format 299 Work Area 3 8 program module dictionary listing processor (CEVMD) chart DC 250-254 decision table 113 routine description 115 program reordering 4 PSCAN (see parameter item analyzer) pseudo-dictionary item for current location counter 292-293 PUNCH instruction scan (CEVPH) decision table 46 routine description 67-68 push-down-stack logic 4 put item in temporary dictionary (CEVTP) chart BQ 180 decision table 50 routine description 81 PUTVAL (see relocatable output value processor) REED (see obtain next source statement) reference item format 114 reference table format 309-310 register usage 313 relocatable expression reduction 75 relocatable output value processor (CEVPV) chart CQ 233-234 decision table 103 routine description 107-108 relocation dictionary (RLD) format 310-311 REPRO instruction scan (CEVRE) decision table 46 routine description 67-68 RESCON (see resolve conditional alignment) RESLIT (see literal resolution) resolve conditional alignment (CEVRS) chart CC 196-197 decision table 90 routine description 93-94 scan for literal operand (CEVSL) chart BM 175 decision table 47 routine description 79 scanning techniques 73 SECT (see control section instruction scan) section name table 114,300 sequence symbol item 272,289 SET instruction scan (CEVSE) chart BB 150 decision table 47 routine description 68 SETA (see SET instruction scan) SETB (see SET instruction scan) SETC (see SET instruction scan) SETY (see SET instruction scan)

SLIT (see scan for literal operand) SLLS (see source listing processor) source line storage control 292 source line scorage control 202 chart CI 208-209 decision table 102 routine description 104 source program correction facility 54 listing ',99,294 listing format 295 source statement limitations 319 SPACE instruction scan (CEVCE) chart BC 151 decision table 47 routine description 68-69 SSCAN (see string substitution scan) STAN (see statement analyzer) statement analyzer (CEVST)  $chart$  AC  $119-122$ decision table 39-40 routine description 36,54 statement analyzer, modes of operation bypass 54 normal 53 statement length, maximum 319 STED (see symbol table editor) storage request constants changing 314 table of 315 string substitution control (CEVCP) chart AG 127 decision table 41 routine description 55-56 string substitution scan (CEVSS) chart BH 160-163 decision table 51-52 routine description 72 SUBOP (see substitute into operation code field) subscripted items LCLA 289 LCLB 290 LCLC 290-291 subscripted values, retrieval of 76 substitute into operation code field (CEVSP) chart AF 126 decision table 51 routine description 55 symbol definition 16-20 symbol entries **<sup>115</sup>** symbol table 300 dictionary 9 listing 1,26,295-296 listing format 296 symbol table editor (CEVSR) chart DA 248

decision table 113 routine description 114 syntax analysis 3 system device (SYSOUT) 5 tables and work areas 335-337 temporary dictionary (see macro level dictionary) termination of processing 91 abnormal  $7,34-35$ text locator table 80 TITLE instruction scan (CEVTI) chart BC 151 decision table 47-48 routine description 69 unsubscripted items LCLA 289<br>LCLB 290  $LCLB$ LCLC 290-291 USE/DROP (see USING and DROP instruction scan) user virtual storage 7 USET (see USING table processor) USEVAL (see compute using-register) USING and DROP instruction scan (CEVUD) chart BD 152 decision table 48 routine description 69-70 USING table processor (CEVUP) chart CF 200 decision table 96 routine description 97 using-register tables 283-284

```
virtual memory management 312-315 
virtual memory management table 
 (VMTABLE) 293-294 
virtual memory page table (VMPT) 
   format 311 
virtual storage requirements 7-8,312-315 
VMCLEAN (see assembler cleanup) 
VMFREE (see free VM working storage) 
VMGET (see get VM working storage) 
VMPT (see virtual memory page table) 
VMTABLE (see virtual memory management 
 table)
```
working storage areas 7-8

XREF (see cross reference listing processor)

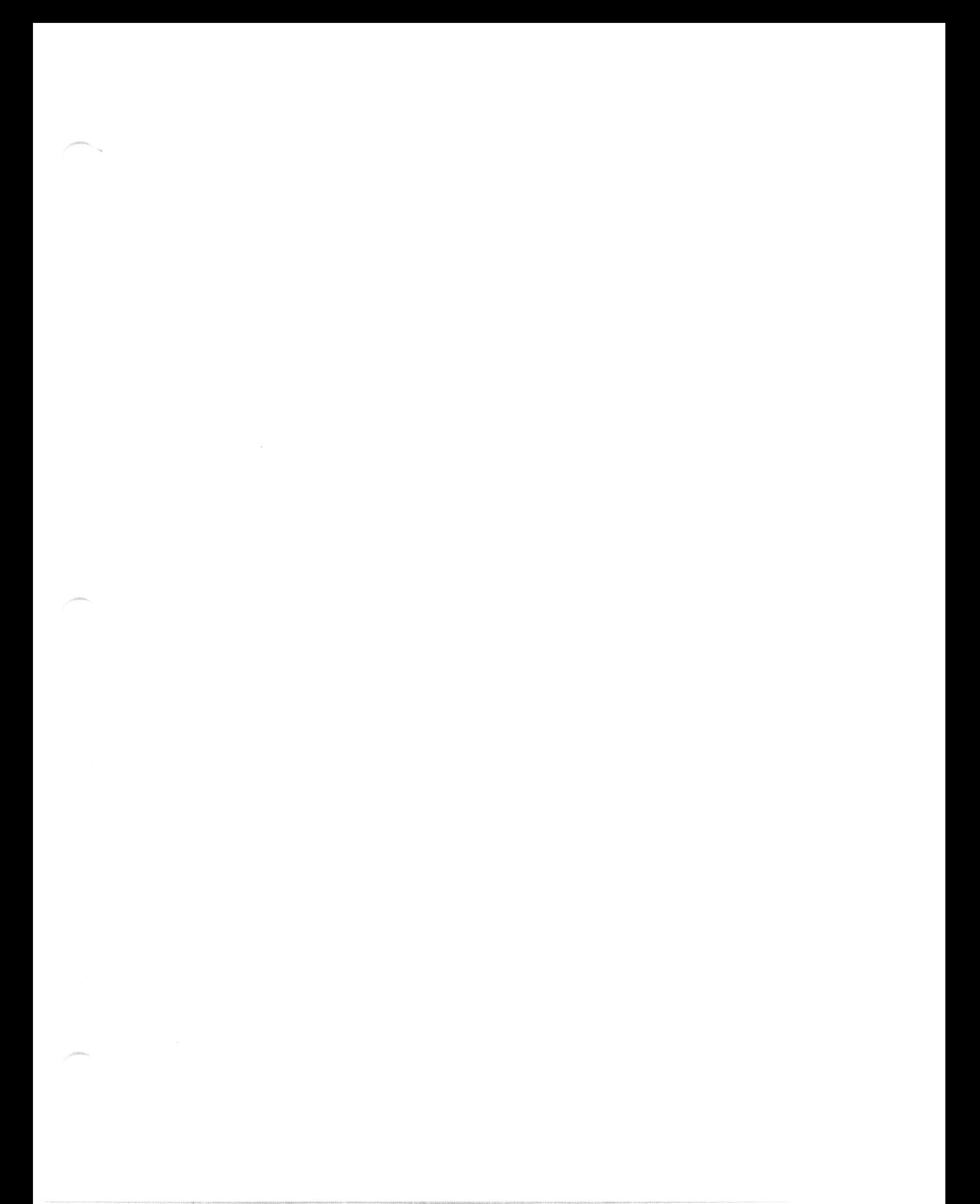
$GY28 - 2021 - 2$ 

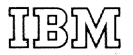

International Business Machines Corporation Data Processing Division 1133 Westchester Avenue, White Plains, New York 10604  $[U.S.A. only]$ 

IBM World Trade Corporation<br>821 United Nations Plaza, New York, New York 10017  $[International]$